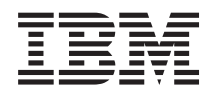

iSeries Backup and Recovery

*Version 5 Release 3*

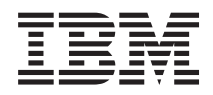

# iSeries Backup and Recovery

*Version 5 Release 3*

#### **Note**

Before using this information and the product it supports, be sure to read the information in ["Notices,"](#page-216-0) on page 209.

#### **Sixth Edition (August 2005)**

This edition applies to version 5, release 3, modification 0 of Operating System/400 (product number 5722-SS1) and to all subsequent releases and modifications until otherwise indicated in new editions. This version does not run on all reduced instruction set computer (RISC) models nor does it run on CISC models.

**© Copyright International Business Machines Corporation 1998, 2005. All rights reserved.**

US Government Users Restricted Rights – Use, duplication or disclosure restricted by GSA ADP Schedule Contract with IBM Corp.

# **Contents**

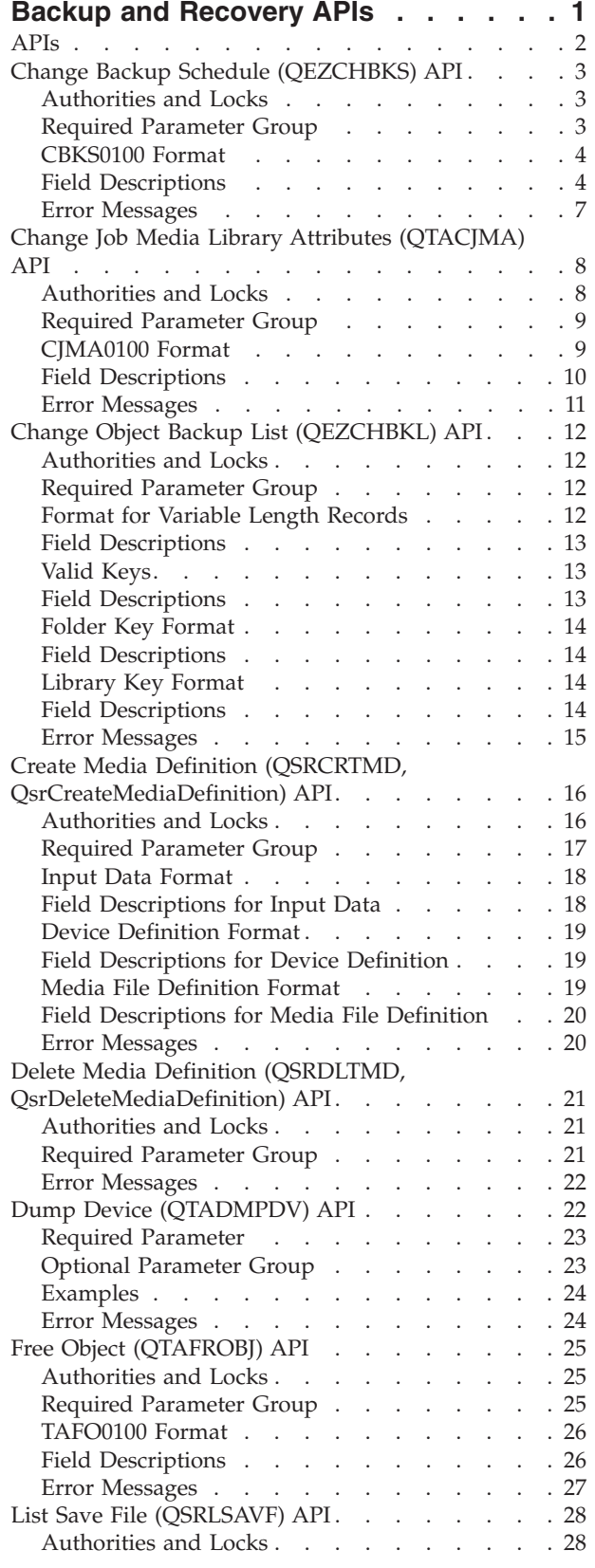

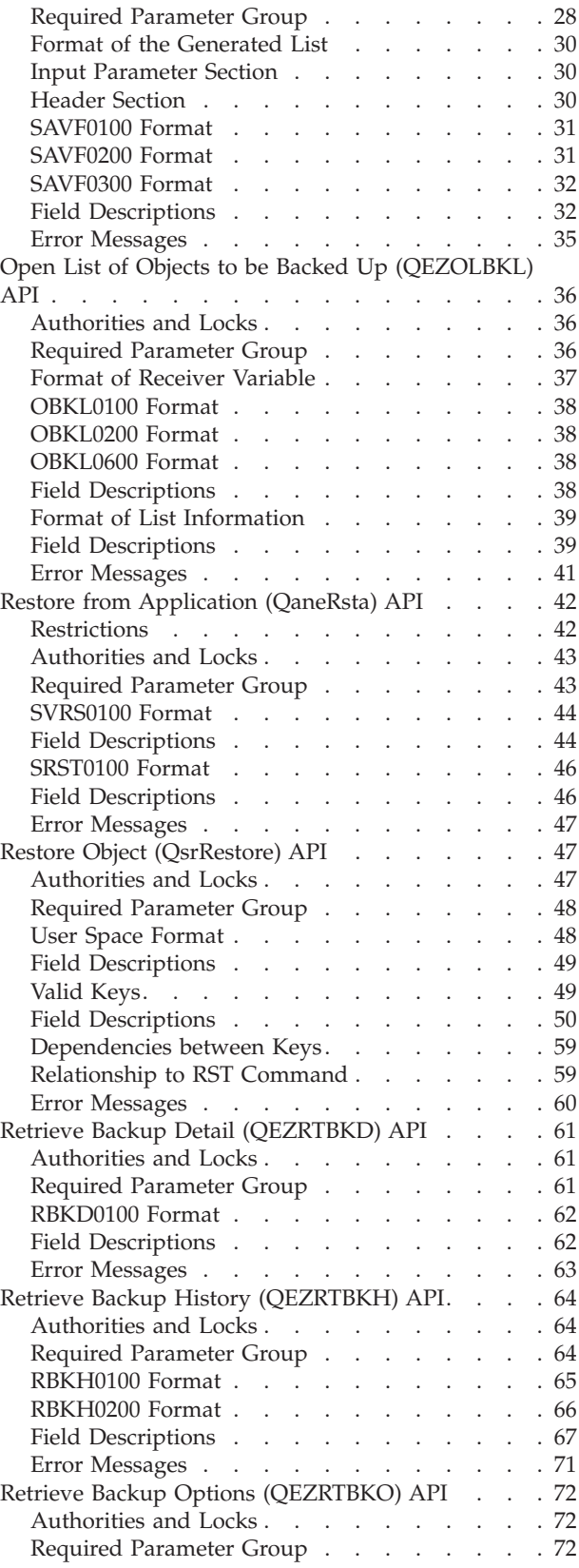

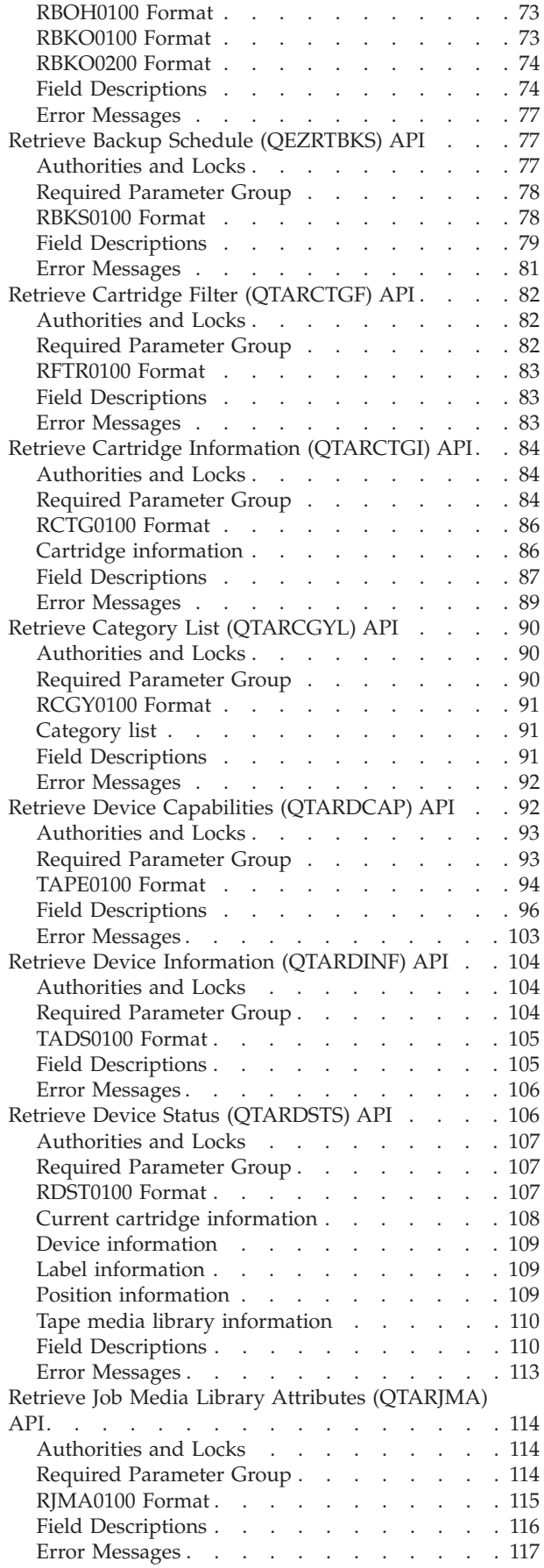

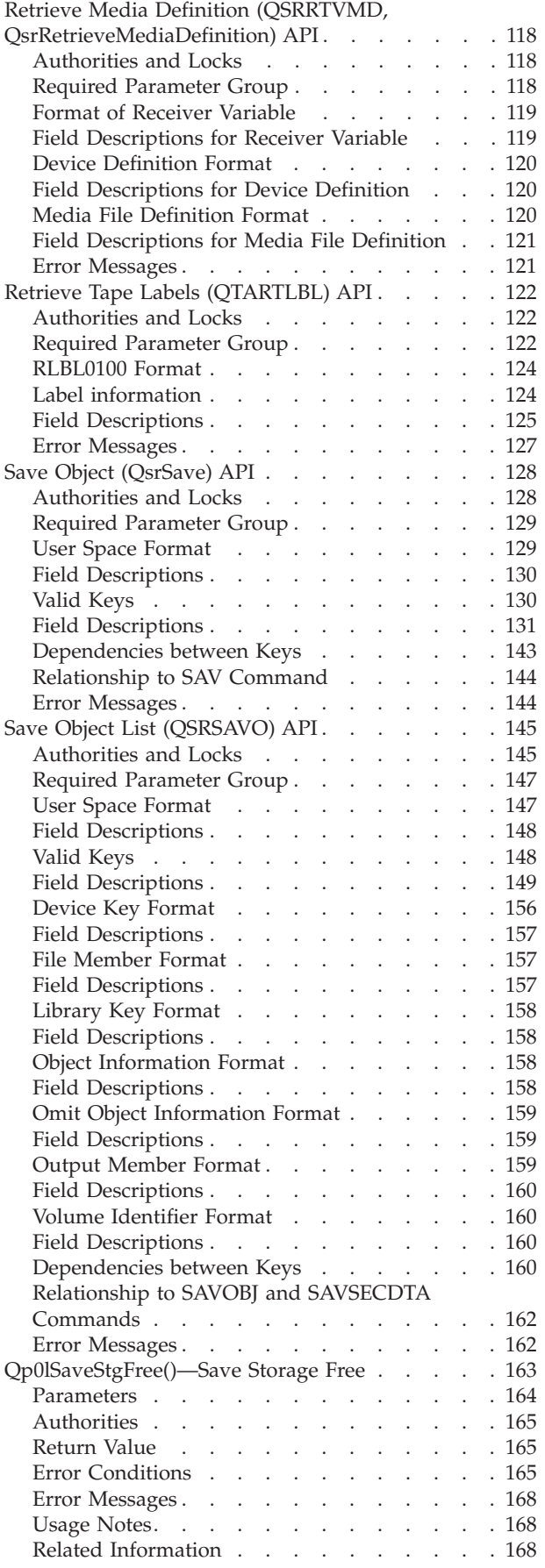

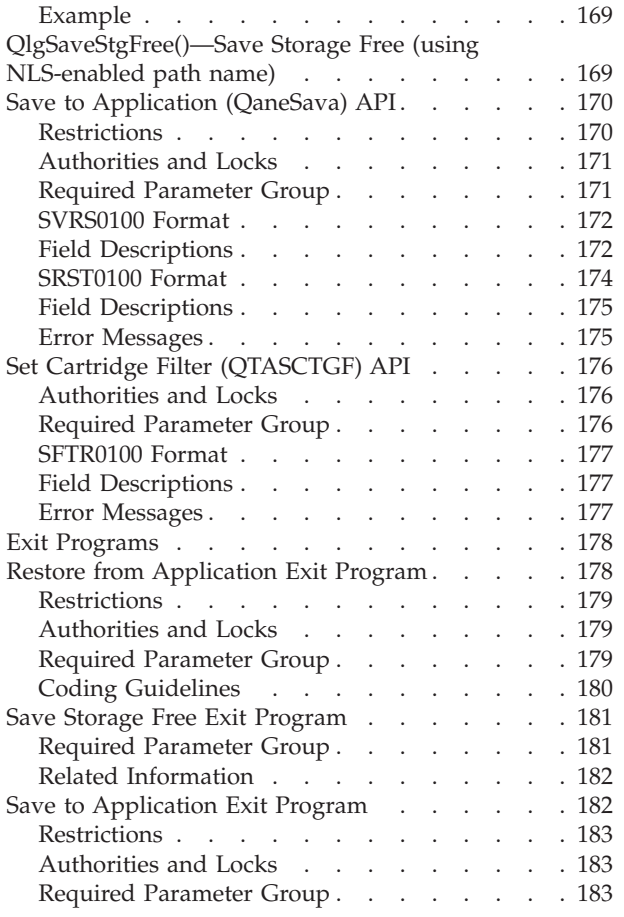

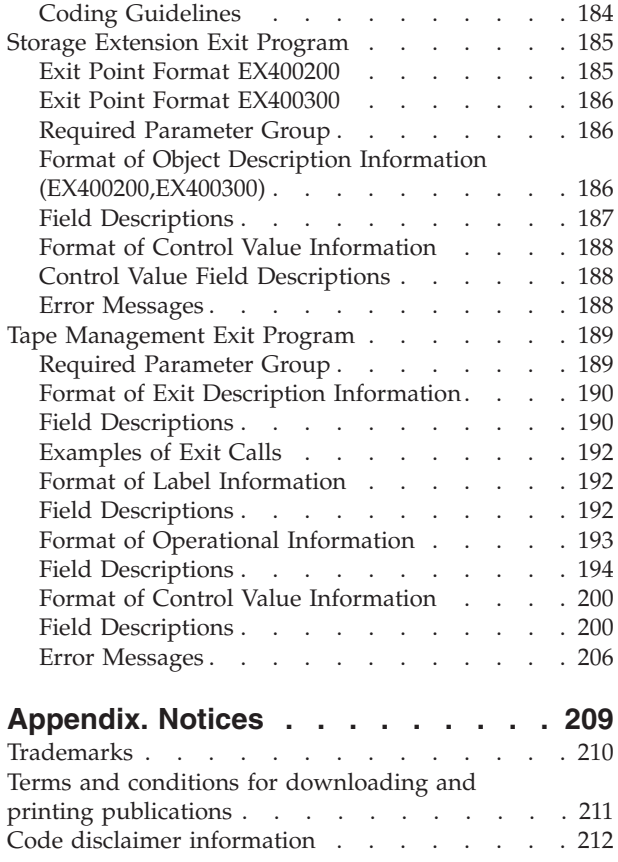

## <span id="page-8-0"></span>**Backup and Recovery APIs**

The Backup and Recovery APIs list the contents of a save file and save a list of objects.

For information about planning a backup and recovery strategy, see the Backup and recovery topic. For information about procedures for saving and restoring information on your system, see the Backup and

recovery topic, as well as the Backup and Recovery  $\blacktriangleright$  book.

The Backup and Recovery APIs are:

- v "Change Backup Schedule [\(QEZCHBKS\)](#page-10-0) API" on page 3 (QEZCHBKS) allows the user to change the Operational Assistant backup schedules.
- v "Change Job Media Library Attributes [\(QTACJMA\)](#page-15-0) API" on page 8 (QTACJMA) API changes the specified job″s settings for the media library attributes.
- v "Change Object Backup List [\(QEZCHBKL\)](#page-19-0) API" on page 12 (QEZCHBKL) changes the backup type for a list of objects that are specified by the user.
- v "Create Media Definition (QSRCRTMD, [QsrCreateMediaDefinition\)](#page-23-0) API" on page 16 (QSRCRTMD, QsrCreateMediaDefinition) creates a media definition specified by the user.
- v "Delete Media Definition (QSRDLTMD, [QsrDeleteMediaDefinition\)](#page-28-0) API" on page 21 (QSRDLTMD, QsrDeleteMediaDefinition) deletes a media definition specified by the user.
- v "Dump Device [\(QTADMPDV\)](#page-29-0) API" on page 22 (QTADMPDV) collects information for your IBM service representative for use immediately after a suspected device and/or tape management system failure.
- v "Free Object [\(QTAFROBJ\)](#page-32-0) API" on page 25 (QTAFROBJ) ″suspends″ a document object specified by the caller of the API.
- v "List Save File [\(QSRLSAVF\)](#page-35-0) API" on page 28 (QSRLSAVF) lists the contents of a save file.
- v "Open List of Objects to be Backed Up [\(QEZOLBKL\)](#page-43-0) API" on page 36 (QEZOLBKL) retrieves an open list of the objects that are to be backed up.
- v "Restore from [Application](#page-49-0) (QaneRsta) API" on page 42 (QaneRsta) enables an application to provide the restore records that are required for a restore-from-save-file operation.
- v "Restore Object [\(QsrRestore\)](#page-54-0) API" on page 47 (QsrRestore) restores a copy of one or more objects that can be used in the integrated file system.
- v "Retrieve Backup Detail [\(QEZRTBKD\)](#page-68-0) API" on page 61 (QEZRTBKD) retrieves more detailed information about the library or folder that is to be backed up.
- v "Retrieve Backup History [\(QEZRTBKH\)](#page-71-0) API" on page 64 (QEZRTBKH) retrieves information about the backup status and history into a single variable in the calling program.
- v "Retrieve Backup Options [\(QEZRTBKO\)](#page-79-0) API" on page 72 (QEZRTBKO) returns the backup options for the requested backup type.
- v "Retrieve Backup Schedule [\(QEZRTBKS\)](#page-84-0) API" on page 77 (QEZRTBKS) returns information about when the Operational Assistant backups are scheduled to be run.
- $\gg$  "Retrieve Cartridge Filter [\(QTARCTGF\)](#page-89-0) API" on page 82 (QTARCTGF) retrieves the currently defined cartridge filter for the system. $\mathbf{\&}$
- $\gg$  "Retrieve Cartridge Information [\(QTARCTGI\)](#page-91-0) API" on page 84 (QTARCTGI) retrieves a list of the cartridges in a tape library device and their attributes.
- $\gg$  "Retrieve Category List [\(QTARCGYL\)](#page-97-0) API" on page 90 (QTARCGYL) retrieves a list of the categories currently defined on the system.
- v "Retrieve Device Capabilities [\(QTARDCAP\)](#page-99-0) API" on page 92 (QTARDCAP) retrieves information that is associated with a specified tape device description or tape resource name.
- <span id="page-9-0"></span>v "Retrieve Device Information [\(QTARDINF\)](#page-111-0) API" on page 104 (QTARDINF) retrieves information that is associated with a specified device description.
- v "Retrieve Device Status [\(QTARDSTS\)](#page-113-0) API" on page 106 (QTARDSTS) retrieves dynamic status information for the specified device and for any currently mounted tape cartridge.
- v "Retrieve Job Media Library Attributes [\(QTARJMA\)](#page-121-0) API" on page 114 (QTARJMA) retrieves the specified job″s current settings for the media library attributes.
- v "Retrieve Media Definition (QSRRTVMD, [QsrRetrieveMediaDefinition\)](#page-125-0) API" on page 118 (QSRRTVMD, QsrRetrieveMediaDefinition) retrieves a media definition specified by the user.
- $\gg$  "Retrieve Tape Labels [\(QTARTLBL\)](#page-129-0) API" on page 122 (QTARTLBL) retrieves the label information for the files on a tape cartridge. $\mathcal K$
- v "Save Object [\(QsrSave\)](#page-135-0) API" on page 128 (QsrSave) saves a copy of one or more objects that can be used in the integrated file system.
- v "Save Object List [\(QSRSAVO\)](#page-152-0) API" on page 145 (QSRSAVO) saves a list of objects specified by the user.
- v ["Qp0lSaveStgFree\(\)—Save](#page-170-0) Storage Free" on page 163 (Qp0lSaveStgFree()) calls a user-supplied exit program to save an \*STMF iSeries object type and, upon successful completion of the exit program, frees the storage for the object and marks the object as storage freed.
- ["QlgSaveStgFree\(\)—Save](#page-176-0) Storage Free (using NLS-enabled path name)" on page 169 (QlgSaveStgFree()) calls a user-supplied exit program to save an \*STMF iSeries object type and, upon successful completion of the exit program, frees the storage for the object and marks the object as storage freed.
- v "Save to [Application](#page-177-0) (QaneSava) API" on page 170 (QaneSava) enables an application to receive the save records that are generated by a save-to-save-file operation.
- $\gg$  "Set Cartridge Filter [\(QTASCTGF\)](#page-183-0) API" on page 176 (QTASCTGF) sets a filter that defines the cartridges that can be used by tape library devices on the system. $\mathcal K$

The Backup and Recovery exit programs are:

- v "Restore from [Application](#page-185-0) Exit Program" on page 178 enables an application program to provide the restore records that are required for a restore-from-save-file operation using the Restore from Application (QaneRsta) API.
- v "Save Storage Free Exit [Program"](#page-188-0) on page 181 is called by the Qp0lSaveStgFree() API to save an \*STMF iSeries object type.
- v "Save to [Application](#page-189-0) Exit Program" on page 182 enables an application program to receive the save records that are generated by a save-to-save-file operation using the Save to Application (QaneSava) API.
- v "Storage Extension Exit [Program"](#page-192-0) on page 185 provides the capability to use storage extension.
- v "Tape [Management](#page-196-0) Exit Program" on page 189 provides the function to monitor and control the use of volumes and devices used by the operating system for most tape operations.

[Top](#TOP_OF_PAGE) | APIs by [category](aplist.htm)

### **APIs**

These are the APIs for this category.

## <span id="page-10-0"></span>**Change Backup Schedule (QEZCHBKS) API**

Required Parameter Group: **1** Input structure **Input** Char(\*) **2** Length of input structure **Input** Binary(4) **3** Format name **Input** Char(8) **4** Error code **I/O** Char(\*) Default Public Authority: \*USE Threadsafe: No

The Change Backup Schedule (QEZCHBKS) API allows the user to change the Operational Assistant backup schedules.

## **Authorities and Locks**

*Special Authority* \*JOBCTL and \*SAVSYS

*User Index Authority* \*CHANGE

*User Index Lock* \*EXCL

### **Required Parameter Group**

#### **Input structure**

INPUT; CHAR(\*)

The variable that contains the backup schedule changes. The layout of this parameter is defined by the format name parameter.

#### **Length of input structure**

INPUT; BINARY(4)

Length of the change request structure. A minimum length of 58 is required for the CBKS0100 format.

#### **Format name**

INPUT; CHAR(8)

The format of the input structure data. Format CBKS0100 contains the information regarding changes to the Operational Assistant backup schedule. For more information, see ["CBKS0100](#page-11-0) [Format"](#page-11-0) on page 4.

**Error code**

 $I/O$ ;  $CHAR(*)$ 

The structure in which to return error information. For the format of the structure, see Error [Code](error.htm#HDRERRCOD) [Parameter.](error.htm#HDRERRCOD)

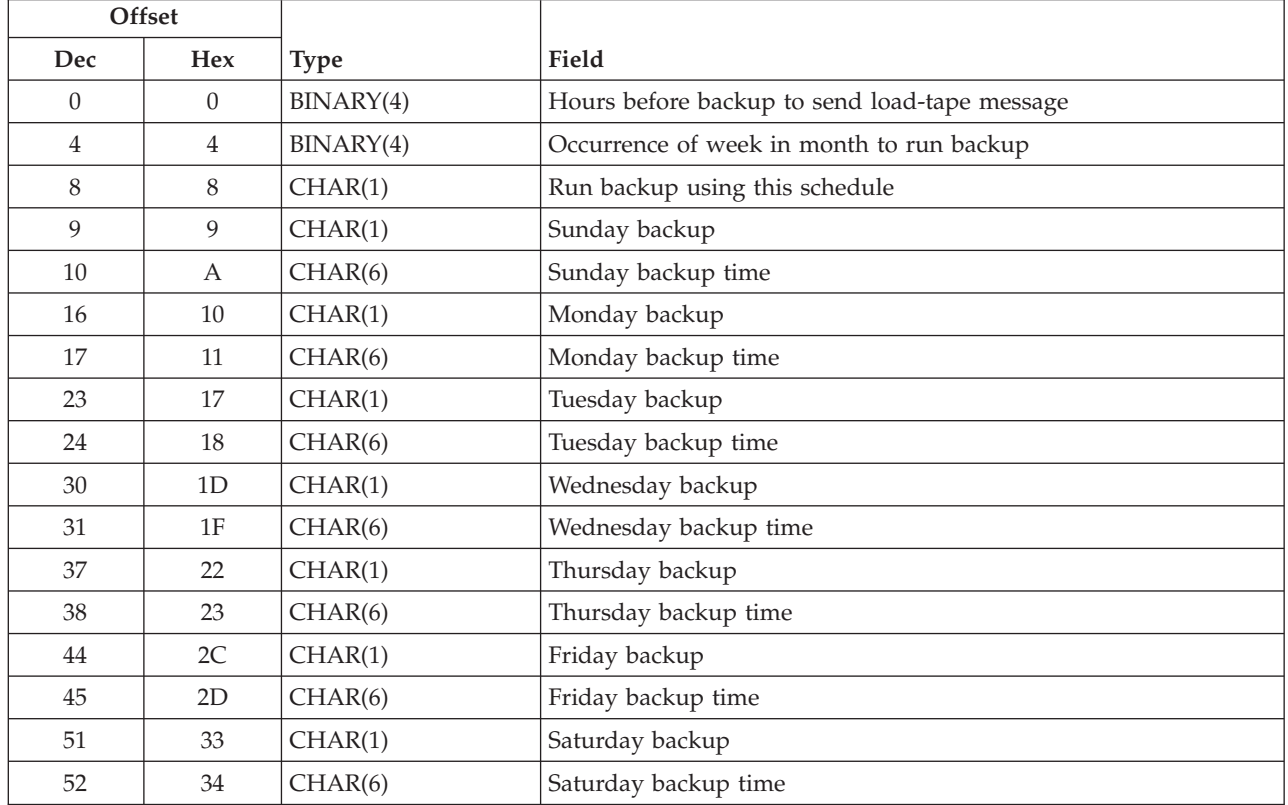

### <span id="page-11-0"></span>**CBKS0100 Format**

### **Field Descriptions**

**Friday backup.** The backup type to be performed on Friday. Possible values follow:

*1* \*DAILY *2* \*WEEKLY *3* \*MONTHLY *4* \*WEEKMONTH. The weekly backup options are used to run the backup every week except for the week that the monthly backup is to occur. The monthly backup week is determined by the value that the user specifies for the occurrence of week in month to run backup field. *9* \*SAME. No change is made to the current backup schedule for the specified day of the week. *blank* No backup is scheduled for the specified day of the week.

**Friday backup time.** The time that the backup should occur on Friday. Possible values follow:

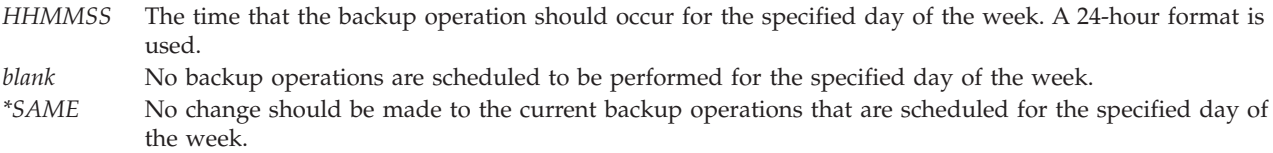

**Hours before backup to send load-tape message.** The number of hours prior to a backup for a system-operator load-tape-message reminder to be sent. The possible values follow:

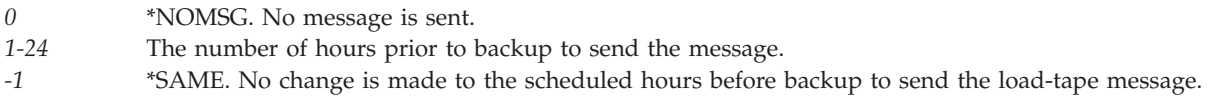

**Monday backup.** The backup type to be performed on Monday. Possible values follow:

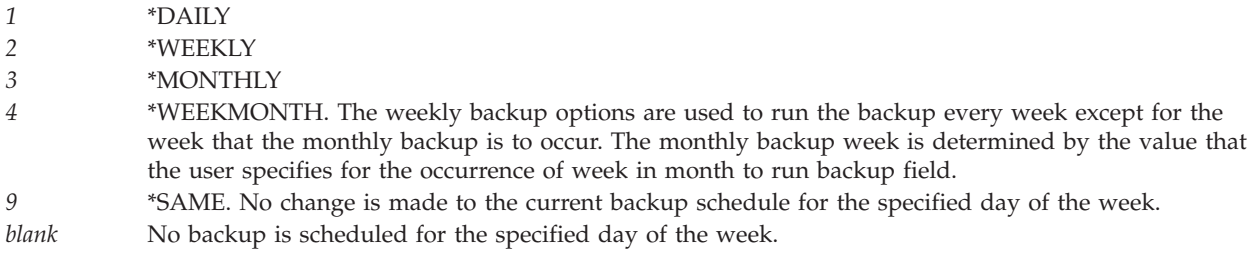

**Monday backup time.** The time that the backup should occur on Monday. Possible values follow:

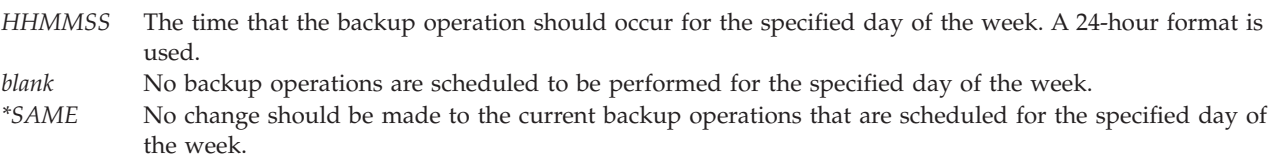

**Occurrence of week in month to run backup.** The week of the month that you want the backup to occur when the backup type is \*MONTHLY or \*WEEKMONTH. Possible values follow:

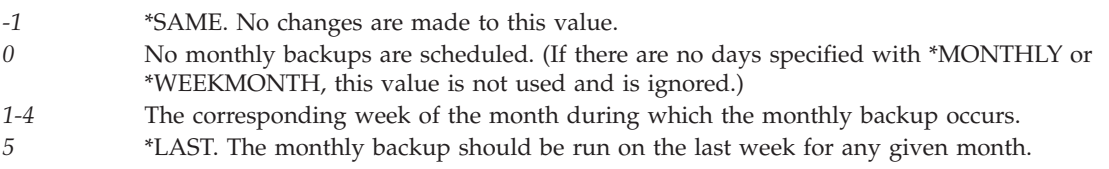

**Run backup using this schedule.** Whether the backup schedule should be used to run backups. Possible values follow:

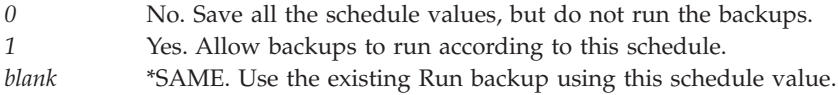

**Saturday backup.** The backup type to be performed on Saturday. Possible values follow:

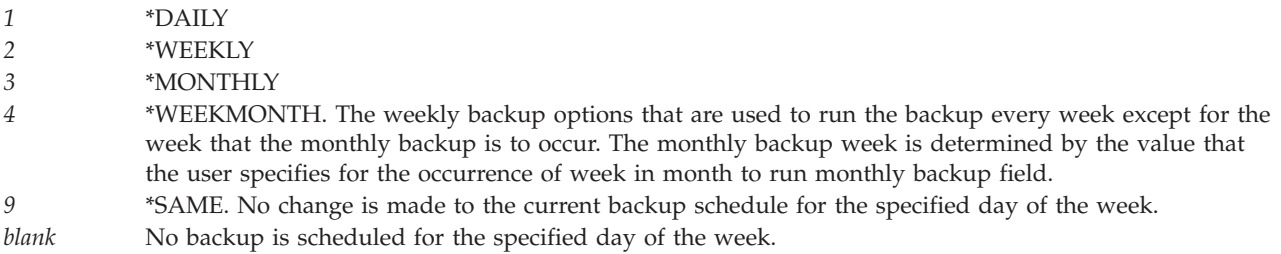

**Saturday backup time.** The time the backup should occur on Saturday. Possible values follow:

- *HHMMSS* The time that the backup operation should occur for the specified day of the week. A 24-hour format is used.
- *blank* No backup operations are scheduled to be performed for the specified day of the week.
- *\*SAME* No change should be made to the current backup operations that are scheduled for the specified day of the week.

**Sunday backup.** The backup type to be performed on Sunday. Possible values follow:

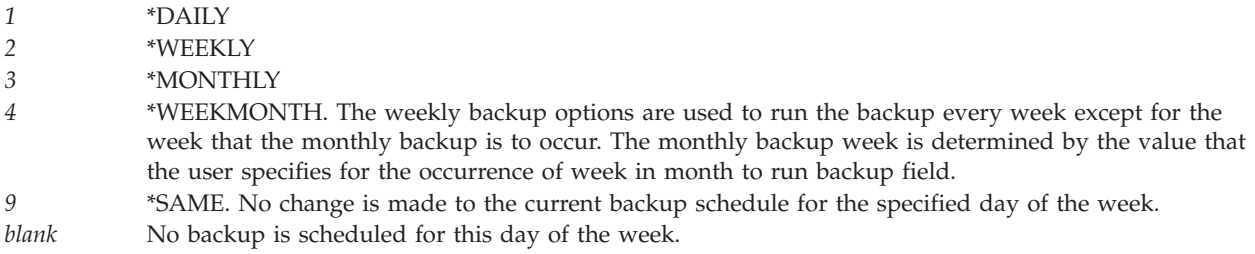

**Sunday backup time.** The time that the backup should occur on Sunday. Possible values follow:

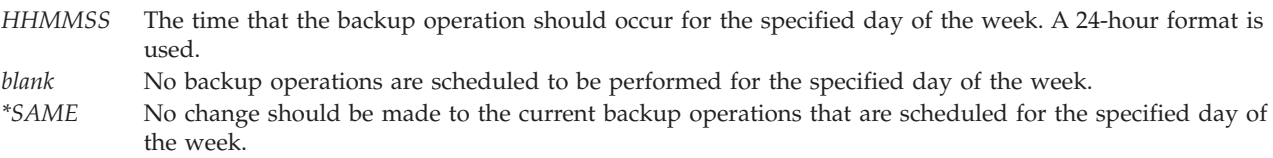

**Thursday backup.** The backup type to be performed on Thursday. Possible values follow:

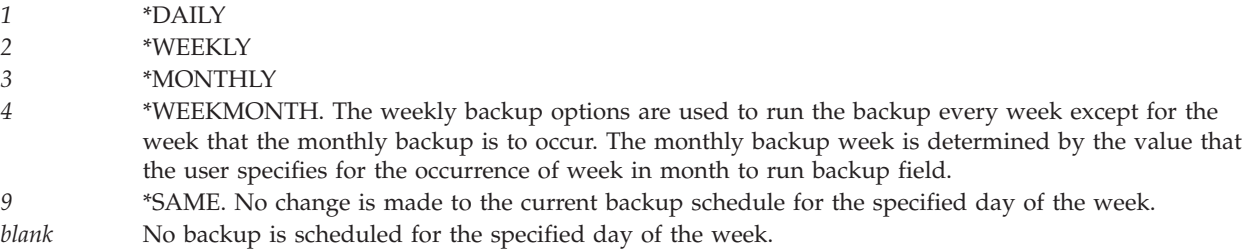

**Thursday backup time.** The time the backup should occur on Thursday. Possible values follow:

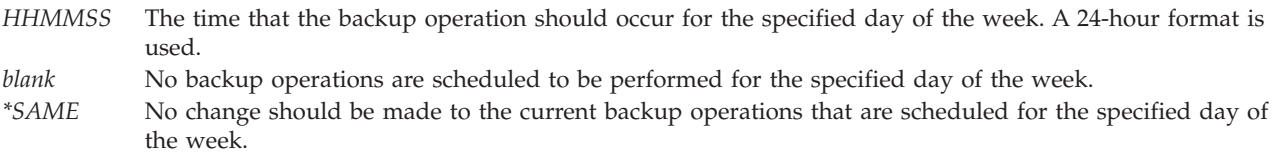

**Tuesday backup.** The backup type to be performed on Tuesday. Possible values follow:

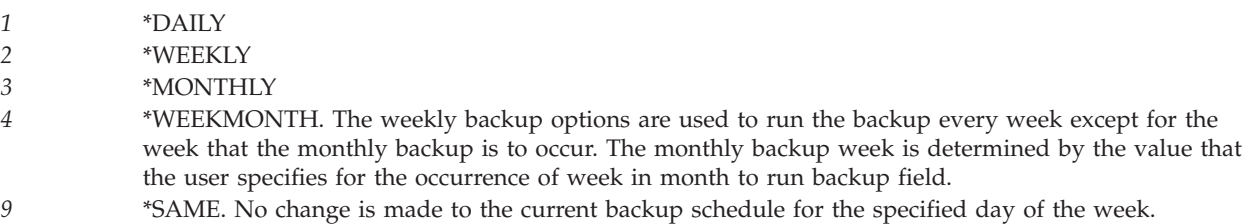

<span id="page-14-0"></span>*blank* No backup is scheduled for the specified day of the week.

**Tuesday backup time.** The time that the backup should occur on Tuesday. Possible values follow:

*HHMMSS* The time that the backup operation should occur for the specified day of the week. A 24-hour format is used. *blank* No backup operations are scheduled to be performed for the specified day of the week. *\*SAME* No change should be made to the current backup operations that are scheduled for the specified day of the week.

**Wednesday backup.** The backup type to be performed on Wednesday. Possible values follow:

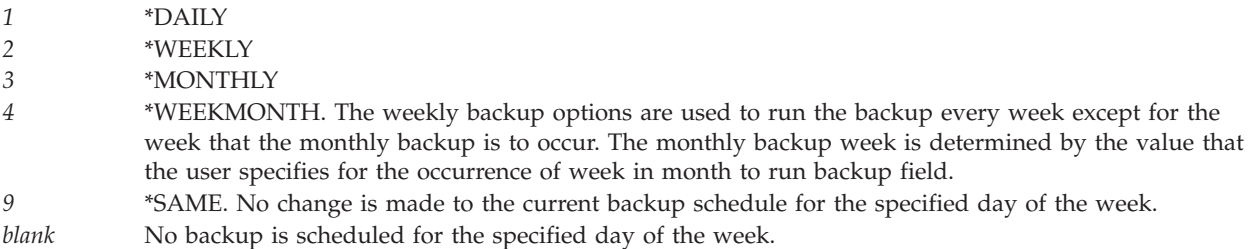

**Wednesday backup time.** The time the backup should occur on Wednesday. Possible values follow:

- *HHMMSS* The time that the backup operation should occur for the specified day of the week. A 24-hour format is used.
- *blank* No backup operations are scheduled to be performed for the specified day of the week. *\*SAME* No change should be made to the current backup operations that are scheduled for the specified day of the week.

### **Error Messages**

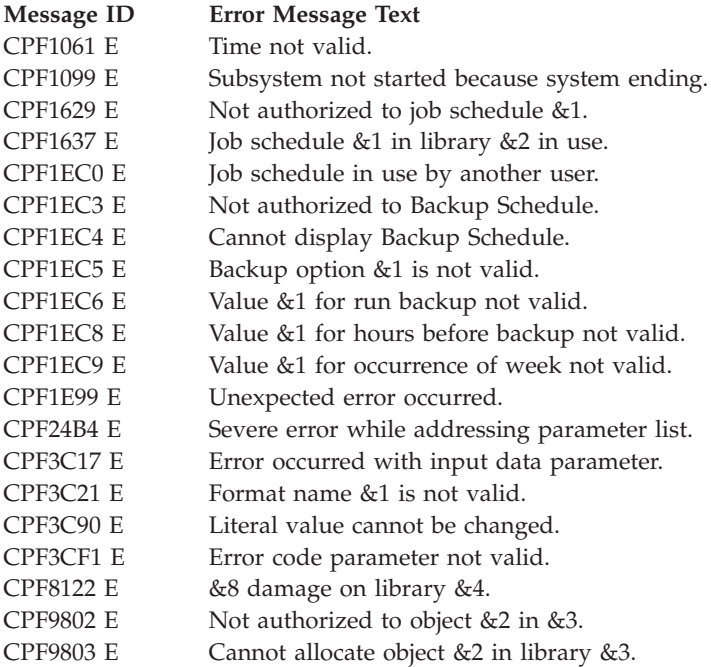

<span id="page-15-0"></span>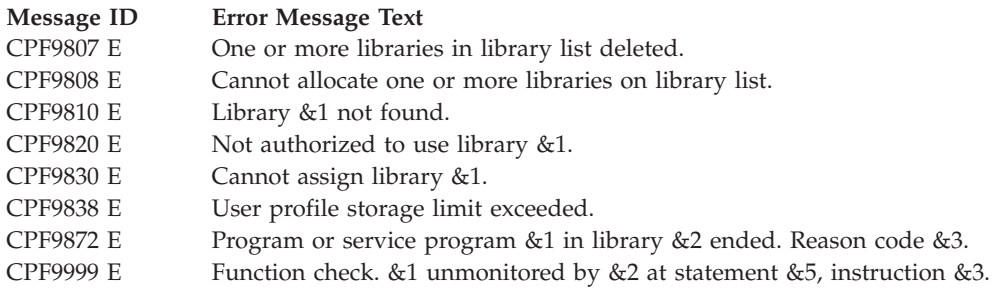

API introduced: V3R7

[Top](#TOP_OF_PAGE) | "Backup and [Recovery](#page-8-0) APIs," on page 1 | APIs by [category](aplist.htm)

## **Change Job Media Library Attributes (QTACJMA) API**

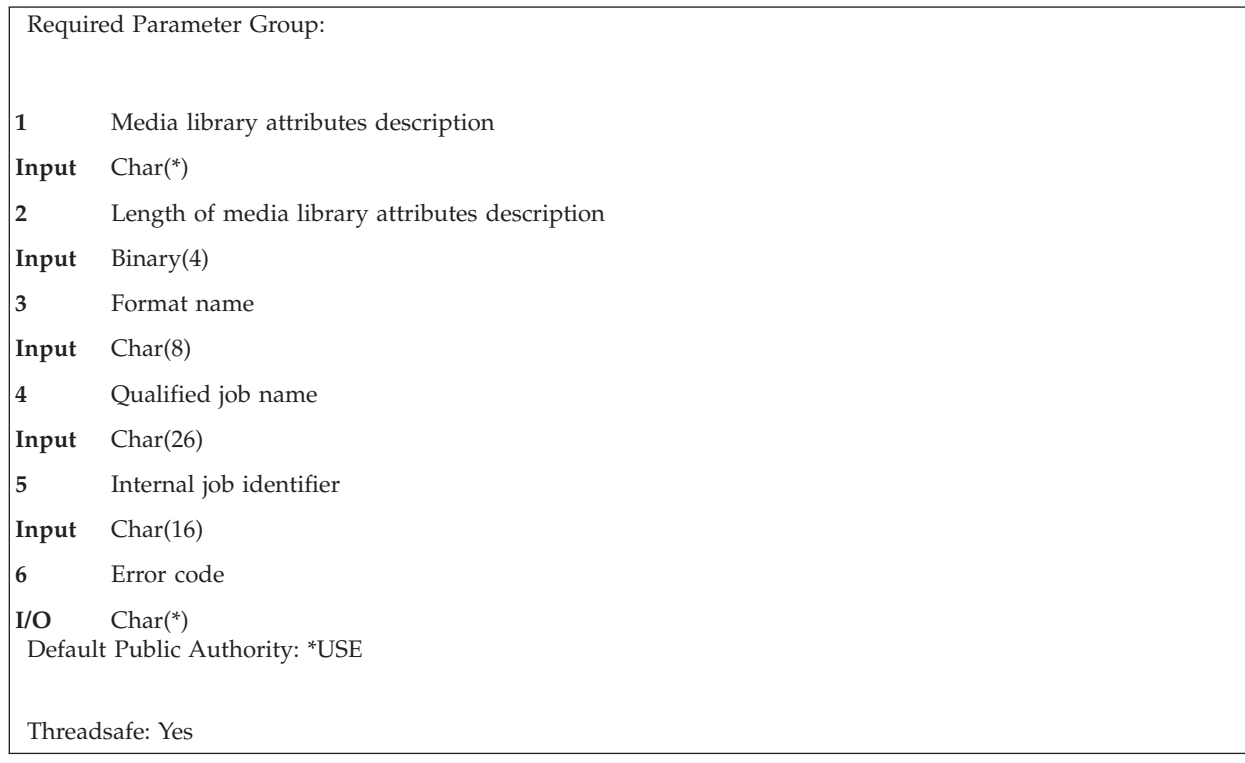

The Change Job Media Library Attributes (QTACJMA) API changes the specified job's settings for the media library attributes. For more information on tape management, see Tape information in the Storage Solutions topic.

## **Authorities and Locks**

*Device Description Authority* \*CHANGE **«** 

*Job Authority*

\*JOBCTL, if the job for which information is changed has a different user profile from that of the job that calls the QTACJMA API. \*JOBCTL special authority is required when changing or replacing the resource allocation priority.

### <span id="page-16-0"></span>**Required Parameter Group**

#### **Media library attributes description**

INPUT; CHAR(\*)

The media library attributes. Either the entire list of attributes will be replaced or only specified entries will be changed by this specification.

#### **Length of media library attributes description**

INPUT; BINARY(4)

The length of the media library attributes description, in bytes.

#### **Format name**

INPUT; CHAR(8)

The format name CJMA0100 is the only valid format name used by this API. For more information, see "CJMA0100 Format."

#### **Qualified job name**

INPUT; CHAR(26)

The name of the job for which information is to be returned. The qualified job name has three parts:

#### *Job name*

CHAR(10). A specific job name or the following special value:

- *\** The job that this program is running in. The rest of the qualified job name parameter must be blank.
- *\*INT* The internal job identifier locates the job. The user name and job number must be blank.

#### *User name*

CHAR(10). A specific user profile name, or blanks when the job name is a special value or \*INT.

#### *Job number*

CHAR(6). A specific job number, or blanks when the job name specified is a special value or \*INT.

#### **Internal job identifier**

INPUT; CHAR(16)

The internal identifier for the job. The List Job (QUSLJOB) API creates this identifier. If you do not specify \*INT for the job name parameter, this parameter must contain blanks. With this parameter, the system can locate the job more quickly than with a job name.

#### **Error code**

 $I/O$ ;  $CHAR(*)$ 

The structure in which to return error information. For the format of the structure, see Error [Code](error.htm#HDRERRCOD) [Parameter.](error.htm#HDRERRCOD)

### **CJMA0100 Format**

The following table lists the fields for the media library attributes description in the CJMA0100 format. For more information about each field, see "Field [Descriptions"](#page-17-0) on page 10.

<span id="page-17-0"></span>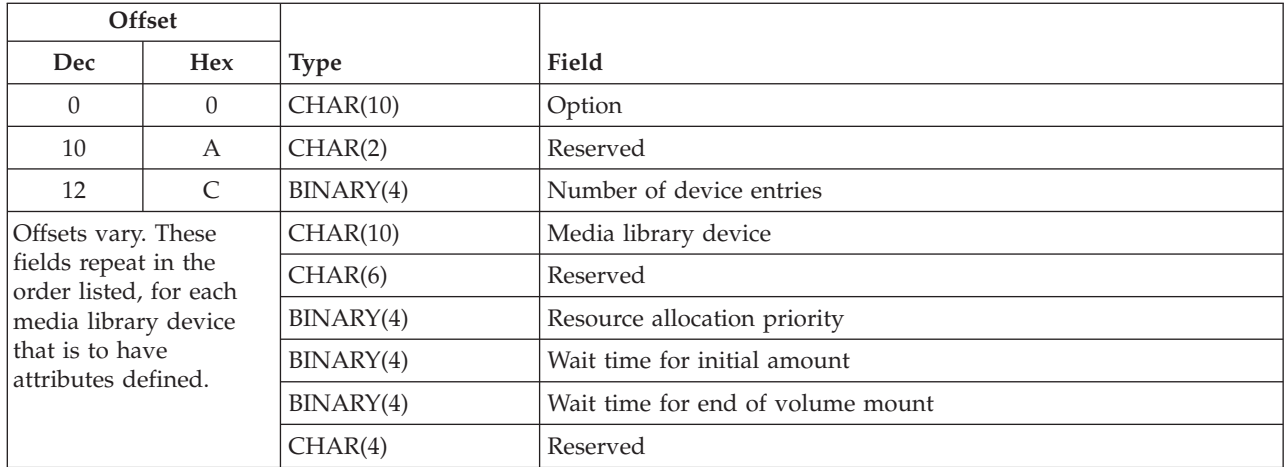

## **Field Descriptions**

**Media library device.** The name of the media library device that the attributes apply to. The special values supported are:

*\*ALL* The attributes apply to all media libraries. The value \*ALL is only allowed when changing the attributes and must be the first and only device entry.

*\*DEFAULT* The attributes apply to all media libraries that do not have specific attributes defined for the specified job. The \*DEFAULT device is only allowed when replacing the attribute list and must be specified as the first device entry.

**Number of device entries.** The number of entries in the device list changed for this format. There must be at least one entry defined. The maximum number of device entries allowed is 1000.

**Option.** An option specifying the action to take. Special values are:

- *\*CHANGE* The media library attributes are changed by using the device entries specified in the media library attributes description. If an entry already exists for a specified device, that entry will be replaced. If no entry exists for a specified device, an entry will be created.
- *\*REPLACE* The entire list of media library attributes are replaced by the device entries specified in the media library attributes description. The first entry must be for the \*DEFAULT device.

**Reserved.** This field must be set to hexadecimal zeros.

**Resource allocation priority.** The priority the specified job will be given when the job requests a tape resource within a media library device.

Valid values range from 1 (highest) through 99 (lowest).

*Exceptions:*

- Value of -1 implies \*SAME. The resource allocation priority will remain the same. This value is only allowed for the \*CHANGE option.
- v Value of -2 implies \*DEV. The priority specified in the device description will be used when the job requests a tape resource.
- v Value of -31 implies \*JOB. The specified job's run-time priority will be used for the resource allocation priority when the job requests a tape resource.

<span id="page-18-0"></span>**Wait time for end of volume mount.** The maximum amount of time, in minutes, a request will wait for the allocation of a tape resource to mount the next volume after the end of volume is reached. Valid values range from 1 through 600.

#### *Exceptions:*

- v Value of -1 implies \*SAME. The wait time for the end of volume mount will remain the same. This value is only allowed for the \*CHANGE option.
- v Value of -2 implies \*DEV. The end of volume mount wait time specified in the device description will be used.
- Value of -8 implies \*NOMAX. The specified job will wait until a resource becomes available.
- Value of -31 implies \*JOB. The specified job's default wait time will be used to calculate the wait time. The time is calculated by rounding the default wait time, in seconds, to the next highest minute.
- v Value of -32 implies \*IMMED. The specified job will not wait for a resource to become available.

**Wait time for initial mount.** The maximum amount of time, in minutes, a request will wait for the allocation of a tape resource to mount the first volume. Valid values range from 1 through 600.

#### *Exceptions:*

- Value of -1 implies \*SAME. The wait time for the initial mount will remain the same. This value is only allowed for the \*CHANGE option.
- v Value of -2 implies \*DEV. The initial mount wait time specified in the device description will be used.
- Value of -8 implies \*NOMAX. The specified job will wait until a resource becomes available.
- Value of -31 implies \*JOB. The specified job's default wait time will be used to calculate the wait time. The time is calculated by rounding the default wait time, in seconds, to the next highest minute.
- v Value of -32 implies \*IMMED. The specified job will not wait for a resource to become available.

### **Error Messages**

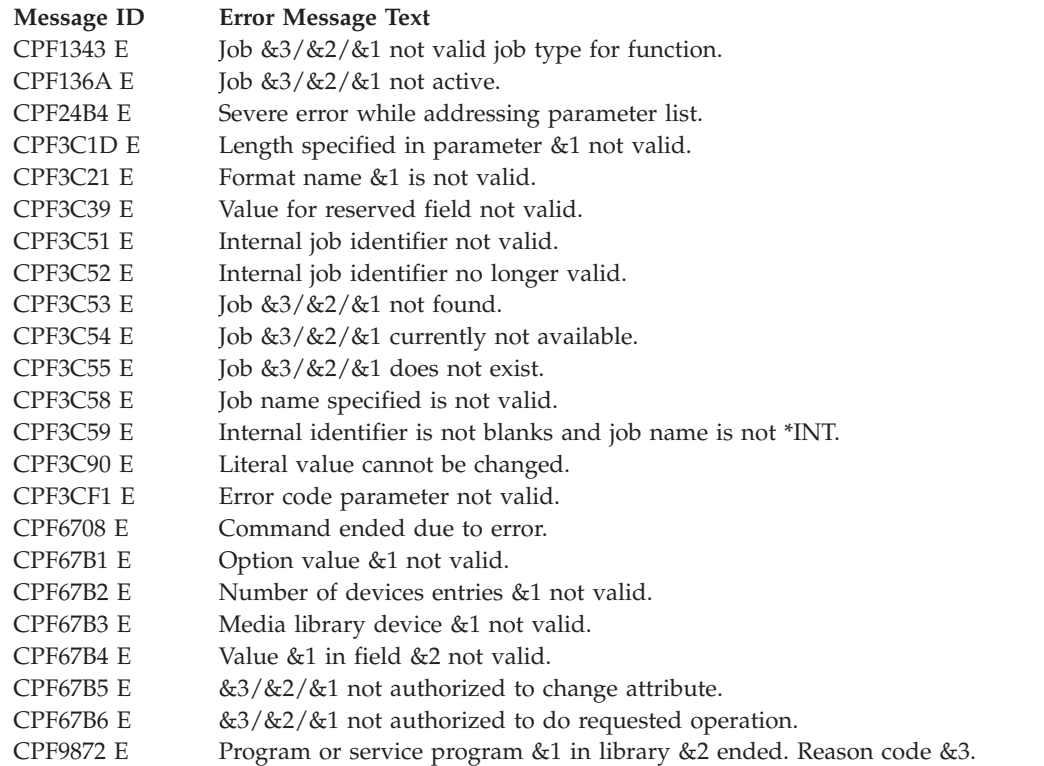

API introduced: V4R3

### <span id="page-19-0"></span>**Change Object Backup List (QEZCHBKL) API**

Required Parameter Group: **1** Input structure **Input** Char(\*) **2** Input structure length **Input** Binary(4) **3** Error code **I/O** Char(\*) Default Public Authority: \*USE Threadsafe: No

The Change Object Backup List (QEZCHBKL) API changes the backup type for a list of objects that are specified by the user.

### **Authorities and Locks**

*User Index Authority* \*CHANGE

*User Index Lock* \*SHRRD

### **Required Parameter Group**

#### **Input structure**

INPUT; CHAR(\*)

This structure includes the keys and data that are needed to make the necessary changes to the backup definitions.

#### **Input structure length**

INPUT; BINARY(4)

The length of the input structure. A minimum length of 16 is required.

#### **Error code**

 $I/O$ ;  $CHAR(*)$ 

The structure in which to return error information. For the format of the structure, see Error [Code](error.htm#HDRERRCOD) [Parameter.](error.htm#HDRERRCOD)

### **Format for Variable Length Records**

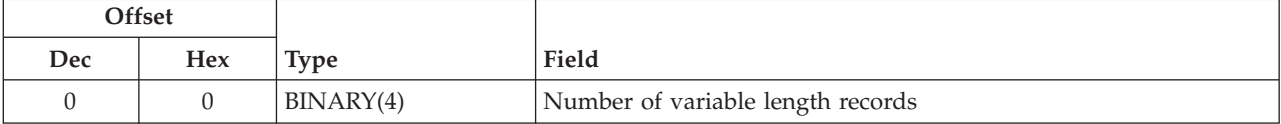

<span id="page-20-0"></span>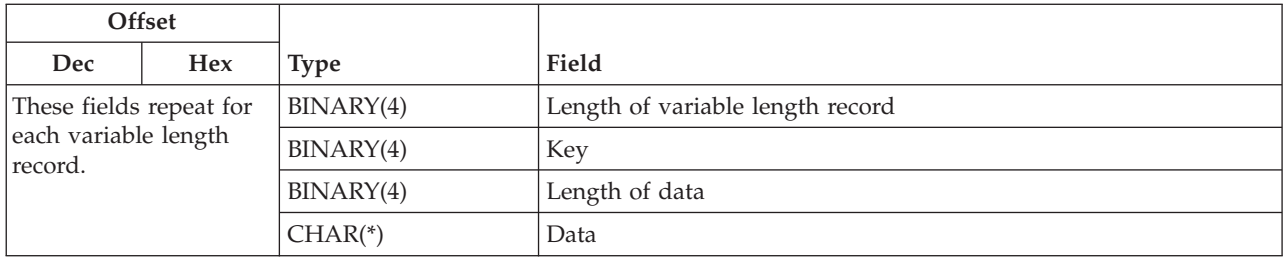

If the length of the data is longer than the key field's data length, the data is truncated at the right. No message is issued.

If the length of the data is smaller than the key field's data length, the data is padded with blanks at the right. No message is issued.

It is not an error to specify a key more than once. If duplicate keys are specified, the last specified value for that key is used.

Each variable length record must be 4-byte aligned. If not, unpredictable results may occur.

## **Field Descriptions**

**Number of variable length records**. The number of records. Only specific attributes can be changed. Refer to "Valid Keys" for more information.

**Length of variable length record**. The length of each record. Only specific attributes can be changed. Refer to "Valid Keys" for more information.

**Key**. The key specifies either the library or folder attribute. For the list of valid keys, see "Valid Keys."

**Length of data**. The length of the data that is used to specify the value for the given parameter.

**Data**. The data that is used to specify the value for the given key.

### **Valid Keys**

The following table lists the valid keys for the key field area of the variable length record. For detailed descriptions of the keys, see Field Descriptions.

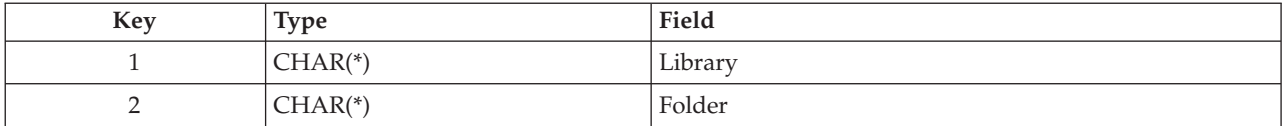

### **Field Descriptions**

**Folder.** The backup type selected and the list of folder objects to have their backup type changed. For the format of this field, see "Folder Key [Format"](#page-21-0) on page 14.

**Library.** The backup type selected and the list of library objects to have their backup type changed. For the format of this field, see ["Library](#page-21-0) Key Format" on page 14.

## <span id="page-21-0"></span>**Folder Key Format**

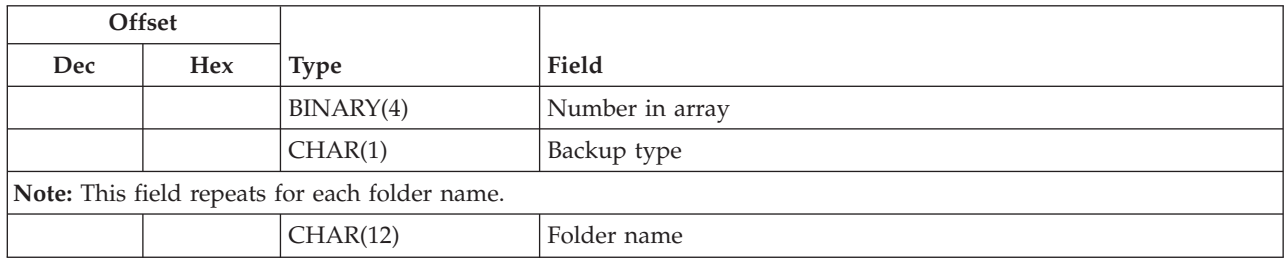

## **Field Descriptions**

**Folder name.** The folder name of the object to be changed for the backup type that you specified.

**Number in array.** The number of folder names of objects to have their backup type changed. The value must be 1 or greater.

**Backup type.** The backup type that you selected for the folder objects. The possible values follow:

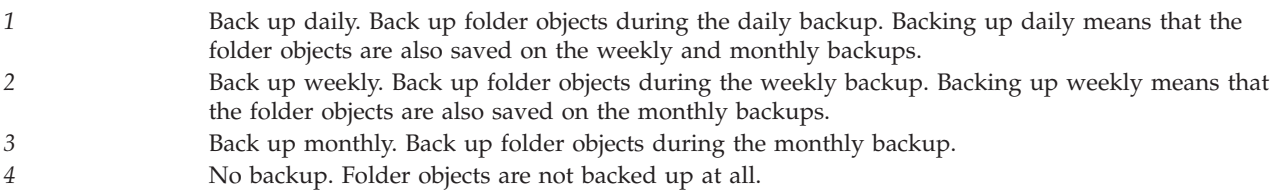

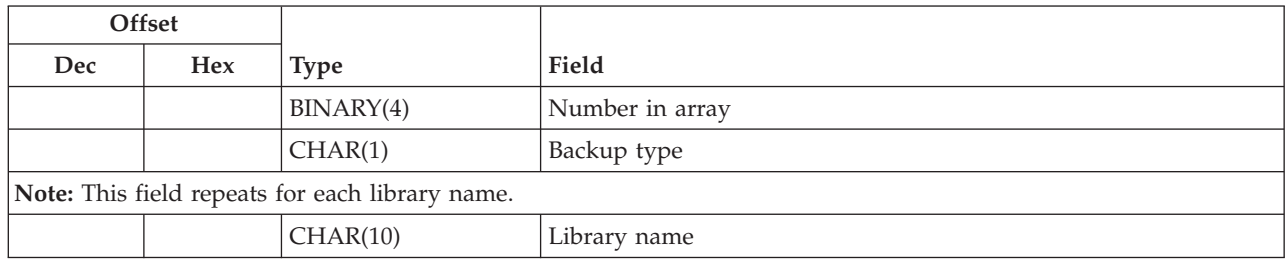

## **Library Key Format**

## **Field Descriptions**

**Library name.** The library name of the object to be changed for the backup type that you specified.

**Number in array.** The number of library names of objects to have their backup type changed. The value must be 1 or greater.

**Backup type.** Backup type that you selected for the library objects. The possible values follow:

- *1* Back up daily. Back up library objects during the daily backup. Backing up daily means that the library objects are also saved on the weekly and monthly backups.
- *2* Back up weekly. Backup library objects during the weekly backup. Backing up weekly means that the library objects are also saved on the monthly backups.
- *3* Back up monthly. Back up library objects during the monthly backup.
- *4* No backup. Library objects are not backed up at all.
- **14** iSeries: Backup and Recovery

## <span id="page-22-0"></span>**Error Messages**

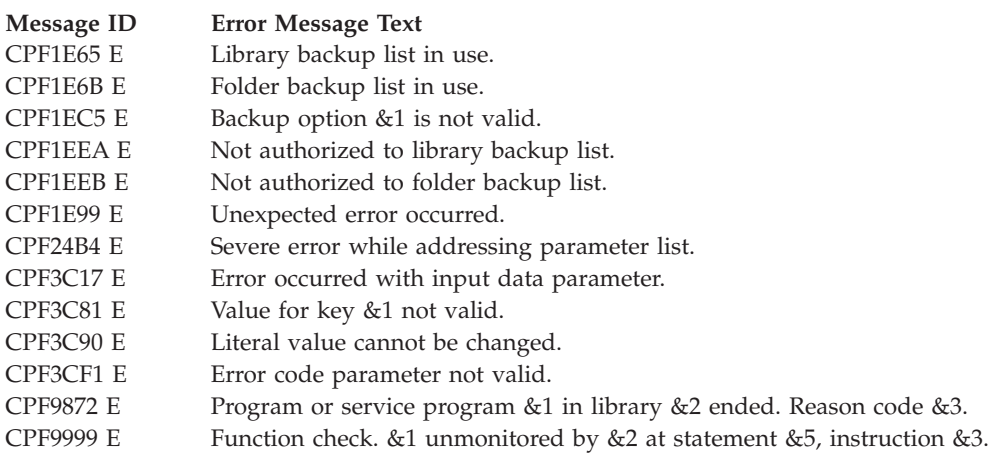

API introduced: V3R7

[Top](#TOP_OF_PAGE)  $\,$   $\,$   $\,$  "Backup and [Recovery](#page-8-0) APIs," on page 1  $\,$   $\,$  APIs by [category](aplist.htm)

## <span id="page-23-0"></span>**Create Media Definition (QSRCRTMD, QsrCreateMediaDefinition) API**

Required Parameter Group: **1** Qualified media definition name **Input** Char(20) **2** Input data **Input** Char(\*) **3** Length of data **Input** Binary(4) **4** Format name **Input** Char(8) **5** Public authority **Input** Char(10) **6** Text description **Input** Char(50) **7** Replace **Input** Char(1) **8** Error code **I/O** Char(\*) Service Program: QSRLIB01 Default Public Authority: \*USE Threadsafe: No

The Create Media Definition (OPM, QSRCRTMD; ILE, QsrCreateMediaDefinition) API creates a media definition specified by the user. A **media definition** defines the devices and media to be used in parallel by a save or restore operation. For more information about using a media definition, see the Backup and

Recovery book.

## **Authorities and Locks**

*Media Definition Authority*

\*OBJMGMT, \*OBJEXIST, and \*READ. These authorities are required only if an existing media definition is to be replaced.

*Library Authority* \*EXECUTE, \*ADD and \*READ

*Media Definition Lock* \*EXCL

*Library Lock* \*SHRUPD

### <span id="page-24-0"></span>**Required Parameter Group**

#### **Qualified media definition name**

INPUT; CHAR(20)

The media definition to be created. The first 10 characters contain the media definition name. The second 10 characters contain the name of the library in which the media definition is located.

You can use the following special value for the library name. It should be noted, however, that the library name that is actually used is not passed back to the user. Care should be taken when using this special value to avoid unexpected results.

*\*CURLIB* The job's current library is used to locate the media definition. If no library is specified as the current library for the job, the QGPL library is used.

#### **Input data**

INPUT; CHAR(\*)

The variable that is to hold all the information defining the use of multiple tape files for a save or restore operation. See "Input Data [Format"](#page-25-0) on page 18 for the format of the input data.

#### **Length of data**

INPUT; BINARY(4)

The length of the data in the input data parameter. The length of data parameter may be specified up to the size of the input data variable specified in the user program. If the length of data parameter specified is larger than the allocated size of the input data variable specified in the user program, the results are not predictable. The minimum length is 72 bytes.

#### **Format name**

INPUT; CHAR(8)

The name of the format for input data. The valid value is:

*TAPE0100* Tape devices and media

#### **Public authority**

INPUT; CHAR(10)

The authority you give to users who do not have specific private or group authority to the media definition. Once the media definition has been created, its public authority stays the same when it is moved to another library or restored from backup media.

If the replace parameter is used and an existing media definition is replaced, this parameter is ignored. All authorities are transferred from the replaced media definition to the new one. The valid values for this parameter are:

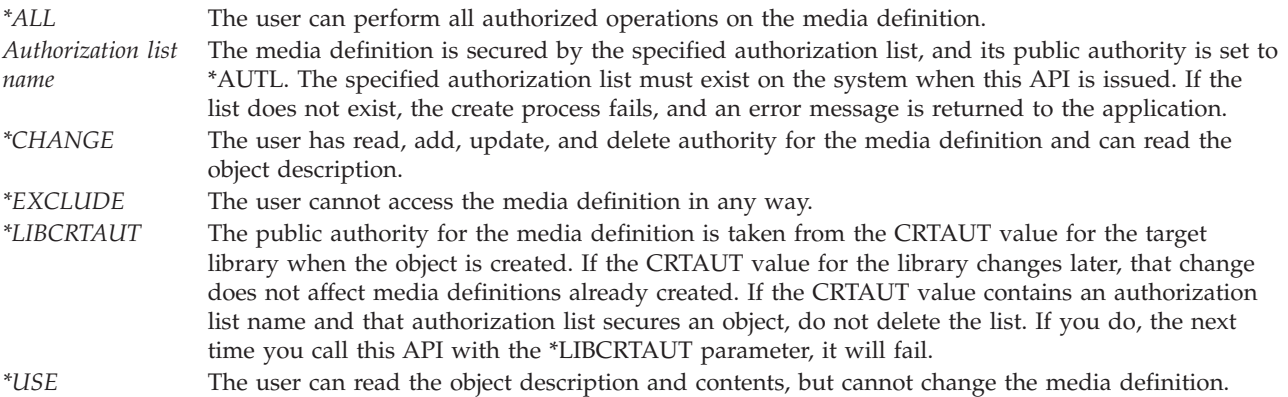

#### <span id="page-25-0"></span>**Text description**

INPUT; CHAR(50)

A brief description of the media definition.

#### **Replace**

INPUT; CHAR(1)

Whether you want to replace an existing media definition.

Valid values for this parameter are:

*0* Do not replace an existing media definition of the same name and library.

*1* Replace an existing media definition of the same name and library. The replaced media definition is moved to the QRPLOBJ library, which is cleared at system IPL. For details about authorities, ownership, and renaming, see the discussion of the REPLACE parameter in Control Language (CL)

#### **Error code**

 $I/O$ ; CHAR(\*)

The structure in which to return error information. For the format of the structure, see Error [Code](error.htm#HDRERRCOD) [Parameter.](error.htm#HDRERRCOD)

### **Input Data Format**

The following defines the format for the input data. For detailed descriptions of the fields, see "Field Descriptions for Input Data."

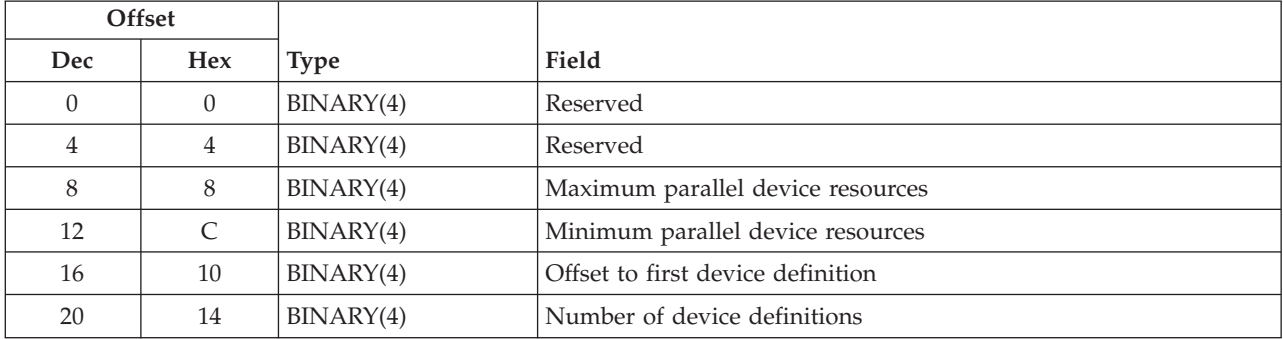

### **Field Descriptions for Input Data**

**Device definitions.** A description of the devices to be used. See "Device [Definition](#page-26-0) Format" on page 19 for the format of a device definition.

**Maximum parallel device resources.** The maximum number of device resources to use in parallel. The possible values are 0 through 32. If 0 is specified, the value assumed is the total number of media file definitions specified in all of the device definitions.

**Minimum parallel device resources.** The minimum number of device resources to use in parallel. A save or restore operation will end if fewer resources are available. A restore operation will also end if any of the devices specified have no resources available. The possible values are 0 through 32. If 0 is specified, the value assumed is the number of device definitions specified.

**Number of device definitions.** The number of device definitions for the media definition. The possible values are 1 through 32.

<span id="page-26-0"></span>**Offset to first device definition.** The offset from the beginning of the input data to the first device definition for the media definition. This value must be a multiple of 4.

**Reserved.** An ignored field. The value must be 0.

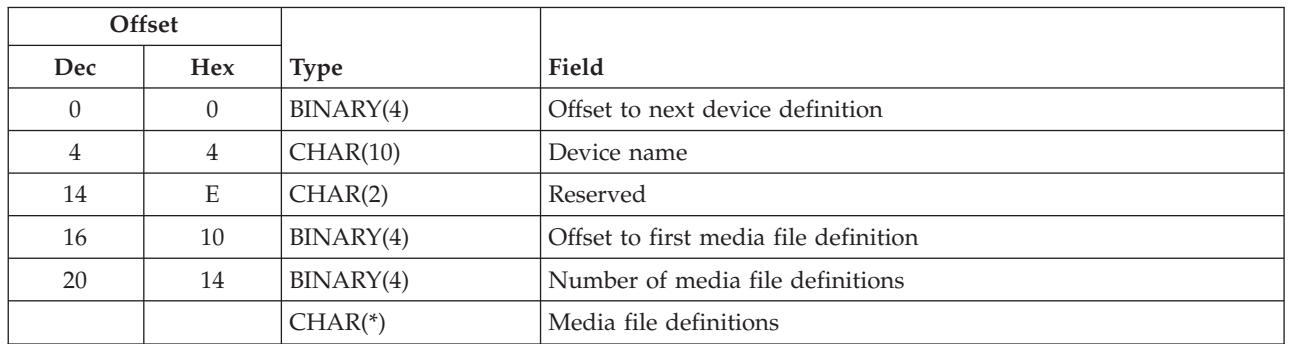

### **Device Definition Format**

## **Field Descriptions for Device Definition**

**Device name.** The name of a tape device description or tape media library device description.

**Media file definitions.** A description of the media files to be used on this device. See "Media File Definition Format" for the format of a media file definition.

**Number of media file definitions.** The number of media file definitions for the device. The possible values are 1 through 32.

**Offset to first media file definition.** The offset from the beginning of the input data to the first media file definition for the device. This value must be a multiple of 4.

**Offset to next device definition.** The offset from the beginning of the input data to the next device definition for the media definition. This value must be a multiple of 4.

**Reserved.** An ignored field. The value must be hexadecimal zeros.

### **Media File Definition Format**

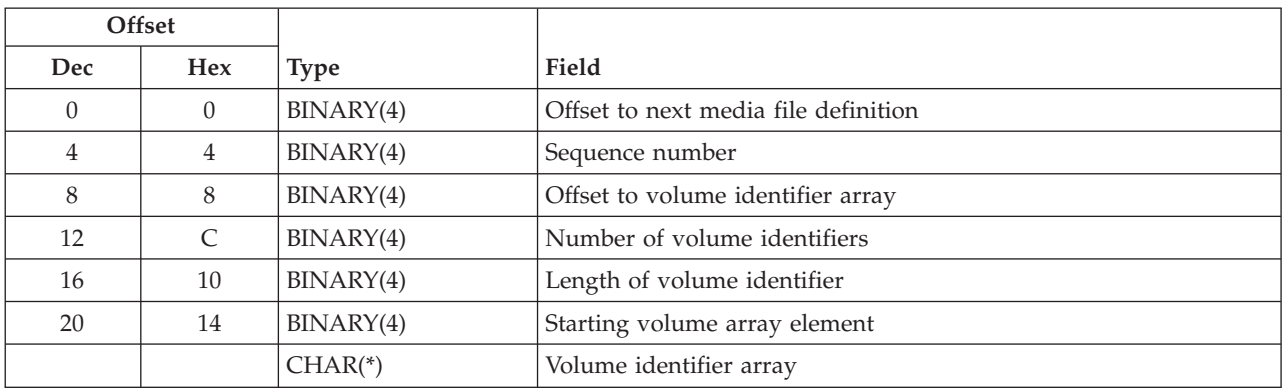

## <span id="page-27-0"></span>**Field Descriptions for Media File Definition**

**Length of volume identifier.** The number of bytes in each volume identifier. The possible values are 0 through 6. If 0 is specified, the number of volume identifiers specified must be 0.

**Number of volume identifiers.** The number of volume identifiers used for the tape file. The possible values are 0 through 75. If 0 is specified, the volume currently placed in the device is used. If 0 is specified for a tape media library device, volume identifiers must be supplied by using the Tape Management exit program during the save or restore operation.

**Offset to next media file definition.** The offset from the beginning of the input data to the next media file definition for the device. This value must be a multiple of 4.

**Offset to volume identifier array.** The offset from the beginning of the input data to the first volume identifier for the tape file. This value must be a multiple of 4.

**Sequence number.** The tape file sequence number for the media file.

The possible values are:

*0* A save operation begins after the last sequence number on the starting volume. A restore operation searches the starting volume for a media file containing any of the objects to restore. *1-16777215* The sequence number of the tape file.

**Starting volume array element.** The element in the volume identifier array containing the volume on which the save or restore operation should begin. The possible values are 0 through the number of volume identifiers specified. If the number of volume identifiers is 0, this value must be 0. If the number of volume identifiers is greater than 0, this value must be greater than 0.

**Volume identifier array.** An array of volume identifiers. The save or restore operation will use the volumes in the order specified, beginning with the starting volume array element. If additional volumes are needed after the last array element is used, the save or restore operation will call the Tape Management exit program or prompt the user to provide each additional volume. The possible value for a volume identifier is:

*Volume identifier* The identifier of a volume.

### **Error Messages**

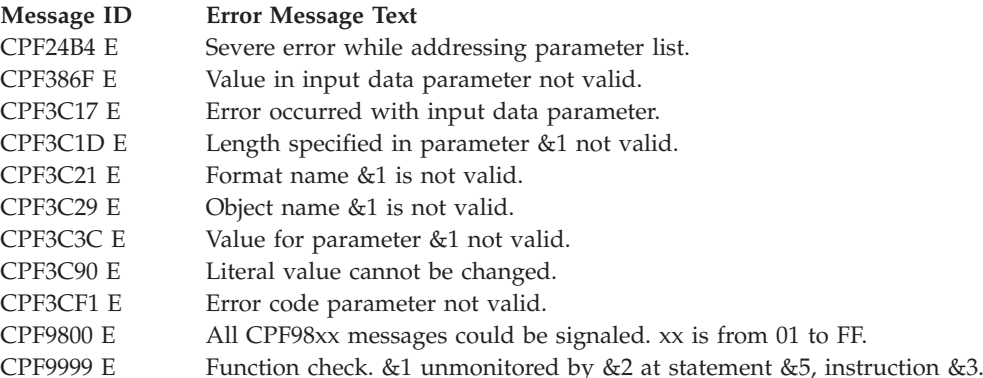

API introduced: V4R4

[Top](#TOP_OF_PAGE) | "Backup and [Recovery](#page-8-0) APIs," on page 1 | APIs by [category](aplist.htm)

## <span id="page-28-0"></span>**Delete Media Definition (QSRDLTMD, QsrDeleteMediaDefinition) API**

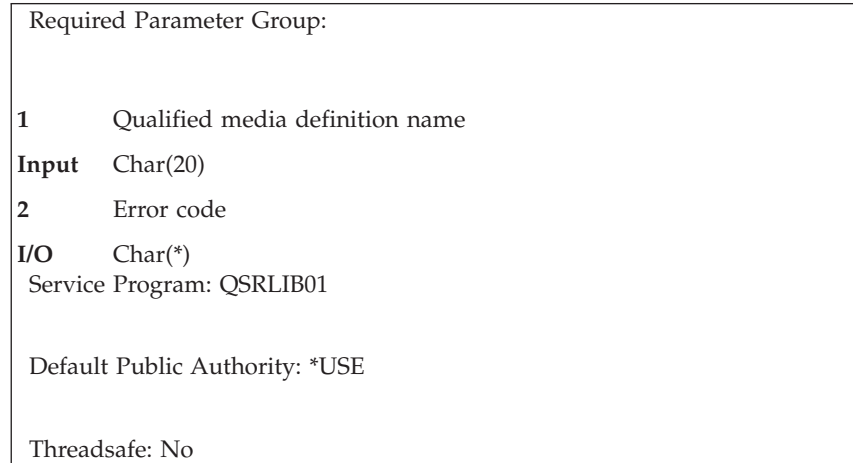

The Delete Media Definition (OPM, QSRDLTMD; ILE, QsrDeleteMediaDefinition) API deletes a media definition specified by the user. A **media definition** defines the devices and media to be used in parallel by a save or restore operation. For more information about using a media definition, see the Backup and

Recovery book.

## **Authorities and Locks**

*Media Definition Authority* \*OBJEXIST

*Library Authority* \*EXECUTE

*Media Definition Lock* \*EXCL

*Library Lock* \*SHRUPD

### **Required Parameter Group**

#### **Qualified media definition name**

INPUT; CHAR(20)

The media definition to be deleted. The first 10 characters contain the media definition name. The second 10 characters contain the name of the library in which the media definition is located.

The media definition name can be either a specific name or a generic name, which is a string of one or more characters followed by an asterisk (\*). If you specify a generic name, this API deletes all media definitions that have names beginning with the string for which the user has authority.

You can use the following special values for the library name. It should be noted, however, that the library name that is actually used is not passed back to the user. Care should be taken when using these special values to avoid unexpected results.

*\*CURLIB* The job's current library is used to locate the media definition. If no library is specified as the current library for the job, the QGPL library is used. *\*LIBL* The library list is used to locate the media definition.

<span id="page-29-0"></span>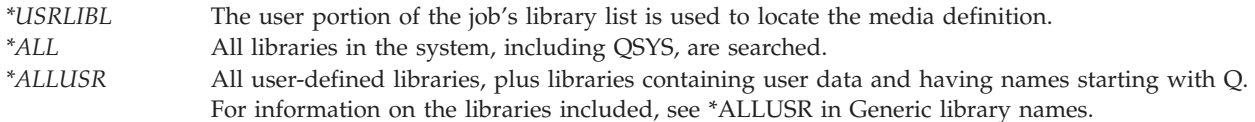

#### **Error code**

 $I/O$ ;  $CHAR(*)$ 

The structure in which to return error information. For the format of the structure, see Error [Code](error.htm#HDRERRCOD) [Parameter.](error.htm#HDRERRCOD)

### **Error Messages**

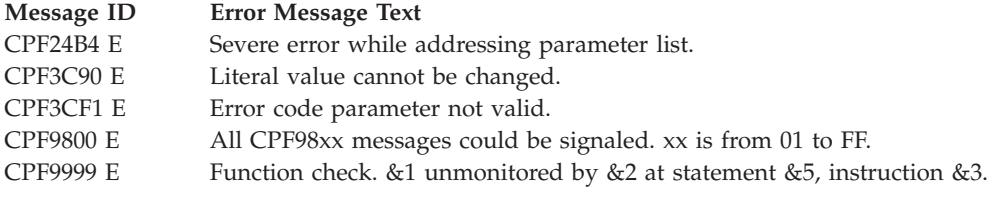

API introduced: V4R4

[Top](#TOP_OF_PAGE) | "Backup and [Recovery](#page-8-0) APIs," on page 1 | APIs by [category](aplist.htm)

## **Dump Device (QTADMPDV) API**

Required Parameter Group: **1** Device name **Input** Char(10) Optional Parameter Group: **2** Type of information **Input** Char(10) **3** Problem identifier **Input** Char(10) **4** Error code **I/O** Char(\*) Default Public Authority: \*USE Threadsafe: No

The Dump Device (QTADMPDV) API collects information for your IBM service representative. This API should be used immediately after a suspected device and/or tape management system failure. If the API is not used immediately, other device operations may cause the flight recorders to wrap, which could result in lost information. A problem identifier will be created and an APAR library will be generated similar to the Save APAR Data (SAVAPARDTA) command. To save the APAR library, use Work with Problem (WRKPRB) command. Choose the option to work with the problem and then the option to save

<span id="page-30-0"></span>the APAR library. If an existing problem identifier is passed to this API, then the spooled files generated will be logged against that problem identifier and no new problem identifier will be generated.

The Dump Device API currently supports the following device types:

- Tape (TAP) devices
- Tape media library (TAPMLB) devices
- Optical (OPT) devices
- Optical media library (OPTMLB) devices
- Diskette (DKT) devices

**Note:** The information provided in and the number of spooled files may change at anytime. The information provided is intended for problem determination.

The Dump Device (QTADMPDV) API dumps the following information into spooled files:

- v The contents of the device flight recorder for the device specified in the parameter that is passed to the program. This includes OS/400 flight recorders.
- QSYSARB job log.
- QSYSOPR message queue.
- v Job logs of the active jobs that have used the device as indicated in the flight recorder data.
- The history log (QHST).
- Device description of the device.
- v Communication information that is associated with the media library device. This includes the line, controller, and device descriptions.
- The job log of the job that is processing this API.
- A Work with Configuration Status (WRKCFGSTS) listing.
- Licensed Internal Code logs from the last 24 hours.
- v Error logs that are associated with the device resource (and each resource within a media library device).
- Associated internal system objects.
- Media and Storage Extensions (MSE) flight recorder. This flight recorder traces the structures that are passed to a tape management system registered with the registration facility and traces the response from the registered program. This flight recorder can be helpful in developing and maintaining a tape management product. MSE is an optional feature of OS/400.

Note that this API will generate multiple spooled files and may get large depending upon the job logs that are being printed and the size of the other device information. Submitting the call to batch may be used if system performance is a concern. That is, if the API is called from the system console at high priority, it may degrade performance on other critical processing. Since many and potentially large spooled files may be generated, ensure that there is enough system storage available to handle the request.

## **Required Parameter**

**Device name** INPUT; CHAR(10)

The name of the device for which debugging information is being dumped.

## **Optional Parameter Group**

**Type of information** INPUT; CHAR(10) The type of information to be dumped. Valid values are:

<span id="page-31-0"></span>*\*ALL* All information needed by IBM will be dumped to spooled files. *\*MSE* Media and Storage Extension (MSE) flight recorder will be dumped.

#### **Problem identifier**

INPUT; CHAR(10)

The problem identifier of the problem being analyzed. Problems with different system origins can have the same identifier. The possible values are:

*\*NEW* A problem identifier will be created. *problem-identifier* The 10-character problem identifier of the problem being selected.

#### **Error code**

 $I/O$ ;  $CHAR(*)$ 

The structure in which to return error information. For the format of the structure, see Error [Code](error.htm#HDRERRCOD) [Parameter.](error.htm#HDRERRCOD) If this parameter is omitted, diagnostic and escape messages are issued to the application.

### **Examples**

The following are examples of calls to the API from command entry:

• CALL QTADMPDV TAP01

The dump device will dump information about TAP01 and assigns it to a created problem identifier.

• CALL QTADMPDV TAPMLB01

The dump device will dump information about TAPMLB01 and assigns it to a created problem identifier.

v CALL QTADMPDV (TAP01 \*ALL 9628851615 x'00000000')

The dump device will dump information about TAP01 and assign it to an existing problem identifier.

### **Error Messages**

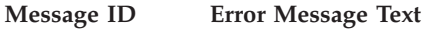

- CPF3C90 E Literal value cannot be changed.
- CPF6709 E Parameter &3 not correct.
- CPF6721 E Device &1 not a tape device.
- CPF673F E Device &1 does not support &2.
- CPF9814 E Device &1 not found.
- CPF9825 E Not authorized to device  $& 41$ .<br>CPF9872 E Program or service program  $& 80$
- Program or service program &1 in library &2 ended. Reason code &3.

API introduced: V4R1

[Top](#TOP_OF_PAGE) | "Backup and [Recovery](#page-8-0) APIs," on page 1 | APIs by [category](aplist.htm)

## <span id="page-32-0"></span>**Free Object (QTAFROBJ) API**

Required Parameter Group: **1** Request variable **Input** Char(\*) **2** Length of request variable **Input** Binary(4) **3** Format name **Input** Char(8) **4** Error code **I/O** Char(\*) Default Public Authority: \*USE Threadsafe: No

The Free Object (QTAFROBJ) API will "suspend" a document object specified by the caller of the API. A call to this API forces the system storage that is occupied by the data portion of the specified object to be freed. Only the data portion of the objects is freed, not the descriptions of the object. This function is similar to the save with storage freed option, STG(\*FREE), on the Save Document Library Object (SAVDLO) command.

The caller of this API is required to verify that the specified object has not been changed since it was last saved.

#### **Notes:**

- 1. To use this API, you need the Media and Storage Extensions feature of the OS/400.
- 2. For a document of type \*DOC, the caller must be enrolled in the system distribution directory to use this API.

## **Authorities and Locks**

*Object Authority* \*CHANGE

\*OBJEXIST

```
Directory Authority
*X
```
### **Required Parameter Group**

### **Request variable**

INPUT; CHAR(\*)

The request variable that identifies the object to be suspended.

#### **Length of request variable**

INPUT; BINARY(4)

The length of the request variable provided. Valid values range from 48 through 32048.

#### <span id="page-33-0"></span>**Format name**

INPUT; CHAR(8)

The format of the object information being passed to the QTAFROBJ API. The TAFO0100 format must be used for this API. See "TAFO0100 Format" to view the object information required to perform this API.

#### **Error code**

 $I/O$ ;  $CHAR(*)$ 

The structure in which to return error information. For the format of the structure, see Error [Code](error.htm#HDRERRCOD) [Parameter.](error.htm#HDRERRCOD)

## **TAFO0100 Format**

The following table shows the object information that is required for the TAFO0100 format. For more details about the fields in the following table, see "Field Descriptions."

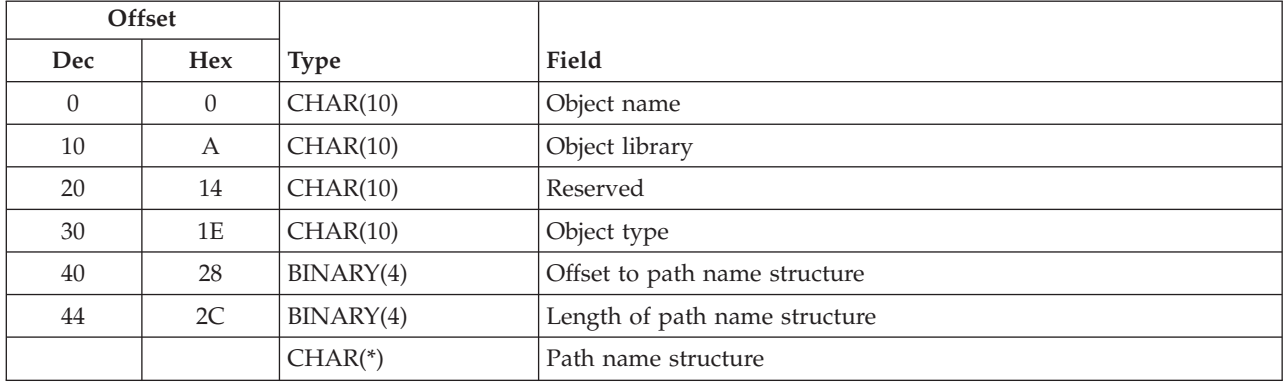

## **Field Descriptions**

**Length of the path name structure.** The length, in bytes, of the path name structure. This field must be set to zero if the object does not have a path name structure passed. Valid values are 0 and 48 through 32048.

**Object library.** The library name of the object to be freed. The special value is:

*\*PATH* The path name structure contains the object information.

**Object name.** The name of the object to be freed by the API. The special value is:

*\*PATH* The path name structure contains the object information.

**Object type.** The type of object specified to be freed by the API. Possible values follow:

- *\*DOC* The object to be suspended is a document.
- *\*PATH* The path name structure will contain the object information.

**Offset to path name structure.** The offset from the start of the structure, in bytes, to a path name structure that contains object path name and translation information. This field must be set to zero if the object does not have a path name structure. Valid values are 0 and 48 through 32048.

<span id="page-34-0"></span>**Path name structure.** The path name structure and translation information for the suspended object. The path name structure contains information such as CCSID, country or region, and language. For more information on this structure, see Path name [format.](pns.htm) The path name must be in the library file system format; for example, /QSYS.LIB/QDOC.LIB/DOC1.DOC

**Reserved.** An ignored field. This field must be set to blanks.

### **Error Messages**

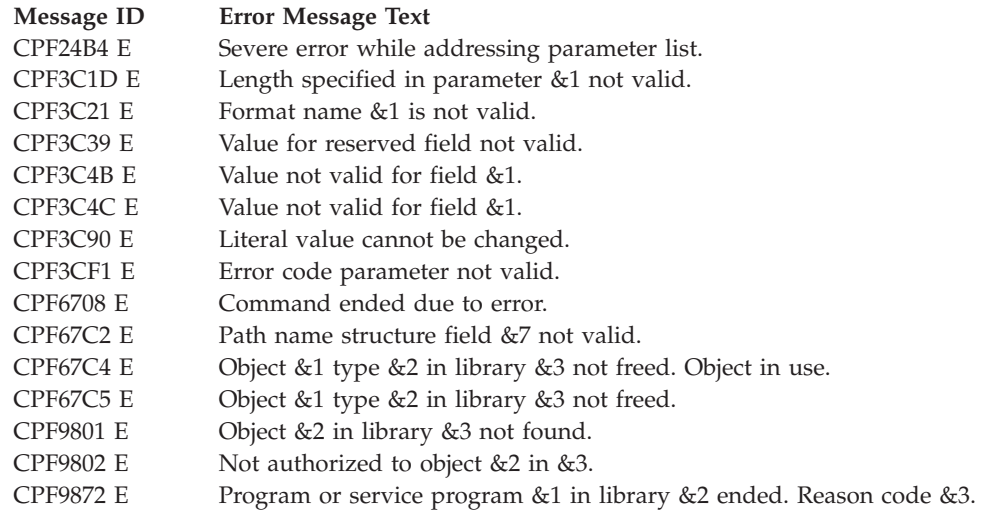

API introduced: V4R3

[Top](#TOP_OF_PAGE) | "Backup and [Recovery](#page-8-0) APIs," on page 1 | APIs by [category](aplist.htm)

## <span id="page-35-0"></span>**List Save File (QSRLSAVF) API**

Required Parameter Group: **1** Qualified user space name **Input** Char(20) **2** Format name **Input** Char(8) **3** Qualified save file name **Input** Char(20) **4** Object name filter **Input** Char(10) **5** Object type filter **Input** Char(10) **6** Continuation handle **Input** Char(36) **7** Error code **I/O** Char(\*) Default Public Authority: \*USE Threadsafe: No

The List Save File (QSRLSAVF) API lists the contents of a save file. The generated list replaces any data that already exists in the user space; it does not add the new list to an existing one. The generated list is not sorted.

## **Authorities and Locks**

*Save File Library Authority* \*USE *Save File Authority* \*USE

*Save File Lock* \*EXCLRD

*User Space Authority* \*CHANGE

*User Space Library Authority* \*EXECUTE

*User Space Lock* \*EXCLRD

## **Required Parameter Group**

**Qualified user space name** INPUT; CHAR(20)
The user space that is to receive the created list. The first 10 characters contain the user space name, and the second 10 characters contain the name of the library where the user space is located. You can use these special values for the library name:

*\*CURLIB* The job's current library *\*LIBL* The library list

### **Format name**

INPUT; CHAR(8)

The content and format of the information returned for the save file. The possible format names are:

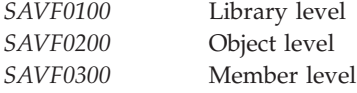

For more information, see the specified formats in the "Format of the [Generated](#page-37-0) List" on page 30.

### **Qualified save file name**

INPUT; CHAR(20)

The save file about which to list information, and the library in which the save file is located. The first 10 characters contain the save file name, and the second 10 characters contain the library name. You can use these special values for the library name:

*\*CURLIB* The job's current library *\*LIBL* The library list

#### **Object name filter**

INPUT; CHAR(10)

The name of the objects to search for. This name may be a simple name, a generic name, or the special value \*ALL. If the name is not a valid name, an empty list will be returned. This field must be \*ALL for the SAVF0100 format.

#### **Object type filter**

INPUT; CHAR(10)

The type of objects to search for. You may either enter a specific type or the special value \*ALL. For a complete list of the available object types, see Control Language (CL) information. This field must be \*ALL for the SAVF0100 format and the SAVF0300 format.

### **Continuation handle**

INPUT; CHAR(36)

The handle used to continue from a previous call to this API that resulted in partially complete information. You can determine if a previous call resulted in partially complete information by checking the information status field in the generic user space header following the API call. For information about the generic header, see User space [format](usf.htm) for list APIs.

If the API is not attempting to continue from a previous call, this parameter must be set to blanks. Otherwise, a valid continuation value must be supplied. The value may be obtained from the continuation handle returned field in the header section. See "Format of the [Generated](#page-37-0) List" on [page](#page-37-0) 30 for information about the header section.

### **Error code**

 $I/O$ ; CHAR $(*)$ 

The structure in which to return error information. For the format of the structure, see Error [Code](error.htm#HDRERRCOD) [Parameter.](error.htm#HDRERRCOD)

# <span id="page-37-0"></span>**Format of the Generated List**

The save file list consists of:

- A user area
- A generic header
- An input parameter section
- A header section
- v A list data section (containing one of the following):
	- SAVF0100 format
	- SAVF0200 format
	- SAVF0300 format

For details about the user area and generic header, see User space [format](usf.htm) for list APIs. For details about the remaining items, see the following sections. For detailed descriptions of the fields in the list returned, see "Field [Descriptions"](#page-39-0) on page 32.

When you retrieve list entry information from a user space, you must use the entry size returned in the generic header. The size of each entry may be padded at the end. If you do not use the entry size, the result may not be valid. For examples of how to process lists, see the DLTOLDSPLF example programs in API [Examples.](apiexmp.htm)

## **Input Parameter Section**

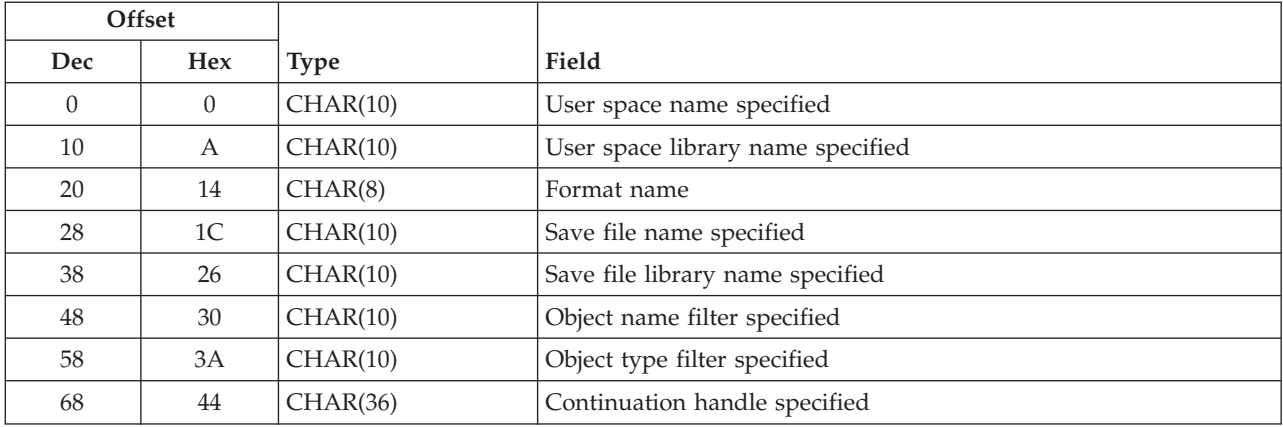

## **Header Section**

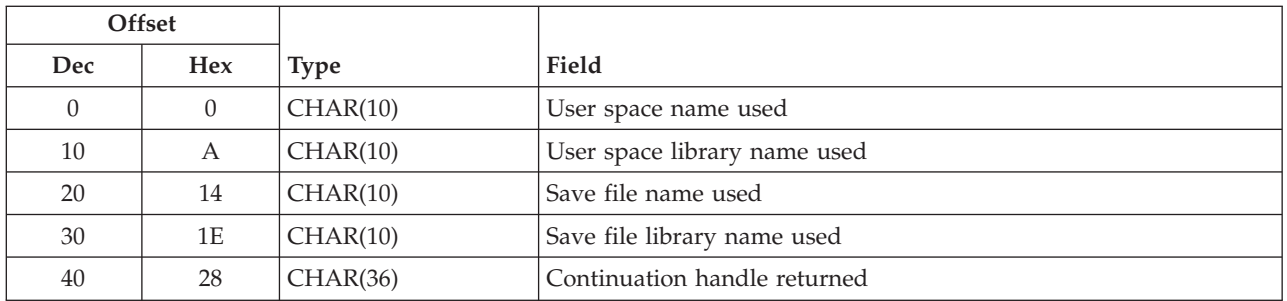

# **SAVF0100 Format**

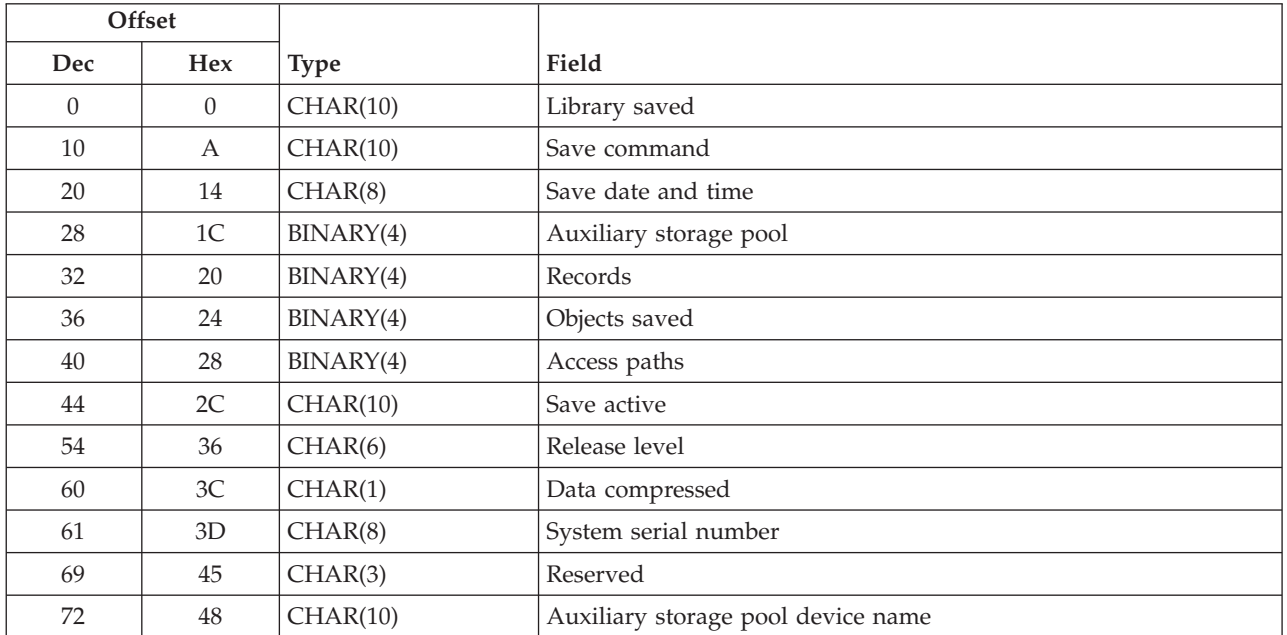

# **SAVF0200 Format**

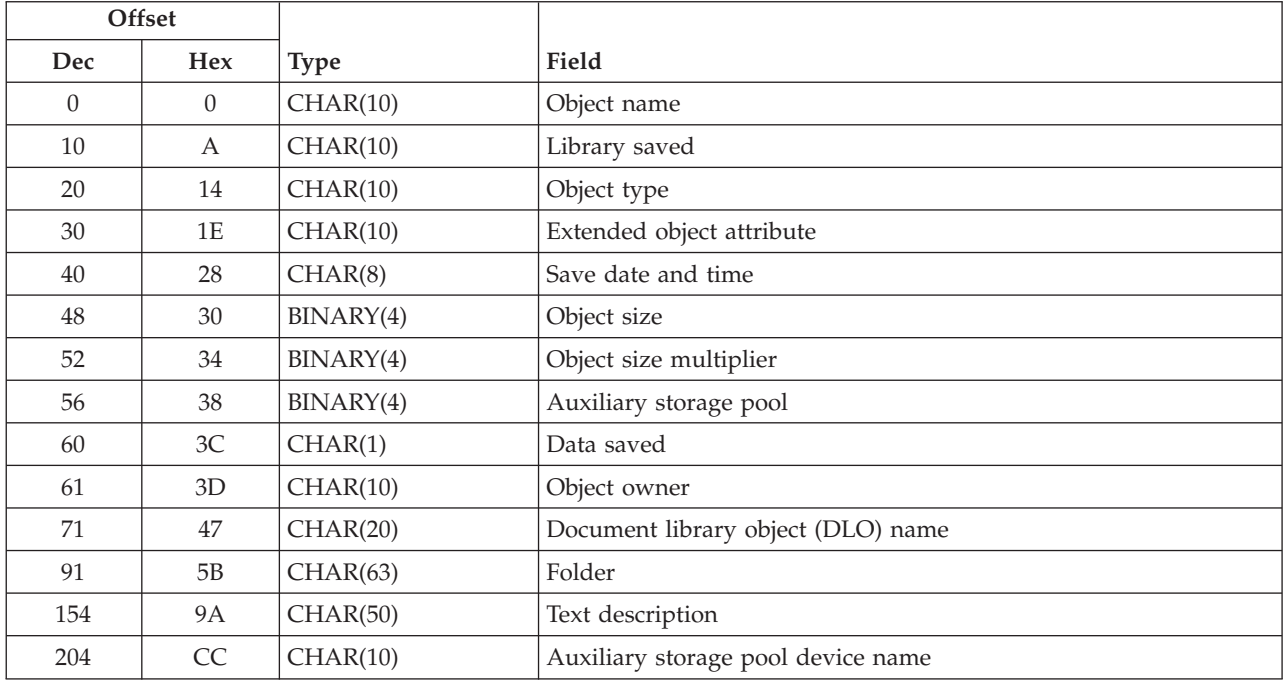

# <span id="page-39-0"></span>**SAVF0300 Format**

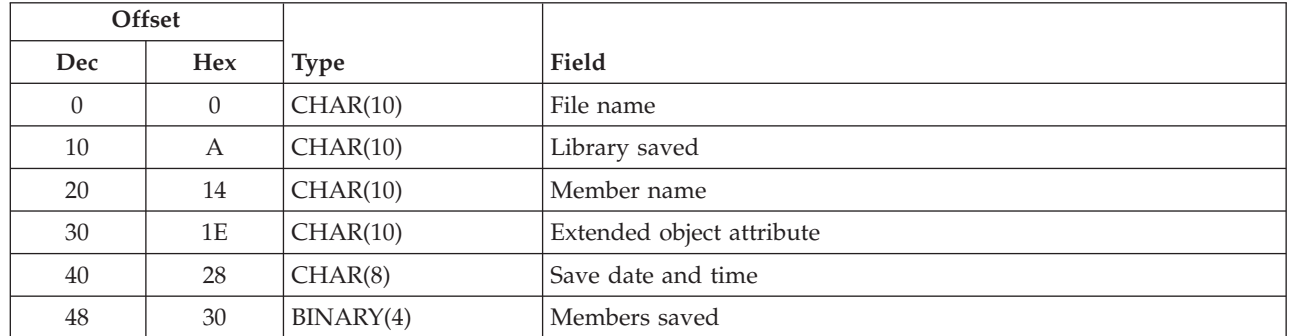

## **Field Descriptions**

**Access paths.** The number of logical file access paths that were saved for the library.

**Auxiliary storage pool.** The auxiliary storage pool (ASP) of the object when it was saved. For the SAVF0100 format, this is the ASP of the library. For the SAVF0200 format, this is the ASP of the object. The possible values are:

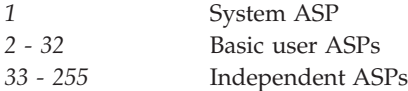

**Auxiliary storage pool device name.** The name of the independent auxiliary storage pool (ASP) device of the object when it was saved. For the SAVF0100 format, this is the ASP of the library. For the SAVF0200 format, this is the ASP of the object.

**Continuation handle returned.** A continuation point for the API.

This value is set based on the contents of the information status variable in the generic header for the user space. The following situations can occur:

- v Information status-C. The information returned in the user space is valid and complete. No continuation is necessary and the continuation handle is set to blanks.
- v Information status-P. The information returned in the user space is valid but incomplete. The user may call the API again, continuing where the last call ended. The continuation handle contains a value that may be supplied as an input parameter in later calls.
- v Information status-I. The information returned in the user space is not valid or complete. The contents of the continuation handle are unpredictable.

**Continuation handle specified.** The handle used to continue from a previous call to this API that resulted in partially complete information.

**Data compressed.** Whether the data was stored in compressed format. The possible values are:

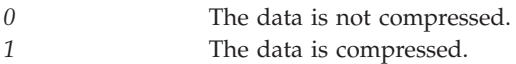

**Data saved.** Whether the data for this object was saved with the object. The possible values are:

*0* The data was not saved. The object's storage was freed by a previous save command before this save operation. *1* The data was saved. The object's storage was not freed by a previous save command before this save operation.

**Document library object (DLO) name.** The name of the document, folder, or mail object that was saved. If the object is a document or folder, the first 12 characters will contain the DLO name. If the object is a mail object, the full 20 characters will be used for the mail object name. If the save file does not contain DLO information, this field will be blank.

**Extended object attribute.** Extended information about the object type. If there is not an extended object attribute for the object, this field will be blank.

**File name.** The name of the file that was saved.

**Folder.** The name of the folder that was saved. The folder name is a fully qualified name. If the object is not a \*FLR or \*DOC object, this field will be blank. For \*DOC and \*FLR objects, this field will be set to the qualified name of the folder or to \*NONE.

**Format name.** The format of the returned output.

**Library saved.** The name of the library from which the objects are saved.

**Member name.** The name of the file member that is saved. The member names are not in sorted order.

**Members saved.** The number of members saved for the file.

**Object name.** The name of the object saved. If the object is a DLO object, this field will contain the system name of the object.

**Object name filter specified.** The name of the objects to search for. Only objects with names that match the filter are listed.

**Object owner.** The name of the object owner's user profile.

**Objects saved.** The number of objects that are saved for this library.

**Object size.** The size of the object in units of the size multiplier. The true object size is equal to or smaller than the object size multiplied by the object size multiplier.

**Object size multiplier.** The value to multiply the object size by to get the true size. The value is 1 if the object is smaller than or equal to 999 999 999 bytes, 1024 if it is larger than 999 999 999 but smaller than or equal to 4 294 967 295, and 4096 if larger than 4 294 967 295.

**Object type.** The type of object. For a list of object types, see Control Language (CL) information.

**Object type filter specified.** The type of objects to search for. Only object types that match the filter are listed.

**Records.** The number of records used to contain the saved information in the save file.

**Release level.** The earliest release level of the operating system on which the objects can be restored.

**Reserved.** An ignored field.

**Save active.** Whether objects in the library are allowed to be updated while they are being saved. The possible values are:

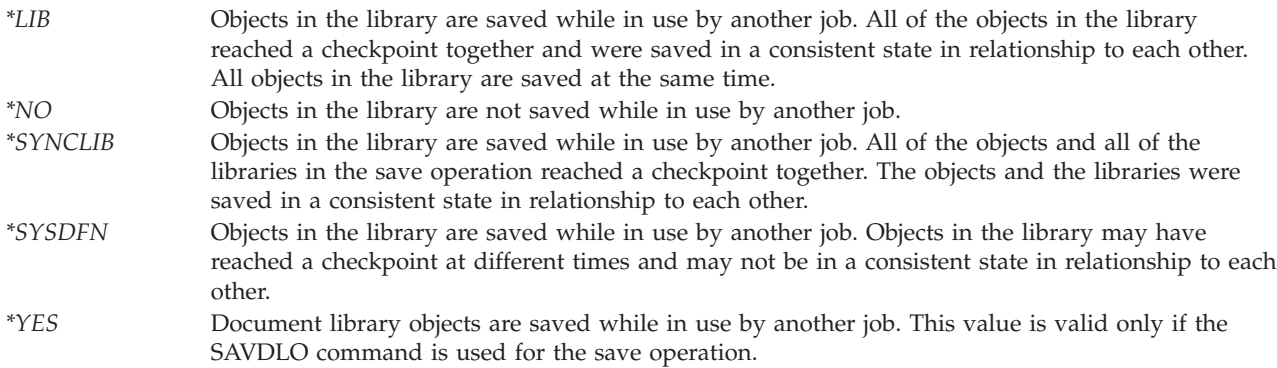

**Save command.** The save command that is used when the save operation is performed. The possible values are:

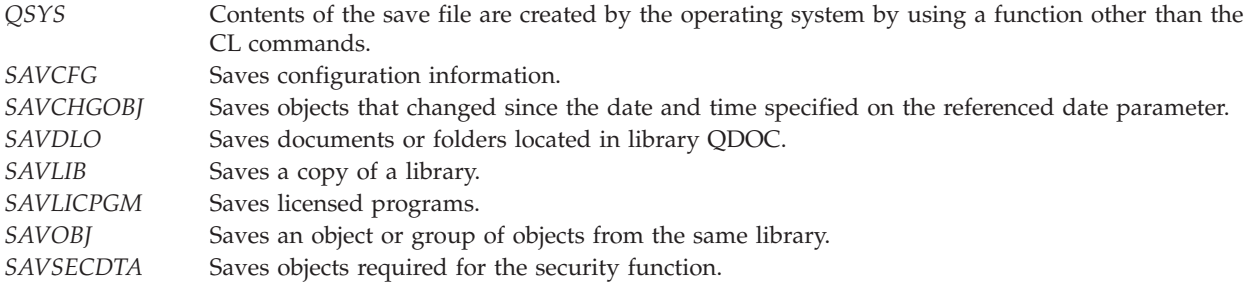

**Save date and time.** The time at which the objects were saved in system time-stamp format.

**Save file library name specified.** The name of the save file library as specified in the call to the API.

**Save file library name used.** The name of the save file library used to produce the listing.

**Save file name specified.** The name of the save file as specified in the call to the API.

**Save file name used.** The name of the save file used to produce the listing.

**System serial number.** The serial number of the system on which the save was performed. If the save media is from a System/38<sup> $(TM)$ </sup>, the system serial number will be blank.

**Text description.** The text description of the object. If the object is a DLO object, the following pertains:

• Characters 1 through 44 contain the text description.

• The last 6 characters are padded with blanks.

**User space library name specified.** The name of the library containing the user space as specified in the call to the API.

**User space library name used.** The name of the library used to produce the listing.

**User space name specified.** The name of the user space as specified in the call to the API.

**User space name used.** The name of the user space used to produce the listing.

# **Error Messages**

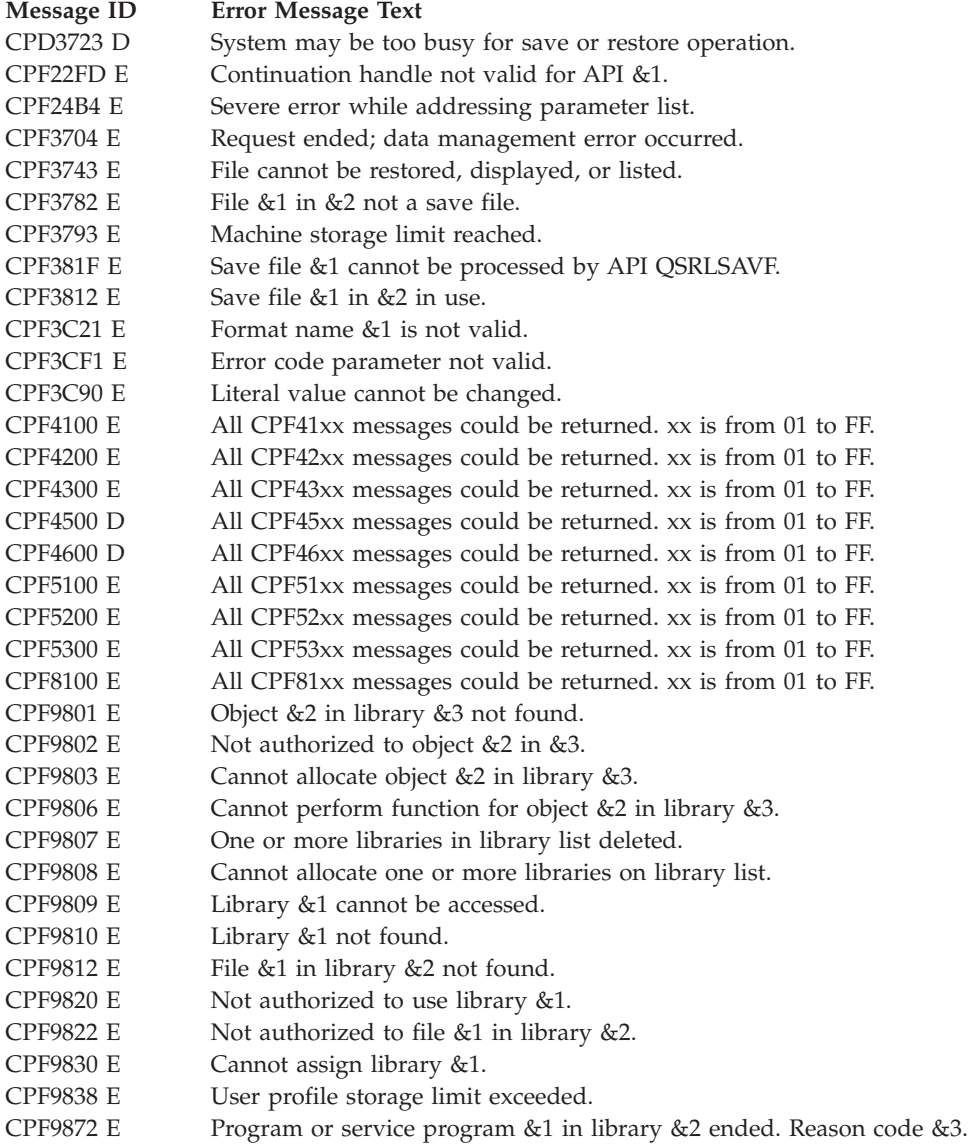

API introduced: V2R3

[Top](#TOP_OF_PAGE)  $\,$   $\,$  "Backup and [Recovery](#page-8-0) APIs," on page 1  $\,$   $\,$  APIs by [category](aplist.htm)

# **Open List of Objects to be Backed Up (QEZOLBKL) API**

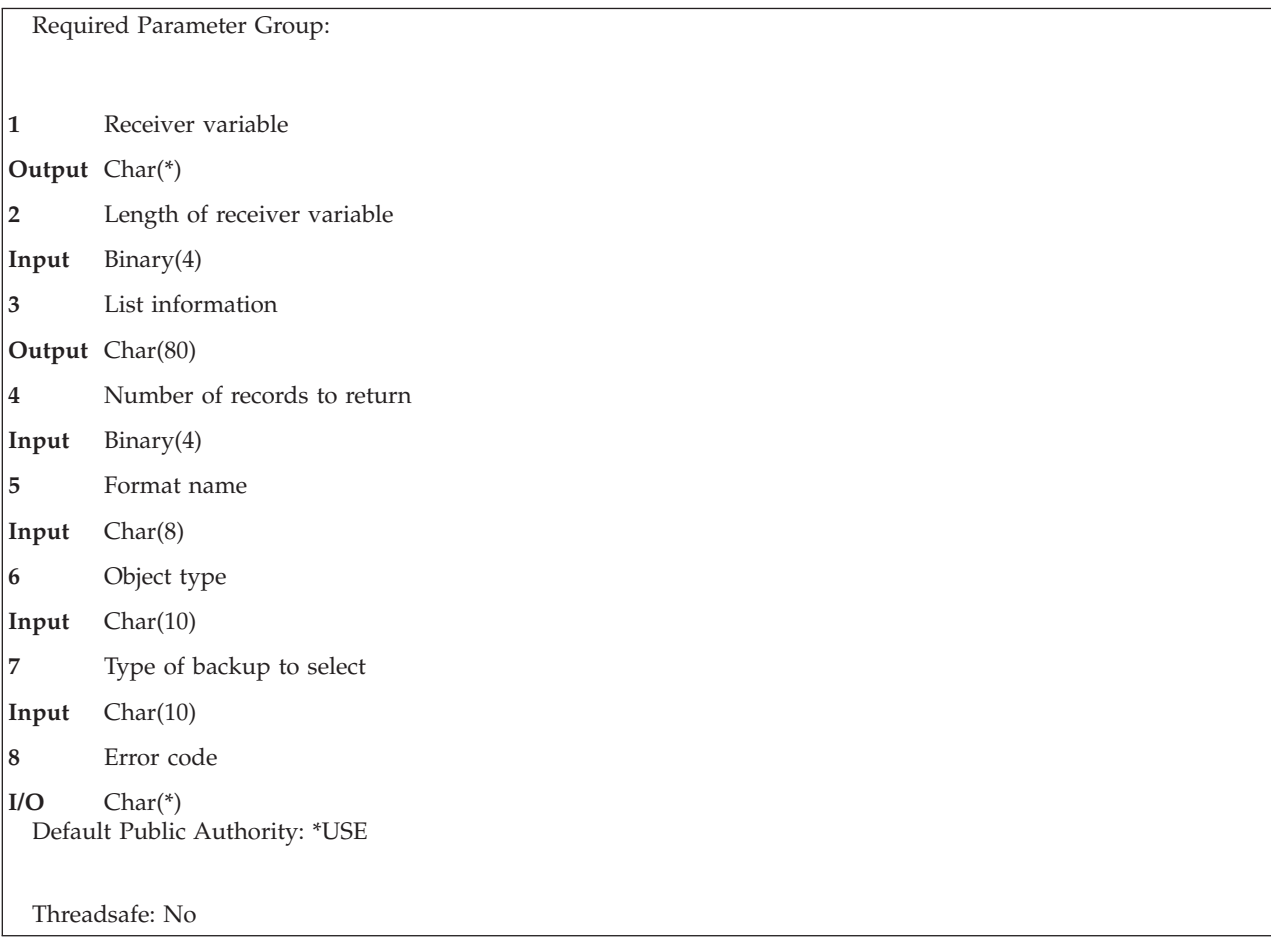

The Open List of Objects to be Backed Up (QEZOLBKL) API retrieves an open list of the objects that are to be backed up.

For more information, see [Process](misc1b.htm) Open List APIs.

# **Authorities and Locks**

*User Index Authority* \*USE

*User Index Lock* \*SHRRD

# **Required Parameter Group**

### **Receiver variable**

OUTPUT; CHAR(\*)

The receiver variable that receives the information requested. You can specify the size of the area to be smaller than the format requested as long as you specify the length parameter correctly. As a result, the API returns only the data that the area can hold.

### **Length of receiver variable** INPUT; BINARY(4)

The length of the receiver variable provided. The length of receiver variable parameter may be specified up to the size of the receiver variable specified in the user program. If the length of receiver variable parameter specified is larger than the allocated size of the receiver variable specified in the user program, the results are not predictable.

#### **List information**

### OUTPUT; CHAR(80)

Information about the list that is created by this program. For a description of the layout of this parameter, see "Format of List [Information"](#page-46-0) on page 39.

### **Number of records to return**

INPUT; BINARY(4)

The number of records in the list to put into the receiver variable. The value must be 0 or greater.

#### **Format name**

INPUT; CHAR(8)

The name of the format to be used to return the requested information. One of the following format names may be used:

- *OBKL0100* Library basic information format. The object type parameter must be \*LIB. For more information, see ["OBKL0100](#page-45-0) Format" on page 38.
- *OBKL0200* Folder basic information format. The object type parameter must be \*FLR. For more information, see ["OBKL0200](#page-45-0) Format" on page 38.
- *OBKL0600* Complete information format. The object type parameter may be \*FLR or \*LIB. For more information, see ["OBKL0600](#page-45-0) Format" on page 38.

### **Object type**

INPUT; CHAR(10)

The type of the objects to be returned in the list. One of the following object types may be used:

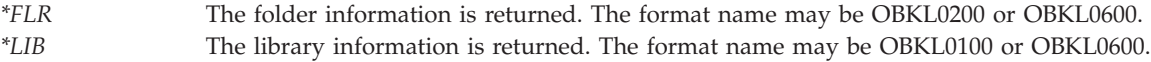

### **Type of backup to select**

INPUT; CHAR(10)

The backup type of the objects that you request. Allowable backup types follow:

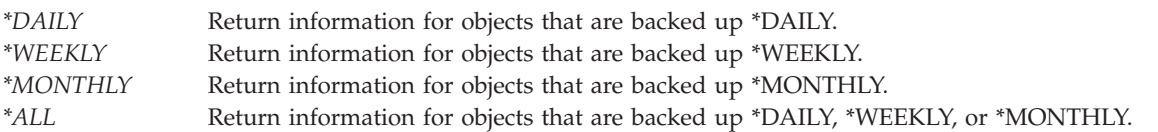

#### **Error code**

 $I/O$ ; CHAR $(*)$ 

The structure in which to return error information. For the format of the structure, see Error [Code](error.htm#HDRERRCOD) [Parameter.](error.htm#HDRERRCOD)

### **Format of Receiver Variable**

The following tables describe the order and format of the data that is returned in the receiver variable.

# <span id="page-45-0"></span>**OBKL0100 Format**

The OBKL0100 format includes the basic information for a library object entry. The following table shows how this information is organized. For detailed descriptions of the fields in the list, see "Field Descriptions."

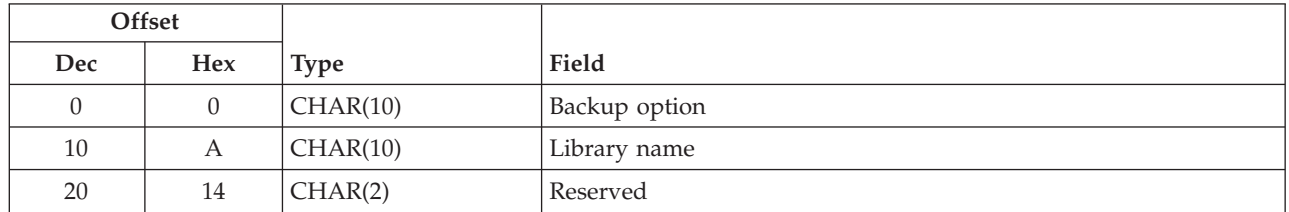

# **OBKL0200 Format**

The OBKL0200 format includes the basic information for a folder object entry. The following table shows how this information is organized. For detailed descriptions of the fields in the list, see "Field Descriptions."

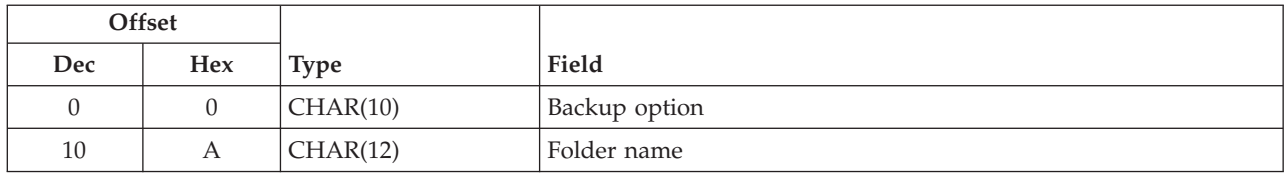

# **OBKL0600 Format**

The OBKL0600 format includes the complete information for a library or folder object entry. The following table shows how this information is organized. For detailed descriptions of the fields in the list, see "Field Descriptions."

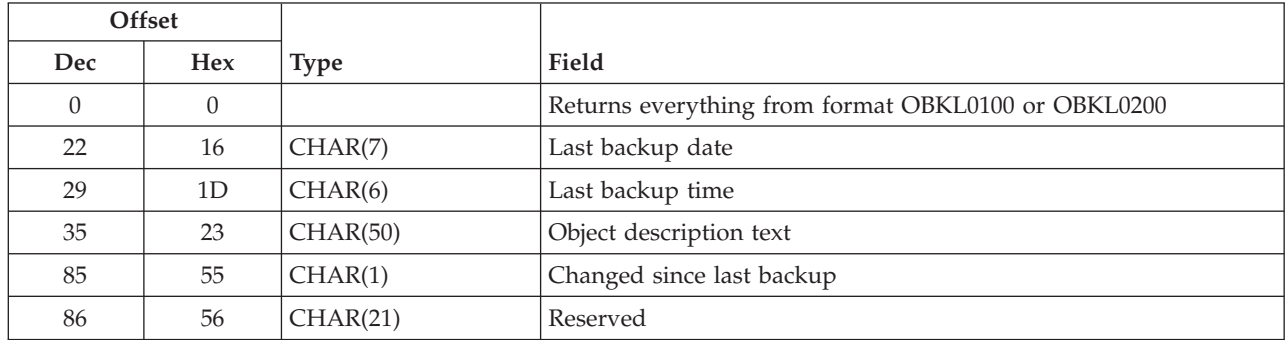

# **Field Descriptions**

**Backup option.** The backup option defined for the object. The possible values follow:

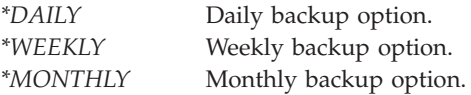

**Changed since last backup.** Whether the object has changed since the last backup. The possible values follow:

<span id="page-46-0"></span>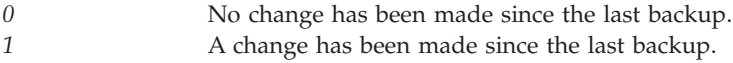

**Folder name.** The folder name of the object to be backed up.

**Last backup date.** The date that the object was last backed up. The format of this field is in the CYYMMDD as follows:

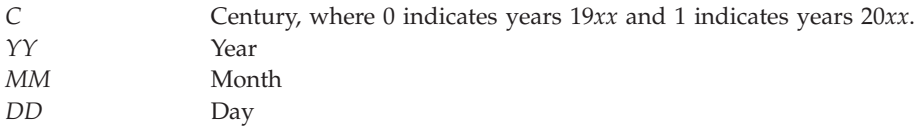

**Last backup time.** The time that the object was last backed up. The format of this field is in the HHMMSS as follows:

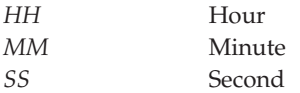

**Library name.** The library name of the object to be backed up.

**Object description text.** The text that describes the object.

**Reserved.** An ignored field.

## **Format of List Information**

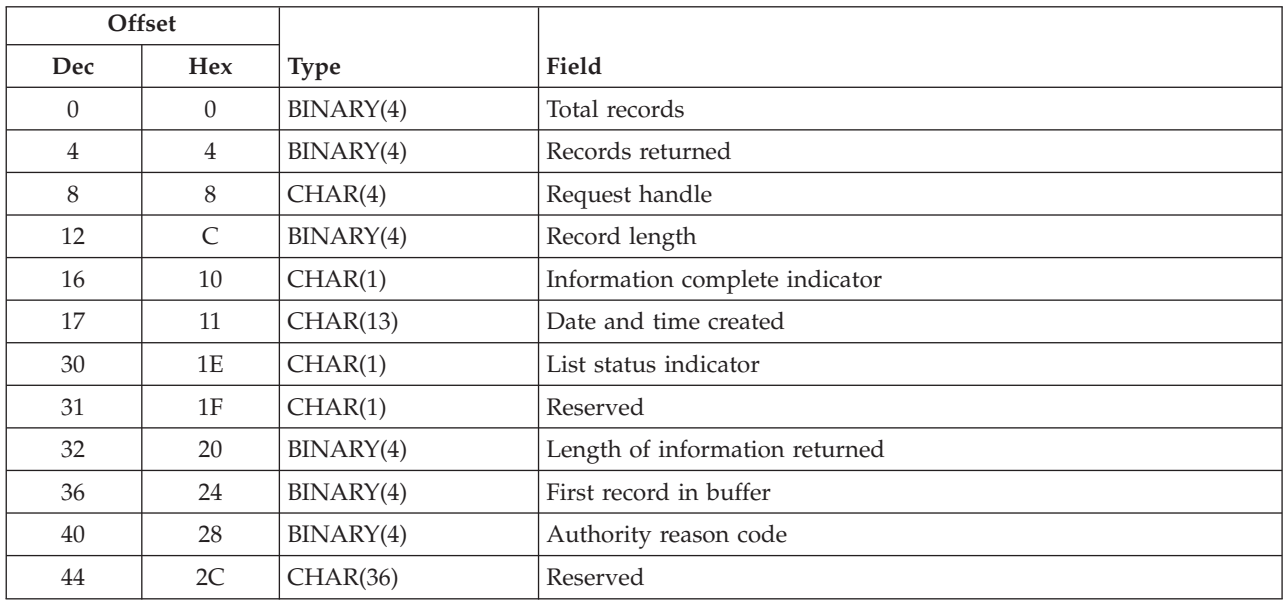

### **Field Descriptions**

**Authority reason code.** Whether all information that you requested has been supplied due to the user's authority. The list of folders or libraries may not be the complete list of objects on the system if the user does not have the required authority to list the object. A user with \*SAVSYS or \*ALLOBJ authority is able to get a complete list. Without this authority, the list may not be complete.

*0000* The list is complete. *0001* The list may be partial due to authorization.

**Date and time created.** The date and time that the list was created. The 13 characters follow:

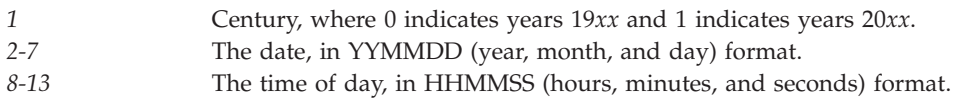

**First record in buffer.** The number of the first record in the receiver variable.

**Information complete indicator.** Whether all information that was requested has been supplied.

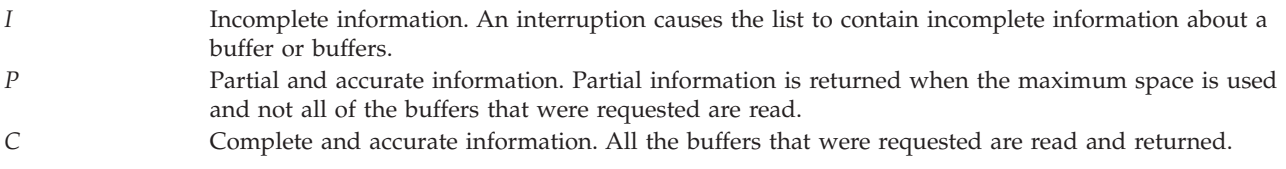

**Length of information returned.** The size, in bytes, of the information that is returned in the receiver variable.

**List status indicator.** The status of building the list.

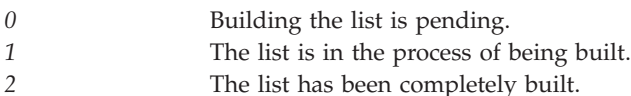

*3* An error occurred when the system built the list. The next call to the Get List Entries (QGYGTLE) API causes the error to be signaled to the caller of QGYGTLE.

**Record length.** The length of each record of information returned. For variable length records, this value is set to 0. For variable length records, you can obtain the length of individual records from the records themselves.

**Records returned.** The number of records that are returned in the receiver variable. This is the smallest of the following values:

- The number of records that fit into the receiver variable.
- The number of records in the list.
- The number of records that was requested.

**Request handle.** The handle of the request that can be used for subsequent requests of information from the list. The handle is valid until the Close List (QGYCLST) API is called to close the list or until the job ends.

**Note:** This field should be treated as a hexadecimal field. It should not be converted from one CCSID to another, for example, EBCDIC to ASCII, because doing so could result in an unusable value.

**Reserved.** A reserved field. This field must be set to hexadecimal or binary zero.

**Total records.** The total number of records available in the list.

# **Error Messages**

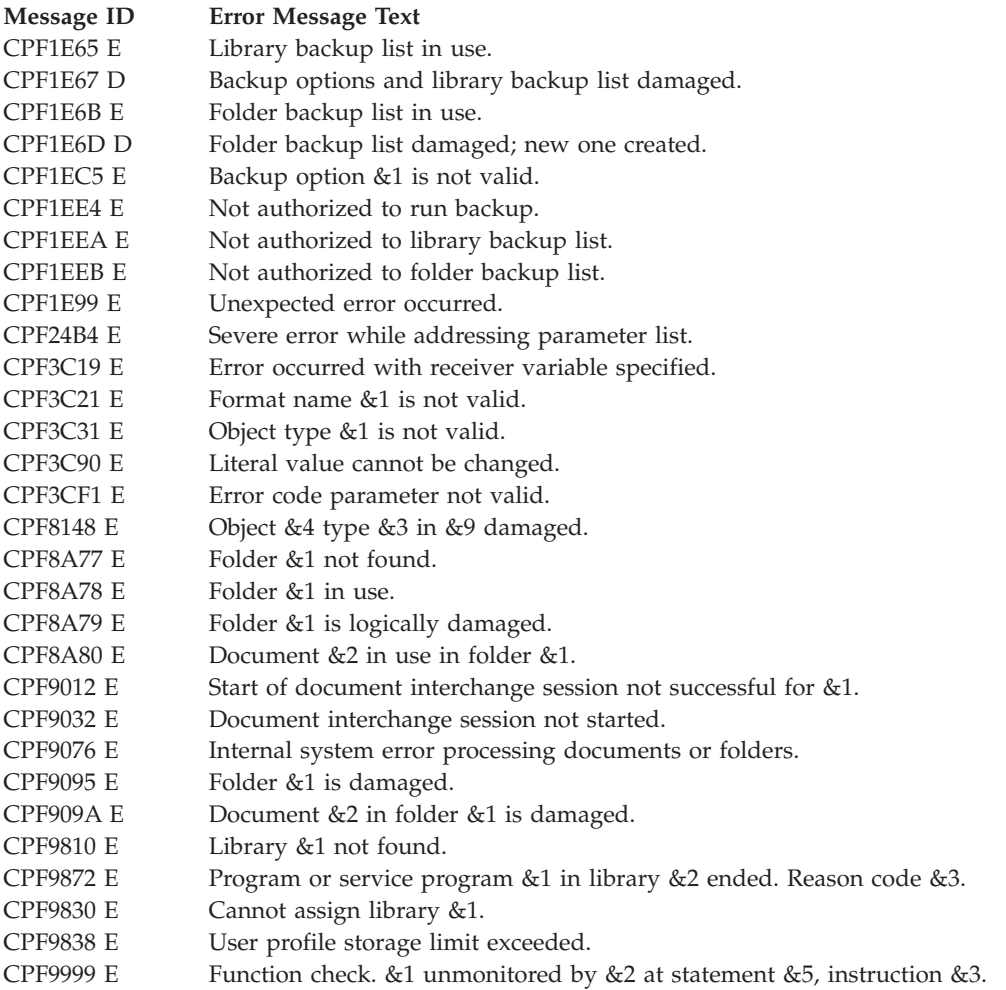

API introduced: V3R7

[Top](#TOP_OF_PAGE) | "Backup and [Recovery](#page-8-0) APIs," on page 1 | APIs by [category](aplist.htm)

# **Restore from Application (QaneRsta) API**

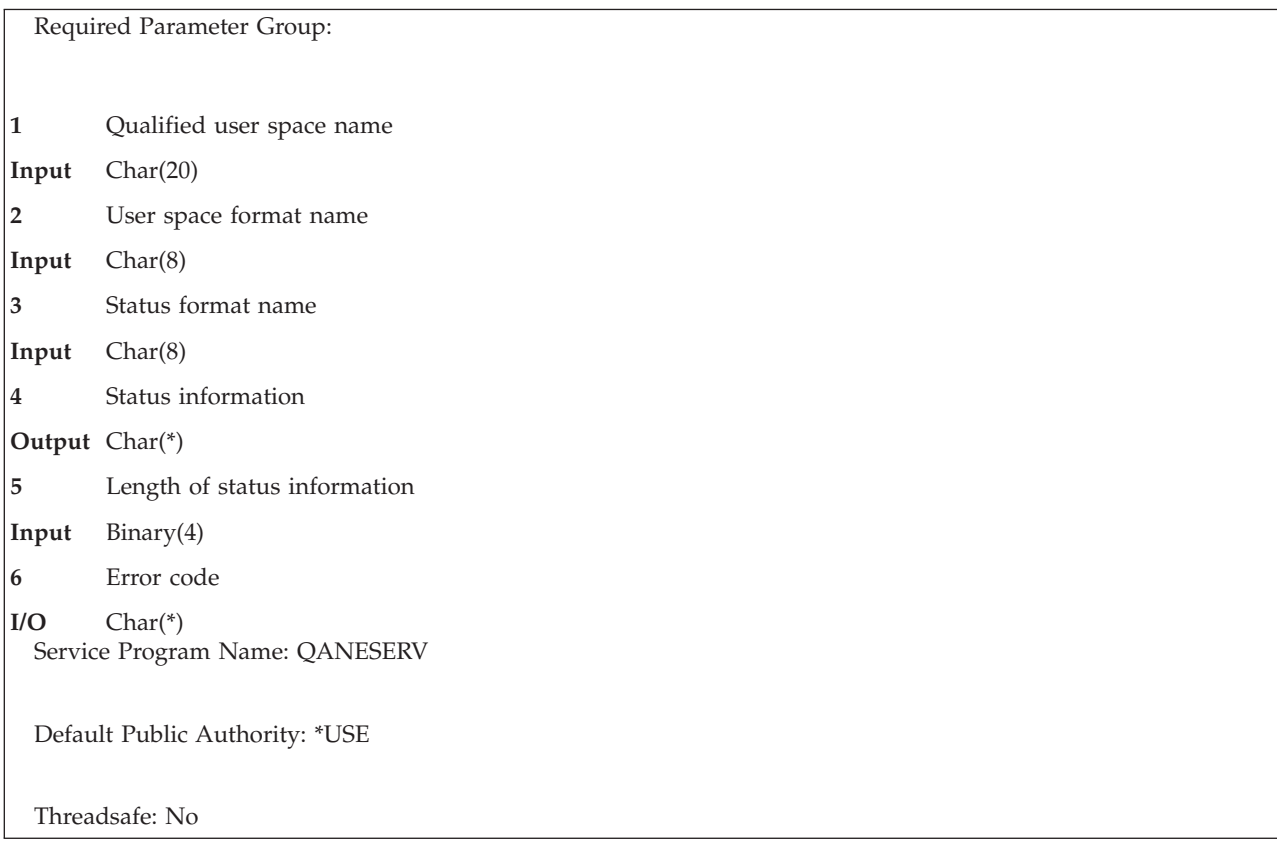

The Restore from Application (QaneRsta) API enables an application to provide the restore records that are required for a restore-from-save-file operation. The application defines the restore operation by specifying the type of restore command, and by providing the restore command parameters. The API calls an exit program to retrieve the restore records from the application instead of from the save file.

To use the API, the application must provide the following:

- A user space that contains the required input parameter group
- An exit program

When processing the restore command, the API does the following:

- Calls the exit program to indicate the start of the transfer sequence
- Submits the restore command for processing
- Calls the exit program repeatedly to transfer the restore records
- Calls the exit program to signal the end of the restore operation
- May call the exit program to force an abnormal end to the restore operation

The program that calls the API is suspended while the restore operation is being processed.

# **Restrictions**

QTEMP should not be specified for the library name on the OUTFILE parameter because the restore command is submitted by a prestart job running in the QSYSWRK subsystem and not in the job that called the API. Locks should not be applied to restore objects that would conflict with locks applied by the restore operation running in the prestart job.

Objects can be restored by this API only if the objects were saved using the "Save to [Application](#page-177-0) [\(QaneSava\)](#page-177-0) API" on page 170 (QaneSava) API, and only if the objects were saved from the current or an earlier release of the operating system.

The application must provide the restore records in the order presented, without modification, for the objects to be successfully restored.

Because the restore command is processed from within a prestart job, the adopted authority of the thread using the Restore from Application (QaneRsta) API is not available to the restore command. One way to give the prestart job more authority is to use the adopted authority to swap user profiles within the application before calling the QaneRsta API.  $\ll$ 

# **Authorities and Locks**

*Exit Program Library Authority* \*EXECUTE

*Exit Program Authority* \*EXECUTE

*User Space Lock* \*SHRNUP

*User Space Library Authority* \*USE

*User Space Authority* \*USE

*Restore Command Library Authority* \*EXECUTE

*Restore Command Authorities* See the restore command

*Restored Object Locks* See the Back up your server topic.

## ≪

*Restored Object Authorities*

See Appendix D in the iSeries Security Reference book.

## **Required Parameter Group**

### **Qualified user space name**

INPUT; CHAR(20)

The user space that contains all the control information for the restore operation. The first 10 characters contain the user space name. The second 10 characters contain the name of the library where the user space is located.

You can use the following special values for the library name:

*\*CURLIB* The job's current library is used to locate the user space. If no library is specified as the current library for the job, the QGPL library is used.

*\*LIBL* The actual library that is used is returned in the status information. the user space.

The library list is used to locate the user space.

**User space format name** INPUT; CHAR(8) The format name for the input parameters that are contained in the user space. For the format of the structure, see "SVRS0100 Format."

### **Status format name**

INPUT; CHAR(8)

The format name for the status information returned on the API call. For the format of the structure, see ["SRST0100](#page-53-0) Format" on page 46.

### **Status information**

OUTPUT; CHAR(\*)

The status information returned on the API call.

#### **Length of status information**

INPUT; BINARY(4)

The length of the status information returned on the API call. The minimum length is 8 bytes.

#### **Error code**

 $I/O$ ; CHAR(\*)

The structure in which to return error information. For the format of the structure, see Error [Code](error.htm#HDRERRCOD) [Parameter.](error.htm#HDRERRCOD)

### **SVRS0100 Format**

This format defines the input parameter group for the API.

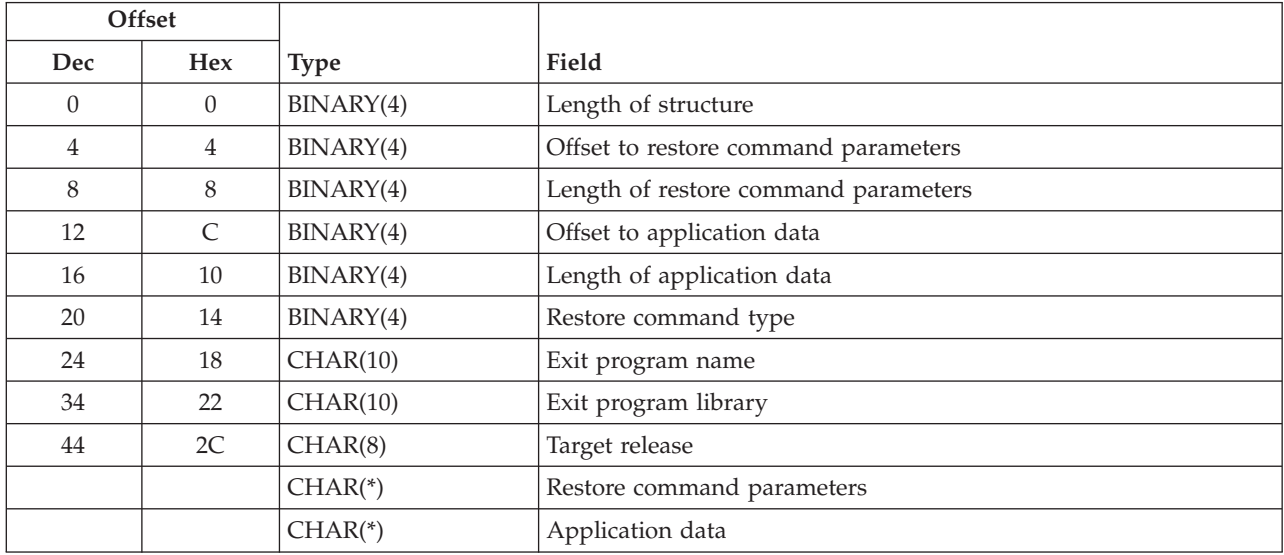

### **Field Descriptions**

**Application data.** Information that the application wants passed to the exit program. The content of this information is defined by the application. This field could contain information specific to the object being saved (such as the object name, size, and so forth), or it could contain the qualified name of another object that contains this information.

**Exit program library.** The name of the library that contains the exit program called by the API. the exit program.

**Exit program name.** The name of the exit program that is called by the API. See ["Restore](#page-185-0) from [Application](#page-185-0) Exit Program" on page 178 exit program for additional details.

**Length of application data.** The length of the application data. This value is passed to the exit program. This value must be set to zero if there is no application data.

**Length of restore command parameters.** The length of the restore command parameters. The maximum allowable length is 32500 bytes for restore commands.

**Length of structure.** The length of this structure, from the start of the input parameters to the last byte of the application data.

**Offset to application data.** The byte offset from the beginning of the user space to the start of the application data. This value must be set to zero if there is no application data.

**Offset to restore command parameters.** The byte offset from the beginning of the user space to the start of the restore command parameters.

**Restore command parameters.** A character string that contains the restore command parameters or restore keys. These parameters are validated when the API submits the command for processing. Refer to the restore commands in the Control Language (CL) for detailed information about valid parameters when you restore objects from save files. Refer to the "Restore Object [\(QsrRestore\)](#page-54-0) API" on page 47 (QsrRestore) API for detailed information about valid keys when you restore objects from save files.

These additional restrictions apply to the restore command parameters when you use this API:

- The parameters must be consistent with the restore command type.
- The parameters must not include the restore command name.
- The parameters must be separated by at least one blank character.
- v The DEV and SAVF parameters must not be used. These parameters are provided by the API.
- v Only single library names can be used with the SAVLIB or RSTLIB parameter.

The following examples illustrate the restore command parameters that are required for typical restore scenarios:

• Example 1: Restore command type 1 (RST) OBJ('/\*') ('/QSYS.LIB' \*OMIT) ('/QDLS.LIB' \*OMIT)

These parameters restore all objects that are not in libraries and that are not document library objects.

• Example 2: Restore command type 2 (RSTOBJ) OBJ(FILE\*) SAVLIB(MYLIB) OBJTYPE(\*FILE) SAVDATE(122297) RSTLIB(TMPLIB)

These parameters restore all files with names that start with the characters FILE\* to library TMPLIB that were saved from the library named MYLIB on 22 December 1997.

v Example 3: Restore command type 4 (RSTLIB) SAVLIB(JOE)

These parameters restore the library named JOE.

These additional restrictions apply to the command parameters when you use the Restore Object (QsrRestore) API.

- v The keys specified must be consistent with restore from save file operations.
- The DEV key must not be used. These key is provided by this API.
- The starting offset for the keys is always 0 and not the offset of the restore command parameters.
- All integer values within the keys must be aligned on 4-byte boundaries.
- All pointers within the keys must be aligned on 16-byte boundaries.

**Restore command type.** The type of restore command that is to be processed.

<span id="page-53-0"></span>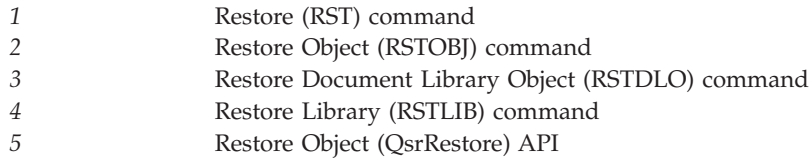

**Target release.**

An ignored field. Must be set to blanks.

# **SRST0100 Format**

This format defines the status information that is returned on the API call.

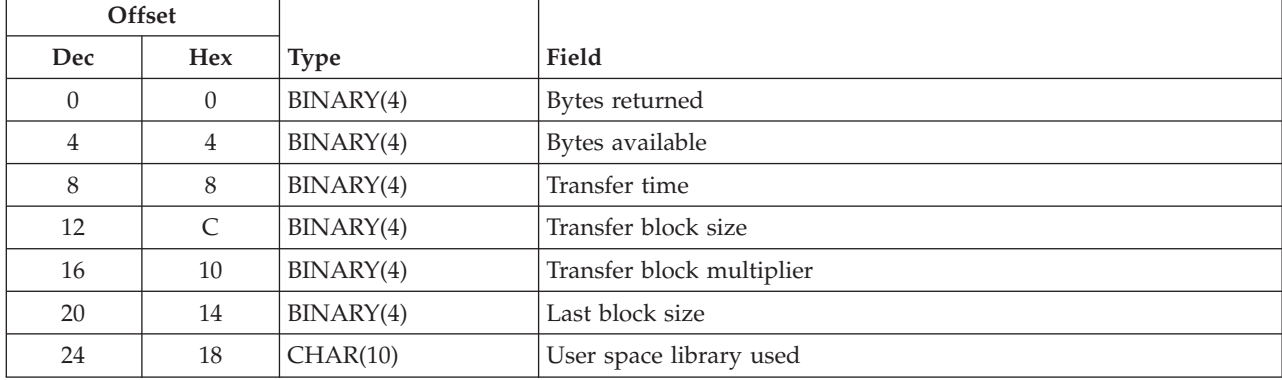

# **Field Descriptions**

**Bytes returned.** The number of status information bytes returned. If the value specified in the length of status information parameter is larger than the specified status information structure, this value is set to the last byte of the returned information.

**Bytes available.** The number of status information bytes available for the specified status information format.

**Transfer block size.** The number of bytes in the blocks transferred by the exit program.

**Transfer block multiplier.** The number of blocks successfully transferred by the exit program.

**Last block size.** The number of bytes in the last block transferred by the exit program.

The true transfer size of the operation is equal to the transfer block size multiplied by the transfer block multiplier plus the last block size.

**Transfer time.** The elapsed time, in seconds, that begins when the application calls the API, and ends when the API returns to the caller.

**User space library used.** The name of the user space library that is used in the API call.

# <span id="page-54-0"></span>**Error Messages**

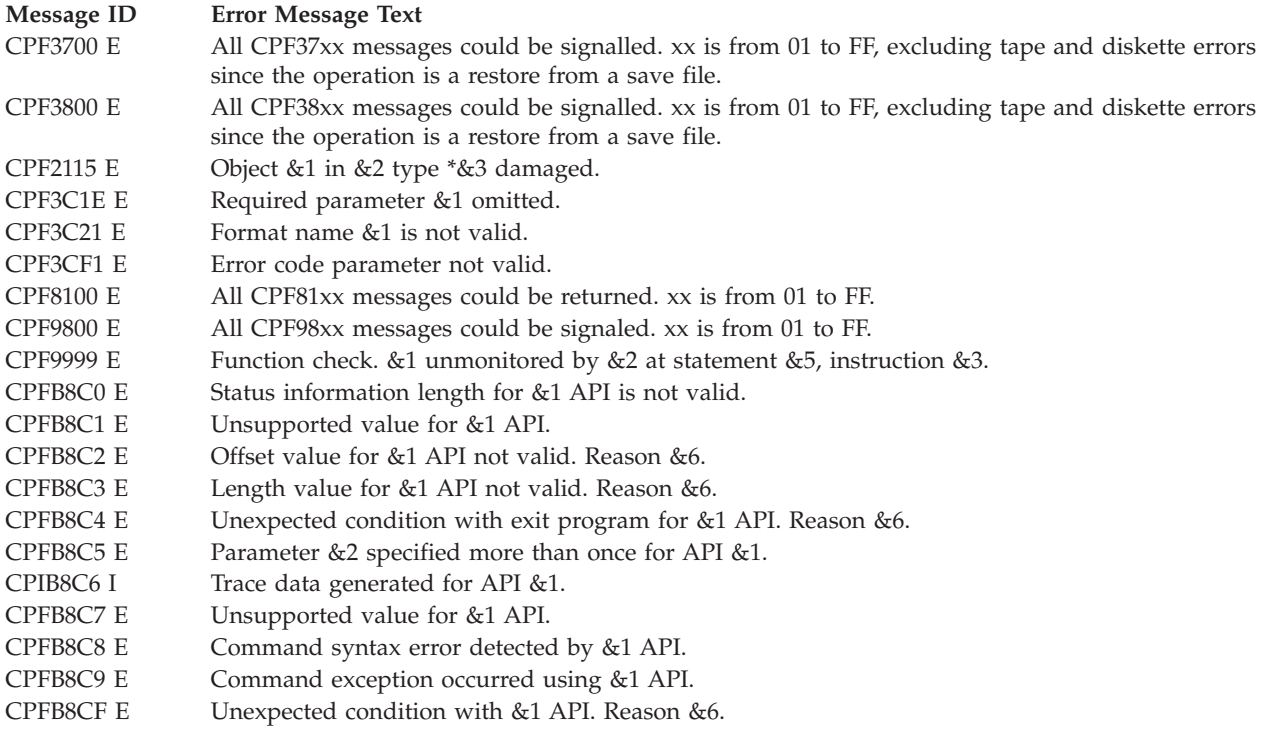

API introduced: V4R3

[Top](#TOP_OF_PAGE) | "Backup and [Recovery](#page-8-0) APIs," on page 1 | APIs by [category](aplist.htm)

# **Restore Object (QsrRestore) API**

Required Parameter Group: **1** Qualified user space name **Input** Char(20) **2** Error code **I/O** Char(\*) Service Program Name: QSRLIB01 Default Public Authority: \*USE Threadsafe: No

The Restore Object (QsrRestore) API restores a copy of one or more objects that can be used in the integrated file system.

# **Authorities and Locks**

*User Space*

*User Space Authority* \*USE

*User Space Library Authority* \*EXECUTE

*User Space Lock* \*EXCLRD

### *Objects to Be Restored, Devices, and Output*

*Locking*

See the Backup and Recovery book for information on object locking for the Restore Object (RST) command.

*Authority*

In the iSeries Security Reference book, see the Appendix about authorities required for the Restore Object (RST) command.

### **Required Parameter Group**

#### **Qualified user space name**

INPUT; CHAR(20)

The user space that is to hold all the information for the restore operation. The first 10 characters contain the user space name. The second 10 characters contain the name of the library where the user space is located. See "User Space Format" for the format of the information in the user space.

You can use the following special values for the library name. It should be noted, however, that the library name that is actually used is not passed back to the user. Care should be taken when you use these special values to avoid unexpected results.

*\*CURLIB* The job's current library is used to locate the user space. If no library is specified as the current library for the job, the QGPL library is used.

*\*LIBL* The library list is used to locate the user space.

### **Error code**

 $I/O$ ; CHAR(\*)

The structure in which to return error information. For the format of the structure, see Error [Code](error.htm#HDRERRCOD) [Parameter](error.htm#HDRERRCOD)

### **User Space Format**

The following defines the format for the information in the user space. For detailed descriptions of the fields in the user space format, see "Field [Descriptions"](#page-56-0) on page 49.

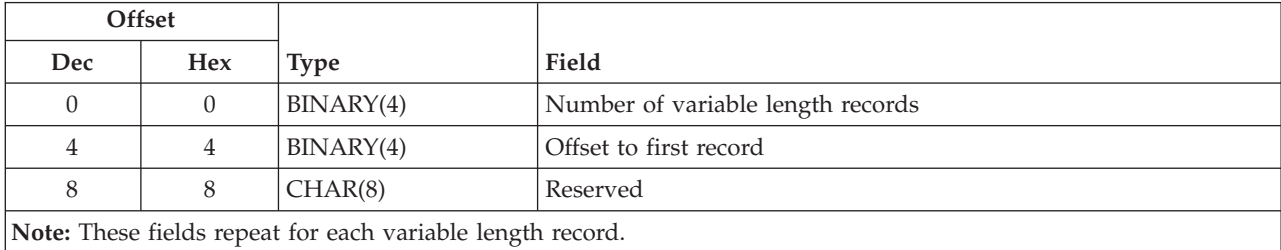

<span id="page-56-0"></span>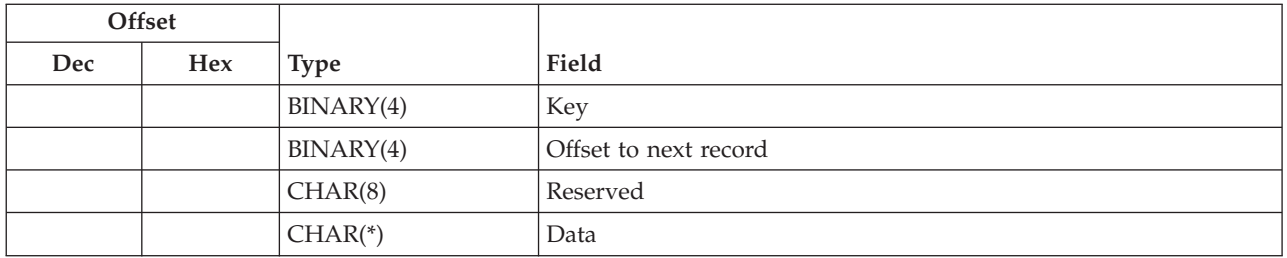

If the length of the data is longer than the key identifier's data length, the data will be truncated at the right. No message will be issued.

If the specified data length is shorter than the key field's defined data length, an error message is returned for binary fields. If the field is a character field, the data is padded with blanks and an error message will not be returned.

**Note:** This does not apply to keys that allow a list of values to be specified. In these cases, the amount of data read is based on the specified number of entries in the list.

If keys are duplicated in the user space, only the last value for a given key is used for the restore operation.

Each variable length record must be 4-byte aligned. If not, unpredictable results may occur.

## **Field Descriptions**

**Data.** The data used to specify the value for the given key.

**Key.** The parameter of the Restore Object (RST) command to specify. See "Valid Keys" for the list of valid keys.

**Offset to first record.** The offset from the beginning of the user space to the first variable length record.

**Offset to next record.** The offset from the beginning of the user space to the next variable length record.

**Number of variable length records.** The number of variable length records that are passed in the user space.  $\triangleright$  The valid range is from 2 through 17.

**Reserved.** This field should contain x'00's.

## **Valid Keys**

The following table lists the valid keys for the key field area of the variable length record. For detailed descriptions of the keys, see the "Field [Descriptions"](#page-57-0) on page 50.

Some messages for this API refer to parameters and values of the Restore Object (RST) command. This table can also be used to locate the key names that correspond to the RST command parameters. The field descriptions contain, in addition to detailed descriptions, the corresponding parameter values.

The object path name key and the device path name key are required keys. The other keys are optional.

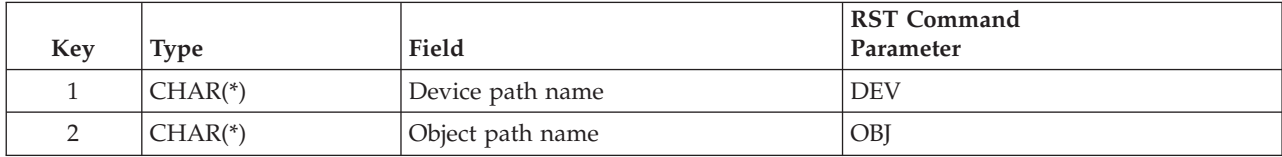

<span id="page-57-0"></span>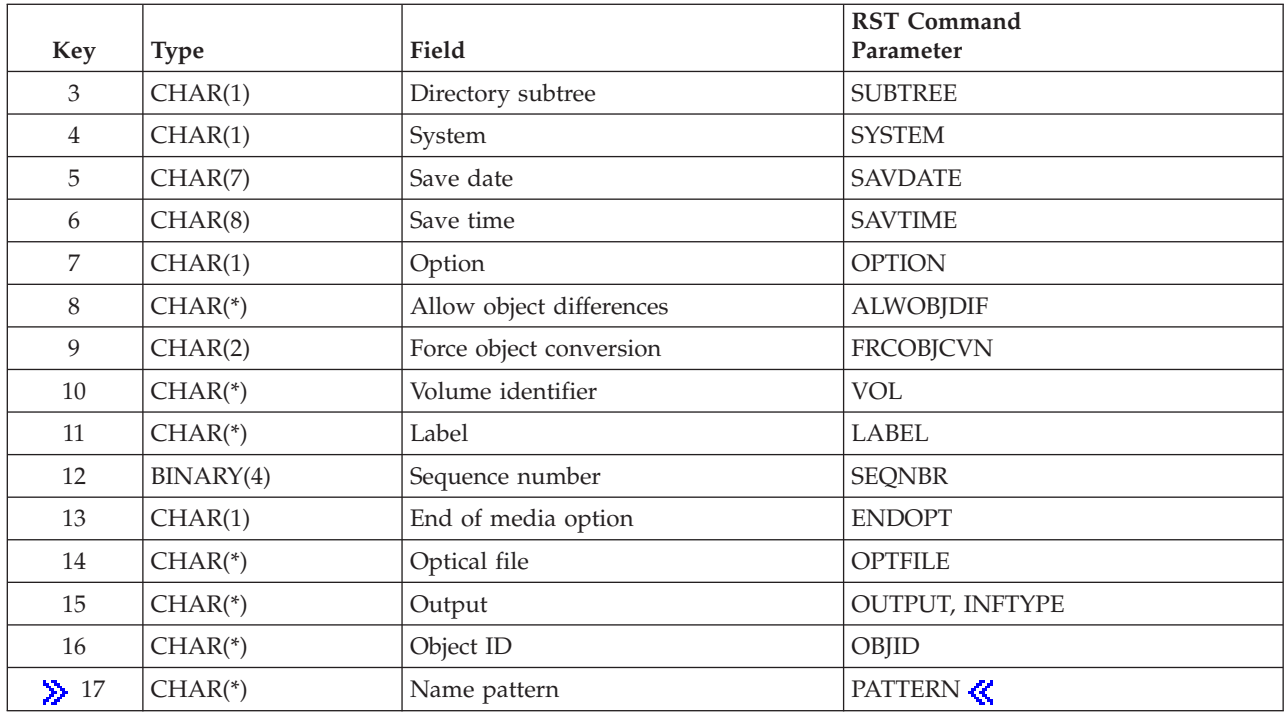

## **Field Descriptions**

The values shown in parentheses are the corresponding values for the RST command parameters.

**Allow object differences.** Whether differences are allowed between the saved object and the restored object. The differences include:

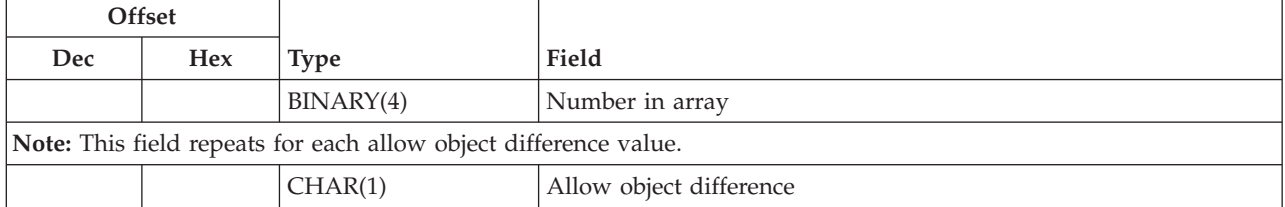

*Number in array.* The number of allow object difference values. The possible values are:

*1-3* The number of allow object difference values.

*Allow object difference.* Whether differences are allowed between the saved object and the restored object. The differences include:

Ownership: The owner of an object on the system is different than the owner of an object from the save operation.

Primary Group: The primary group of an object on the system is different from the primary group of an object from the save operation.

Authorization list linkage: The system on which an object with an authorization list is being restored is different from the system on which it was saved.

The default is 0. The possible values are:

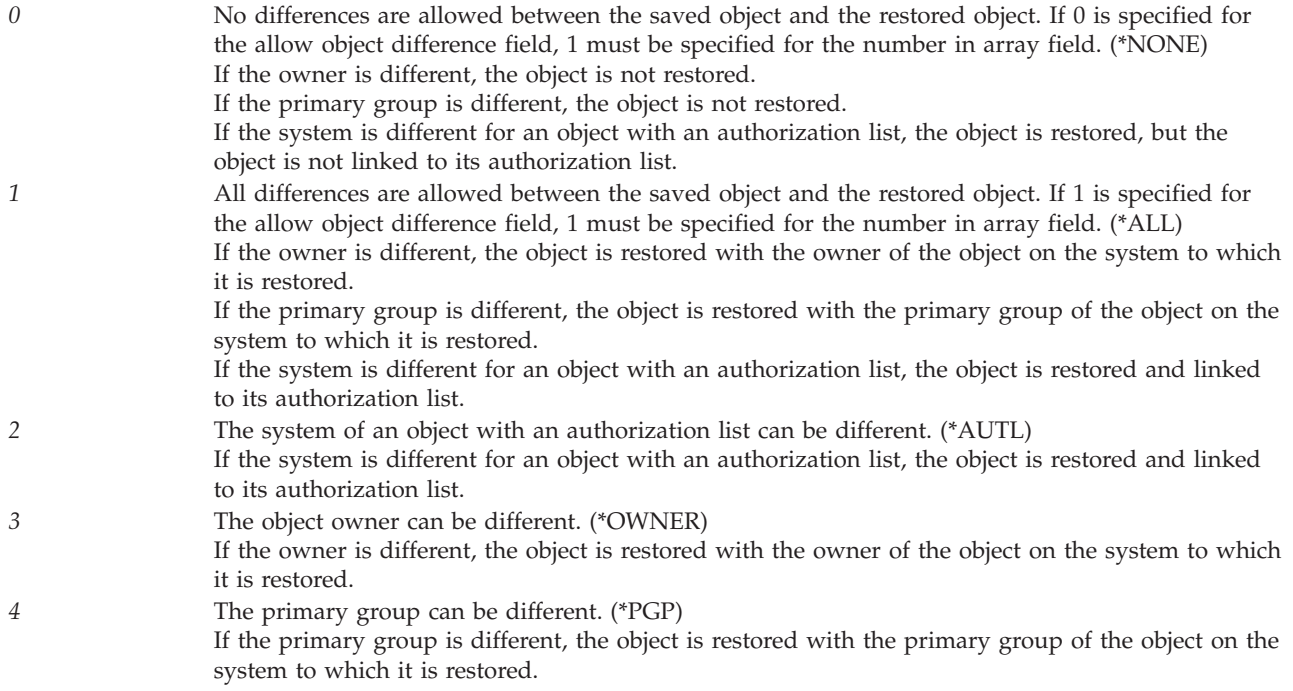

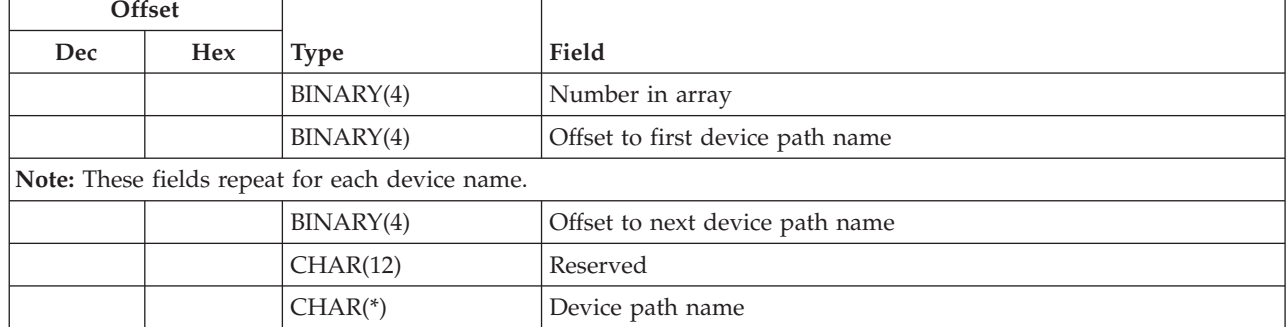

**Device path name.** The path name of the device from which the objects are restored.

*Device path name.* The path name of the device used for the restore operation. The path name should be specified in the Qlg\_Path\_Name\_T format. If a pointer is specified in the path name format, it must be 16-byte aligned. If not, unpredictable results may occur. For more information on this structure, see [Path](pns.htm) name [format.](pns.htm) The possible value is:

*device-path-name* The path name of the media library device, optical device, save file, or tape device used to restore the objects. If a media library device, optical device, or save file path name is specified, it must be the only element in the array.

*Number in array.* The number of devices used during the restore operation. The possible value is:

*1-4* The number of devices used during the restore operation.

*Offset to first device path name.* The offset from the beginning of the user space to the first device path name in the list. The possible value is:

*n* The offset from the beginning of the user space to the first device path name in the list.

*Offset to next device path name.* The offset from the beginning of the user space to the next device path name in the list. The possible value is:

*n* The offset from the beginning of the user space to the next device path name in the list. If the current device path name is the last device path name in the array, this value should be 0.

*Reserved.* Reserved. The possible value is:

*x'00'* This field should contain x'00's.

**Directory subtree.** Whether the directory subtrees are included in the restore operation. The default is 1. The possible values are:

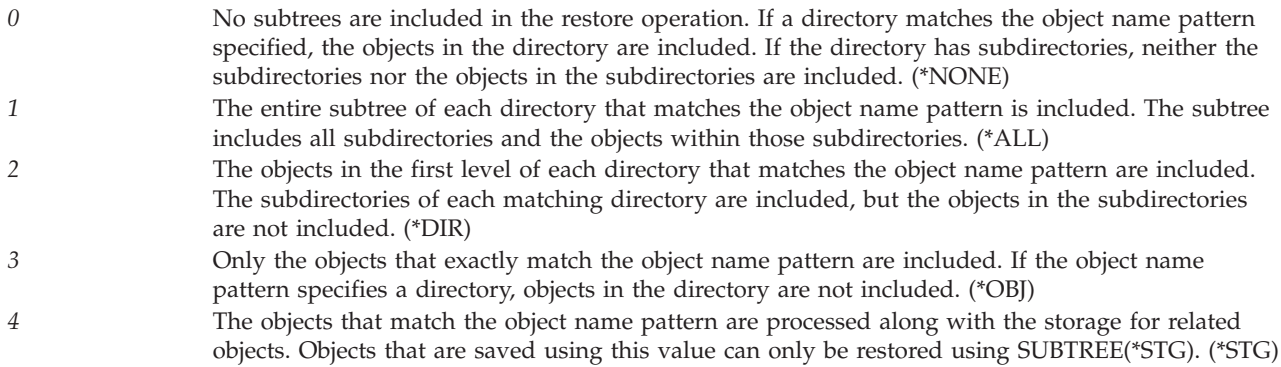

**End of media option.** The operation that is performed automatically on the tape or optical volume after the restore operation ends. If more than one volume is used, this key applies only to the last volume used; all other volumes are unloaded when the end of the volume is reached. The default is 0.

**Note:** This parameter is valid only if a tape or optical device name is specified. For optical devices, 2 is the only value supported; 0 and 1 are ignored.

The possible values are:

- *0* The tape is automatically rewound, but not unloaded, after the operation ends. (\*REWIND) *1* The tape does not rewind or unload after the operation ends. It remains at the current position on the tape drive. (\*LEAVE) *2* The tape is automatically rewound and unloaded after the operation ends. Some optical devices
- eject the volume after the operation ends. (\*UNLOAD)

**Force object conversion.** Whether to convert user objects to the format required for use in the current version of the operating system.

**Note:** If an object needs to be converted, but is not converted during the restore operation, the object is automatically converted the first time it is used.

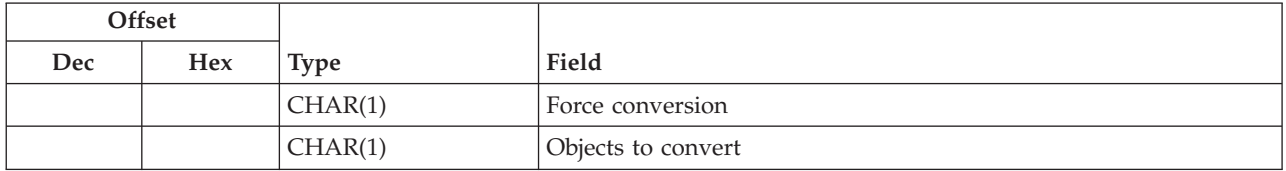

*Force conversion.* Whether objects should be converted on the restore operation. The default is 2. The possible values are:

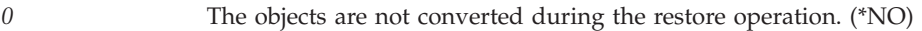

*1* The objects are converted during the restore operation. (\*YES)

**Note:** This value increases the time of the restore operation, but avoids the need to convert the objects when they are first used.

2 The objects are converted based on the value of the QFRCCVNRST system value. (\*SYSVAL)

**Note:** If this value is specified and the system value QFRCCVNRST has a value of 1, the restore operation proceeds as if 1 were specified for the force conversion field and 2 were specified for the objects to convert field.

If QFRCCVNRST has a value of 0, the restore operation proceeds as if 0 were specified for the force conversion field.

*Objects to convert.* Which objects should be converted on the restore operation. The default is 2. The possible values are:

- *1* All objects are converted regardless of their current format. Even if the objects are in the current format, they are converted again. However, if the objects are not observable, the objects are not restored. (\*ALL)
- *2* The objects are converted only if they require conversion to be used by the current operating system. If the objects are not observable, the objects are restored but not converted. (\*RQD)

**Object ID.** Whether the object ID of the restored object will be the object ID of the object from the save media, the object ID of the object that exists on the system prior to the restore, or a new object ID generated by the system if the object does not exist on the system prior to the restore. The default is 0. The possible values are:

- *0* The restored object will have the object ID it had when it was saved. (\*SAVED)
- *1* The restored object may have a new object ID generated by the system. If the object is being restored as a new object, a new object ID will be given to the restored object. If an object with the same name as the object from the media already exists on the system, the object ID of the restored object will be the same as the object ID of the object on the system before the restore. (\*SYS)

**Label.** The file identifier of the media to be used for the restore operation. The default is \*SEARCH. The possible values are:

### *\*SEARCH* The file label for which to search is determined by the system. *file-identifier* The identifier (maximum of 17 characters) of the tape file used for the restore operation.

Name pattern. Specifies a pattern to be used to include or omit objects.

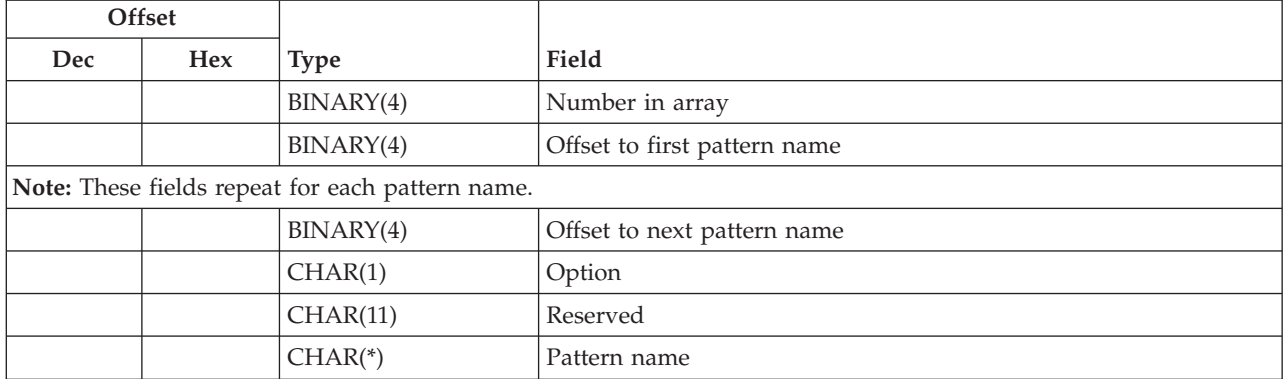

*Number in array.* The number of pattern names. The possible value is:

*1-n* The number of pattern names.

*Pattern name.* Specifies a pattern name. The possible value is:

*pattern-name* The object name or pattern that can match many names.

*Offset to first pattern name.* The offset from the beginning of the user space to the first pattern name. The possible value is:

*Offset to next pattern name.* The offset from the beginning of the user space to the next pattern name in the list. The possible value is:

*n* The offset from the beginning of the user space to the next pattern name in the list. If the current pattern name is the last pattern in the array, this value should be 0.

*Option.* Whether names that match the pattern should be included or omitted from the restore operation.

**Note:** The subtree key specifies whether the subtrees are included or omitted.

The possible values are:

*0* All objects which are included by the OBJ parameter are included in the restore except those objects which match the PATTERN parameter. This value overrides objects that are included with option 1 and is intended to be used to omit a subset of a previously selected patterns. (\*OMIT) *1* Only objects which are included by the OBJ parameter and match the PATTERN parameter are included in the restore, unless overridden by an omit specification. (\*INCLUDE)

*Reserved* Reserved. The possible value is:

*x'00'* This field should contain x'00's.

*n* The offset from the beginning of the user space to the first pattern name.

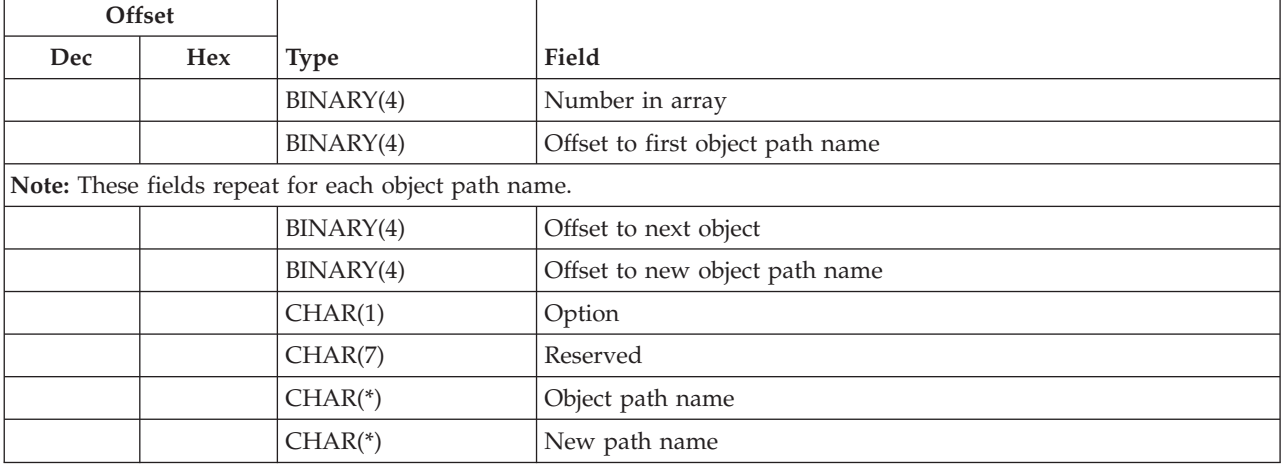

**Object path name.** The path name of the object to restore. You can specify a pattern for this path name.

*New path name.* The new path name of the object. The path name should be specified in the Qlg\_Path\_Name\_T format. If a pointer is specified in the path name format, it must be 16-byte aligned. If not, unpredictable results may occur. For more information on this structure, see Path name [format.](pns.htm) The possible value is:

*path-name* The path name with which to restore the object. If a pattern is specified for the object path name field, the new path name must be an existing directory in which to restore any objects that match the pattern. If an object name is specified in the object path name field, each component in the new path name must exist with the exception of the last component. If the object described in the last component does not exist, it will be restored as new.

*Number in array.* The number of object path names to be restored. The possible value is:

*1-300* The number of object path names to be restored.

*Object path name.* The path names of the objects saved on the media. Directory abbreviations (for example, the current directory) are expanded with their current values, not with the values they had at the time of the save operation. The path name should be specified in the Qlg\_Path\_Name\_T format. If a pointer is specified in the path name format, it must be 16-byte aligned. If not, unpredictable results may occur. For more information on this structure, see Path name [format.](pns.htm) The possible value is:

*path-name* The path name or pattern that can match many names. If 0 is specified for the new name option, each component in the path name must exist with the exception of the last component. The name in the last component is restored as new if it does not exist.

*Offset to first object path name.* The offset from the beginning of the user space to the first object path name. The possible value is:

*n* The offset from the beginning of the user space to the first object path name.

*Offset to new object path name.* The offset from the beginning of the user space to the new object path name. The possible values are:

- *0* There is not a new object path name. The object will be restored to the same name with which it was saved.
- *n* The offset from the beginning of the user space to the new object path name.

*Offset to next object.* The offset from the beginning of the user space to the next object in the list. The possible value is:

*n* The offset from the beginning of the user space to the next object in the list. If the current object is the last object in the array, this value should be 0.

*Option.* Whether names that match the pattern should be included or omitted from the restore operation. Note that in determining whether the name matches a pattern, relative name patterns are always treated as relative to the current working directory.

**Note:** The subtree key specifies whether the subtrees are included or omitted.

The possible values are:

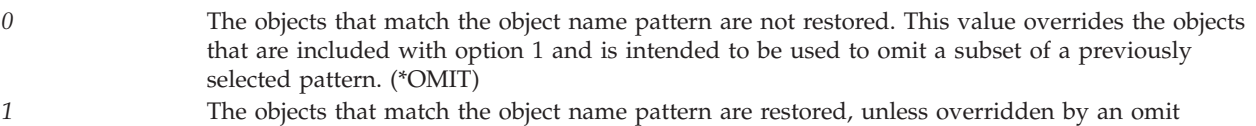

*Reserved* Reserved. The possible value is:

*x'00'* This field should contain x'00's.

specification. (\*INCLUDE)

**Optical file.** The path name of the optical file that is used for the restore operation. The path name should be specified in the Qlg\_Path\_Name\_T format. If a pointer is specified in the path name format, it must be 16-byte aligned. If not, unpredictable results may occur. For more information on this structure, see Path name [format.](pns.htm) The default is '\*'. The possible values are:

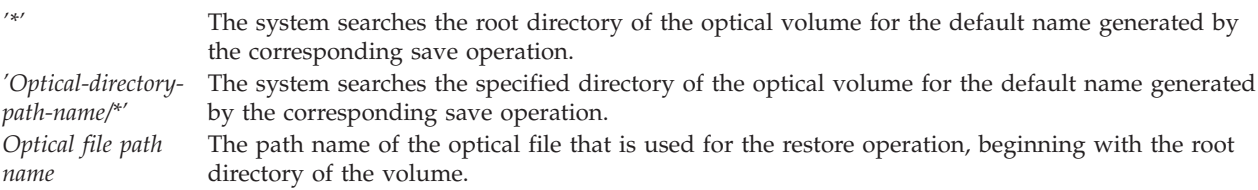

**Option.** Whether to restore objects that already exist on the system or to restore objects that do not already exist on the system. The default is 0. The possible values are:

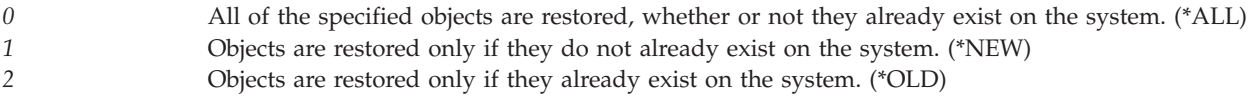

**Output.** Whether a list of information about the restored objects is created. The information can be directed to a spooled file, a stream file, or a user space.

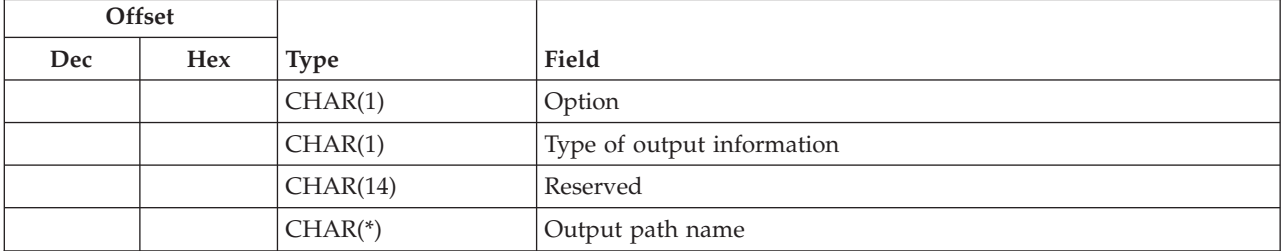

*Option.* Whether a list of information about the restored objects is created. The default is 0. The possible values are:

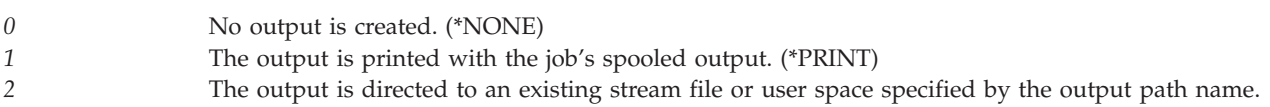

*Output path name.* The path name should be specified in the Qlg\_Path\_Name\_T format. If a pointer is specified in the path name format, it must be 16-byte aligned. If not, unpredictable results may occur. For more information on this structure, Path name [format.](pns.htm) The possible value is:

*path-name* The path name of the existing stream file or user space to which the output of the command is directed.

*Reserved* Reserved. The possible value is:

*x'00'* This field should contain x'00's.

*Type of output information.* The type of information that should be directed to the spooled file, stream file, or user space specified for the output key. The possible values are:

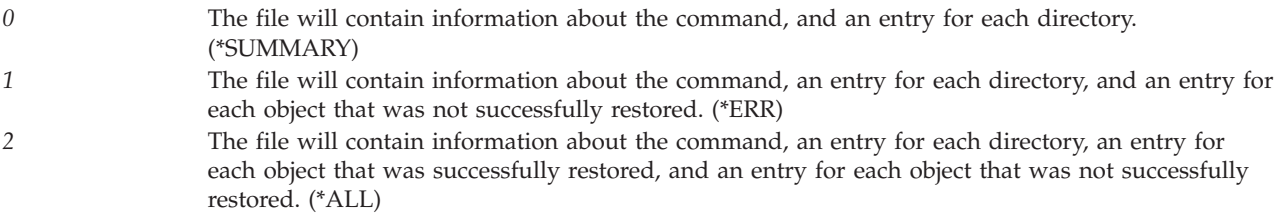

**Save date.** The date the objects were saved. If the most recently saved version is the one being restored, or if multiple saved versions reside on the media, specify the date that identifies which version of the objects to restore. If this key is not specified, the restored version of the objects is the first version found. The possible value is:

*date* The date the objects were saved, in the format CYYMMDD:

- *C* Century, where 0 indicates years 19*xx* and 1 indicates years 20*xx*.
- *YY* Year
- *MM* Month
- *DD* Day

**Save time.** The time the objects were saved. If this key is not specified, the version of the objects to be restored is the first version on the volume.

#### **Note:**

- 1. This key is valid only if the save date key is specified.
- 2. This key is ignored when the sequence number key is specified.

The possible value is:

*time* The time the objects were saved in the format HHMMSS:

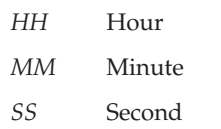

**Sequence number.** The tape file sequence number to be used. The default is -1. The possible values are:

*-1* The tape volume is searched for the next file that contains any of the specified objects. (\*SEARCH) *1-16777215* The sequence number of the file.

**System.** Whether to process objects that exist on the local system or remote systems. The default is 0. The possible values are:

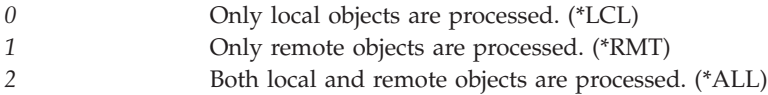

**Volume identifier.** The volume identifiers of the volumes, or the cartridge identifier of a tape in a tape media library device, from which data is to be restored. The volumes must be placed in the device in the order specified on this key. After all specified volumes are filled, the restore operation continues on whatever volumes are mounted on the device.

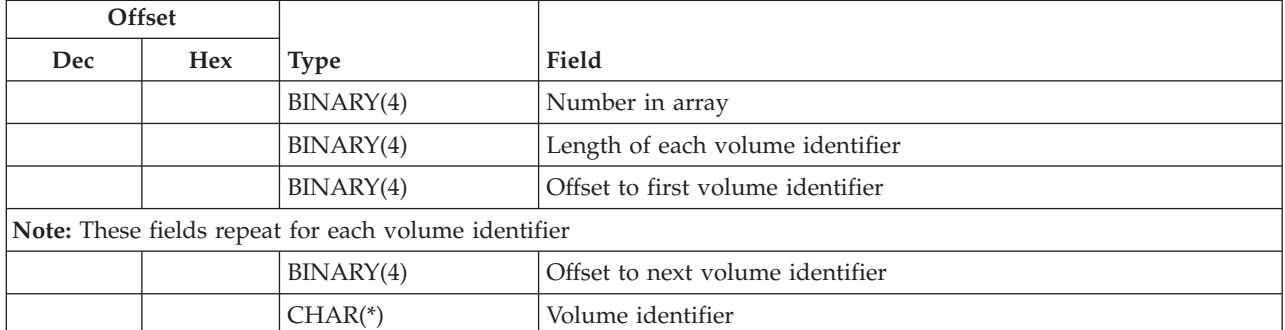

*Length of each volume identifier.* The character length of each of the volume identifiers. The possible value follows:

*n* The size of a single volume identifier. The maximum size of a tape volume identifier is 6 characters. The maximum size of an optical volume identifier is 32 characters. If a volume identifier larger than the maximum size is entered for this key, it is truncated to the maximum size.

*Number in array.* The number of volume identifiers that are used during the restore operation. The default is 0. The possible values are:

*0* The volume currently placed in the device is used. If 0 is specified for a tape media library device, volume identifiers must be supplied by using the Tape Management exit program during the save or restore operation. If 0 is specified, the length of each volume identifier value is ignored. (\*MOUNTED)

**Note:** This value cannot be specified for an optical media library device.

*1-75* The number of volume identifiers used during the restore operation.

*Offset to first volume identifier* The offset from the beginning of the user space to the first volume identifier in the list. The possible value is:

*n* The offset from the beginning of the user space to the first volume identifier in the list.

*Offset to next volume identifier* The offset from the beginning of the user space to the next object volume identifier in the list. The possible value is:

*n* The offset from the beginning of the user space to the next volume identifier in the list. If the current volume identifier is the last volume identifier in the array, this value should be 0.

*Volume identifier.* The volume identifiers of one or more volumes to be used. The possible value is:

*Volume identifier* The volume identifiers of one or more volumes to be used.

### **Dependencies between Keys**

The following two tables list the dependencies between the different keys. If the dependency pertains only to a certain value, then that value is also shown (key  $= n$ , where *n* is the value). Otherwise, if the dependency is true for all values of the key, then only the name of the key is given.

The following table lists the conditions where specifying a certain key forces the use of another key.

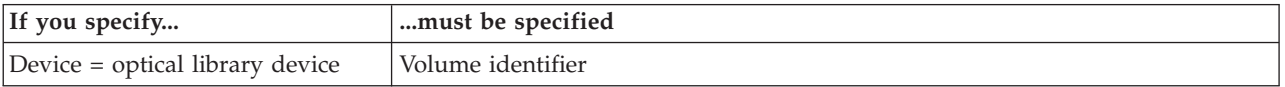

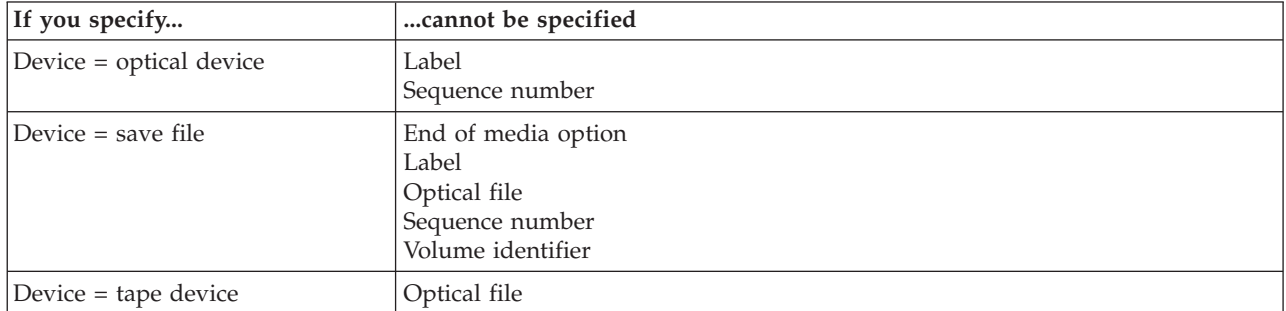

The following table lists the conditions where specifying a certain key excludes the user from using another key or a particular value of that key.

### **Relationship to RST Command**

Because of the relationship between the QsrRestore API and the RST command, the following situations should be noted:

- Message text: Several messages produced by this API refer to parameters or values of the RST command (for example, \*SEARCH). To determine which key a given parameter corresponds to, see ["Valid](#page-56-0) Keys" on page 49. To determine which key value a given parameter value corresponds to, see "Field [Descriptions"](#page-57-0) on page 50.
- v Command type: The command type listed for the API on headings of displays and print files is QsrRestore for integrated file system objects. If QsrRestore is used to restore objects in libraries or document library objects (DLOs), the generated output indicates that the corresponding library or DLO command generated the media.

## **Error Messages**

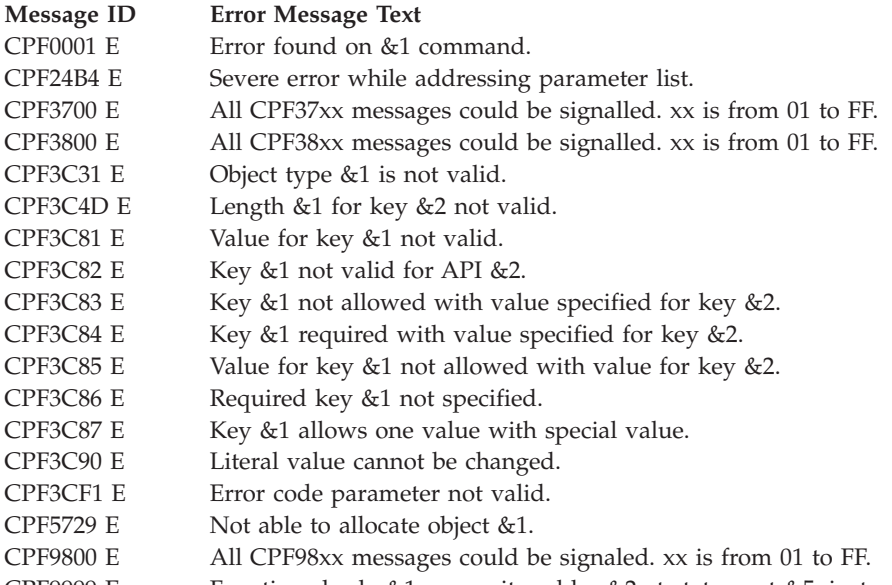

CPF9999 E Function check. &1 unmonitored by  $&2$  at statement  $&5$ , instruction  $&3$ .

API introduced: V4R3

[Top](#TOP_OF_PAGE) | "Backup and [Recovery](#page-8-0) APIs," on page 1 | APIs by [category](aplist.htm)

# **Retrieve Backup Detail (QEZRTBKD) API**

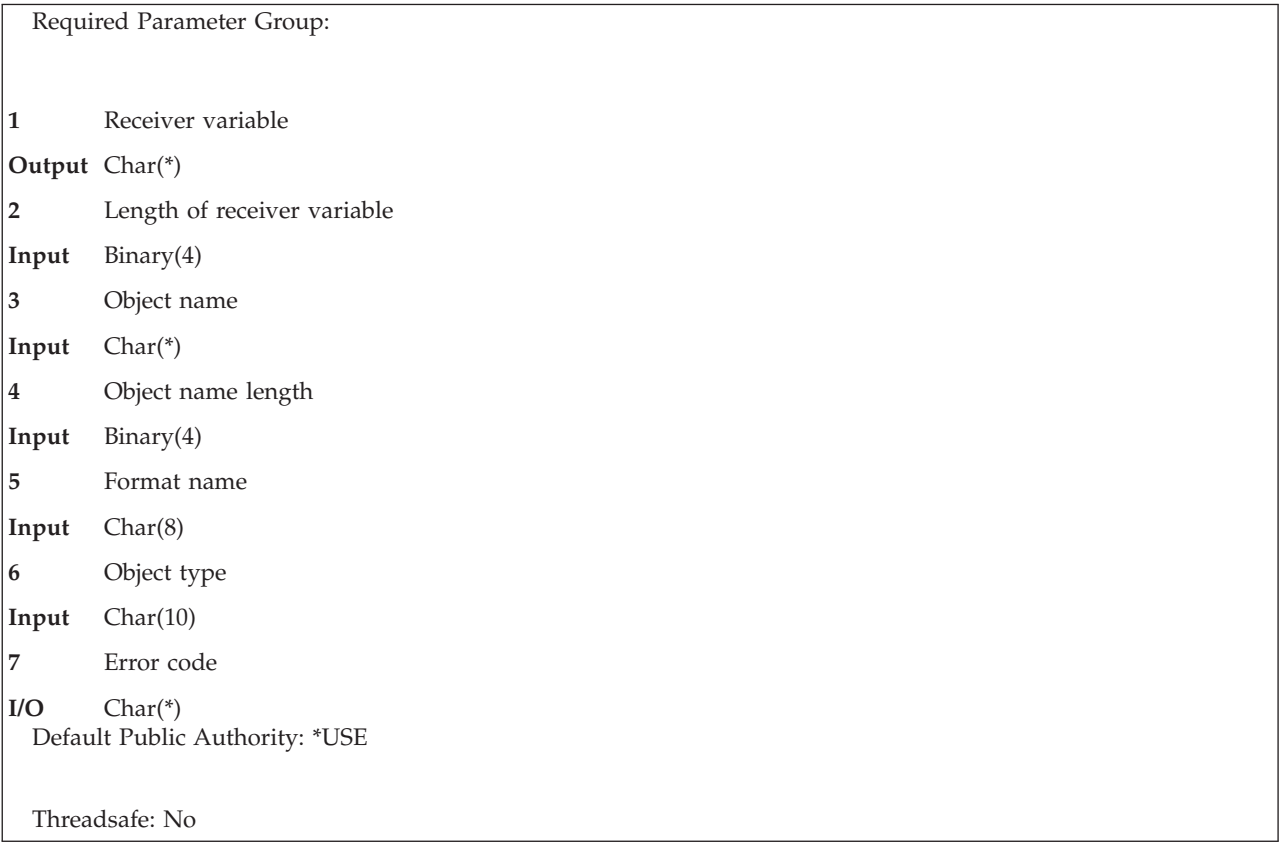

The Retrieve Backup Detail (QEZRTBKD) API retrieves more detailed information about the library or folder that is to be backed up.

# **Authorities and Locks**

*Backup Object* \*USE

## **Required Parameter Group**

### **Receiver variable**

OUTPUT; CHAR(\*)

The receiver variable that receives the information requested. You can specify the size of the area to be smaller than the format requested as long as you specify the length parameter correctly. As a result, the API returns only the data that the area can hold.

### **Length of receiver variable**

INPUT; BINARY(4)

The length of the receiver variable provided. The length of receiver variable parameter may be specified up to the size of the receiver variable specified in the user program. If the length of receiver variable parameter specified is larger than the allocated size of the receiver variable specified in the user program, the results are not predictable. The minimum length is 8 bytes.

### **Object name**

INPUT; CHAR(\*)

The name of the object to retrieve backup detail information about. The length of this field is based on the Object type parameter and the Object name length parameter. Specify either a 10-character library name or specify a 12-character folder name.

### **Object name length**

INPUT; BINARY(4)

The length of the name of the object about which to retrieve backup detail information. Allowable object name lengths follow:

- *10* The 10-character library name when the object type parameter is \*LIB.
- *12* The 12-character folder name when the object type parameter is \*FLR.

### **Format name**

INPUT; CHAR(8)

The name of the format to be used to return information to caller. The following format may be used:

*RBKD0100* Backup detail information. For more information, see "RBKD0100 Format."

### **Object type**

INPUT; CHAR(10)

The type of object for which you are requesting information. Allowable object types follow:

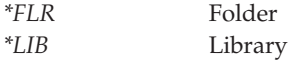

### **Error code**

 $I/O$ ;  $CHAR(*)$ 

The structure in which to return error information. For the format of the structure, see [Error](error.htm#HDRERRCOD) code [parameter.](error.htm#HDRERRCOD)

### **RBKD0100 Format**

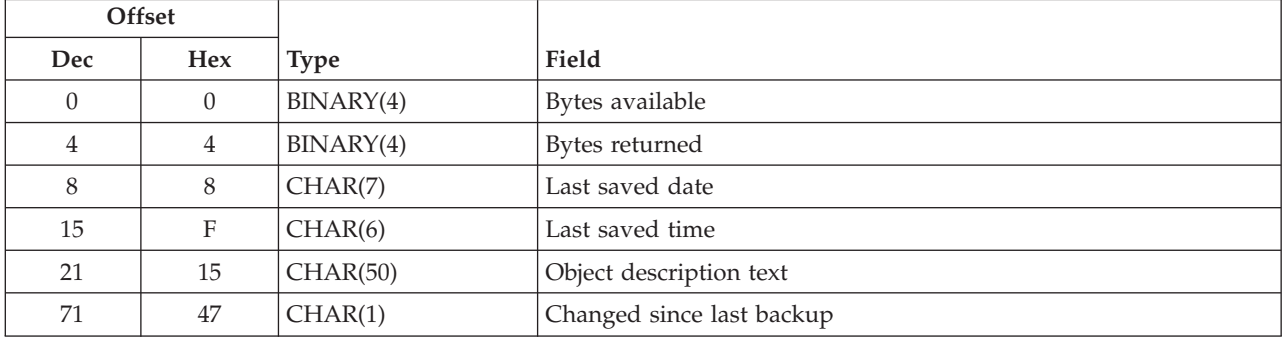

### **Field Descriptions**

**Bytes available.** The number of bytes of data available to be returned. All available data is returned if enough space is provided.

**Bytes returned.** The number of bytes of data returned.

**Changed since last backup.** Whether the object changed since the last backup. Possible values follow:

*0* No change has been made since the last backup.<br> **1** Change has been made since the last backup. *1* Change has been made since the last backup.

**Last saved date.** The date that the object was last saved to media. The format of this field is in the CYYMMDD as follows:

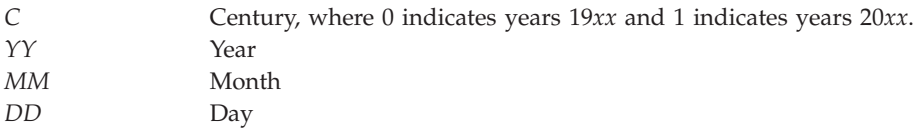

**Last saved time.** The time that the object was last saved to media. The format of this field is in the HHMMSS as follows:

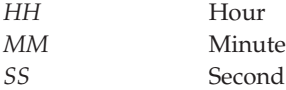

**Object description text.** The text that describes the object.

## **Error Messages**

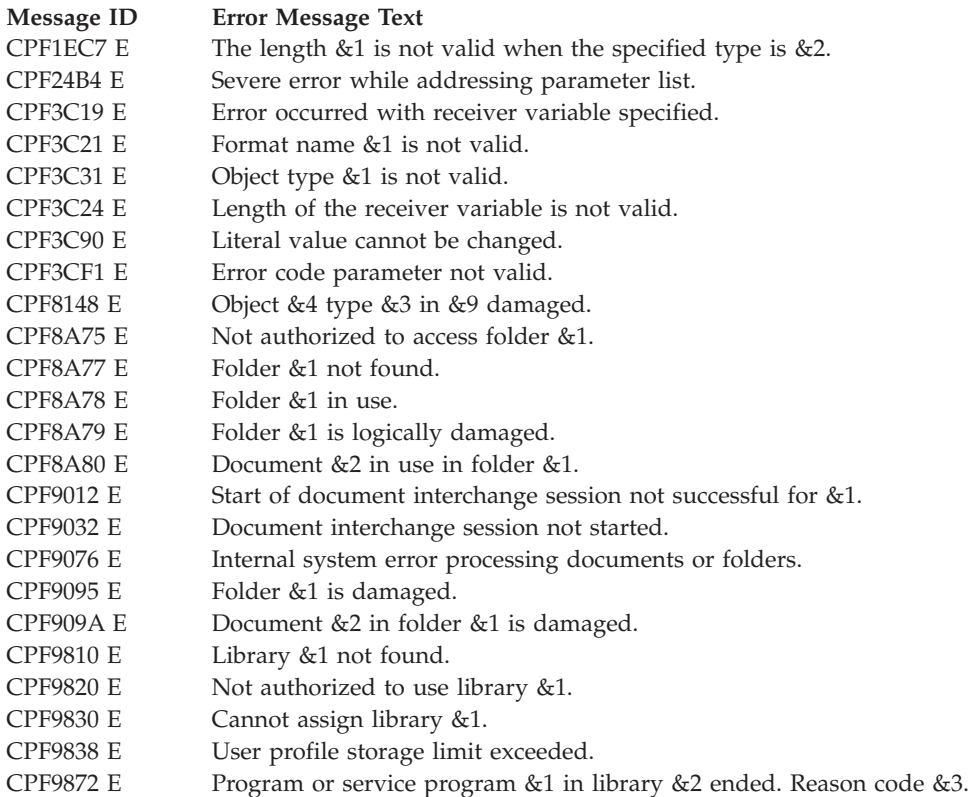

CPF9999 E Function check. &1 unmonitored by &2 at statement &5, instruction &3.

API introduced: V3R7

[Top](#TOP_OF_PAGE) | "Backup and [Recovery](#page-8-0) APIs," on page 1 | APIs by [category](aplist.htm)

## **Retrieve Backup History (QEZRTBKH) API**

Required Parameter Group: **1** Receiver variable **Output** Char(\*) **2** Length of receiver variable **Input** Binary(4) **3** Format name **Input** Char(8) **4** Error code **I/O** Char(\*) Default Public Authority: \*USE Threadsafe: No

The Retrieve Backup History (QEZRTBKH) API retrieves information about the backup status and history into a single variable in the calling program. The amount of information that is returned depends on the size of the variable. The information that this API returns is the same information that the Display Backup Status (DSPBCKSTS) command returns.

# **Authorities and Locks**

*User Index Authority* \*USE *User Index Lock*

\*SHRRD

# **Required Parameter Group**

### **Receiver variable**

OUTPUT; CHAR(\*)

The receiver variable that receives the information requested. You can specify the size of the area to be smaller than the format requested as long as you specify the length parameter correctly. As a result, the API returns only the data that the area can hold.

### **Length of receiver variable**

INPUT; BINARY(4)

The length of the receiver variable provided. The length of receiver variable parameter may be specified up to the size of the receiver variable specified in the user program. If the length of receiver variable parameter specified is larger than the allocated size of the receiver variable specified in the user program, the results are not predictable. The minimum length is 8 bytes.

### **Format name**

INPUT; CHAR(8)

The format of the command information to be returned. One of the following format names may be used:

*RBKH0100* Basic backup status and history. For more information, see ["RBKH0100](#page-72-0) Format" on page 65.
*RBKH0200* Detailed backup status and information. For more information, see ["RBKH0200](#page-73-0) Format" on page [66.](#page-73-0)

### **Error code**

I/O; CHAR(\*)

The structure in which to return error information. For the format of the structure, see Error [Code](error.htm#HDRERRCOD) [Parameter.](error.htm#HDRERRCOD)

# **RBKH0100 Format**

The following table describes the information that is returned in the receiver variable for the RBKH0100 format. For detailed descriptions of the fields, see "Field [Descriptions"](#page-74-0) on page 67.

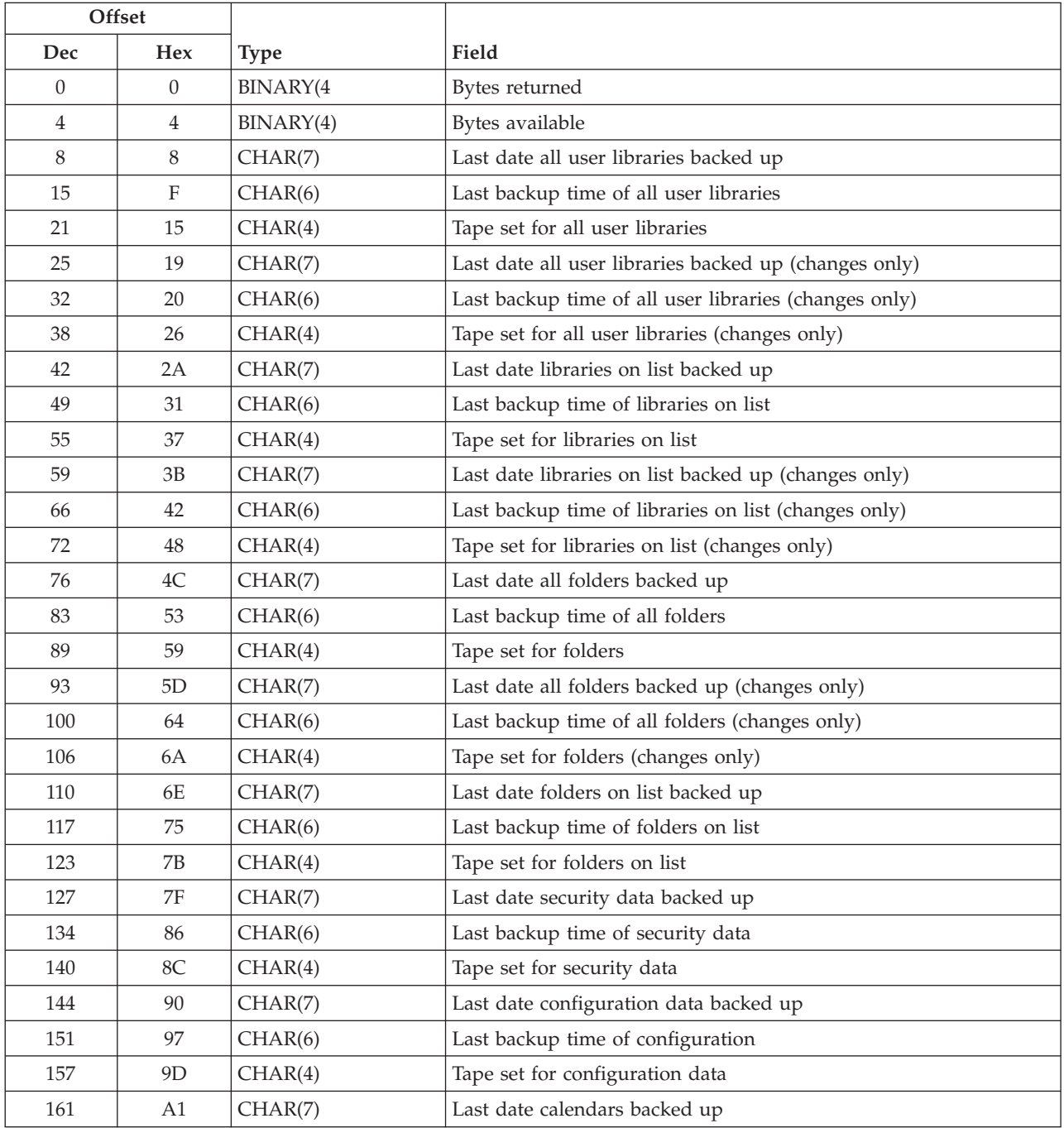

<span id="page-73-0"></span>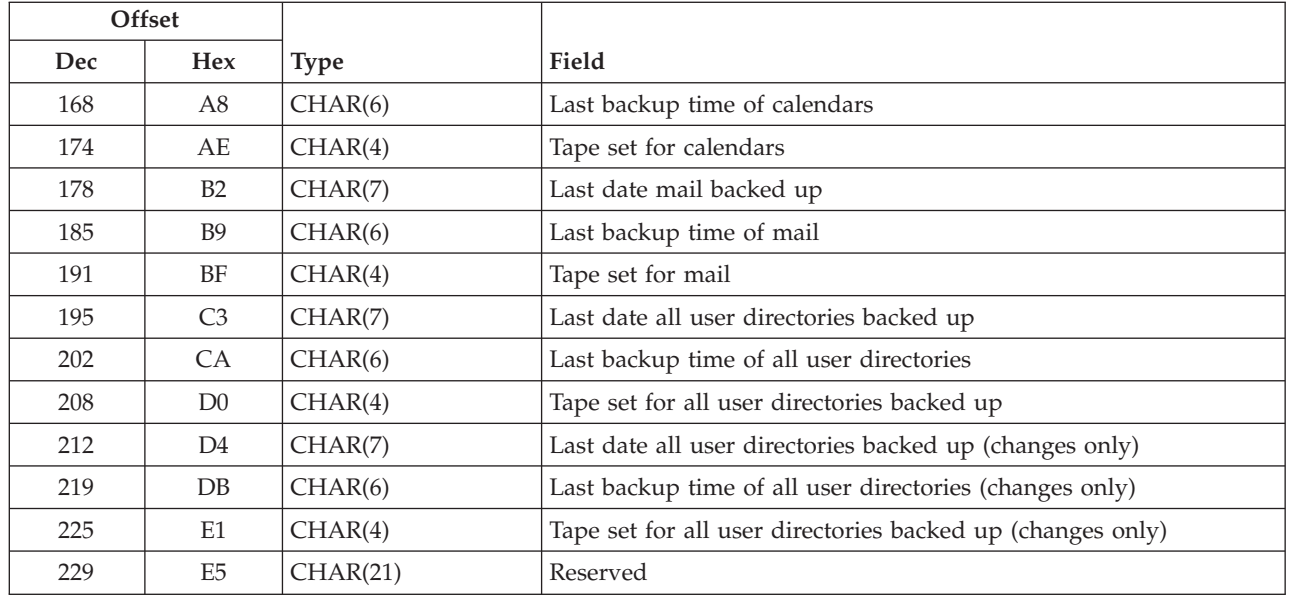

# **RBKH0200 Format**

The following table describes the information that is returned in the receiver variable for the RBKH0200 format. For detailed descriptions of the fields, see "Field [Descriptions"](#page-74-0) on page 67.

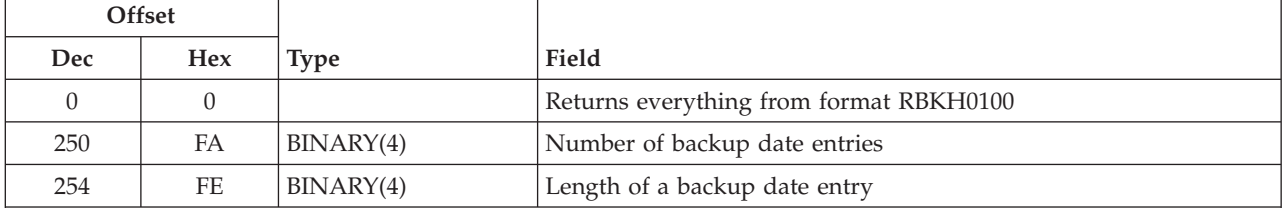

**Note:** Format of a backup date entry. The backup date entry fields repeat, in the order listed, by the number of backup date entries. The decimal and hexadecimal offsets to the following fields depend on the number of backup date entries and the length of a backup date entry.

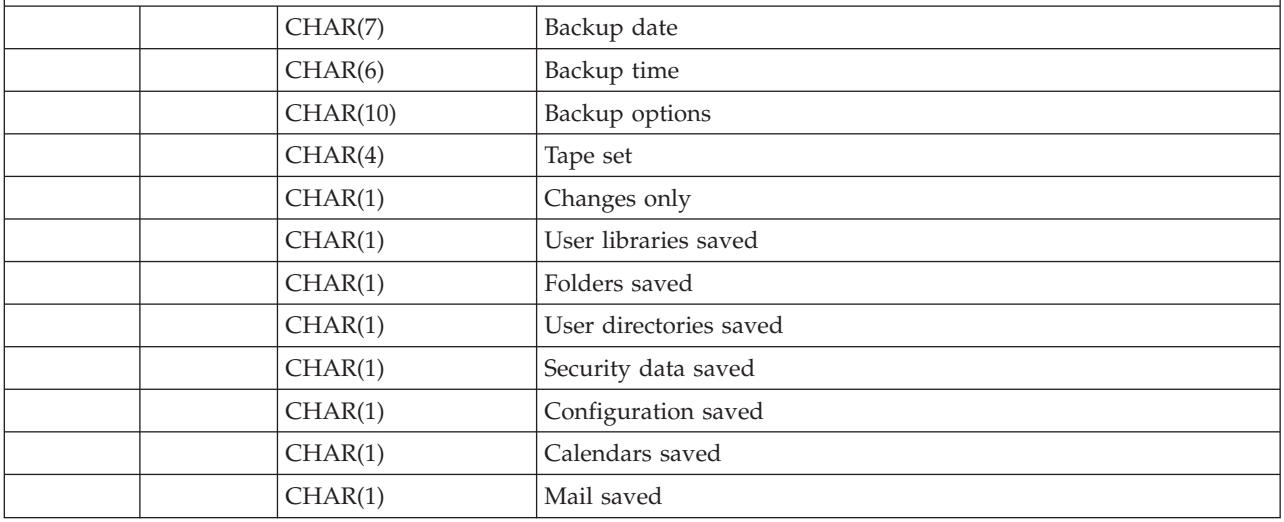

# <span id="page-74-0"></span>**Field Descriptions**

Some of the fields use a date format (CYYMMDD) as follows:

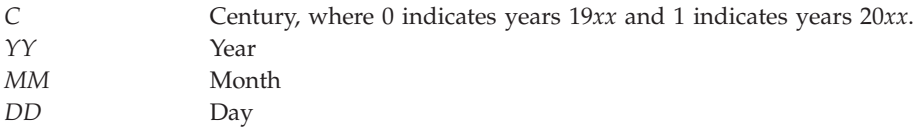

Some of the fields use a time format (HHMMSS), where:

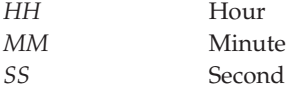

For more information on the following fields, refer to the documentation for the Display Backup Status (DSPBCKSTS) command in the Control Language (CL) information.

**Backup date.** The completion date of the backup. This date is in the format CYYMMDD.

**Backup time.** The completion time of the backup. This time is in the format HHMMSS.

**Backup options.** The backup option that were used. The possible values are:

*\*DAILY \*WEEKLY \*MONTHLY*

**Bytes available.** The number of bytes of data available to be returned. All available data is returned if enough space is provided.

**Bytes returned.** The number of bytes of data returned.

**Calendars saved.** Whether OfficeVision calendars were saved during the backup.

*0* No OfficeVision calendars were saved during the backup. *1* All OfficeVision calendars were saved during the backup.

**Changes only.** Whether the backup saved only the changes to libraries, directories, and folders.

*0* All objects in the libraries, folders, and directories were saved during the backup. *1* Only changes made to the libraries, folders, and directories since the last backup were saved during the backup.

**Configuration saved.** Whether the system configuration was saved.

- *0* The system configuration was not saved during the backup.
- *1* The system configuration was saved during the backup.

**Folders saved.** Which folders were saved during the backup. The possible values follow:

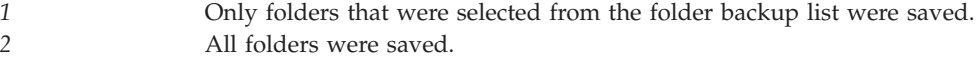

#### *3* No folders were saved.

**Last backup time of calendars.** The completion time of the most recent backup of all the calendars for OfficeVision. This time uses the 24-hour clock and is in the format HHMMSS.

**Last backup time of mail.** The completion time of the most recent backup of all the mail for OfficeVision. This time uses the 24-hour clock and is in the format HHMMSS.

**Last backup time of all folders.** The completion time of the most recent backup of all the objects in all the root folders. This time uses the 24-hour clock and is in the format HHMMSS.

**Last backup time of all folders (changes only).** The completion time of the most recent backup of all the objects in all the root folders that changed since the previous backup. This time uses the 24-hour clock and is in the format HHMMSS.

**Last backup time of all user directories.** The completion time of the most recent backup of all the objects in all the user directories on the system. This time uses the 24-hour clock and is in the format HHMMSS.

**Last backup time of all user directories (changes only).** The completion time of the most recent backup of all the objects in all the user directories that changed since the previous backup. This time uses the 24-hour clock and is in the format HHMMSS.

**Last backup time of all user libraries.** The completion time of the most recent backup of all the objects in all the user libraries on the system. This time uses the 24-hour clock and is in the format HHMMSS.

**Last backup time of all user libraries (changes only).** The completion time of the most recent backup of all the objects in all the user libraries that changed since the previous backup. This time uses the 24-hour clock and is in the format HHMMSS.

**Last backup time of configuration.** The completion time of the most recent backup of the system configuration. This uses the 24-hour clock and is in the format HHMMSS.

**Last backup time of folders on list.** The completion time of the most recent backup of all the objects in all the folders on the folder backup list. This time uses the 24-hour clock and is in the format HHMMSS.

**Last backup time of libraries on list.** The completion time of the most recent backup of all the objects in all the libraries on the library backup list. This time uses the 24-hour clock and is in the format HHMMSS.

**Last backup time of libraries on list (changes only).** The completion time of the most recent backup of all the objects in all the libraries on the library backup list that changed since the previous backup. This time uses the 24-hour clock and is in the format HHMMSS.

**Last backup time of security data.** The completion time of the most recent backup of all the system security data. This uses the 24-hour clock and is in the format HHMMSS.

**Last date all folders backed up.** The completion date for the most recent backup of all the objects in all the root folders on the system. This date is in the format CYYMMDD.

**Last date all folders backed up (changes only).** The completion date for the most recent backup of all the objects in all the folders that changed since the previous backup. This date is in the format CYYMMDD.

**Last date all user directories backed up (changes only).** The completion date for the most recent backup of all the objects in all the user directories that changed since the previous backup. This date is in the format CYYMMDD.

**Last date all user directories backed up.** The completion date for the most recent backup of all the objects in all the user directories on the system. This date is in the format CYYMMDD.

**Last date all user libraries backed up.** The completion date for the most recent backup of all the objects in all the user libraries on the system. This date is in the format CYYMMDD.

**Last date all user libraries backed up (changes only).** The completion date for the most recent backup of all the objects in all the user libraries that changed since the previous backup. This date is in the format CYYMMDD.

**Last date calendars backed up.** The completion date for the most recent backup of all the OfficeVision calendars on the system. This date is in the format CYYMMDD.

**Last date configuration data backed up.** The last backup date for the most recent backup of the system configuration.

**Last date folders on list backed up.** The completion date for the most recent backup of all the objects in all the folders in the folder backup list. This date is in the format CYYMMDD.

**Last date libraries on list backed up.** The completion date for the most recent backup of all the objects in all the libraries in the library backup list. This date is in the format CYYMMDD.

**Last date libraries on list backed up (changes only).** The completion date for the most recent backup of all the objects in all the libraries in the library backup list that changed since the previous backup. This date is in the format CYYMMDD.

**Last date mail backed up.** The completion date for the most recent backup of all the OfficeVision mail on the system. This date is in the format CYYMMDD.

**Last date security data backed up.** The last backup date for the most recent backup of system security data.

**Length of a backup date entry.** The length of one backup date entry.

**Mail saved.** Whether mail was saved during the backup.

*0* OfficeVision mail was not saved during the backup. *1* OfficeVision mail was saved during the backup.

**Number of backup date entries.** The number of backup date e ntries that are contained in format RBKH0200.

**Reserved.** This space is reserved for future use.

**Security data saved.** Whether the security data was saved.

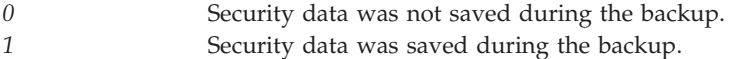

**Tape set.** The name of the last tape set that the system used to complete the backup of the information described in this backup date entry.

**Tape set for all user directories backed up.** The name of the last tape set that the system used for the most recent backup of all the objects in all the user directories on the system. The possible value follows:

*\*ANY* The option that the system used for the backup did not specify a tape set name.

**Tape set for all user directories backed up (changes only).** The name of the last tape set that the system used for the most recent backup of all the objects in all the user directories that changed since the previous backup. The possible value follows:

*\*ANY* The option that the system used for the backup did not specify a tape set name.

**Tape set for all user libraries.** The name of the last tape set that the system used for the most recent backup of all the objects in all the user libraries on the system. The possible value follows:

*\*ANY* The option that the system used for the backup did not specify a tape set name.

**Tape set for all user libraries (changes only).** The name of the last tape set that the system used for the most recent backup of all the objects in all the user libraries that changed since the previous backup. The possible value follows:

*\*ANY* The option that the system used for the backup did not specify a tape set name.

**Tape set for calendars.** The name of the last tape set that the system used for the most recent backup of all the calendars for OfficeVision.

The possible value follows:

*\*ANY* The option that the system used for the backup did not specify a tape set name.

**Tape set for configuration.** The name of the last tape set that the system used for the most recent backup of the system configuration. The possible value follows:

*\*ANY* The option that the system used for the backup did not specify a tape set name.

**Tape set for folders.** The name of the last tape set that the system used for the most recent backup of all the objects in all the root folders on the system. The possible value follows:

*\*ANY* The option that the system used for the backup did not specify a tape set name.

**Tape set for folders (changes only).** The name of the last tape set that the system used for the most recent backup of all the new and changed documents from all the new and changed root folders since the previous backup. The possible value follows:

*\*ANY* The option that the system used for the backup did not specify a tape set name.

**Tape set for folders on list.** The name of the last tape se t that the system used for the most recent backup of all the folders that were selected for backup from the folder backup list. The possible value follows:

*\*ANY* The option that the system used for the backup did not specify a tape set name.

**Tape set for libraries on list.** The name of the last tape set that the system used for the most recent backup of all the libraries on the library backup list. The possible value follows:

*\*ANY* The option that the system used for the backup did not specify a tape set name.

**Tape set for libraries on list (changes only).** The name of the last tape set that the system used for the most recent backup of all the objects in the libraries on the library backup list that changed since the previous backup. The possible value follows:

*\*ANY* The option that the system used for the backup did not specify a tape set name.

**Tape set for mail.** The name of the last tape set that the system used for the most recent backup of all the mail for OfficeVision. The possible value follows:

*\*ANY* The option that the system used for the backup did not specify a tape set name.

**Tape set for security data.** The name of the last tape set that the system used for the most recent backup of the system security data. The possible value follows:

*\*ANY* The option that the system used for the backup did not specify a tape set name.

**User directories saved.** The directories that were saved during the backup. The possible values follow:

*2* All user directories were saved. *3* No user directories were saved.

**User libraries saved.** The libraries that were saved during the backup. The possible values follow:

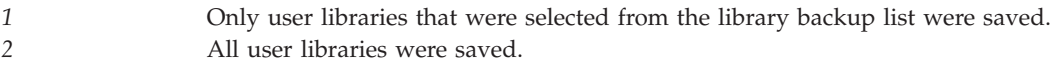

*3* No user libraries were saved.

## **Error Messages**

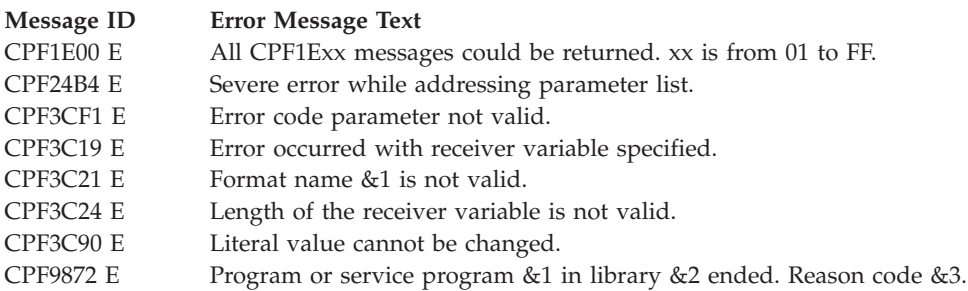

API introduced: V3R7

[Top](#TOP_OF_PAGE) | "Backup and [Recovery](#page-8-0) APIs," on page 1 | APIs by [category](aplist.htm)

# **Retrieve Backup Options (QEZRTBKO) API**

Required Parameter Group: **1** Receiver variable **Output** Char(\*) **2** Length of receiver variable **Input** Binary(4) **3** Format name **Input** Char(8) **4** Backup option **Input** Char(10) **5** Error code **I/O** Char(\*) Default Public Authority: \*USE Threadsafe: No

The Retrieve Backup Options (QEZRTBKO) API returns in a receiver variable the backup options for the requested backup type. If you request all options, the receiver variable contains the header, which is followed by three RBKO0100 formats, one for each backup type.

## **Authorities and Locks**

*User Index Authority* \*USE

*User Index Lock* \*SHRRD

## **Required Parameter Group**

### **Receiver variable**

OUTPUT; CHAR(\*)

The receiver variable that receives the information requested. You can specify the size of the area to be smaller than the format requested as long as you specify the length parameter correctly. As a result, the API returns only the data that the area can hold.

### **Length of receiver variable**

INPUT; BINARY(4)

The length of the receiver variable provided. The length of receiver variable parameter may be specified up to the size of the receiver variable specified in the user program. If the length of receiver variable parameter specified is larger than the allocated size of the receiver variable specified in the user program, the results are not predictable. The minimum length is 8 bytes.

### **Format name**

INPUT; CHAR(8)

The format of the backup option descriptions to be returned. The valid format names are RBKO0100 and RBKO0200.

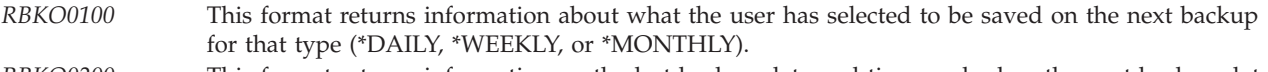

*RBKO0200* This format returns information on the last backup date and time, and when the next backup date and time for that backup option are scheduled to occur.

### **Backup option**

INPUT; CHAR(10)

The backup options to retrieve. Possible values follow:

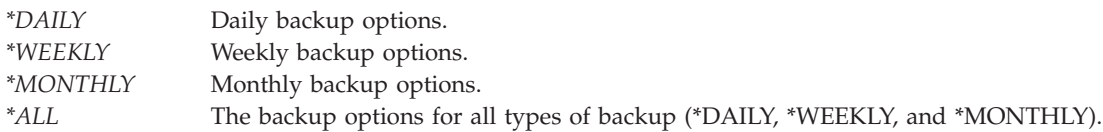

### **Error code**

I/O; CHAR(\*)

The structure in which to return error information. For the format of the structure, see Error [Code](error.htm#HDRERRCOD) [Parameter.](error.htm#HDRERRCOD)

## **RBOH0100 Format**

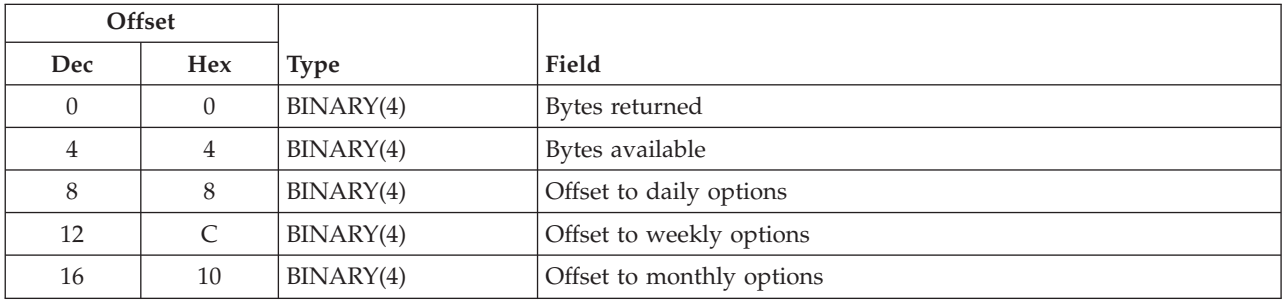

# **RBKO0100 Format**

**Note:** The following is accessed by using the offsets that are provided in format RBOH0100.

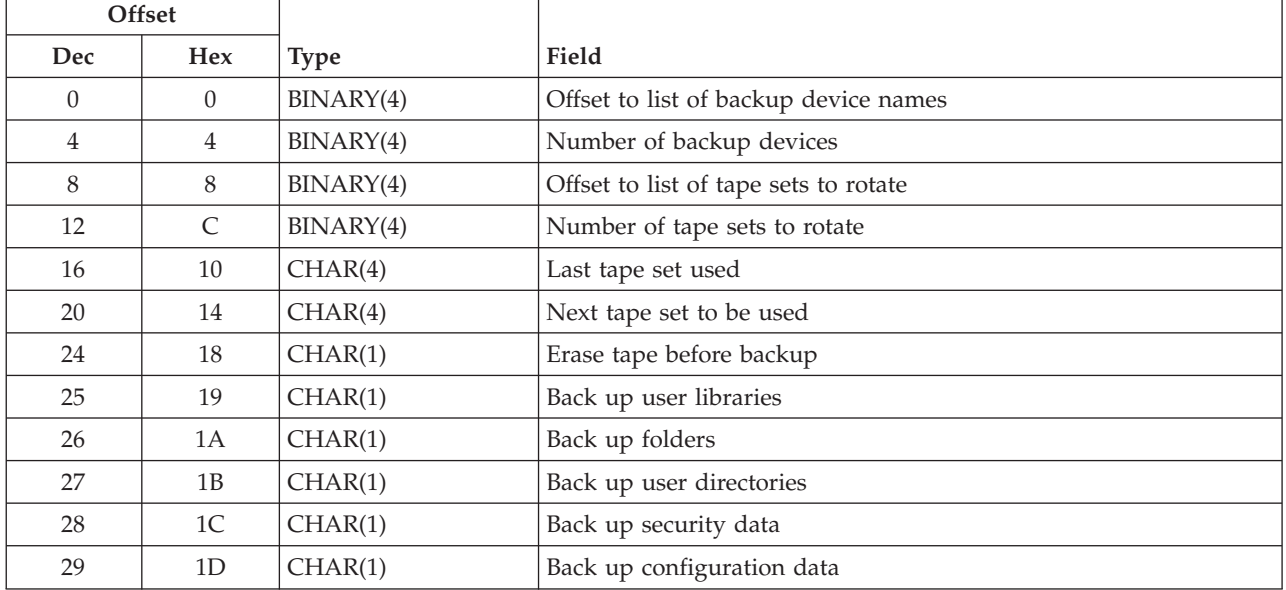

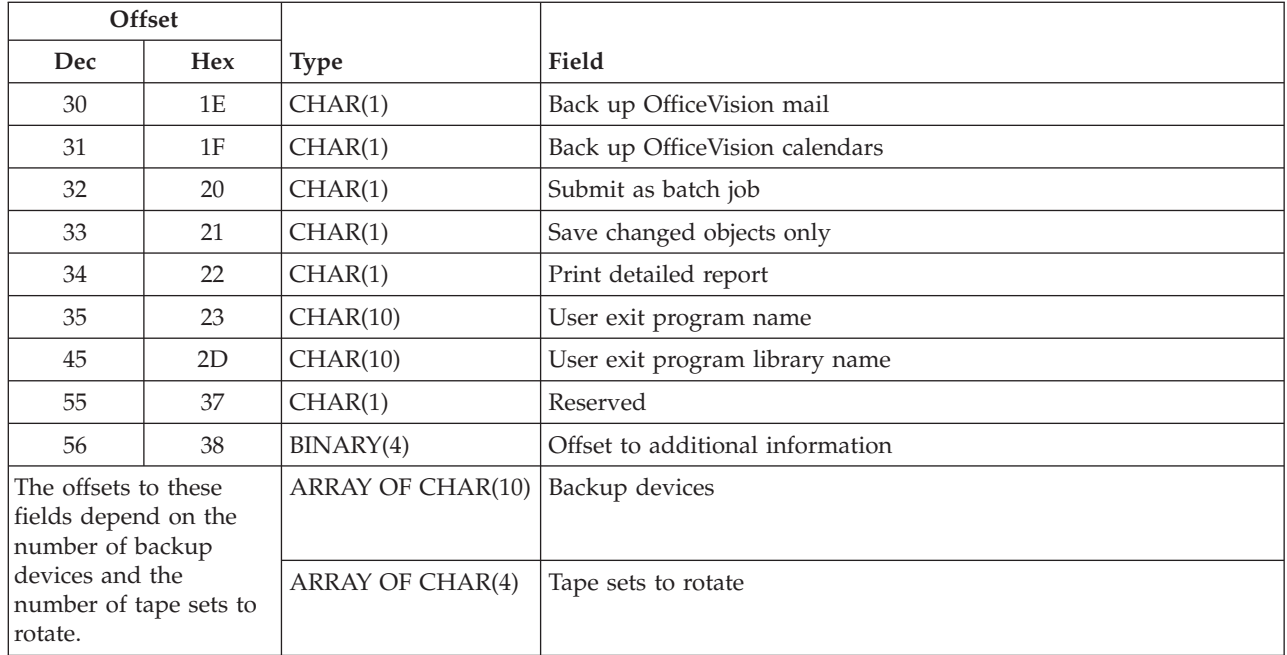

# **RBKO0200 Format**

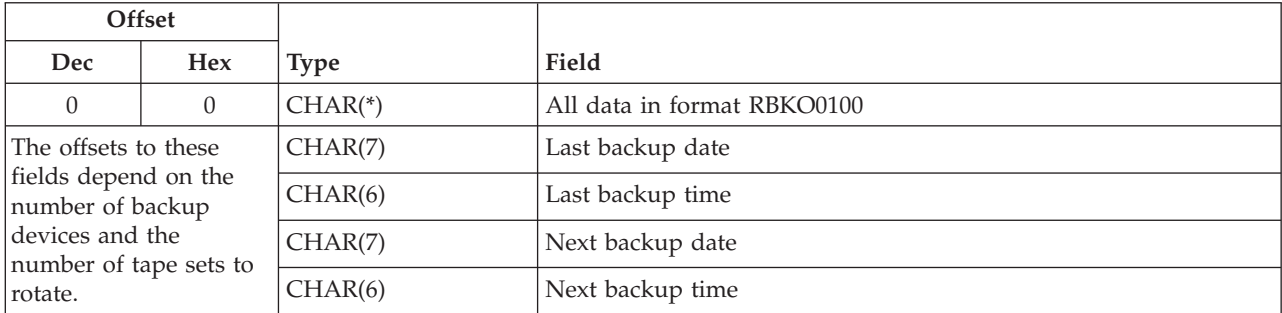

# **Field Descriptions**

**Back up configuration data.** Whether to save the system configuration data. Possible values follow:

*0* Do not save configuration data. *1* Save configuration data.

**Backup devices.** The tape devices that are used for a backup.

**Back up folders.** Which root folders are backed up. Possible values follow:

- *1* The root folders that are selected for backup in the folder backup list are backed up. *2* All root folders are backed up.
- *3* No root folders are backed up.

**Back up OfficeVision calendars.** Whether to save OfficeVision calendar data. OfficeVision calendars are also saved when QUSRSYS is saved. Possible values follow:

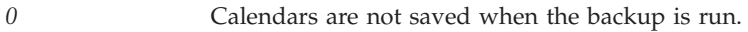

- *1* Calendars are saved when the backup is run.
- *9* Calendars are not saved when the backup is run because the OfficeVision calendar function is not available.

**Back up OfficeVision mail.** Whether to save OfficeVision mail. The backup ignores this option if FLR(\*ALL) is specified.

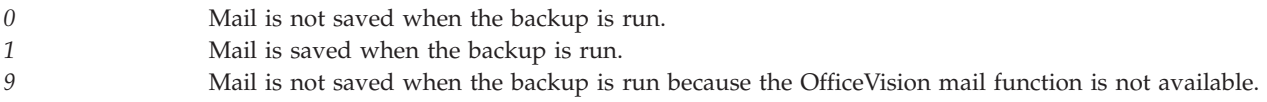

**Back up security data.** Whether to save the system security data. Possible values follow:

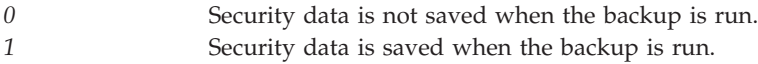

**Back up user libraries.** Which user libraries are saved when a backup is run. For information on user libraries, see [\\*ALLUSR](genericlibname.htm#ALLUSR) in Generic library names.

Possible values follow:

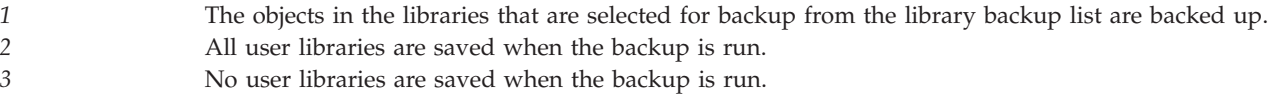

**Back up user directories.** Whether to save all user directories. This does not include any IBM-supplied directories that contain user data. Some directories that are not saved include QOPT, QFileSvr.400, QSYS.LIB, and QDLS (QDLS data is saved under the option to save folders). Possible values follow:

*2* All user directories are saved when the backup is run.

*3* Do not back up any user directories.

**Bytes available.** The number of bytes of data available to be returned. All available data is returned if enough space is provided.

**Bytes returned.** The number of bytes of data returned.

**Erase tape before backup.** Whether to clear the tape and start the save operation at sequence number 1. Possible values follow:

- *0* The save operation continues at the next available sequence number.
- *1* The tape is cleared, and the save operation starts at sequence number 1.

**Last backup date.** The completion date of the last Operational Assistant backup in CYYMMDD format.

**Last backup time.** The completion time of the last Operational Assistant backup in HHMMSS format.

**Last tape set used.** The tape set that was used to complete the last Operational Assistant backup.

**Next backup date.** The next date that an Operational Assistant backup is run in CYYMMDD format.

**Next backup time.** The time of the next scheduled backup. This time is in the format HHMMSS and uses the 24-hour clock.

**Next tape set to be used.** The tape set that is used to start the next backup.

**Number of backup devices.** The number of backup devices that are defined as available for use in an Operational Assistant backup.

**Number of tape sets to rotate.** The number of tape sets that are defined to be used in a backup.

**Offset to additional information.** The offset from the start of format RBOH0100 to the last backup date field.

**Offset to daily options.** The offset from the start of the RBOH0100 structure to the backup options.

**Offset to list of backup device names.** The offset from the start of the RBOH0100 structure to the list of device names. This list is defined by the user to be used during an Operational Assistant backup.

**Offset to list of tape sets to rotate.** The offset from the start of the RBOH0100 structure to the list of tape sets to be used in an Operational Assistant backup.

**Offset to monthly options.** The offset from the start of the RBOH0100 structure to the monthly backup options.

**Offset to weekly options.** The offset from the start of the RBOH0100 structure to the weekly backup options.

**Print detailed reports.** Whether each save command that supports OUTPUT(\*PRINT) generates a detailed list of the objects that were saved in addition to a summary report. Possible values follow:

*0* Only a summary report is generated from the backup. A detailed report is not generated. *1* A detailed list of saved objects is printed. A summary report is always printed.

**Reserved.** This field is ignored.

**Save changed objects only.** Whether to save only changed objects in the libraries, folders, and directories being backed up. Possible values follow:

*0* All of the objects in the requested libraries, folders, and directories are backed up. *1* Only objects that were changed since the last backup are saved.

**Submit as batch job.** Whether the backup is scheduled to be submitted as a batch job. Possible values follow:

*0* The backup is run interactively. *1* The backup is submitted as a batch job.

**Tape sets to rotate.** The name of the one or more tape sets to be used for backup rotation.

**User exit program library name.** The name of the library that contains the user exit program.

*blank* No exit program is defined so no library name is required. *\*LIBL* The library list is searched to find the exit program.

**User exit program name.** This exit program is run before and after a backup is run to allow users to customize their backups.

*\*NONE* No exit program is run.

## **Error Messages**

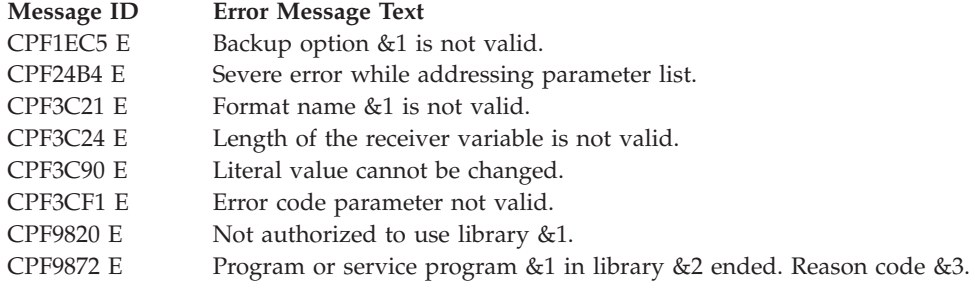

API introduced: V3R7

[Top](#TOP_OF_PAGE) | "Backup and [Recovery](#page-8-0) APIs," on page 1 | APIs by [category](aplist.htm)

# **Retrieve Backup Schedule (QEZRTBKS) API**

Required Parameter Group: **1** Receiver variable **Output** Char(\*) **2** Length of receiver variable **Input** Binary(4) **3** Format name **Input** Char(8) **4** Error code **I/O** Char(\*) Default Public Authority: \*USE Threadsafe: No

The Retrieve Backup Schedule (QEZRTBKS) API returns in a receiver variable information about when the Operational Assistant backups are scheduled to be run.

# **Authorities and Locks**

*User Index Authority* \*USE *Job Schedule Entry Authority* \*USE

*User Index Lock* \*SHRRD

*Job Schedule Lock* \*SHRRD

# **Required Parameter Group**

### **Receiver variable**

OUTPUT; CHAR(\*)

The receiver variable that receives the information requested. You can specify the size of the area to be smaller than the format requested as long as you specify the length parameter correctly. As a result, the API returns only the data that the area can hold.

### **Length of receiver variable**

Input; BINARY(4)

The length of the receiver variable provided. The length of receiver variable parameter may be specified up to the size of the receiver variable specified in the user program. If the length of receiver variable parameter specified is larger than the allocated size of the receiver variable specified in the user program, the results are not predictable. The minimum length is 8 bytes.

### **Format name**

INPUT; CHAR(8)

The name of the format in which to return the backup schedule. The following format name may be used:

*RBKS0100* Basic schedule information. For more information, see "RBKS0100 Format."

### **Error code**

 $I/O$ ; CHAR(\*)

The structure in which to return error information. For the format of the structure, see Error [Code](error.htm#HDRERRCOD) [Parameter.](error.htm#HDRERRCOD)

# **RBKS0100 Format**

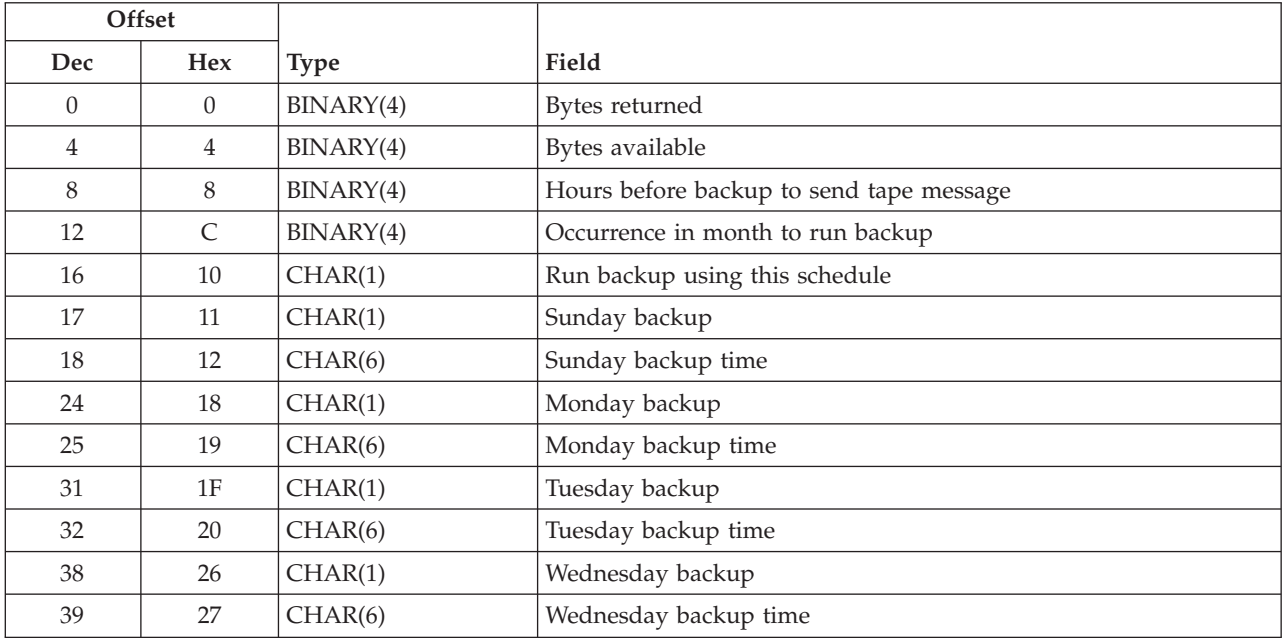

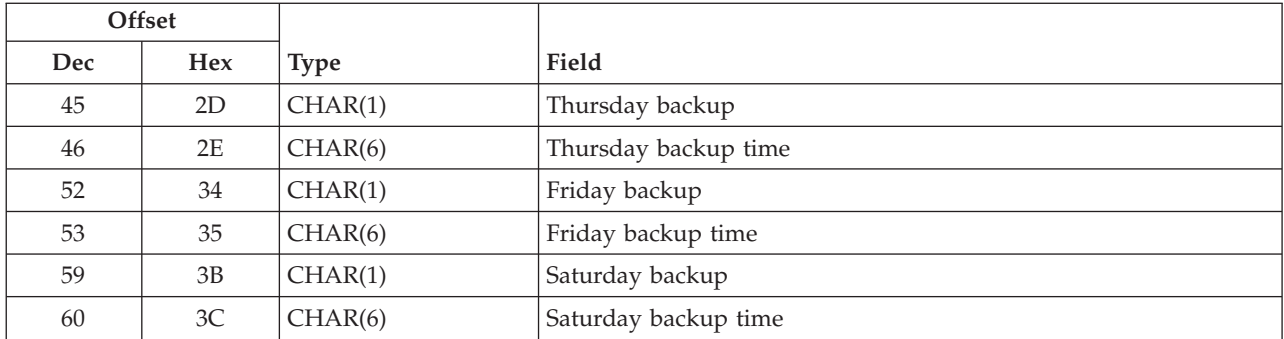

## **Field Descriptions**

Some of the fields use a time format (HHMMSS), where:

*HH* Hour *MM* Minute *SS* Second

**Bytes available.** The number of bytes of data available to be returned. All available data is returned if enough space is provided.

**Bytes returned.** The number of bytes of data returned.

**Friday backup.** The type of backup that is run on Friday. Possible values follow:

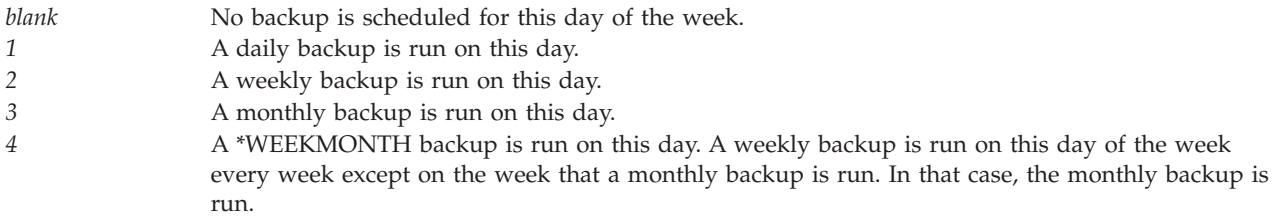

**Friday backup time.** Using the 24-hour clock, the time that the backup takes place (in format HHMMSS).

**Hours before backup to send tape message.** If you choose, you may have the system send a reminder to the system operator to load the tape before a backup starts. Specify the number of hours before the backup that you would like this message to be sent. Possible values follow:

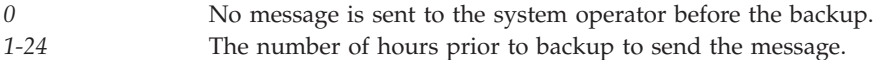

**Monday backup.** The type of backup that is run on Monday. Possible values follow:

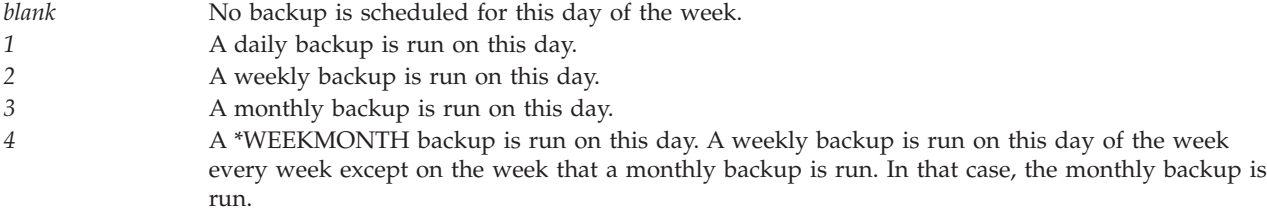

**Monday backup time.** Using the 24-hour clock, the time that the backup takes place (in format HHMMSS).

**Occurrence in month to run backup.** The week of the month that you want the backup to occur when the backup type is either \*MONTHLY or \*WEEKMONTH. Possible values follow:

*0* No monthly backup is scheduled to run. *1-4* A value 1 through 4 corresponds to the week of the month that the monthly backup is run. *5* The monthly backup is run on the last week of the month.

**Run backup using this schedule.** Whether you want to use the backup schedule. Possible values follow:

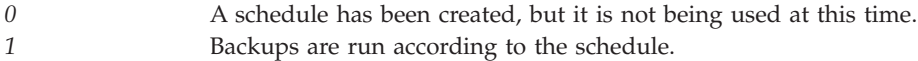

**Saturday backup.** The type of backup that is to run on Saturday. Possible values follow:

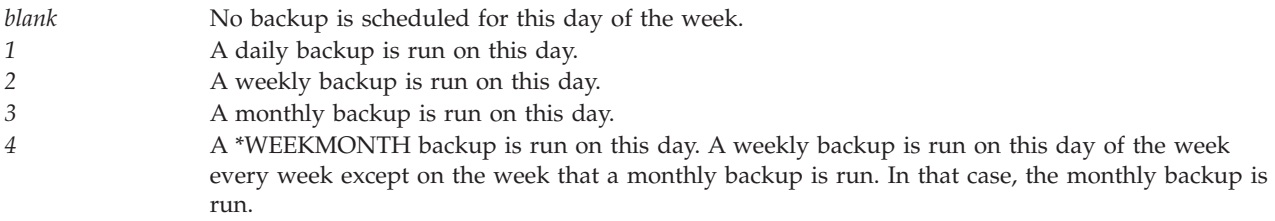

**Saturday backup time.** Using the 24-hour clock, the time that the backup takes place (in HHMMSS).

**Sunday backup.** The type of backup that is to be run on Sunday. Possible values follow:

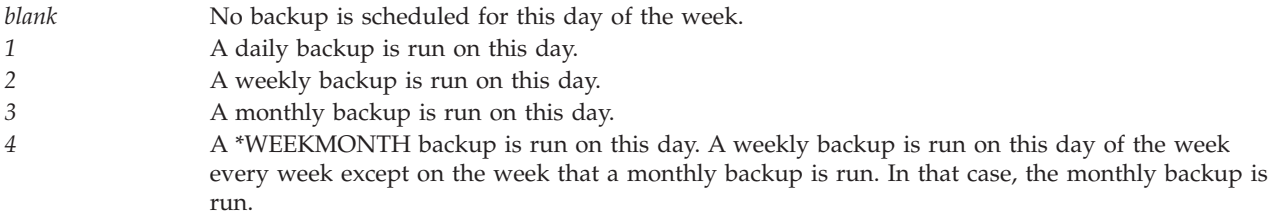

**Sunday backup time.** Using the 24-hour clock, the time that the backup takes place (in format HHMMSS).

**Thursday backup.** The type of backup that is run on Thursday. Possible values follow:

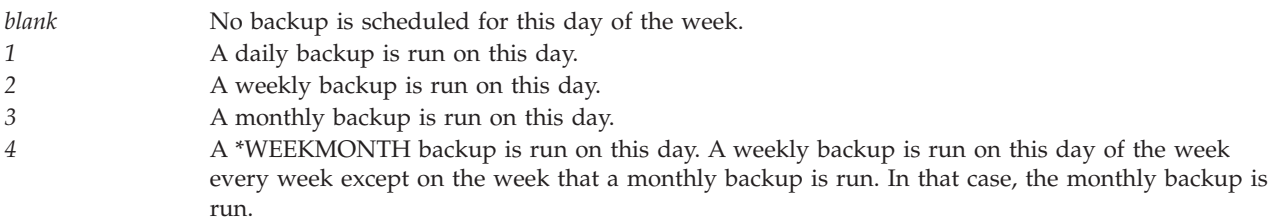

**Thursday backup time.** Using the 24-hour clock, the time that the backup takes place (in format HHMMSS).

**Tuesday backup.** The type of backup that is run on Tuesday. Possible values follow:

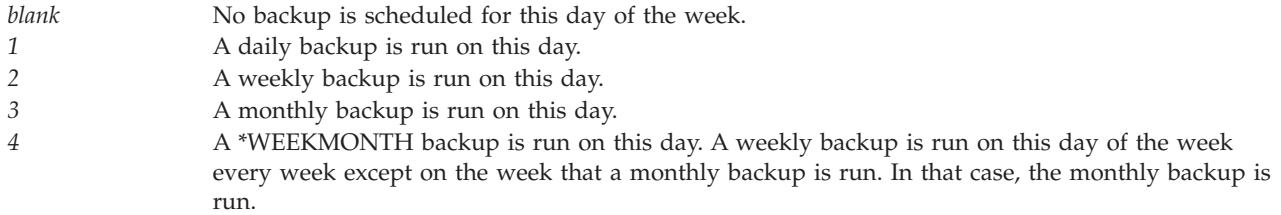

**Tuesday backup time.** Using the 24-hour clock, the time that the backup takes place (in format HHMMSS).

**Wednesday backup.** The type of backup that is run on Wednesday. Possible values follow:

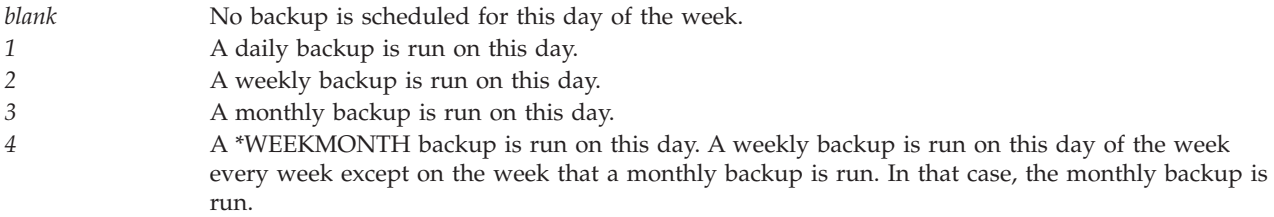

**Wednesday backup time.** Using the 24-hour clock, the time that the backup takes place (in format HHMMSS).

## **Error Messages**

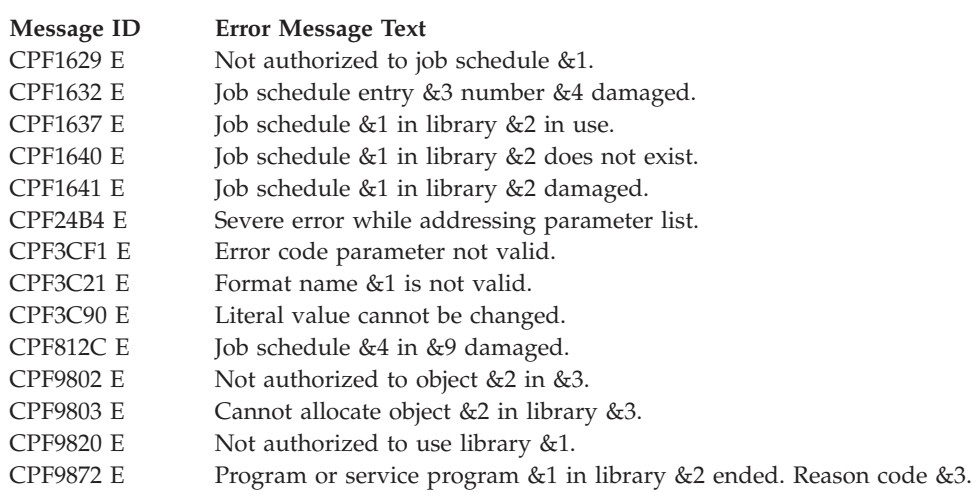

API introduced: V3R7

[Top](#TOP_OF_PAGE) | "Backup and [Recovery](#page-8-0) APIs," on page 1 | APIs by [category](aplist.htm)

# **Retrieve Cartridge Filter (QTARCTGF) API**

Required Parameter Group: **1** Receiver variable **Output** Char(\*) **2** Length of receiver variable **Input** Binary(4) **3** Format name **Input** Char(8) **4** Error code **I/O** Char(\*) Default Public Authority: \*USE Threadsafe: Yes

The Retrieve Cartridge Filter (QTARCTGF) API retrieves the currently defined cartridge filter for the system.

## **Authorities and Locks**

None.

## **Required Parameter Group**

### **Receiver variable**

OUTPUT; CHAR(\*)

The receiver variable that receives the information requested. You can specify the size of the area to be smaller than the format requested as long as you specify the length parameter correctly. As a result, the API returns only the data that the area can hold.

### **Length of receiver variable**

INPUT; BINARY(4)

The length of the receiver variable provided. The length of receiver variable parameter may be specified up to the size of the receiver variable specified in the user program. If the length of receiver variable parameter specified is larger than the allocated size of the receiver variable specified in the user program, the results are not predictable. The minimum length is 8 bytes.

### **Format name**

INPUT; CHAR(8)

Specifies the content and format of the information being returned.

The RFTR0100 format is used for the cartridge filter information. See [RFTR0100](#HDRRFTR0100) Format to view the information returned for this format.

### **Error code**

 $I/O$ ;  $CHAR(*)$ 

The structure in which to return error information. For the format of the structure, see [Error](error.htm#HDRERRCOD) code [parameter.](error.htm#HDRERRCOD)

# **RFTR0100 Format**

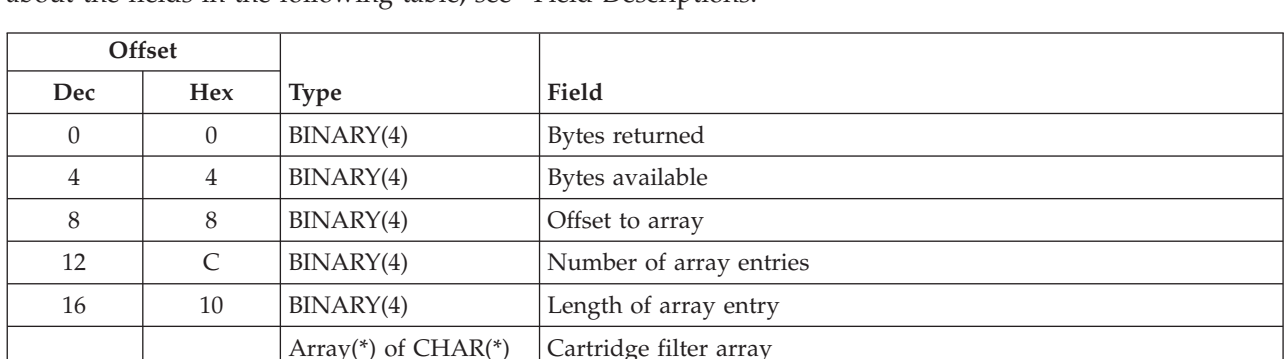

The following table shows the information that is returned for the RFTR0100 format. For more details about the fields in the following table, see "Field Descriptions."

## **Field Descriptions**

**Bytes available.** The number of bytes of data available to be returned. All available data is returned if enough space is provided.

**Bytes returned.** The number of bytes of data returned.

**Cartridge filter array.** An array of cartridge filters currently defined for the system. Each array entry may consist of either a specific cartridge identifier, or a generic name of a cartridge identifier. A generic name is a character string of one or more characters followed by an asterisk (\*); for example, ABC\*. A generic name specifies all cartridge identifiers with names that begin with the generic prefix.

**Note:** The complete cartridge filter array will not be returned if the receiver variable is not large enough.

**Length of array entry.** The length, in bytes, of a single cartridge filter entry.

**Number of array entries.** The number of cartridge filter entries that were returned. A value of zero is returned if there is no cartridge filter set.

**Offset to array.** The offset, in bytes, to the cartridge filter array. A value of zero is returned if there is no cartridge filter set.

## **Error Messages**

- **Message ID Error Message Text**
- CPF24B4 E Severe error while addressing parameter list.
- CPF3C19 E Error occurred with receiver variable specified.
- CPF3C21 E Format name &1 is not valid.
- CPF3C24 E Length of receiver variable is not valid.
- CPF3C90 E Literal value cannot be changed.
- CPF3CF1 E Error code parameter not valid.
- CPF6708 E Command ended due to error.
- CPF67C9 E An Error occured during a cartridge filter operation.
- CPF9872 E Program or service program &1 in library &2 ended. Reason code &3.

API introduced: V5R3

## **Retrieve Cartridge Information (QTARCTGI) API**

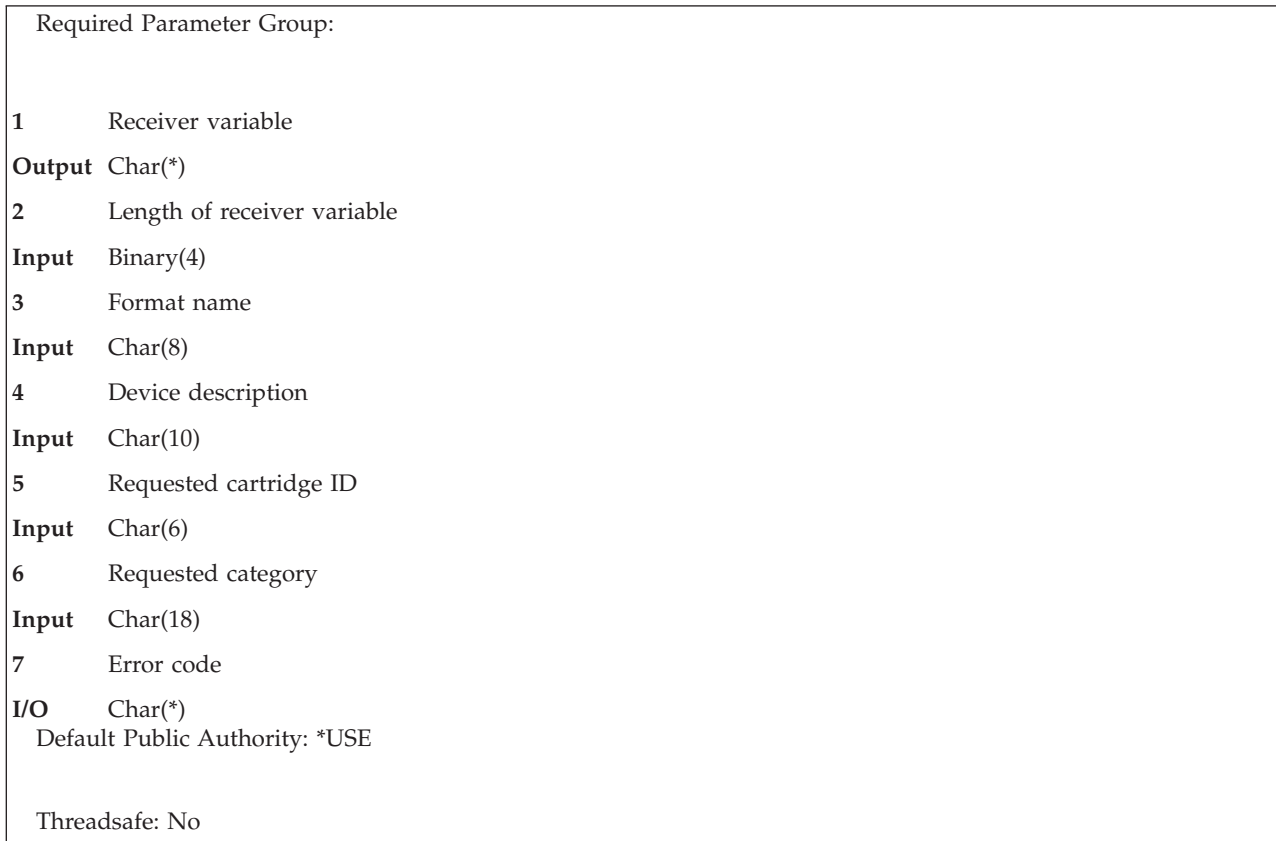

The Retrieve Cartridge Information (QTARCTGI) API retrieves a list of the cartridges in a tape library device and their attributes. This API provides a function similar to the Display Tape Cartridge (DSPTAPCTG) command.

### **Authorities and Locks**

*Device Description Authority* \*USE

## **Required Parameter Group**

### **Receiver variable**

OUTPUT; CHAR(\*)

The receiver variable that receives the information requested. You can specify the size of the area to be smaller than the format requested as long as you specify the length parameter correctly. As a result, the API returns only the data that the area can hold.

**Note:** With the exception of the first cartridge information entry, only complete cartridge information entries will be returned.

# **Length of receiver variable**

INPUT; BINARY(4)

The length of the receiver variable provided. The length of receiver variable parameter may be specified up to the size of the receiver variable specified in the user program. If the length of receiver variable parameter specified is larger than the allocated size of the receiver variable specified in the user program, the results are not predictable. The minimum length is 8 bytes.

#### **Format name**

INPUT; CHAR(8)

The content and format of the information being returned.

The RCTG0100 format must be used for the cartridge information. See [RCTG0100](#HDRRCTG0100) Format to view the information returned for this format.

#### **Device description**

INPUT; CHAR(10)

The name of the tape library device containing the cartridge(s) for which the data is to be returned.

#### **Requested cartridge ID**

INPUT; CHAR(6)

The cartridge or cartridges for which the data is to be returned. This parameter is used in conjunction with the Requested category parameter to filter the data that is returned. This parameter can contain a specific cartridge identifier, or a generic name of a cartridge identifier. A generic name is a character string of one or more characters followed by an asterisk (\*); for example, ABC\*. A generic name specifies all cartridge identifiers with names that begin with the generic prefix. The following special value is also supported:

*\*ALL* Information will be returned for all cartridges in the specified tape library device that are in the requested category.

#### **Requested category**

INPUT; CHAR(18)

The category name and system for which the data is to be returned. This parameter is used in conjunction with the Requested cartridge parameter to filter the data that is returned. The requested category has two parts:

#### *Category name*

CHAR(10). A specific category name or one of the following special values:

*\*ALL* All categories that are owned by the specified category system are searched for the requested cartridge indentifiers.

#### *\*NOSHARE*

The \*NOSHARE category that is owned by the specified category system is searched for the requested cartridge identifiers.

- *\*IPL* The \*IPL category that is owned by the specified category system is searched for the requested cartridge identifiers.
- *\*NL* The \*NL category that is owned by the specified category system is searched for the requested cartridge identifiers.
- *\*SYSGEN*

The \*SYSGEN category that is owned by the specified category system is searched for the requested cartridge identifiers.

*\*CNV* The \*CNV category that is owned by the specified category system is searched for the requested cartridge identifiers.

#### *\*SHARE400*

The \*SHARE400 category is searched for the requested cartridge identifiers. The category system field is not used for this category and must be set to blanks.

#### *\*INSERT*

The \*INSERT category is searched for the requested cartridge identifiers. The category system field is not used for this category and must be set to blanks.

*\*EJECT*

The \*EJECT category is searched for the requested cartridge identifiers. The category system field is not used for this category and must be set to blanks.

#### *Category system*

CHAR(8). A specific system name or one of the following special values:

#### *\*CURRENT*

All categories with the specified category name that are owned by the current system are searched for the requested cartridge indentifiers.

*\*ALL* All categories with the specifed category name that are owned by any system are searched for the requested cartridge identifiers.

#### **Error code**

 $I/O$ ; CHAR(\*)

The structure in which to return error information. For the format of the structure, see [Error](error.htm#HDRERRCOD) code [parameter.](error.htm#HDRERRCOD)

### **RCTG0100 Format**

The following table shows the information that is returned for the RCTG0100 format. For more details about the fields in the following table, see "Field [Descriptions"](#page-94-0) on page 87.

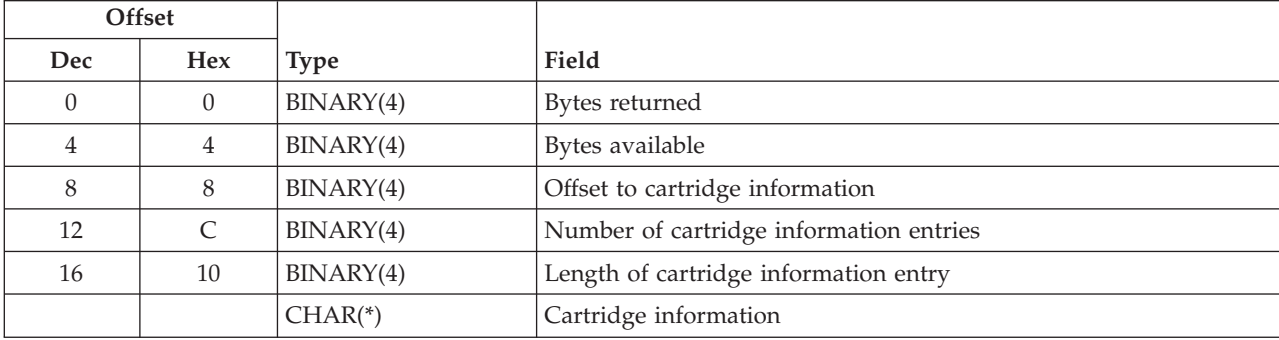

### **Cartridge information**

The current cartridge attributes. Each cartridge information entry has the following format. For more details about the fields in the following table, see "Field [Descriptions"](#page-94-0) on page 87.

<span id="page-94-0"></span>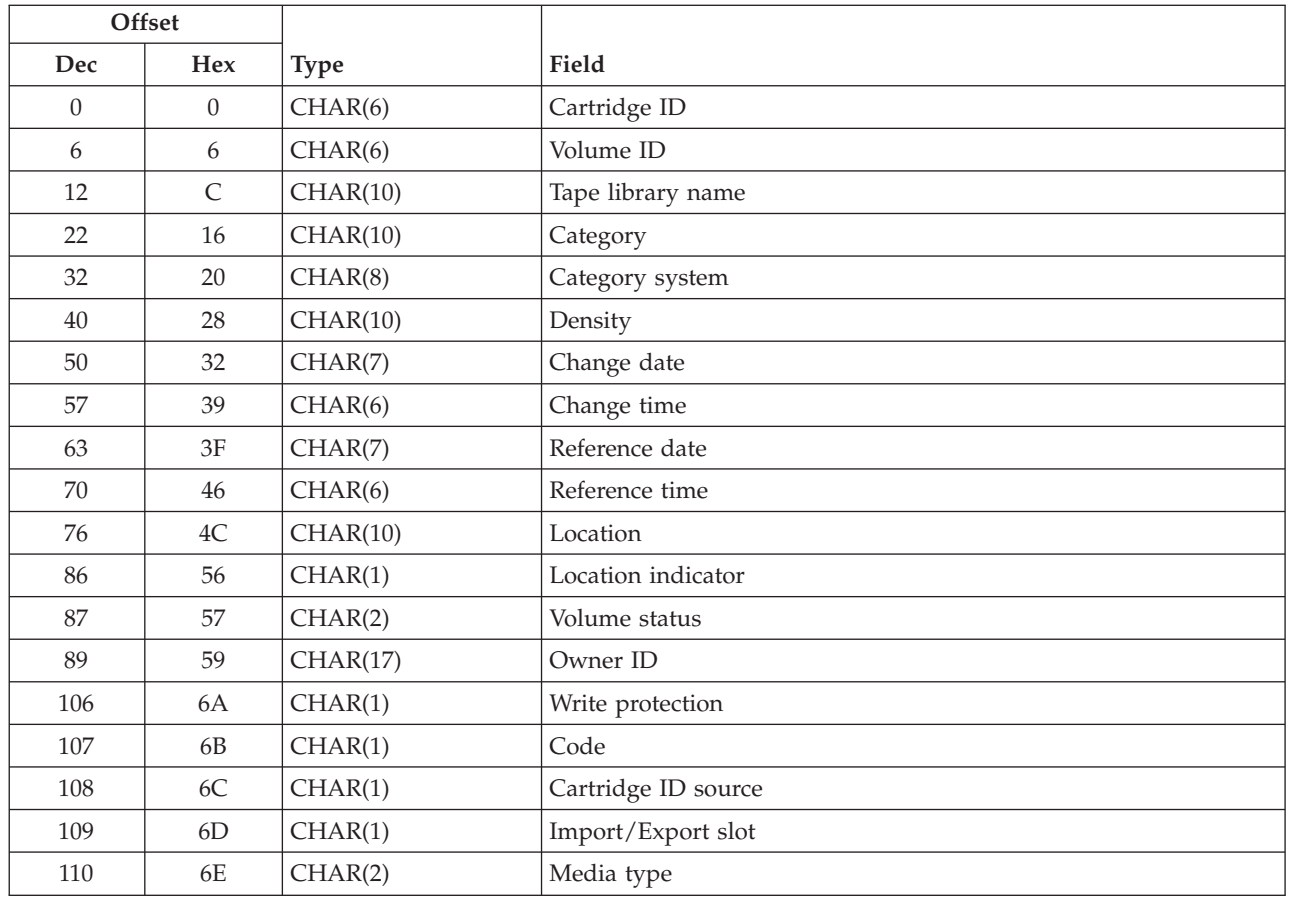

# **Field Descriptions**

**Bytes available.** The number of bytes of data available to be returned. All available data is returned if enough space is provided.

**Bytes returned.** The number of bytes of data returned.

**Cartridge ID.** The cartridge identifier for the cartridge.

**Cartridge ID source.** The type of cartridge ID. The following values can be returned:

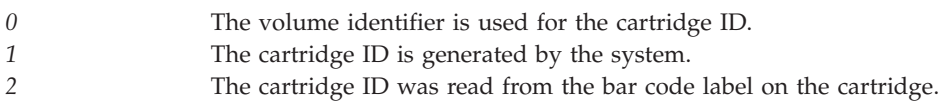

**Category.** The category assigned to the cartridge.

**Category system.** The name of the system that owns the category assigned to the cartridge.

**Change date.** The date the cartridge was last used for output operations. The date is returned with the following format - CYYMMDD. If no change date is available the field is set to blanks.

**Change time.** The time the cartridge was last used for output operations. The time is returned with the following format HHMMSS. If no change time is available the field is set to blanks.

**Code.** The encoding used for the data on tape. The following values can be returned:

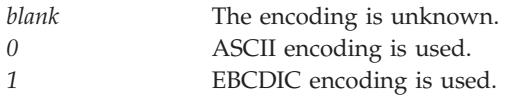

**Density.** The last known cartridge density. If the density is unknown the field is set to blanks.

**Import/Export slot.** Whether or not the cartridge is in an Import/Export slot. The following values can be returned:

*0* The cartridge is not in an import/export slot. *1* The cartridge is in an import/export slot.

**Length of cartridge information entry.** When cartridge information is available this field is set to the length, in bytes, of a single cartridge information entry. A value of zero is returned if the cartridge information is not available.

**Location.** The current location of the cartridge. The location will be set to either a slot number (if available) or a tape resource name. The following value may also be returned:

*blanks* Slot number is not available.

**Location indicator.** This field indicates what type of location information is returned. Possible values follow:

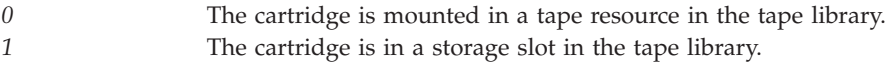

**Media type.** The media type read from the bar code label on the cartridge. If there is no bar code reader the field is set to blank.

**Number of cartridge information entries.** The number cartridge information entries returned. A value of zero is returned if the cartridge information is not available.

**Offset to cartridge information.** The offset, in bytes, to the cartridge information. A value of zero is returned if the cartridge information is not available.

**Owner ID.** The owner of the cartridge. This information is read from the tape volume labels. The following other values can be returned:

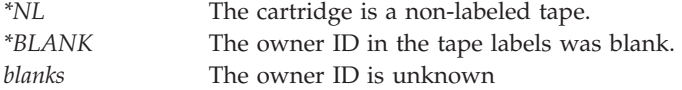

**Reference date.** The date the cartridge was last used. The date is returned with the following format - CYYMMDD. If no reference date is available the field is set to blanks.

**Reference time.** The time the cartridge was last used. The time is returned with the following format HHMMSS. If no reference time is available the field is set to blanks.

**Tape Library name.** The name of the tape library containing the cartridge.

**Volume ID.** The volume identifier for the cartridge read from the tape volume labels. The following other values can be returned:

*\*NL* The volume is a non-labeled tape. *blanks* The volume ID is unknown

**Volume status.** The status of the cartridge. Possible values follow:

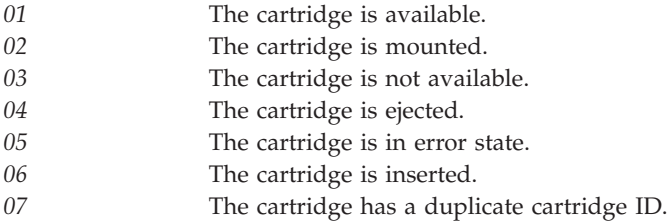

**Write Protection.** Indicates whether or not the cartridge is write protected. The following values can be returned:

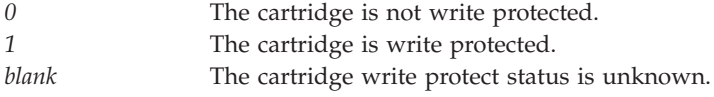

# **Error Messages**

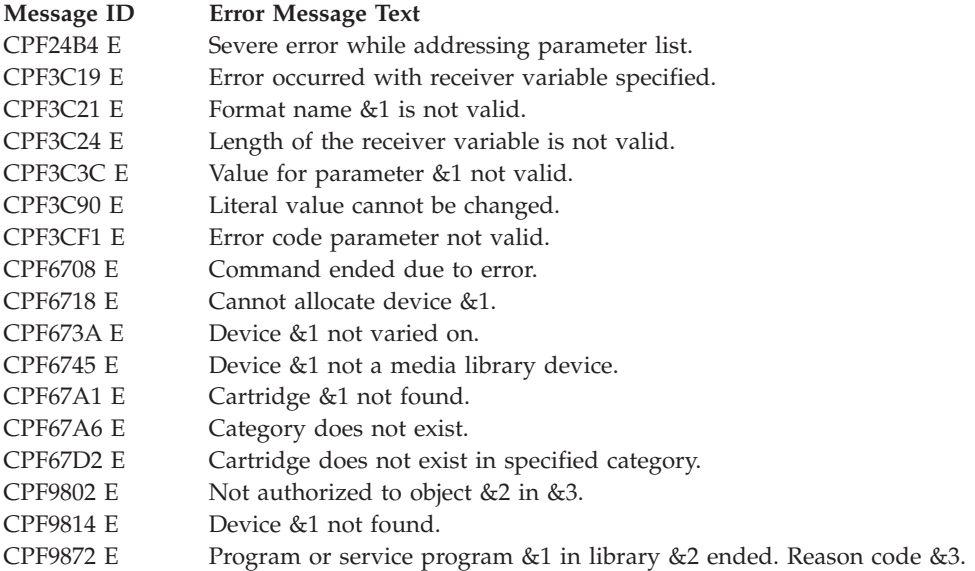

 $\ll$ 

[Top](#TOP_OF_PAGE) | "Backup and [Recovery](#page-8-0) APIs," on page 1 | APIs by [category](aplist.htm)

# **Retrieve Category List (QTARCGYL) API**

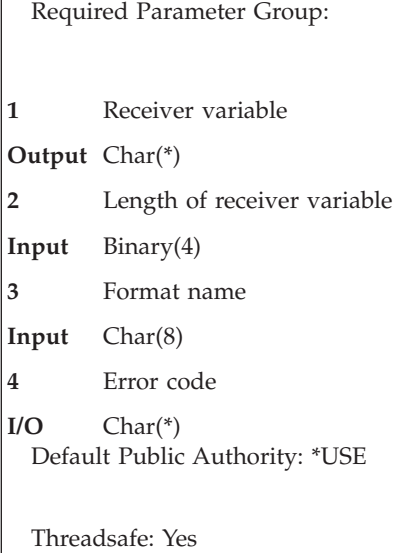

The Retrieve Category List (QTARCGYL) API retrieves a list of the categories currently defined on the system.

## **Authorities and Locks**

None

# **Required Parameter Group**

### **Receiver variable**

OUTPUT; CHAR(\*)

The receiver variable that receives the information requested. You can specify the size of the area to be smaller than the format requested as long as you specify the length parameter correctly. As a result, the API returns only the data that the area can hold.

### **Length of receiver variable**

INPUT; BINARY(4)

The length of the receiver variable provided. The length of receiver variable parameter may be specified up to the size of the receiver variable specified in the user program. If the length of receiver variable parameter specified is larger than the allocated size of the receiver variable specified in the user program, the results are not predictable. The minimum length is 8 bytes.

### **Format name**

INPUT; CHAR(8)

The content and format of the information being returned.

The RCGY0100 format must be used for the category list information. See [RCGY0100](#HDRRCGY0100) Format to view the information returned for this format.

**Error code**

 $I/O$ ;  $CHAR(*)$ 

The structure in which to return error information. For the format of the structure, see [Error](error.htm#HDRERRCOD) code [parameter.](error.htm#HDRERRCOD)

# **RCGY0100 Format**

The following table shows the information that is returned for the RCGY0100 format. For more details about the fields in the following table, see "Field Descriptions."

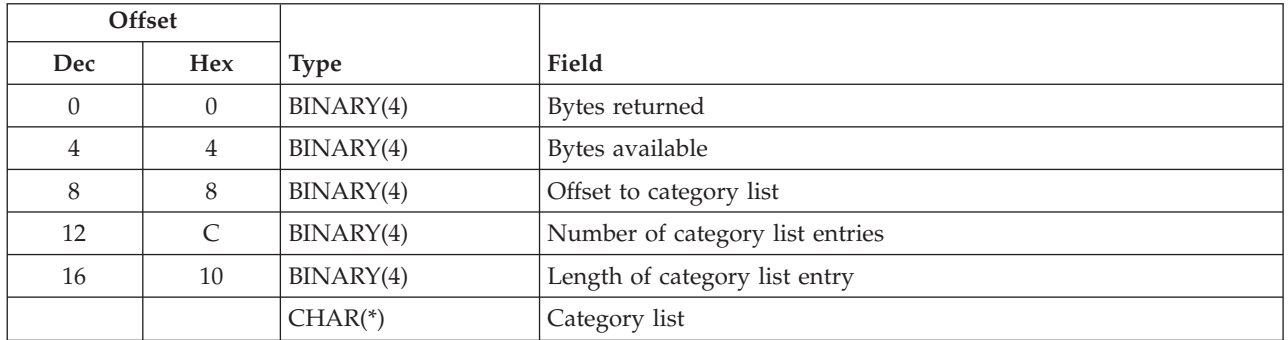

# **Category list**

The list of categories that are currently defined for the system. Each category entry has the following format. For more details about the fields in the following table, see "Field Descriptions."

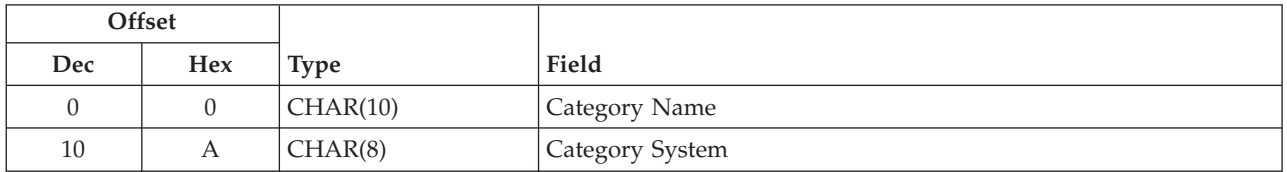

# **Field Descriptions**

**Bytes available.** The number of bytes of data available to be returned. All available data is returned if enough space is provided.

**Bytes returned.** The number of bytes of data returned.

**Category name.** The name of the defined category.

**Category system.**The name of the system owning the defined category. This field is blank for categories that are not owned by a specific system.

**Length of category list entry.** This field is set to the length, in bytes, of a single category list entry. A value of zero is returned if the category list is not available.

**Number of category list entries.** The number of category list entries returned. A value of zero is returned if the category list is not available.

**Offset to category list.** The offset, in bytes, to the category list. A value of zero is returned if the category list is not available.

# **Error Messages**

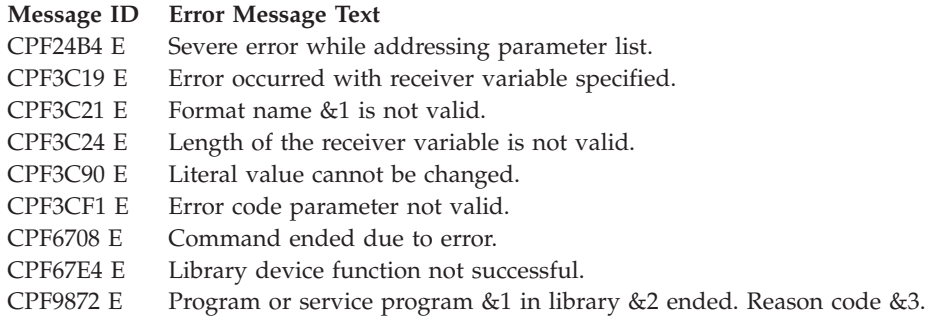

API introduced: V5R3

[Top](#TOP_OF_PAGE) | "Backup and [Recovery](#page-8-0) APIs," on page 1 | APIs by [category](aplist.htm)

# **Retrieve Device Capabilities (QTARDCAP) API**

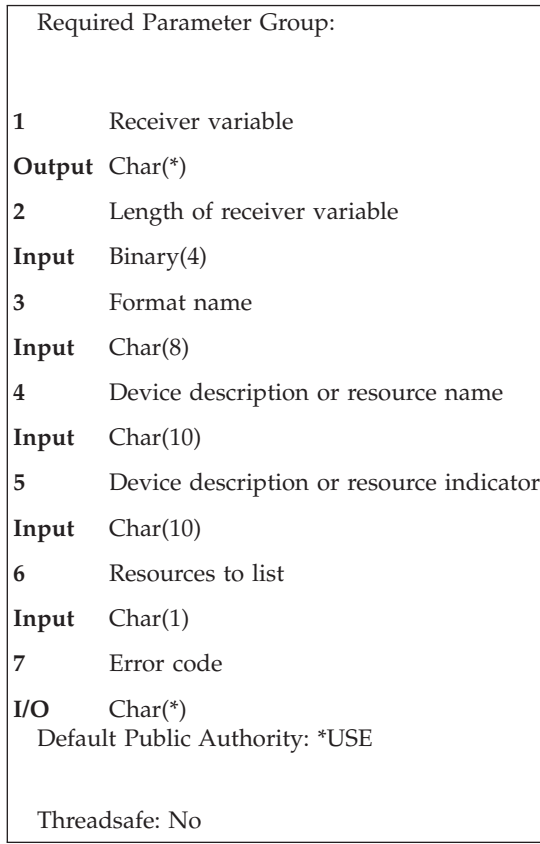

The Retrieve Device Capabilities (QTARDCAP) API retrieves information that is associated with a specified tape device description or tape resource name. The resource that is specified or associated with the specified device description must currently exist on the system.

The QTARDCAP API currently supports the following device types:

- Tape (TAP) devices
- Tape media library (TAPMLB) devices

# **Authorities and Locks**

*Device Description Authority* \*USE

## **Required Parameter Group**

### **Receiver variable**

OUTPUT; CHAR(\*)

The receiver variable that receives the information requested. You can specify the size of the area to be smaller than the format requested as long as you specify the length parameter correctly. As a result, the API returns only the data that the area can hold.

### **Length of receiver variable**

INPUT; BINARY(4)

The length of the receiver variable provided. The length of receiver variable parameter may be specified up to the size of the receiver variable specified in the user program. If the length of receiver variable parameter specified is larger than the allocated size of the receiver variable specified in the user program, the results are not predictable. The minimum length is 8 bytes.

#### **Format name**

#### INPUT; CHAR(8)

The content and format of the information being returned. The TAPE0100 format must be used for the tape device capabilities information. See ["TAPE0100](#page-101-0) Format" on page 94 to view the information returned for this format.

### **Device description or resource name**

INPUT; CHAR(10)

The name of the device description or resource for which the data is returned.

#### **Device description or resource indicator** INPUT; CHAR(10)

Whether the name specified is a device description or a resource name. The possible values follow:

*\*DEVD* The name specified is a device description. *\*RSRC* The name specified is a resource name.

### **Resources to list**

INPUT; CHAR(1)

Which media library device resources are listed if the device description indicator in the device description or resource indicator parameter is \*DEVD. This parameter is blank if the device requested is not a media library device description. If a media library device description is specified, the possible values are as follows:

- *1* All resources are listed (\*ALL).
- *2* Allocated resources are listed (\*ALLOCATED).
- *3* Unprotected resources are listed (\*UNPROTECTED).
- *4* Deallocated resources are listed (\*DEALLOCATED).
- *5* Both allocated and unprotected resources are listed (\*AVAILABLE).
- *blank* The requested input device or resource is not a media library device, not a device description, or the information is not requested.

#### **Error code**

 $I/O$ ;  $CHAR(*)$ 

The structure in which to return error information. For the format of the structure, see Error [Code](error.htm#HDRERRCOD) [Parameter.](error.htm#HDRERRCOD)

# <span id="page-101-0"></span>**TAPE0100 Format**

The following table shows the information that is returned for the TAPE0100 format. For more details about the fields in the following table, see "Field [Descriptions"](#page-103-0) on page 96.

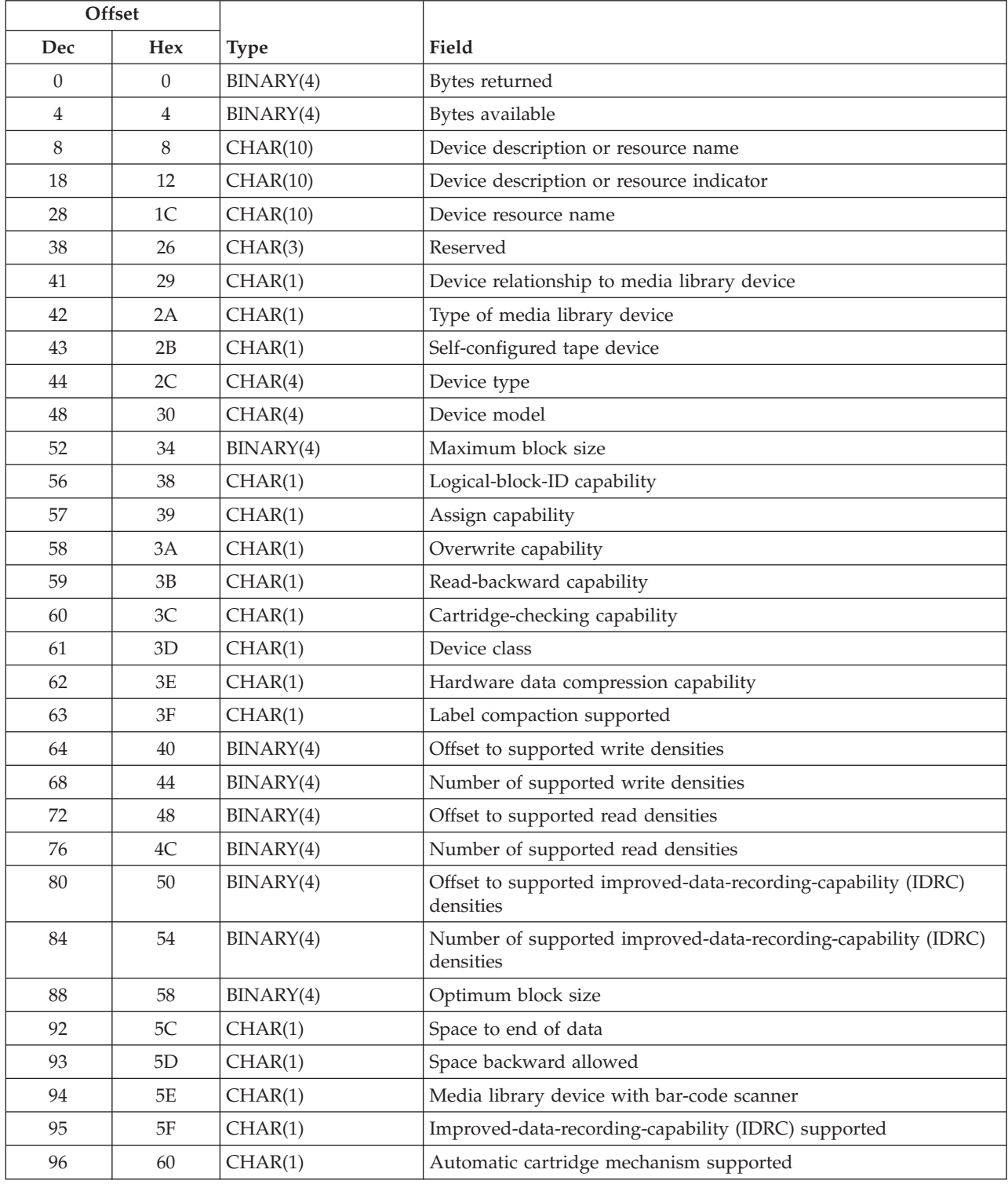

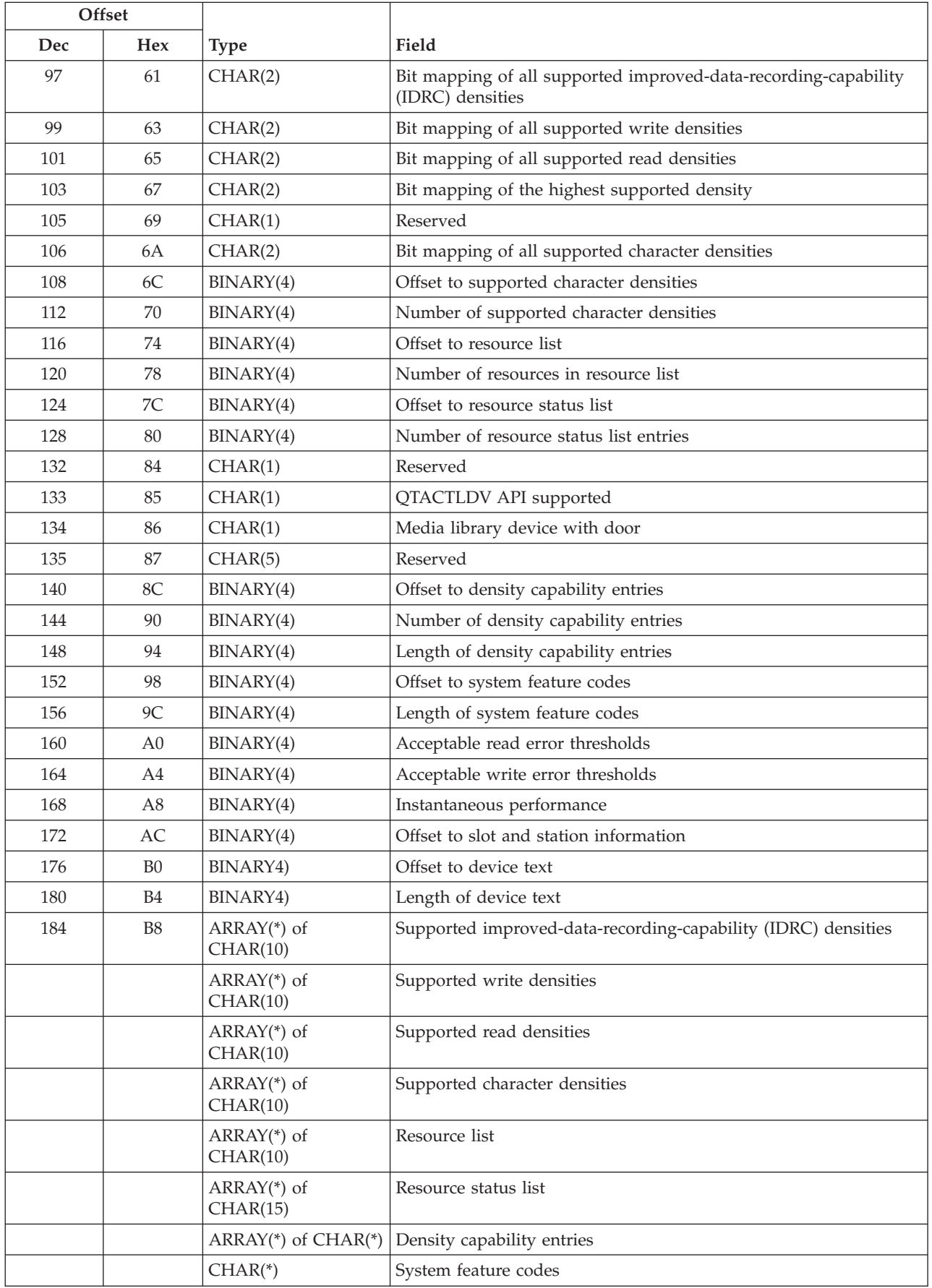

<span id="page-103-0"></span>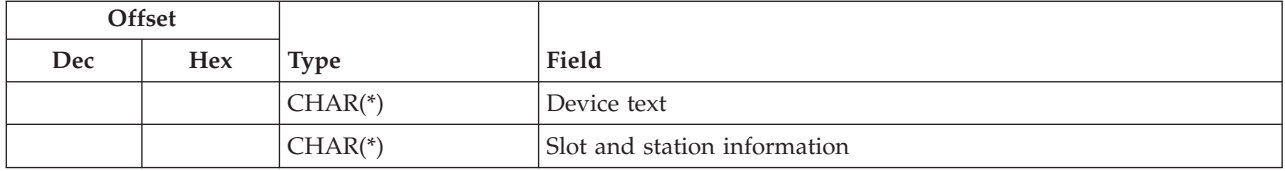

# **Field Descriptions**

**Acceptable read error thresholds.** The average minimum number of kilobytes (1KB = 1000 bytes) read between recovered read errors for the media to be considered acceptable. This information is to determine the reliability of a volume based on the number of errors that the device is reporting against that tape volume. This field is zero for devices that do not report this information.

**Acceptable write error thresholds.** The average minimum number of kilobytes (1KB = 1000 bytes) written between recovered write errors for the media to be considered acceptable. This information is to determine the reliability of a volume based on the number of errors that the device is reporting against that tape volume. This field is zero for devices that do not report this information.

**Automatic cartridge mechanism supported.** Whether the device has an automatic cartridge mechanism (loader or facility) known as an ACL (that is, 3490 type stand alone devices typically have an ACL) or an ACF (that is, 3590 B11 devices have an ACF). Possible values follow:

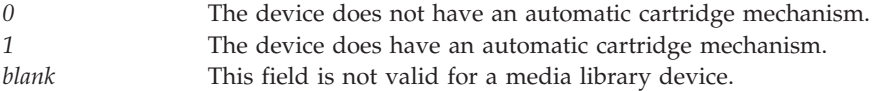

**Assign capability.** Whether the specified device or resource has the capability to assign (reserve) a device to the system. This concept ensures that no other system can use the device because the system could not be successfully assigned (reserved) from the device. This feature fully enables devices that can be shared. Possible values follow:

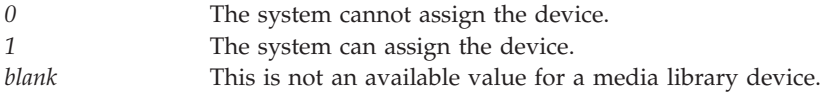

**Bit mapping of all supported character densities.** A bit-mapped encoding of densities that correspond to the supported character densities. This field is not available for a media library device. Bit mappings are defined on the device level and may not match the following examples.

The following are the supported OS/400 densities and their corresponding bit-map representations for each device class. Note that self-configured tape devices do not follow these OS/400 bit-map representations but are defined in the device specifications. Values for the device class of  $1/4$ -inch cartridge technology follow:

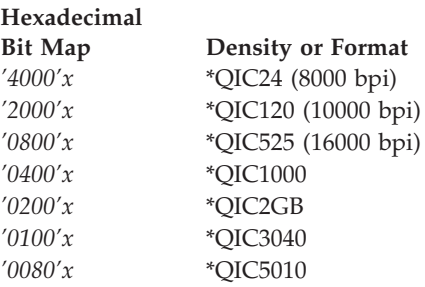

Values for the device class of 1/2-inch cartridge technology follow:

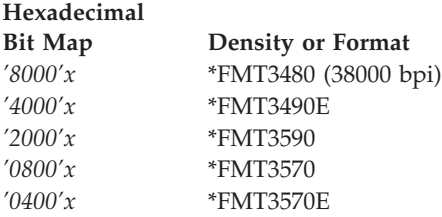

Values for the device class of 1/2-inch reel technology follow:

### **Hexadecimal**

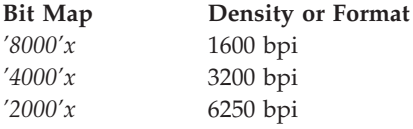

Values for the device class of 8-mm cartridge technology follow:

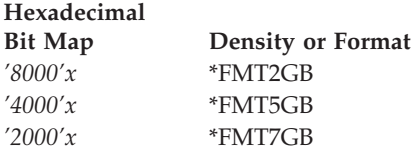

**Bit mapping of highest supported output density.** A bit-mapped encoding of the highest supported output density on the device. This field is not available for a media library device. The definition of example bit maps can be found in the bit mapping of all supported character densities field.

**Bit mapping of all supported improved-data-recording-capability (IDRC) densities.** A bit-mapped encoding of densities that correspond to the supported IDRC densities. This field is not available for a media library device. The definition of example bit maps can be found in the bit mapping of all supported character densities field.

**Bit mapping of all supported read densities.** A bit-mapped encoding of densities that correspond to the supported read densities. This field is not available for a media library device. The definition of example bit maps can be found in the bit mapping of all supported character densities field.

**Bit mapping of all supported write densities.** A bit-mapped encoding of densities that correspond to the supported write densities. This field is not available for a media library device. The definition of example bit maps can be found in the bit mapping of all supported character densities field.

**Bytes available.** The number of bytes of data available to be returned. All available data is returned if enough space is provided.

**Bytes returned.** The number of bytes of data returned.

**Cartridge-checking capability.** Whether the device communicates valid cartridge densities or formats. This capability allows OS/400 to verify cartridge density or formats. Devices that do not support this capability cannot send intelligent messages about the cartridge. When the device is unable to write to the cartridge, a generic error message usually results. It could be as simple as a cartridge not supported by the device. Possible values follow:

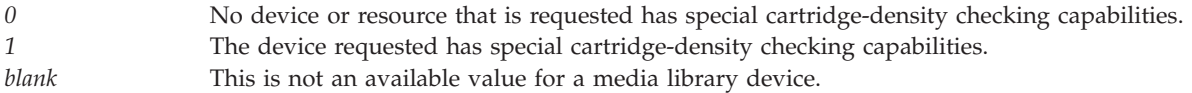

**Device class.** The class of the device. Possible values follow:

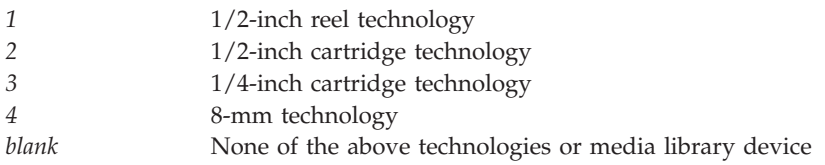

**Density capability entries.** The list of density capabilities based on density, format, or both. Each entry consists of the following format and has a length that is specified in the length of density capability entry field.

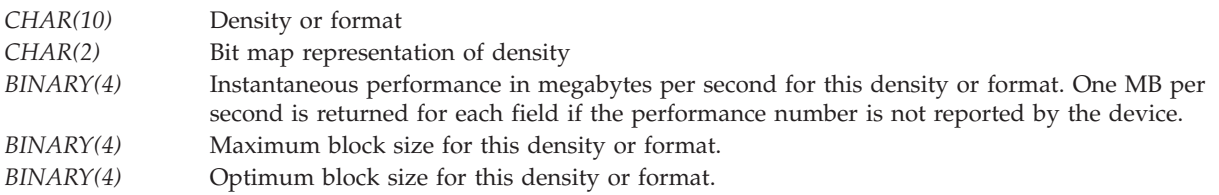

This format is repeated once for each density or format that is supported by the device. The number of entries in the array is specified in the number of density capability entries field. This field is not available for a media library device.

**Device description or resource indicator.** Whether the information is retrieved for a device description or a device resource name. This field is left-justified. Possible values follow:

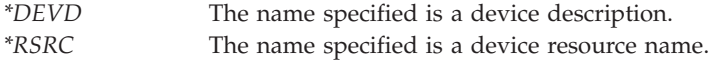

**Device description or resource name.** The device description or resource name of the device.

**Device relationship to media library device.** The relationship of the device or resource to the media library device. Possible values follow:

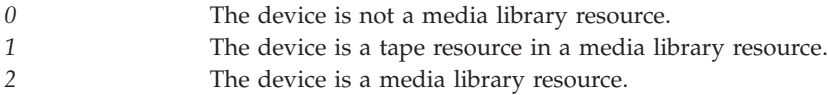

**Device model.** The device model number.

**Device resource name.** The resource name if the device information is for a device description.

**Device text.** The specific text that is reported by the device.

**Device type.** The device type number.

**Hardware data compression capability.** Whether hardware data compression (HDC) is supported. This field corresponds to the data compression (DTACPR) parameter on save commands. Possible values follow:

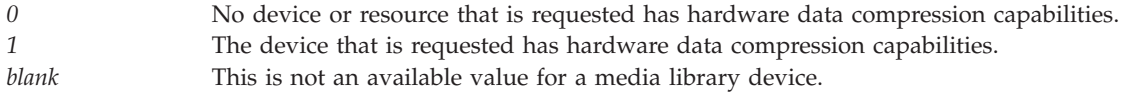

**Improved-data-recording-capability (IDRC) supported.** Whether the device supports IDRC (or compaction) at any density. If IDRC is supported, see the supported IDRC densities field. Possible values follow:

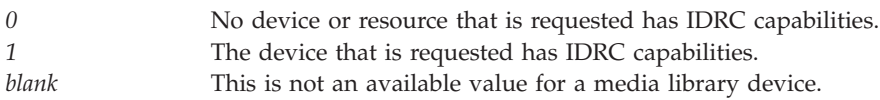

**Instantaneous performance.** The highest instantaneous performance that is reported by the device. This value can be obtained from the density capability entries list on a density, format, or both. This value is the highest performance number that is specified in the density capability entries list. The value is in megabytes per second. If the device does not report this value, a value of 1 MB per second will be used. This is not an available value for a media library device and is set to zero for media library devices.

**Label compaction supported.** Whether the device volumes are written with compacted labels. Possible values follow:

*0* The device does not generate labels with compaction. *1* The device generates labels with compaction if compaction is requested.

**Length of density capability entry.** The length, in bytes, of each entry in the density capability entries list. This field should be used in stepping through the array of density capability entries. Additional fields for each density or format in the density capability entries list may be added at any time.

**Length of device text.** The length, in bytes, of text that is reported by the device. If the device does not report specific text about the device, zero is returned.

**Length of system feature codes.** The length, in bytes, of the system feature codes entry. This field should be used in determining the system feature codes (type and model) of the device. If the device does not report this information, zero is returned.

**Logical-block-ID capability.** Whether the device allows fast access capabilities. This allows logical-block-identifier support through a tape management system that is registered with the registration facility and used in combination with the Media and Storage Extensions feature of OS/400. Possible values follow:

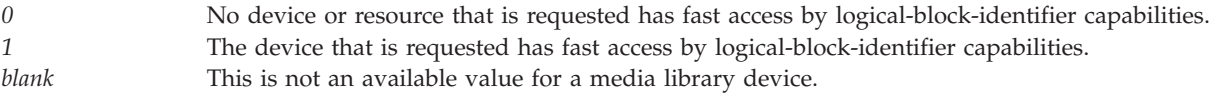

**Maximum block size.** The highest maximum block size that is supported by the device. If you use the maximum block size, tapes may be created that are not compatible with other device types. A tape that is created with a maximum block size can only be duplicated with the Duplicate Tape (DUPTAP) command to devices that support the same block size. This field is not available for a media library device and is set to zero for media library devices.

The maximum block size that a device supports may vary with density. Use the Density capability entries to determine the maximum block size for a specific density.

**Media library device with bar-code scanner.** Whether the device has a bar-code scanner, which is for a media library device. Possible values follow:

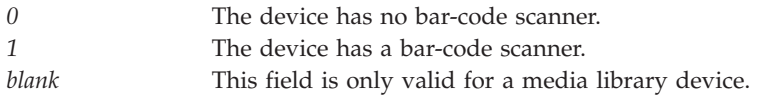

**Media library device with door.** Whether the media library device has a door that can be opened. Possible values follow:

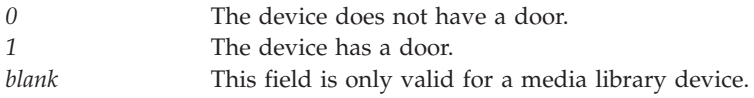

**Number of density capability entries.** The number of density capability entries in the density capability entries list. This field is not available for a media library device and is set to zero when the input device is a media library device.

**Number of resources in resource list.** The number of resources that are listed in the resource list. This number is set to zero when the input device is not a media library device description (\*DEVD).

**Number of resource status list entries.** The number of resource status entries for the resource status list. This number is set to zero when the input device is not a media library device description (\*DEVD).

**Number of supported improved-data-recording-capability (IDRC) densities.** The number of supported IDRC (or compaction) densities that are specified in the supported IDRC densities field. This field is not available for a media library device and is set to zero when the input device is a media library device.

**Number of supported character densities.** The number of supported character densities that are specified in the supported character densities field. This field is not available for a media library device and is set to zero when the input device is a media library device.

**Number of supported read densities.** The number of supported read densities that are specified in the supported read densities field. This field is not available for a media library device and is set to zero when the input device is a media library device.

**Number of supported write densities.** The number of supported write densities that are specified in the supported write densities field. This field is not available for a media library device and is set to zero when the input device is a media library device.

**Offset to density capability entries.** The offset, in bytes, to the density capability entries list.

**Offset to device text.** The offset, in bytes, to the text that is reported by the device.

**Offset to resource list.** The offset, in bytes, to the resource list.

**Offset to resource status list.** The offset, in bytes, to the resource status list field.

**Offset to slot and station information.** The offset, in bytes, to the slot and station information field.

**Offset to supported character densities.** The offset, in bytes, to the supported character densities field.

**Offset to supported improved-data-recording-capabilities (IDRC) densities.** The offset, in bytes, to the supported improved-data-recording-capabilities (IDRC) densities field.
**Offset to supported read densities.** The offset, in bytes, to the supported read densities field.

**Offset to supported write densities.** The offset, in bytes, to the supported write densities field.

**Offset to system feature codes.** The offset, in bytes, to the system feature codes (types and models) of the device.

**Optimum block size.** The highest optimum block size supported by the device.

When USEOPTBLK(\*YES) is specified as a parameter for a save operation, performance may be improved. The USEOPTBLK(\*YES) parameter may cause tapes to be created that are not compatible with other device types. That is, a tape that is created with an optimum block size can only be duplicated with the Duplicate Tape (DUPTAP) command to devices that support the same block size. This field is not available for a media library device and is set to zero for media library devices.

The optimum block size that a device supports may vary with density. Use the Density capability entries to determine the optimum block size for a specific density.

**Overwrite capability.** Whether the device or resource that is specified has overwriting capabilities. This capability refers to being able to write a data file over an existing data file sequence on a tape volume. Some technologies only allow appending data to the end of tape or writing files to the beginning of tape. Possible values follow:

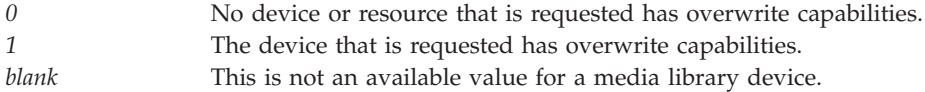

**QTACTLDV API supported.** Whether the QTACTLDV API is supported for the device or resource that is specified. Possible values follow:

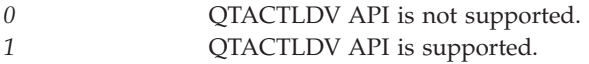

**Read-backward capability.** Whether the device or resource that is specified has read-backward capabilities. Possible values follow:

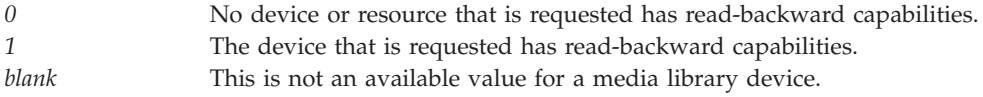

**Reserved.** An ignored field.

**Resource list.** The list of tape resources in the media library device.

**Note:** The data is an array of 10-byte entries. Each entry consists of a 10-byte density that is left-justified and padded with blanks. The number of entries in the array is specified in the number of resources in resource list field. The resource list is not valid when the input device is not a media library device description (\*DEVD).

**Resource status list.** The list of statuses that correspond to resources in the resource list.

**Note:** The data is an array of 15-byte entries. Each entry consists of a 15-byte status that is left-justified and padded with blanks. The number of entries in the array is specified in the number of resource status list entries field. The resource status list is not valid when the input device is not a media library device description (\*DEVD). Possible values follow:

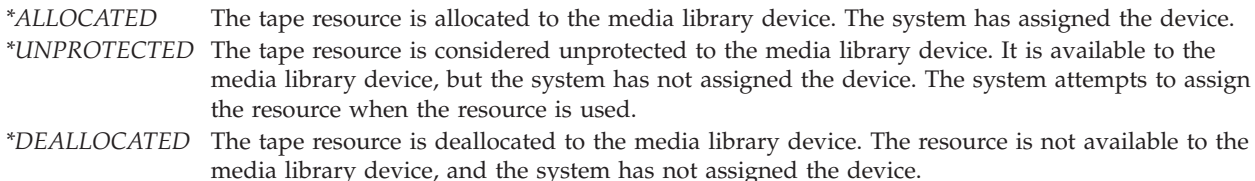

**Self-configured tape device.** Whether this resource or device is a self-configured tape device. Possible values follow:

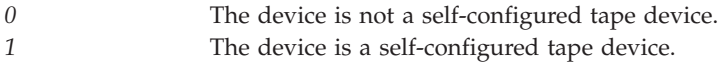

**Slot and station information.** This information is available only for a media library device. The information is returned in the following format:

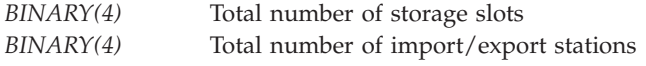

The above numbers are set to zero when the input device is not a media library device description (\*DEVD) or when the information is not available.

For a media library device that requires a communication interface, the slot and station information is available only after the media library device description has been varied on.

**Space backward allowed.** Whether the device supports spacing backward or requires rewinding the device and respacing to the correct file. Possible values follow:

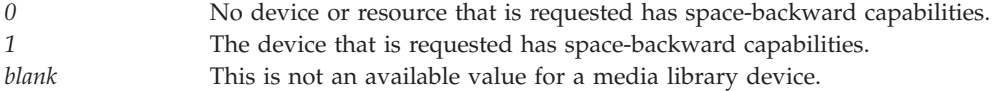

**Space to end of data.** The function that allows quick access to the end of the logical tape when a command specifies SEQNBR(\*END), such as the Save Library (SAVLIB) command. This function allows a significant improvement on performance when the tape is positioned at the beginning of the tape and needs to be positioned a long way into the tape. If the device does not support this function, OS/400 spaces by the file marks until the end of data is reached. Possible values follow:

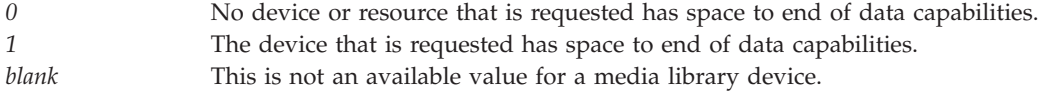

**Supported improved-data-recording-capability (IDRC) densities.** The list of densities that support IDRC (or compaction) on this device.

**Note:** The data is an array of 10-byte entries. Each entry consists of a 10-byte density that is left-justified and padded with blanks. The number of entries in the array is specified in the number of supported improved-data-recording-capability (IDRC) densities field. This field is not available for a media library device.

**System feature codes.** The system feature codes (type and model) that the device reports. The first 4 bytes of the system feature codes field displays which feature codes are available or reported by the device. The 32 bits of the 4 bytes are defined as follows:

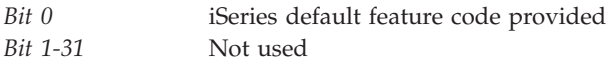

Each bit that is identified in the 32 bits as defined above is represented with 4 bytes of device type and model in hexadecimal representation. These 4 bytes are repeated for each bit that is turned on in the first 4 bytes of the system feature codes field. The length of this field determines how much information is returned from the device and is contained in the length of system feature codes. The length of this field includes the first 4 bytes of bit definitions. That is, if only bit 0 is on, then the length of the field is 8 bytes, which includes the 4 bytes of bit definition and the 4 bytes of the one system feature code.

**Supported character densities.** The list of densities that are supported on this device.

**Note:** The data is an array of 10-byte entries. Each entry consists of a 10-byte density that is left-justified and padded with blanks. The number of entries in the array is specified in the number of supported character densities field. This field is not available for a media library device.

**Supported read densities.** The list of valid read densities that are supported by this device.

**Note:** The data is an array of 10-byte entries. Each entry consists of a 10-byte density that is left-justified and padded with blanks. The number of entries in the array is specified in the number of supported read densities field. This field is not available for a media library device.

**Supported write densities.** The list of valid write densities that are supported by this device.

**Note:** The data is an array of 10-byte entries. Each entry consists of a 10-byte density that is left-justified and padded with blanks. The number of entries in the array is specified in the number of supported write densities field. This field is not available for a media library device.

**Type of media library device.** The media library technology. Possible values follow:

- *0* The device is not a media library device.
- *1* Library commands are communicated to the library robotic device.
- *2* Library commands are communicated to a communications line.
- *3* Library commands are communicated to the library robotic device and the device.

### **Error Messages**

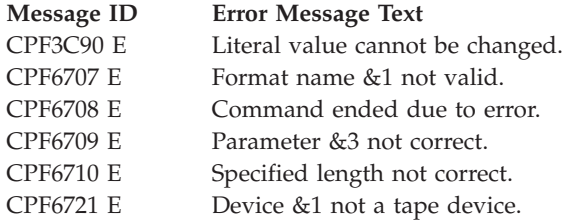

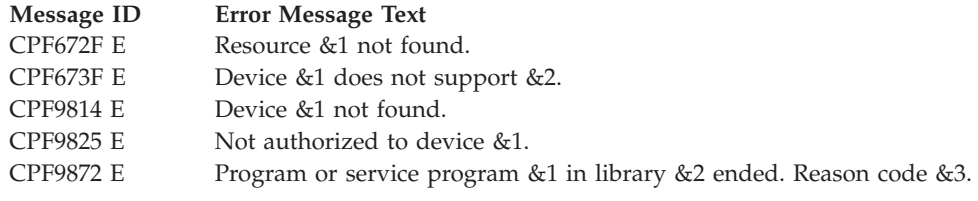

API introduced: V3R7

[Top](#TOP_OF_PAGE) | "Backup and [Recovery](#page-8-0) APIs," on page 1 | APIs by [category](aplist.htm)

# **Retrieve Device Information (QTARDINF) API**

Required Parameter Group: **1** Receiver variable **Output** Char(\*) **2** Length of receiver variable **Input** Binary(4) **3** Device **Input** Char(10) **4** Format name **Input** Char(8) **5** Error code **I/O** Char(\*) Default Public Authority: \*USE Threadsafe: No

The Retrieve Device Information (QTARDINF) API retrieves information that is associated with a specified device description.

The QTARDINF API currently supports the following device types:

- Tape (TAP) devices
- Tape media library (TAPMLB) devices

Specifically, it retrieves information about the current status and mode of the specified device. The device must be varied on at run time of the API.

# **Authorities and Locks**

*Device Description Authority* \*USE

# **Required Parameter Group**

**Receiver variable** OUTPUT; CHAR(\*) The receiver variable that receives the information requested. You can specify the size of the area to be smaller than the format requested as long as you specify the length parameter correctly. As a result, the API returns only the data that the area can hold.

### **Length of receiver variable**

INPUT; BINARY(4)

The length of the receiver variable provided. The length of receiver variable parameter may be specified up to the size of the receiver variable specified in the user program. If the length of receiver variable parameter specified is larger than the allocated size of the receiver variable specified in the user program, the results are not predictable. The minimum length is 8 bytes.

### **Device**

INPUT; CHAR(10)

The name of the device description for which the data is to be returned.

### **Format name**

INPUT; CHAR(8)

The content and format of the information being returned. The TADS0100 format must be used for the retrieve device information. See "TADS0100 Format" to view the information returned for this format.

### **Error code**

 $I/O$ ; CHAR(\*)

The structure in which to return error information. For the format of the structure, see Error [Code](error.htm#HDRERRCOD) [Parameter.](error.htm#HDRERRCOD)

### **TADS0100 Format**

The following table shows the information that is returned for the TADS0100 format. For more details about the fields in the following table, see "Field Descriptions."

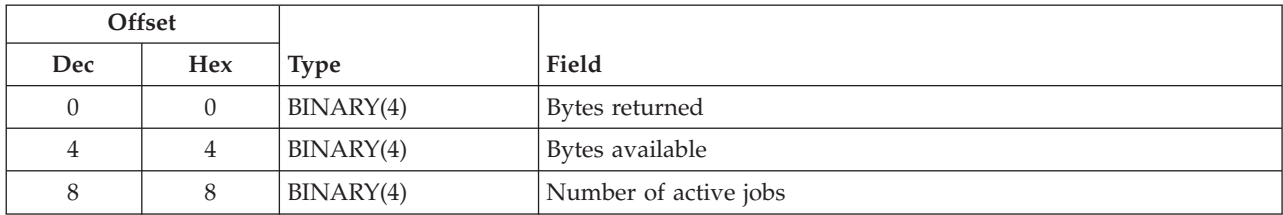

### **Field Descriptions**

**Bytes available.** The number of bytes of data available to be returned. All available data is returned if enough space is provided.

**Bytes returned.** The number of bytes of data returned.

**Number of active jobs.** The number of active jobs for the device. For stand-alone devices the value returned will be zero or one depending on whether it is in use at the current time. Note that since stand-alone tape devices require an exclusive lock through system functions, the device will only allow one user at a time. For media library devices, multiple users can access the tape media library at the same time through shared locks; therefore, any number of jobs may be active at the same time. This field is designed to allow users to better utilize one resource tape media library such as the 3570 tape media library device.

# **Error Messages**

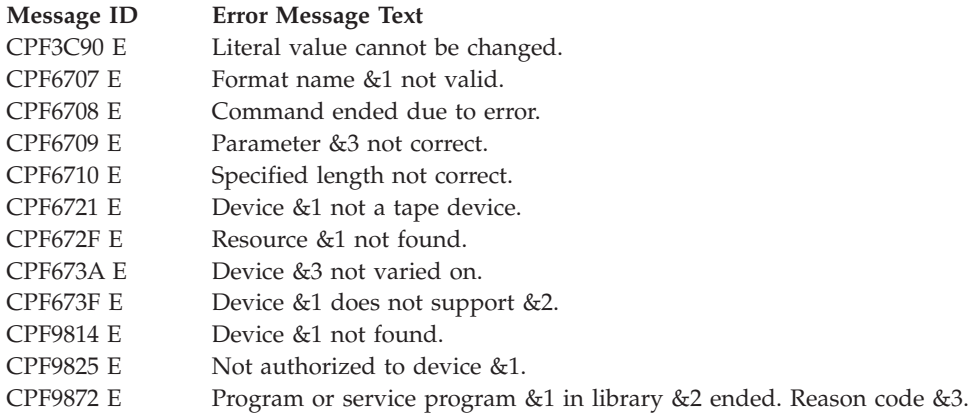

API introduced: V4R1

[Top](#TOP_OF_PAGE) | "Backup and [Recovery](#page-8-0) APIs," on page 1 | APIs by [category](aplist.htm)

# **Retrieve Device Status (QTARDSTS) API**

Required Parameter Group: **1** Receiver variable **Output** Char(\*) **2** Length of receiver variable **Input** Binary(4) **3** Format name **Input** Char(8) **4** Device description **Input** Char(10) **5** Resource name **Input** Char(10) **6** Error code **I/O** Char(\*) Default Public Authority: \*USE Threadsafe: No

The Retrieve Device Status (QTARDSTS) API retrieves dynamic status information for the specified device and for any currently mounted tape cartridge. The device description must be varied on. The resource that is associated with a specified tape media library device description must currently exist on the system.

**Note:** If the device status has been changed by a manual operation or by another system sharing the device, the information will not be accurate.

The QTARDSTS API currently supports the following device types:

- Tape (TAP) devices
- Tape media library (TAPMLB) devices

### **Authorities and Locks**

*Device Description Authority* \*USE

### **Required Parameter Group**

### **Receiver variable**

OUTPUT; CHAR(\*)

The receiver variable that receives the information requested. You can specify the size of the area to be smaller than the format requested as long as you specify the length parameter correctly. As a result, the API returns only the data that the area can hold.

### **Length of receiver variable**

INPUT; BINARY(4)

The length of the receiver variable provided. The length of receiver variable parameter may be specified up to the size of the receiver variable specified in the user program. If the length of receiver variable parameter specified is larger than the allocated size of the receiver variable specified in the user program, the results are not predictable. The minimum length is 8 bytes.

#### **Format name**

INPUT; CHAR(8)

The content and format of the information being returned.

The RDST0100 format must be used for the tape device status information. See [RDST0100](#HDRRDST0100) Format to view the information returned for this format.

#### **Device description**

INPUT; CHAR(10)

The name of the device description for which the data is returned.

### **Resource name**

INPUT; CHAR(10)

When the Device description parameter specifies a tape media library device description, this parameter can be used to specify the resource name of a tape device within the tape media library for which data is returned. This parameter must be set to blanks when only the tape media library information is needed, or when the device description is for a tape device.

#### **Error code**

 $I/O$ ; CHAR $(*)$ 

The structure in which to return error information. For the format of the structure, see [Error](error.htm#HDRERRCOD) code [parameter.](error.htm#HDRERRCOD)

### **RDST0100 Format**

The following table shows the information that is returned for the RDST0100 format. For more details about the fields in the following table, see "Field [Descriptions"](#page-117-0) on page 110.

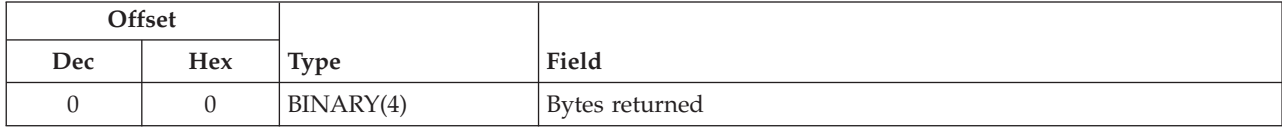

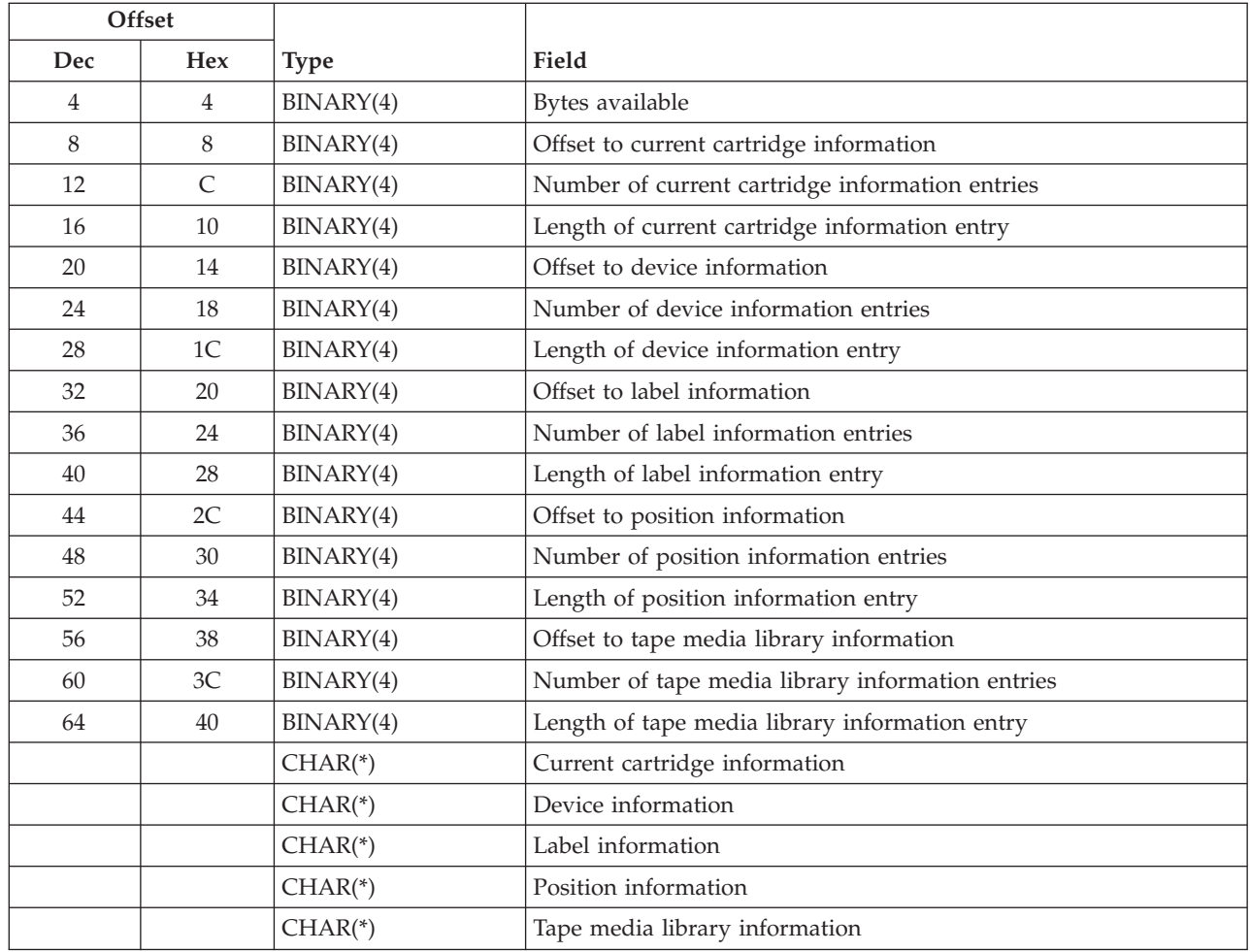

# **Current cartridge information**

The following table shows the current cartridge information that is returned. This information is only available when a command was previously issued to use the device and one or more of the following conditions are present:

- There is an open tape file for the device.
- The device is in leave processing.
- The device is varied on with assign(\*YES).

This information is not returned when the specified device description is a tape media library and no device resource is provided. The information returned may not be accurate if there was an error reported during the previously issued command. For more details about the fields in the following table, see "Field [Descriptions"](#page-117-0) on page 110.

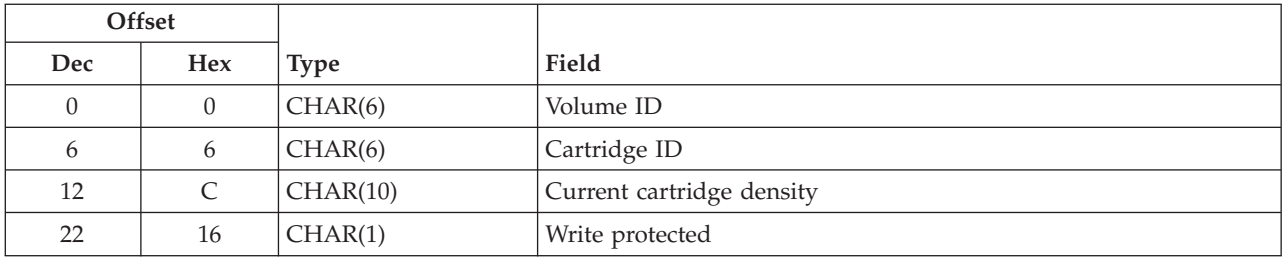

# **Device information**

The following table shows the device information that is returned. This information is only available when there is an active job using the tape device or  $\gg$  the specified device description is a tape media library and a device resource is provided that is owned by the tape media library.  $\langle \zeta \rangle$  For more details about the fields in the following table, see "Field [Descriptions"](#page-117-0) on page 110.

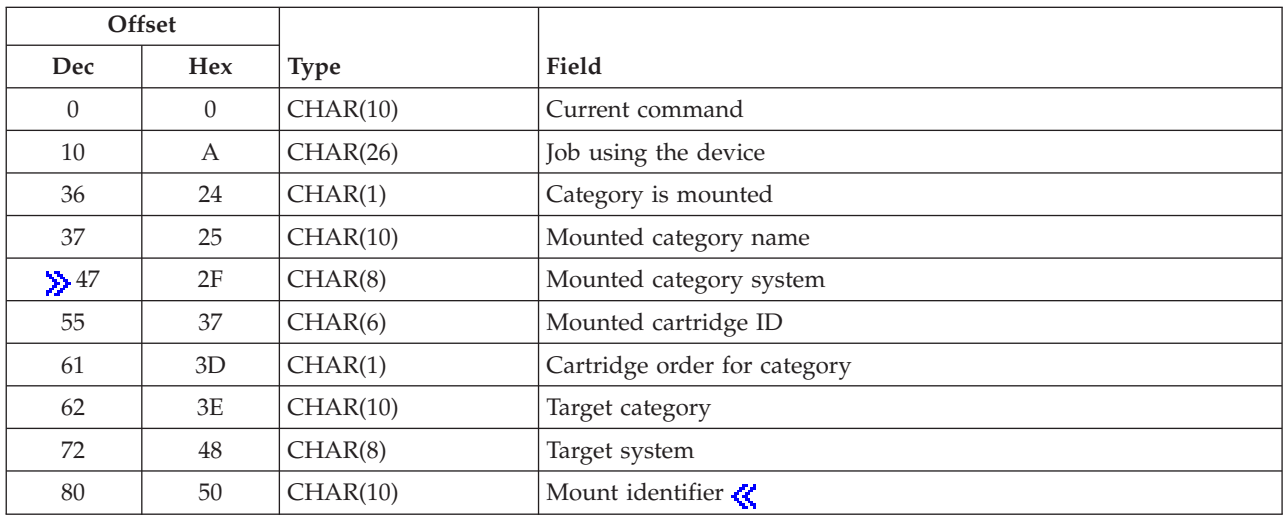

# **Label information**

The following table shows the label information that is returned. This information is only available when there is an open tape file for the tape device or the device is in leave processing. This information is not returned when the specified device description is a tape media library and no device resource is provided. For more details about the fields in the following table, see "Field [Descriptions"](#page-117-0) on page 110.

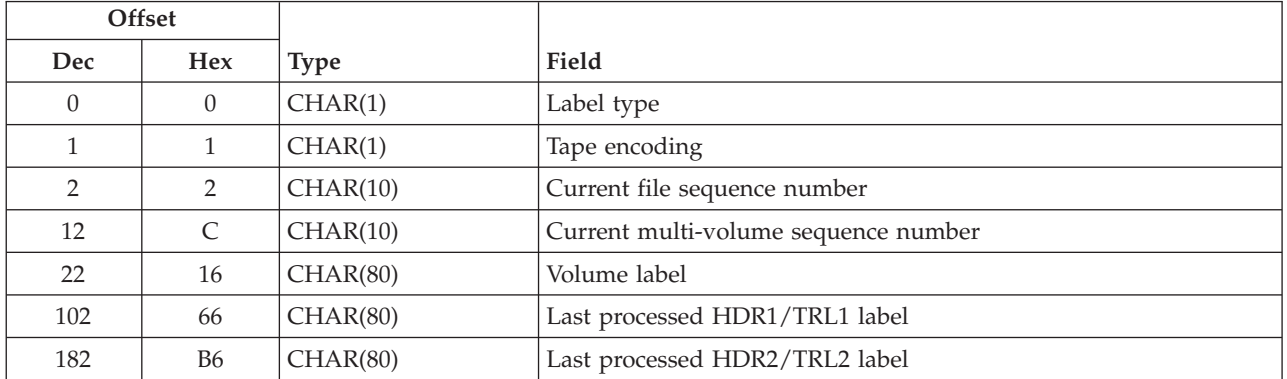

# **Position information**

The following table shows the position information that is returned. This information is only available when there is an open tape file for the tape device or the device is in leave processing. This information is not returned when the specified device description is a tape media library and no device resource is provided. For more details about the fields in the following table, see "Field [Descriptions"](#page-117-0) on page 110.

<span id="page-117-0"></span>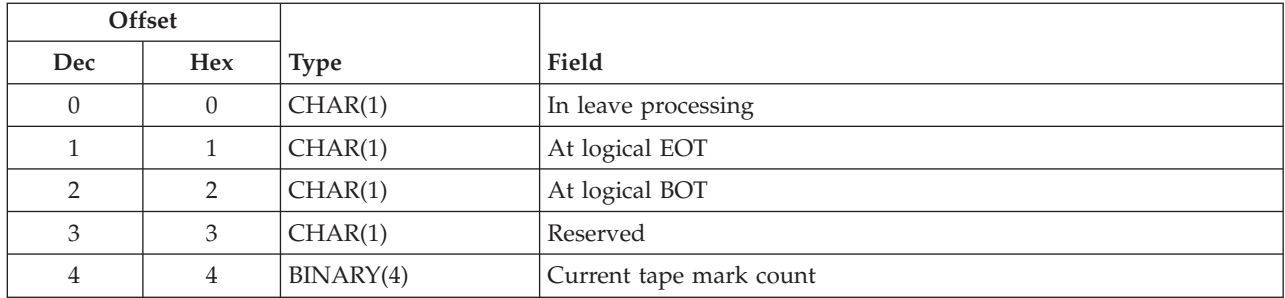

# **Tape media library information**

The following table shows the tape media library information that is returned. This information is only available when the specified device description is a tape media library and a command was previously issued to use the tape media library. For more details about the fields in the following table, see "Field Descriptions."

**Note:** For a 3494 tape media library device the tape media library information is only updated when a DSPTAPSTS command is issued.

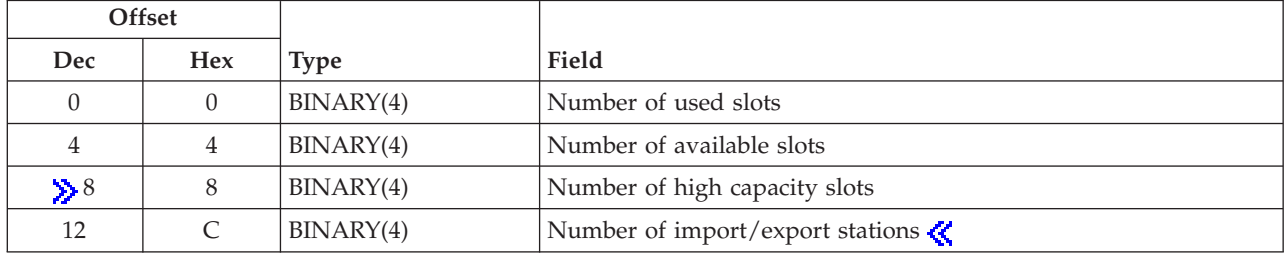

# **Field Descriptions**

At **logical BOT.** Whether the media is currently positioned at logical BOT. **S** For standard labeled format tapes this indicator is set whenever the tape is positioned within the first label group. For non-labeled format tapes this indicator is set whenever the tape is positioned within the first file on tape.  $\langle \rangle$  Possible values follow:

*0* The media is not currently positioned at logical BOT. *1* The media is currently positioned at logical BOT.

**At logical EOT.** Whether the media is currently positioned at logical EOT. Possible values follow:

- *0* The media is not currently positioned at logical EOT.
- *1* The media is currently positioned at logical EOT.

**Bytes available.** The number of bytes of data available to be returned. All available data is returned if enough space is provided.

**Bytes returned.** The number of bytes of data returned.

**Cartridge ID.** The Cartridge identifier for the currently mounted media. This field will be blank if the tape does not have a bar code label or if it is not in a tape media library with a bar code reader.

**Cartridge order for category.**When there is a category mounted on the specified resource within a tape media library this field shows the cartridge order. Possible values follow:

*0* The cartridges will be mounted in next available (\*NEXTAVAIL) order. *1* The cartridges will be mounted in sequential (\*SEQ) order. *blank* There is no category mounted.

# ≪

**Category is mounted.** Whether there currently is a category mounted on the device. Possible values follow:

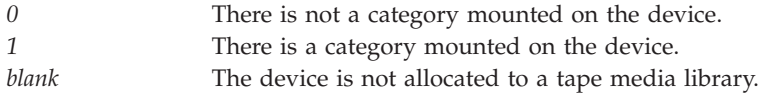

**Current cartridge density.** The density of the currently mounted media.

**Current command.** The current command executed against the tape device. If the specific command is not known, one of the following values is returned:

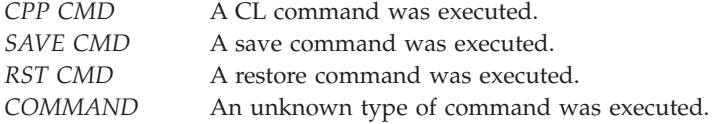

**Current file sequence number.** The current sequence number of the file being processed. This field will be blanks if no files have been processed yet.

**Current multi-volume sequence number.** The current multi-volume sequence number for the mounted media. This field will be blank if no media is mounted or if the tape is a non-labeled tape.

**Current tape mark count.** The current number of tape marks away from BOT.

**In leave processing.** Whether the last completed tape command used an ending option of \*LEAVE. Possible values follow:

*0* The media is not currently left in position. *1* The media is currently left in position.

**Job using the device.** The qualified job name of the job currently using the device. This field will be all blanks if there is no active job using the device.

**Label type.** The label format of the currently mounted tape. Possible values follow:

- *0* The media uses standard label format.
- *1* The media uses non-labeled format.

**Last processed HDR1/TRL1 label.** The last processed HDR1 or TRL1 label on the media. This field will be all blanks for a Non-labeled tape, or if no labels have been processed yet.

**Last processed HDR2/TRL2 label.** The last processed HDR2 or TRL2 label on the media. This field will be all blanks for a Non-labeled tape or if no labels have been processed yet.

**Length of current cartridge information entry.** When current cartridge information is available this field is set to the length, in bytes, of a single current cartridge information entry. A value of zero is returned if the current cartridge information is not available.

**Length of device information entry.** When device information is available this field is set to the length, in bytes, of a single device information entry. A value of zero is returned if the device information is not available.

**Length of label information entry.** When label information is available this field is set to the length, in bytes, of a single label information entry. A value of zero is returned if the label information is not available.

**Length of position information entry.** When position information is available this field is set to the length, in bytes, of a single position information entry. A value of zero is returned if the position information is not available.

**Length of tape media library information entry.** When tape media library information is available this field is set to the length, in bytes, of a single tape media library information entry. A value of zero is returned if the tape media library information is not available.

**Mounted cartridge ID.**For a resource within a tape media library device the cartridge identifier for the cartridge that was last mounted is returned. When the specified device description is a tape device, the field is set to blanks.  $\ll$ 

**Mounted category name.** The name of the category mounted on the specified resource within a tape media library. When there is no category mounted, the field is set to blanks.

**Mounted category system.**The name of the system owning the category mounted on the specified resource within a tape media library. When there is no category mounted or the category is not owned by a specific system, the field is set to blanks.

**Mount identifier.**The mount identifier assigned to the category mounted on the specified resource within a tape media library. When there is no mount identifier assigned the value \*NONE is returned. When there is no category mounted, the field is set to blanks.  $\mathcal{R}$ 

**Number of available slots.** The number of empty storage slots in the tape media library.

**Number of current cartridge information entries.** If current cartridge information is available, a value of one is returned. A value of zero is returned if the current cartridge information is not available.

**Number of device information entries.** If device information is available, a value of one is returned. A value of zero is returned if the device information is not available.

**Number of high capacity slots.** The number of high capacity storage slots in the tape media library.

**Number of import/export stations.** The number of import/export stations for the tape media library.

**Number of label information entries.** If label information is available, a value of one is returned. A value of zero is returned if the label information is not available.

**Number of position information entries.** If position information is available, a value of one is returned. A value of zero is returned if the position information is not available.

**Number of tape media library information entries.** If tape media library information is available, a value of one is returned. A value of zero is returned if the tape media library information is not available.

**Number of used slots.** The number of storage slots in the tape media library that are currently being used.

**Offset to current cartridge information.** The offset, in bytes, to the current cartridge information. A value of zero is returned if the current cartridge information is not available.

**Offset to device information.** The offset, in bytes, to the current job information. A value of zero is returned if the device information is not available.

**Offset to label information.** The offset, in bytes, to the label information. A value of zero is returned if the label information is not available.

**Offset to position information.** The offset, in bytes, to the position information. A value of zero is returned if the position information is not available.

**Offset to tape media library information.** The offset, in bytes, to the tape media library information. A value of zero is returned if the tape media library information is not available.

**Tape Encoding.** The encoding scheme being used for the mounted media. Possible values follow:

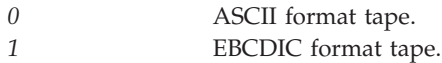

**Target category.** The category that the cartridges will be changed to after they are used. When there is no category mounted, the field is set to blanks.

**Target system.**The name of the system owning the target category. When there is no category mounted, the field is set to blanks.  $\mathcal{R}$ 

**Volume ID.** The Volume identifier for the currently mounted media. This field will be blank for non-labeled tapes or if the tape cannot be read.

**Volume label.** The volume label for the currently mounted media. This field will be blank for a non-labeled tape or if the tape cannot be read.

**Write protected.** Whether the mounted media is write protected. Possible values follow:

*0* The media is not write protected. *1* The media is write protected.

### **Error Messages**

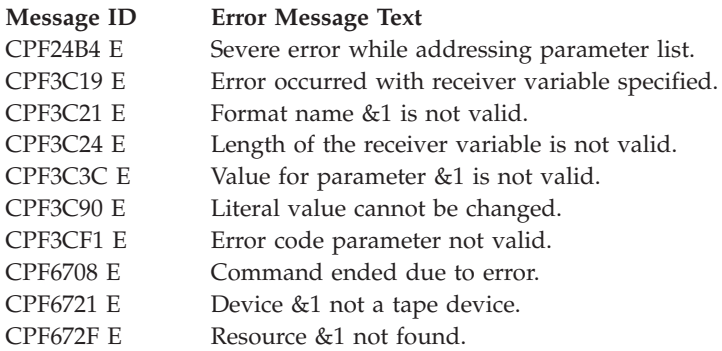

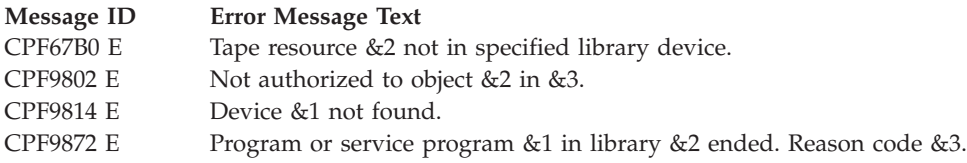

API introduced: V5R2

 $\Gamma$ 

[Top](#TOP_OF_PAGE) | "Backup and [Recovery](#page-8-0) APIs," on page 1 | APIs by [category](aplist.htm)

# **Retrieve Job Media Library Attributes (QTARJMA) API**

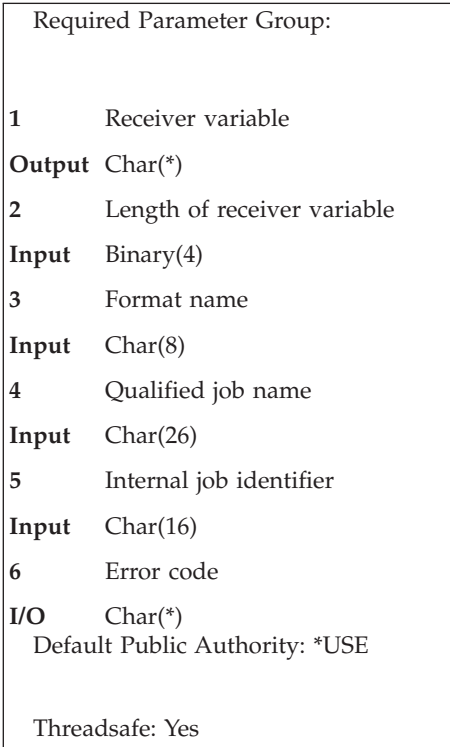

The Retrieve Job Media Library Attributes (QTARJMA) API retrieves the specified job's current settings for the media library attributes. For more information, see Tape information in the Storage Solutions topic.

# **Authorities and Locks**

*Job Authority*

\*JOBCTL, if the job for which information is retrieved has a different user profile from that of the job that calls the QTARJMA API.

# **Required Parameter Group**

### **Receiver variable**

OUTPUT; CHAR(\*)

The variable that is to receive the information requested. You can specify the size of an area smaller than the format requested as long as you specify the receiver length parameter correctly. As a result, the API returns only the data the area can hold.

### **Length of receiver variable**

INPUT; BINARY(4)

The length of the receiver variable. The length must be at least 8 bytes. If the variable is not long enough to hold the information, the data is truncated. If the length is larger than the size of the receiver variable, the results are not predictable.

### **Format name**

INPUT; CHAR(8)

The format name RJMA0100 is the only valid format name used by this API. For more information, see "RJMA0100 Format."

### **Qualified job name**

INPUT; CHAR(26)

The name of the job for which information is to be returned. The qualified job name has three parts:

#### *Job name*

CHAR(10). A specific job name or the following special value:

- The job that this program is running in. The rest of the qualified job name parameter must be blank.
- *\*INT* The internal job identifier locates the job. The user name and job number must be blank.

#### *User name*

CHAR(10). A specific user profile name, or blanks when the job name is a special value or \*INT.

#### *Job number*

CHAR(6). A specific job number, or blanks when the job name specified is a special value or \*INT.

### **Internal job identifier**

INPUT; CHAR(16)

The internal identifier for the job. The List Job (QUSLJOB) API creates this identifier. If you do not specify \*INT for the job name parameter, this parameter must contain blanks. With this parameter, the system can locate the job more quickly than with a job name.

### **Error code**

 $I/O$ ; CHAR(\*)

The structure in which to return error information. For the format of the structure, see Error [Code](error.htm#HDRERRCOD) [Parameter.](error.htm#HDRERRCOD)

### **RJMA0100 Format**

The following table lists the fields for the receiver variable in the RJMA0100 format. For more information about each field, see "Field [Descriptions"](#page-123-0) on page 116.

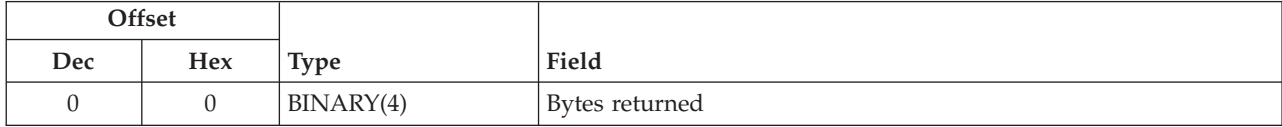

<span id="page-123-0"></span>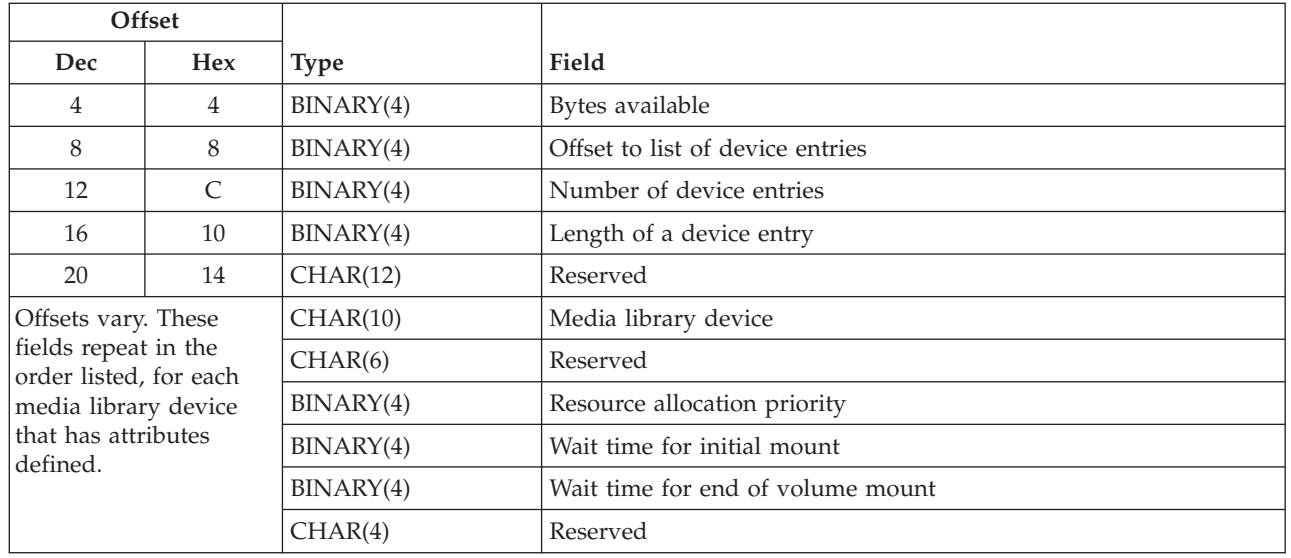

## **Field Descriptions**

**Bytes available.** The number of bytes of data available to be returned. All available data is returned if enough space is provided.

**Bytes returned.** The number of bytes of data returned.

**Length of a device entry.** The length, in bytes, of a device entry. A value of zero is returned if the list is empty.

**Media library device.** The name of the media library device that the attributes apply to. The special value supported is:

*\*DEFAULT* The attributes apply to all media libraries that do not have attributes defined.

**Number of device entries.** The number of entries in the device list returned for this format. A value of zero is returned if the list is empty.

**Offset to the list of device entries.** The offset, in bytes, to the list of device entries returned with this format. A value of zero is returned if the list is empty.

**Reserved.** All reserved fields will contain hexadecimal zeros.

**Resource allocation priority.** The priority that the specified job will be given when the job requests a tape resource within a media library device.

### *Exceptions:*

- v Value of -2 implies \*DEV. The priority specified in the device description will be used when the job requests a tape resource.
- v Value of -31 implies \*JOB. The specified job's run-time priority will be used for the resource allocation priority when the job requests a tape resource.

**Wait time for end of volume mount.** The maximum amount of time, in minutes, a request will wait for the allocation of a tape resource to mount the next volume after the end of volume is reached.

### *Exceptions:*

- v Value of -2 implies \*DEV. The end of volume mount wait time specified in the device description will be used.
- Value of -8 implies \*NOMAX. The specified job will wait until a resource becomes available.
- v Value of -31 implies \*JOB. The specified job's default wait time will be used to calculate the wait time. The time is calculated by rounding the default wait time, in seconds, to the next highest minute.
- v Value of -32 implies \*IMMED. The specified job will not wait for a resource to become available.

**Wait time for initial mount.** The maximum amount of time, in minutes, a request will wait for the allocation of a tape resource to mount the first volume.

### *Exceptions:*

- v Value of -2 implies \*DEV. The initial mount wait time specified in the device description will be used.
- Value of -8 implies \*NOMAX. The specified job will wait until a resource becomes available.
- v Value of -31 implies \*JOB. The specified job's default wait time will be used to calculate the wait time. The time is calculated by rounding the default wait time, in seconds, to the next highest minute.
- v Value of -32 implies \*IMMED. The specified job will not wait for a resource to become available.

### **Error Messages**

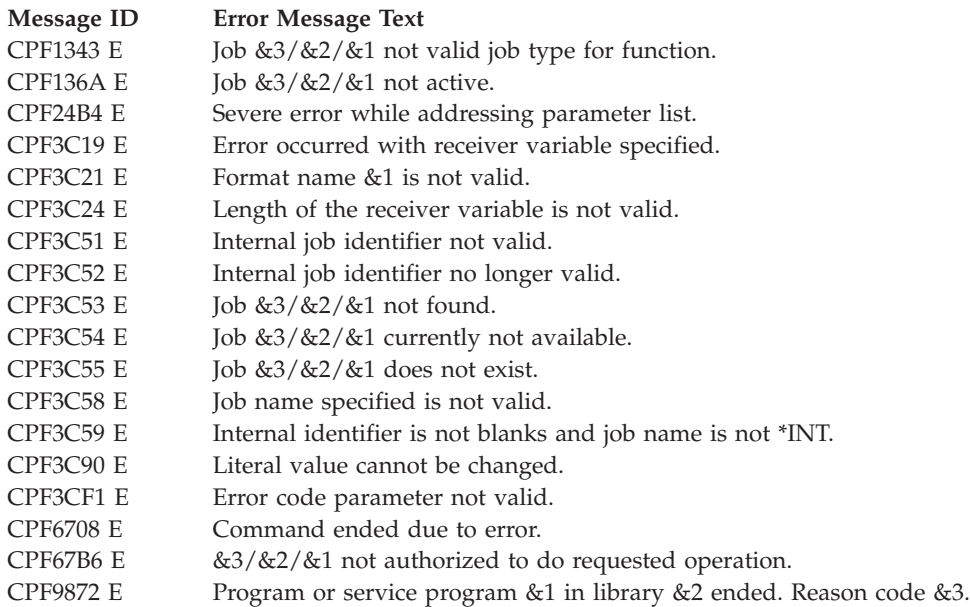

API introduced: V4R3

[Top](#TOP_OF_PAGE) | "Backup and [Recovery](#page-8-0) APIs," on page 1 | APIs by [category](aplist.htm)

# **Retrieve Media Definition (QSRRTVMD, QsrRetrieveMediaDefinition) API**

Required Parameter Group:

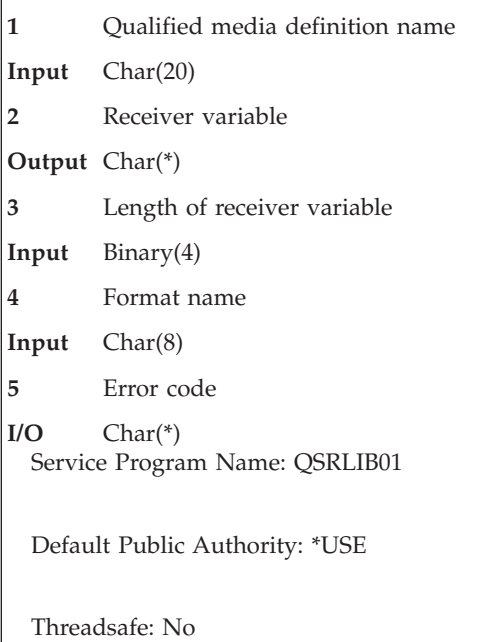

The Retrieve Media Definition (OPM, QSRRTVMD; ILE, QsrRetrieveMediaDefinition) API retrieves a media definition specified by the user. A **media definition** defines the devices and media to be used in parallel by a save or restore operation. For more information about using a media definition, see the

Backup and Recovery **book**.

# **Authorities and Locks**

*Media Definition Authority* \*USE

*Library Authority* \*EXECUTE

*Media Definition Lock* \*SHRNUP

# **Required Parameter Group**

### **Qualified media definition name**

INPUT; CHAR(20)

The media definition to be retrieved. The first 10 characters contain the media definition name. The second 10 characters contain the name of the library in which the media definition is located.

You can use the following special values for the library name. It should be noted, however, that the library name that is actually used is not passed back to the user. Care should be taken when using these special values to avoid unexpected results.

*\*CURLIB* The job's current library is used to locate the media definition. If no library is specified as the current library for the job, the QGPL library is used.

*\*LIBL* The library list is used to locate the media definition.

### **Receiver variable**

OUTPUT; CHAR(\*)

The variable that is to hold all the information defining the use of multiple tape files for a save or restore operation. See "Format of Receiver Variable" for the format of the information.

### **Length of receiver variable**

INPUT; BINARY(4)

The length of the receiver variable provided. The length of receiver variable parameter may be specified up to the size of the receiver variable specified in the user program. If the length of receiver variable parameter specified is larger than the allocated size of the receiver variable specified in the user program, the results are not predictable. The minimum length is 8 bytes.

### **Format name**

INPUT; CHAR(8)

The name of the format for the receiver variable. The valid value is:

*TAPE0100* Tape devices and media

### **Error code**

 $I/O$ ; CHAR(\*)

The structure in which to return error information. For the format of the structure, see Error [Code](error.htm#HDRERRCOD) [Parameter.](error.htm#HDRERRCOD)

### **Format of Receiver Variable**

The following defines the format for the receiver variable. For detailed descriptions of the fields, see "Field Descriptions for Receiver Variable."

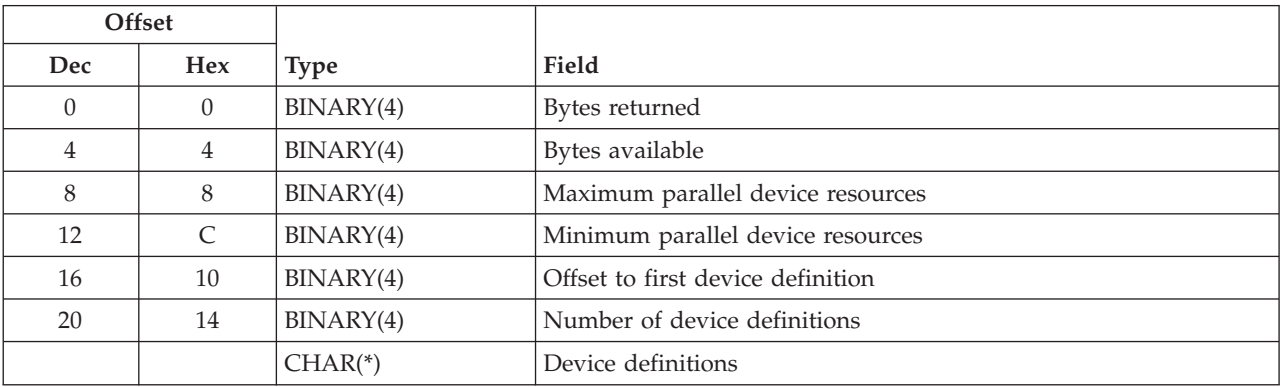

### **Field Descriptions for Receiver Variable**

**Bytes available.** The number of bytes available to be returned. All available data is returned if enough space is provided.

**Bytes returned.** The number of bytes of data returned. If this is less than the bytes available, the information returned is not complete.

**Device definitions.** A description of the devices to be used. See "Device Definition Format" for the format of a device definition.

**Maximum parallel device resources.** The maximum number of device resources to use in parallel. The possible values are 0 through 32. If 0 is specified, the value assumed is the total number of media file definitions specified in all of the device definitions.

**Minimum parallel device resources.** The minimum number of device resources to use in parallel. A save or restore operation will end if fewer resources are available. A restore operation will also end if any of the devices specified have no resources available. The possible values are 0 through 32. If 0 is specified, the value assumed is the number of device definitions specified.

**Number of device definitions.** The number of device definitions for the media definition. The possible values are 1 through 32.

**Offset to first device definition.** The offset from the beginning of the receiver variable to the first device definition for the media definition.

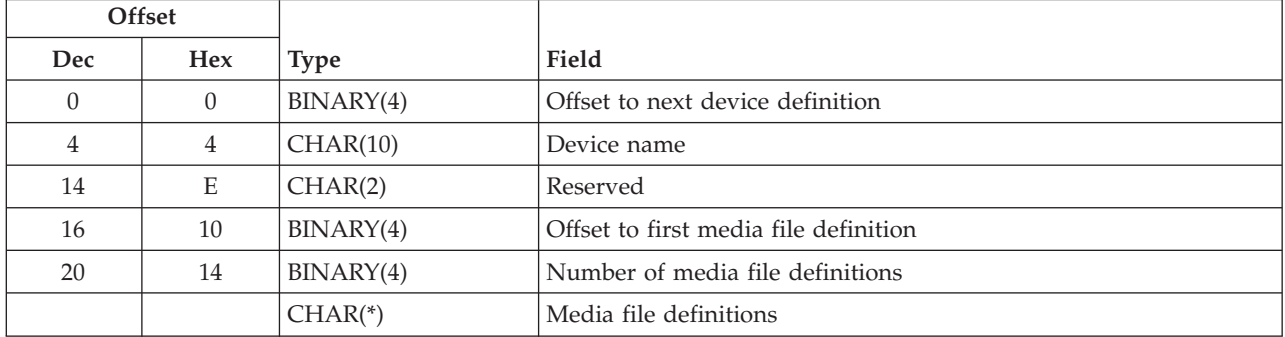

### **Device Definition Format**

# **Field Descriptions for Device Definition**

**Device name.** The name of a tape device description or tape media library device description.

**Media file definitions.** A description of the media files to be used on this device. See "Media File Definition Format" for the format of a media file definition.

**Number of media file definitions.** The number of media file definitions for the device.

**Offset to first media file definition.** The offset from the beginning of the receiver variable to the first media file definition for the device.

**Offset to next device definition.** The offset from the beginning of the receiver variable to the next device definition for the media definition.

**Reserved.** An ignored field.

# **Media File Definition Format**

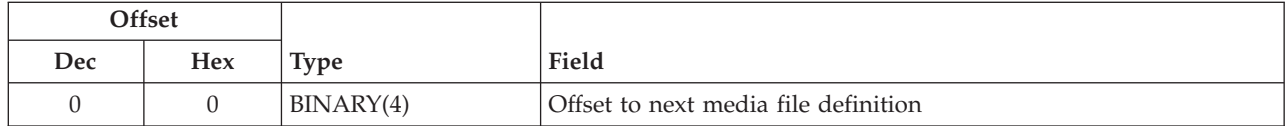

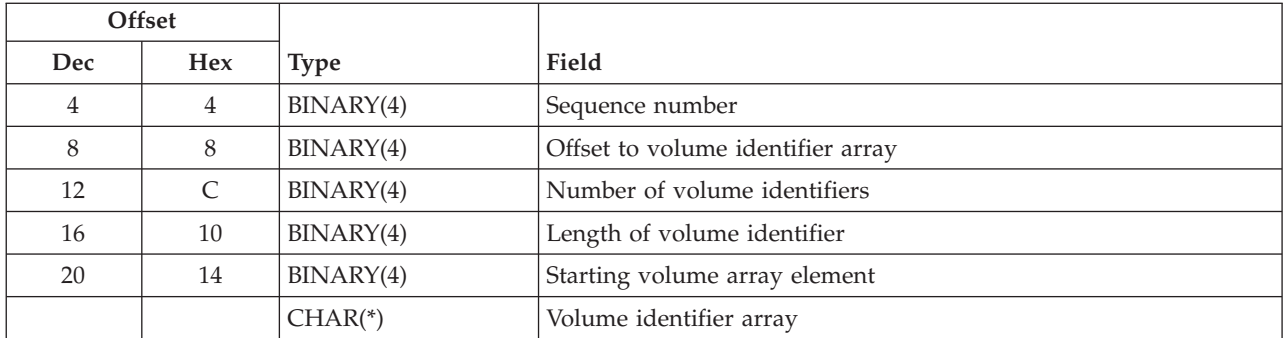

### **Field Descriptions for Media File Definition**

**Length of volume identifier.** The number of bytes in each volume identifier.

**Number of volume identifiers.** The number of volume identifiers used for the tape file. The possible values are 0 through 75. If 0 is specified, the volume currently placed in the device is used. If 0 is specified for a tape media library device, volume identifiers must be supplied by using the Tape Management exit program during the save or restore operation.

**Offset to next media file definition.** The offset from the beginning of the receiver variable to the next media file definition for the device.

**Offset to volume identifier array.** The offset from the beginning of the receiver variable to the first volume identifier for the media file.

**Sequence number.** The tape file sequence number for a tape media file.

The possible values are:

*0* A save operation begins after the last sequence number on the starting volume. A restore operation searches the starting volume for a media file containing any of the objects to restore. *1-16777215* The sequence number of the tape file.

**Starting volume array element.** The element in the volume identifier array containing the volume on which the save or restore operation should begin. The possible values are 0 through the number of volume identifiers.

**Volume identifier array.** An array of volume identifiers. The save or restore operation will use the volumes in the order specified, beginning with the starting volume array element. If additional volumes are needed after the last array element is used, the save or restore operation will call the Tape Management exit program or prompt the user to provide each additional volume. The possible value for a volume identifier is:

*Volume identifier* The identifier of a volume.

# **Error Messages**

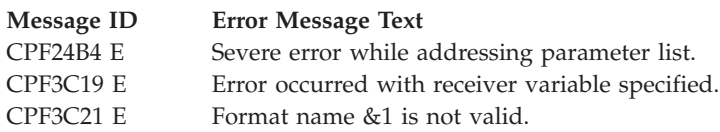

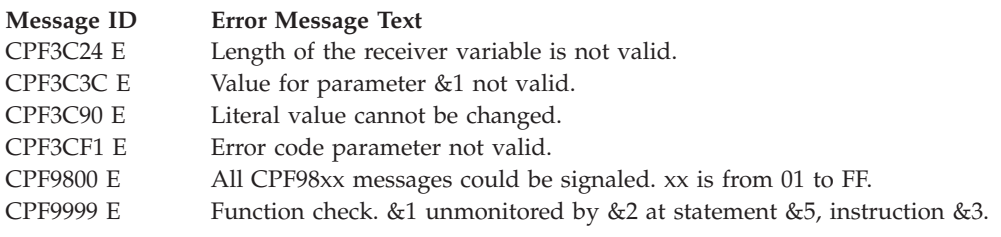

API introduced: V4R4

[Top](#TOP_OF_PAGE) | "Backup and [Recovery](#page-8-0) APIs," on page 1 | APIs by [category](aplist.htm)

# **Retrieve Tape Labels (QTARTLBL) API**

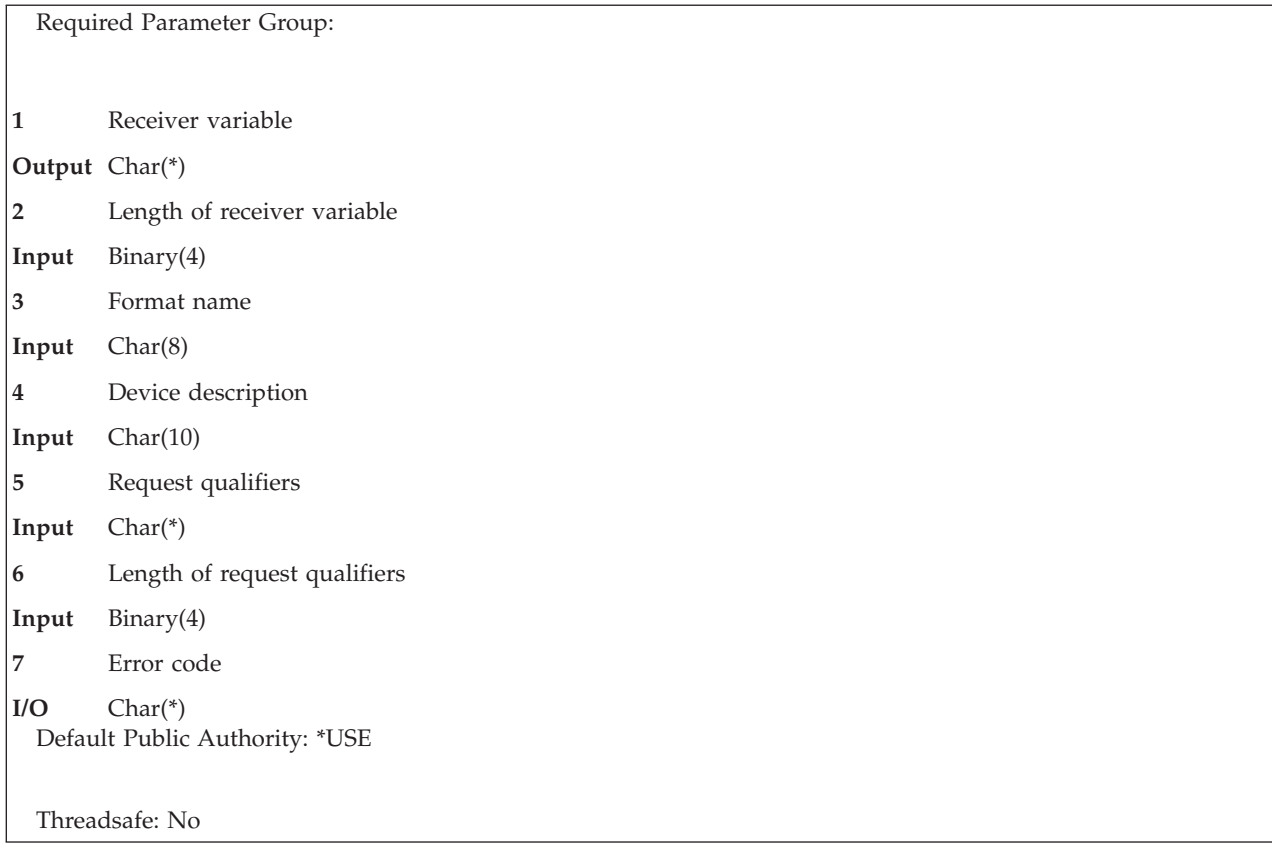

The Retrieve Tape Labels (QTARTLBL) API retrieves the label information for the files on a tape cartridge. This API provides a function similar to the Display Tape (DSPTAP) command.

# **Authorities and Locks**

*Device Description Authority* \*USE

# **Required Parameter Group**

**Receiver variable** OUTPUT; CHAR(\*) The receiver variable that receives the information requested. You can specify the size of the area to be smaller than the format requested as long as you specify the length parameter correctly. As a result, the API returns only the data that the area can hold.

#### **Length of receiver variable**

INPUT; BINARY(4)

The length of the receiver variable provided. The length of receiver variable parameter may be specified up to the size of the receiver variable specified in the user program. If the length of receiver variable parameter specified is larger than the allocated size of the receiver variable specified in the user program, the results are not predictable. The minimum length is 8 bytes.

#### **Format name**

INPUT; CHAR(8)

The content and format of the information being returned.

The RLBL0100 format must be used for the label information. See [RLBL0100](#HDRRLBL0100) Format to view the information returned for this format.

#### **Device description**

INPUT; CHAR(10)

The name of the tape device or tape library device containing the cartridge for which the label information is to be returned.

#### **Request qualifiers**

INPUT; CHAR(\*)

The request qualifiers specify which cartridge to use, what labels to return, and what action to perform after the label information is retrieved. The following table shows the information that can be specified. Default values are used for any fields that are not specified. For more details about the fields in the following table see "Field [Descriptions"](#page-132-0) on page 125.

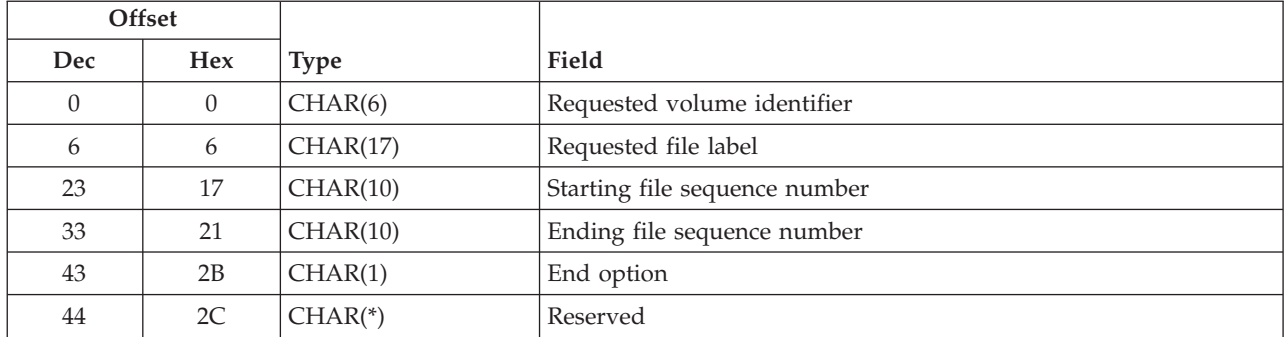

### **Length of request qualifiers**

INPUT; BINARY(4)

The length, in bytes, of the Request qualifiers provided. The following values are allowed:

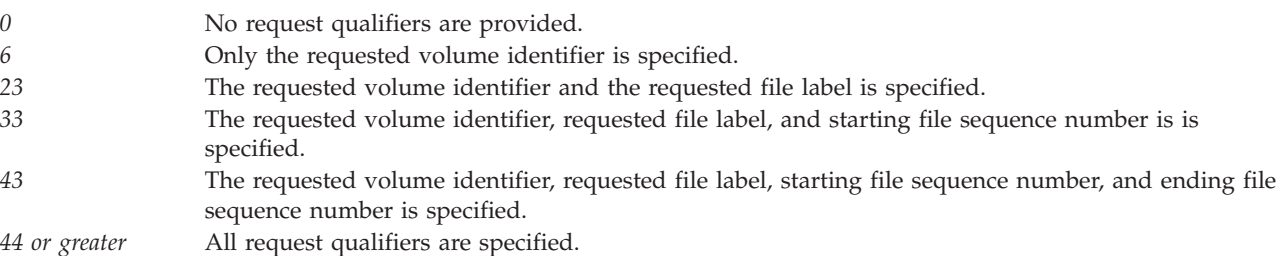

**Error code**  $I/O$ ; CHAR $(*)$  The structure in which to return error information. For the format of the structure, see [Error](error.htm#HDRERRCOD) code [parameter.](error.htm#HDRERRCOD)

# **RLBL0100 Format**

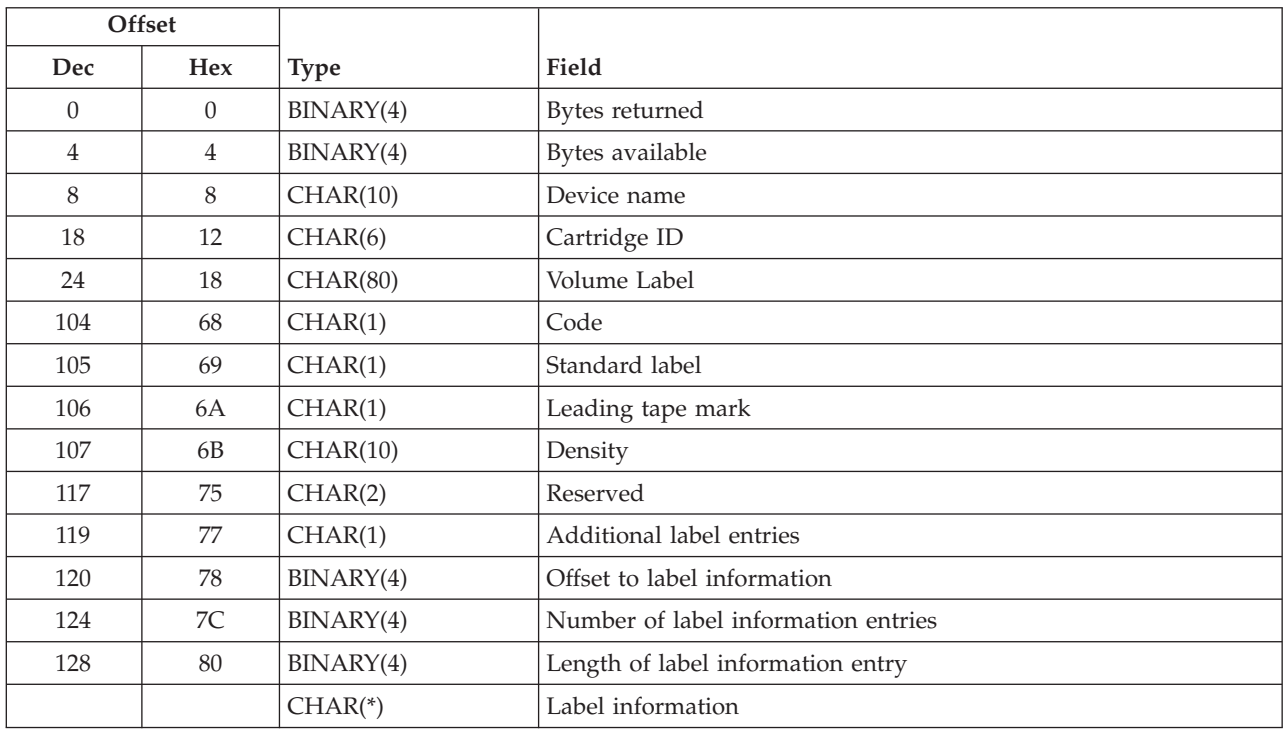

The following table shows the information that is returned for the RLBL0100 format. For more details about the fields in the following table, see "Field [Descriptions"](#page-132-0) on page 125.

# **Label information**

The label information. Each label information entry has the following format. For more details about the fields in the following table, see "Field [Descriptions"](#page-132-0) on page 125.

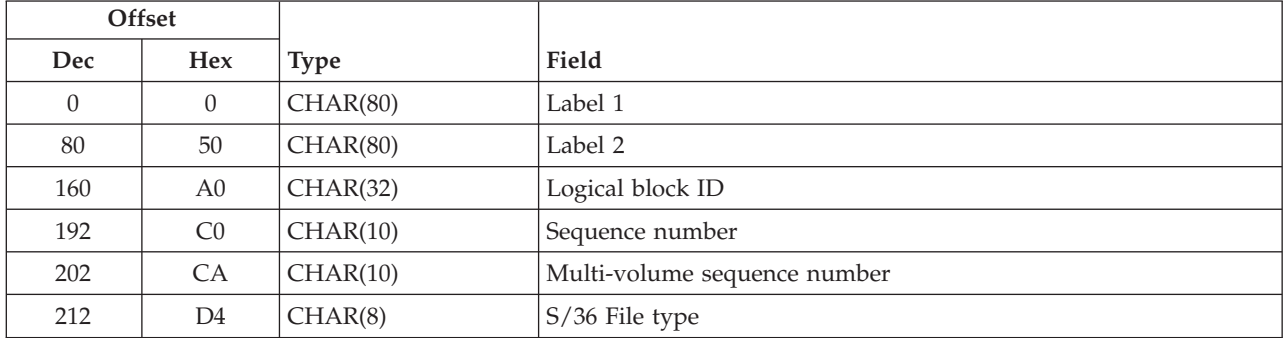

For more information regarding IBM Standard Volume Labels and Data Set Labels 1 and 2, select the appropriate topic below:

- IBM Standard Volume Label (VOL1)
- v IBM Standard Data Set Label 1 (HDR1/EOV1/EOF1)

<span id="page-132-0"></span>v IBM Standard Data Set Label 2 (HDR2/EOV2/EOF2)

# **Field Descriptions**

**Additional label entries.** Indicates if there were labels on tape that were not returned because the return data would have exceeded 16,000,000 Bytes. The following values can be returned:

*0* No additional label entries. *1* There were more label entries to return.

**Bytes available.** The number of bytes of data available to be returned. All available data is returned if enough space is provided.

**Bytes returned.** The number of bytes of data returned.

**Cartridge ID.** The cartridge identifier for the media. This field will be blanks if the device is not a tape library device.

**Code.** The encoding used for the data on tape. The following values can be returned:

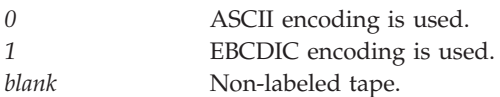

**Density.** The density that is used for the data on the tape.

**Device name.** The tape device or tape library device that was used.

**Ending file sequence number.** The ending sequence number for which the labels are to be retrieved. When a numeric value is specified it must be left justified and padded with blanks on the right. The ending sequence number can not be less than the starting file sequence number. The following special values are supported:

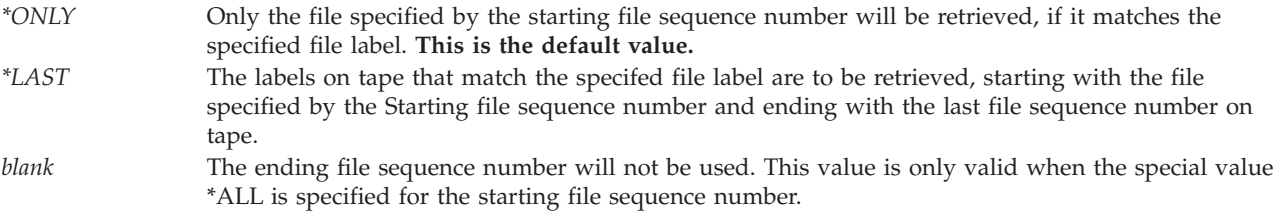

**End option.** The operation to perform on the tape volume after the retrieve completes. The following special values are supported:

*0* Rewind the tape. **This is the default value.** *1* Rewind and unload the tape. *2* Leave the tape at the current position.

**Label 1.** The contents of the first trailer label for the file sequence.

**Label 2.** The contents of the second trailer label for the file sequence.

**Leading tape mark.** Indicates if the tape was a leading tape mark tape. The following values can be returned:

*0* Not a leading tape mark tape. *1* Leading tape mark tape.

**Length of label information entry.** When label information is available this field is set to the length, in bytes, of a single label information entry. A value of zero is returned if the tape is not a standard labeled tape, if there are no labels on the tape, or if the receiver variable is not large enough to hold any label information entries.

**Logical block ID.** The logical block identifier for the file sequence.

**Multi-volume sequence number.** The sequence number for the tape volume.

**Number of label information entries.** If there is room in the receiver variable for 1 or more complete label information entries, this value is set to the number of complete label information entries returned. The Bytes returned value can be used to determine if any partial label information entries were returned.

If there is room in the receiver variable for only part of the first label information entry, this value is set to 1 and it will be necessary to use the Bytes returned value to determine which label information fields are valid.

A value of zero is returned if the tape is not a standard labeled tape, if there are no labels on the tape, or if the receiver variable is not large enough to hold any label information entries.

**Note:** A maximum of 72,726 entries can be returned.

**Offset to label information.** The offset, in bytes, to the label information. A value of zero is returned if the tape is not a standard labeled tape, if there are no labels on the tape, or if the receiver variable is not large enough to hold any label information.

**Requested file label.** The data file label that is to be retrieved. The data file label is a maximum of 17 characters in length and is case sensitive. The following special value is supported:

*\*ALL* All file labels within the specified sequence number range are to be retrieved. **This is the default value.**

**Note:** When a specific file label is requested, the label information will only be returned for the first file found that matches the requested file label.

**Requested volume identifier.** The tape volume for which the labels are to be retrieved. For a tape library device this field should be set to a cartridge identifier to be mounted and used. The following special value is supported:

*blanks* The currently mounted tape cartridge is used. **This is the default value.**

**Reserved.** An ignored field. This field is set to hexadecimal zeros for output fields and must be set to hexadecimal zeros for input fields.

**S/36 File type.** The System/36 file type for the file sequence. The following file types can be returned:

- ARCHIVE
- APARFILE
- COPYFILE
- EXCHANGE
- LIBRFILE
- SAVEFLDR
- SAVELIBR

**Sequence number.** The file sequence number.

**Standard label.** Indicates if the tape was a standard labeled tape. The following values can be returned:

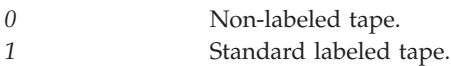

**Starting file sequence number.** The starting sequence number for which the labels are to be retrieved. When a numeric value is specified it must be left justified and padded with blanks on the right. The following special values are supported:

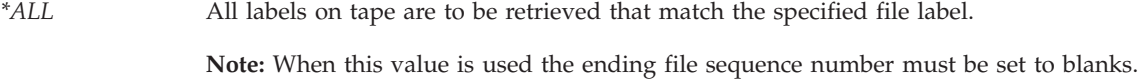

*\*FIRST* The labels on tape that match the specified file label are to be retrieved, starting with the first file label. **This is the default value.**

**Volume label.** The volume label read from the tape. This field is set to blanks for a non-labeled tape.

### **Error Messages**

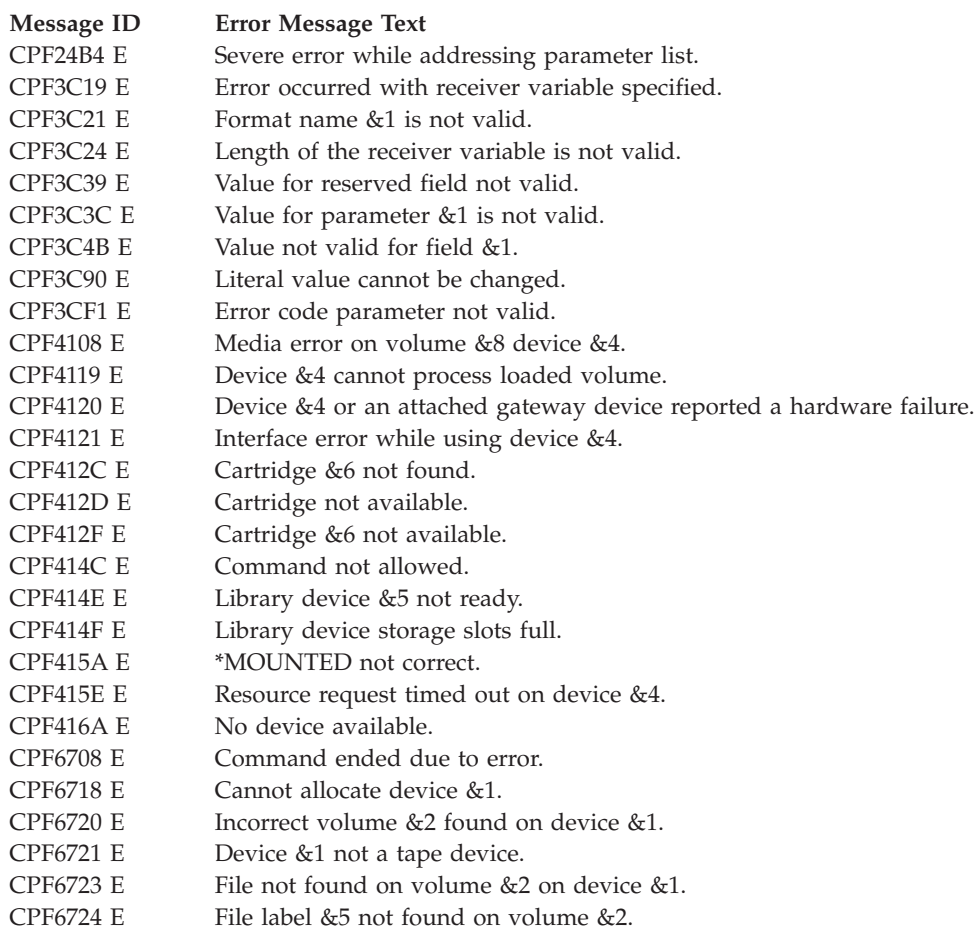

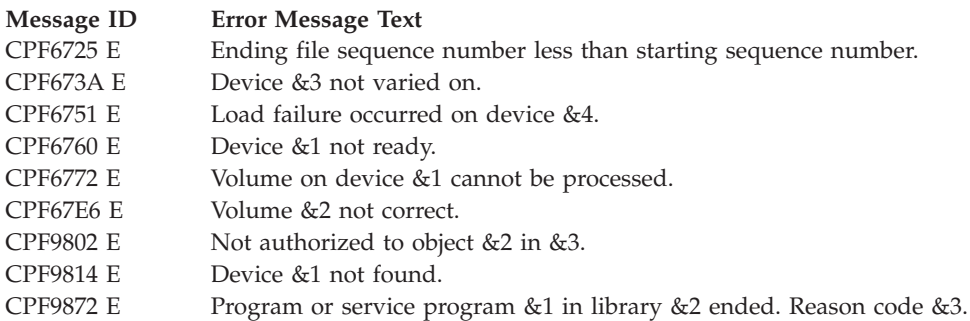

API introduced: V5R3

[Top](#TOP_OF_PAGE) | "Backup and [Recovery](#page-8-0) APIs," on page 1 | APIs by [category](aplist.htm)

# **Save Object (QsrSave) API**

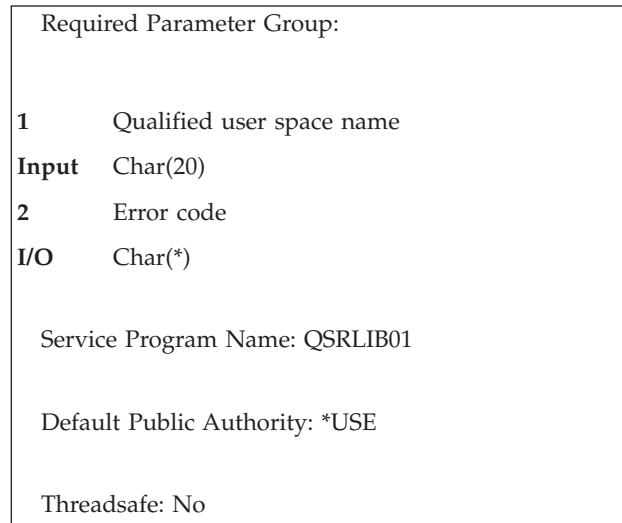

The Save Object (QsrSave) API saves a copy of one or more objects that can be used in the integrated file system.

For detailed restrictions on using this API to save objects in libraries or to save document library objects, see Back up your server in the Backup and recovery topic.  $\langle \zeta \rangle$ 

# **Authorities and Locks**

*User Space*

*User Space Authority* \*USE

*User Space Library Authority* \*EXECUTE

*User Space Lock* \*EXCLRD

*Objects to Be Saved, Devices, Save While Active, Save-While-Active Message Queue, and Output*

*Locking*

 $\gg$  See Back up your server in the Backup and recovery topic  $\ll$  for information on object locking for the Save Object (SAV) command.

*Authority*

In the iSeries Security Reference book, see the Appendix about authorities required for the Save Object (SAV) command.

### **Required Parameter Group**

#### **Qualified user space name**

INPUT; CHAR(20)

The user space that is to hold all the information for the save operation. The first 10 characters contain the user space name. The second 10 characters contain the name of the library where the user space is located. See "User Space Format" for the format of the information in the user space.

You can use the following special values for the library name. However, it should be noted that the library name that is actually used is not passed back to the user. Care should be taken when you use these special values to avoid unexpected results.

*\*CURLIB* The job's current library is used to locate the user space. If no library is specified as the current library for the job, the QGPL library is used.

*\*LIBL* The library list is used to locate the user space.

#### **Error code**

 $I/O$ ;  $CHAR(*)$ 

The structure in which to return error information. For the format of the structure, see Error [Code](error.htm#HDRERRCOD) [Parameter.](error.htm#HDRERRCOD)

### **User Space Format**

The following defines the format for the information in the user space. For detailed descriptions of the fields in the user space format, see "Field [Descriptions"](#page-137-0) on page 130.

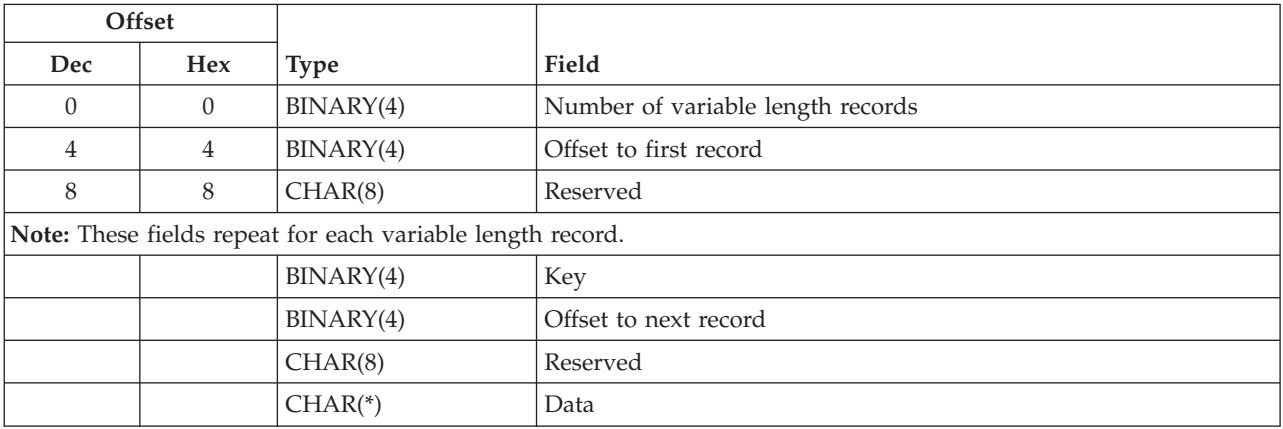

If the length of the data is longer than the key identifier's data length, the data will be truncated at the right. No message will be issued.

<span id="page-137-0"></span>If the specified data length is shorter than the key field's defined data length, an error message is returned for binary fields. If the field is a character field, the data is padded with blanks and an error message will not be returned.

**Note:** This does not apply to keys that allow a list of values to be specified. In these cases, the amount of data read is based on the specified number of entries in the list.

If keys are duplicated in the user space, only the last value for a given key is used for the save operation.

Each variable length record must be 4-byte aligned. If not, unpredictable results may occur.

## **Field Descriptions**

**Data.** The data used to specify the value for the given key.

**Key.** The parameter of the Save Object (SAV) command to specify. See "Valid Keys" for the list of valid keys.

**Offset to first record.** The offset from the beginning of the user space to the first variable length record.

**Offset to next record.** The offset from the beginning of the user space to the next variable length record.

**Number of variable length records.** The number of variable length records that are passed in the user space.  $\triangleright$  The valid range is from 2 through 25.

*Reserved.* Reserved. The possible value is:

*x'00'* This field should contain x'00's.

# **Valid Keys**

The following table lists the valid keys for the key field area of the variable length record. For detailed descriptions of the keys, see the "Field [Descriptions"](#page-138-0) on page 131.

Some messages for this API refer to parameters and values of the Save Object (SAV) command. This table can also be used to locate the key names that correspond to the SAV command parameters. The field descriptions contain, in addition to detailed descriptions, the corresponding parameter values.

The object path name key and the device path name key are required keys. The other keys are optional.

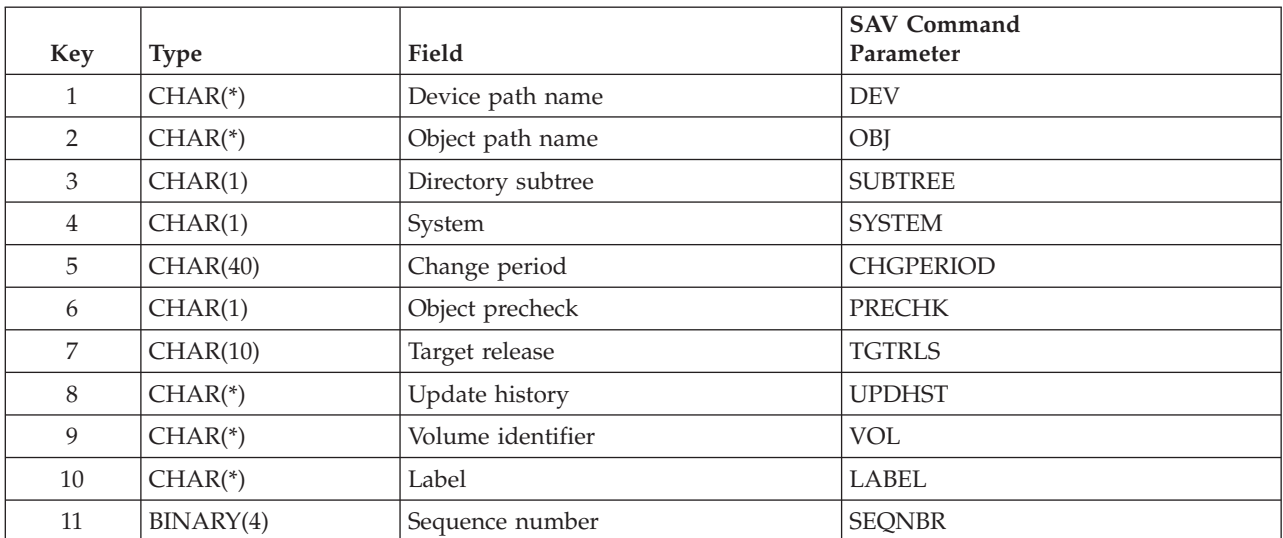

<span id="page-138-0"></span>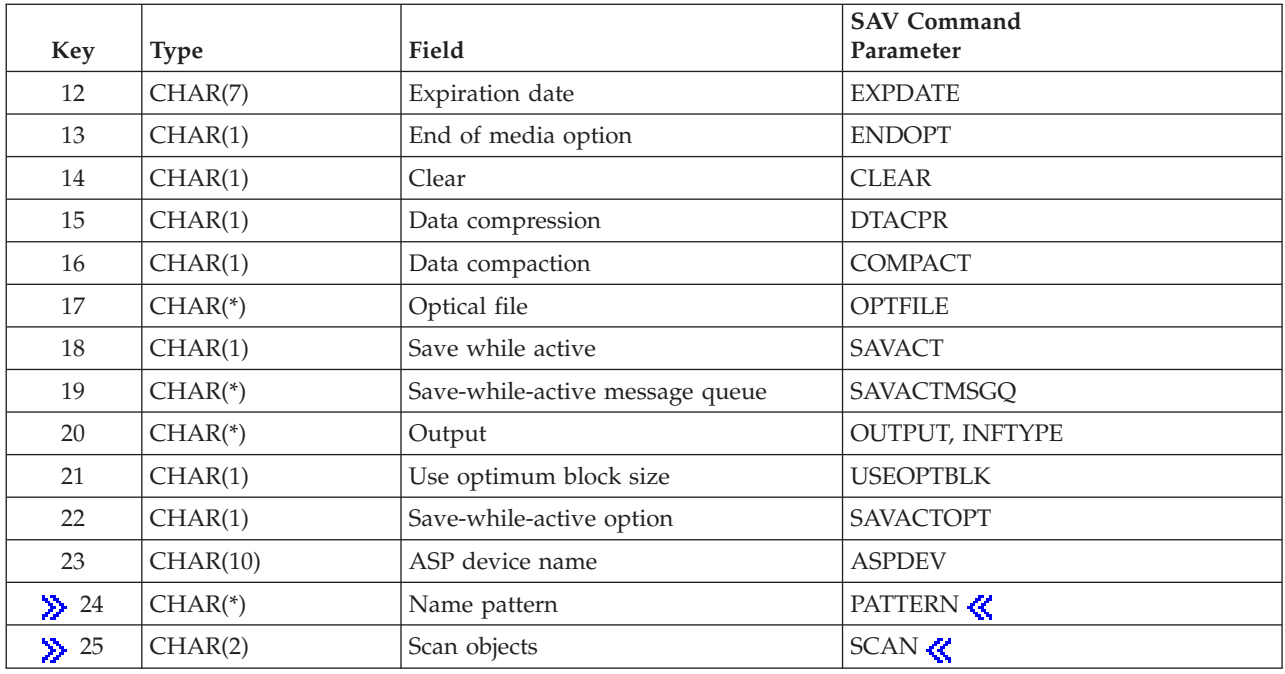

# **Field Descriptions**

The values shown in parentheses are the corresponding values for the SAV command parameters.

**ASP device name.** The names of the auxiliary storage pool (ASP) devices to be included in the save operation. The default is \*ALLAVL. The possible values are:

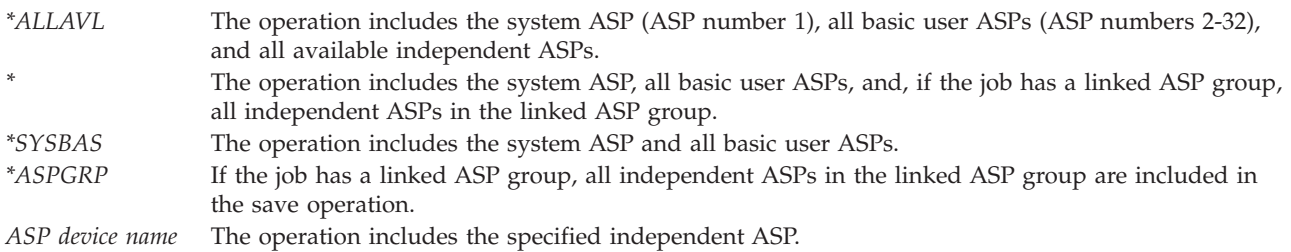

**Change period.** A date and time range. Objects that changed within the range are saved.

If this key is not specified, the default of \*ALL will be used for the start date and time and the end date and time.

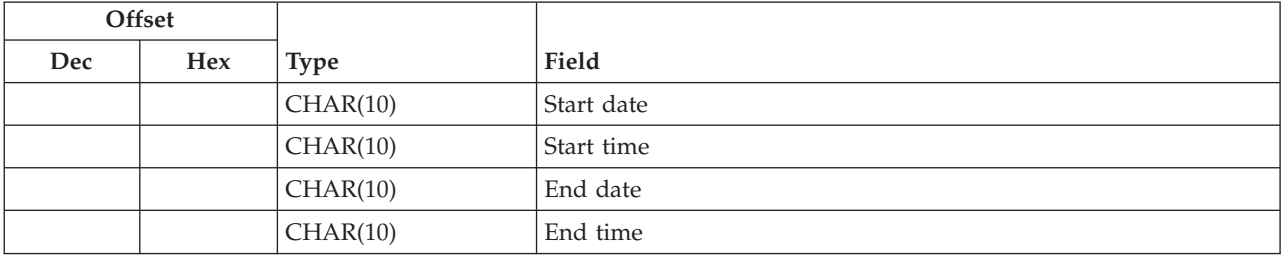

*End date.* The date before which objects that have changed are saved. The possible values are:

*\*ALL* No ending date is specified. All objects changed since the starting date are saved. *end-date* The date before which objects that have changed are saved in the format CYYMMDD:

> *C* Century, where 0 indicates years 19*xx* and 1 indicates years 20*xx*. *YY* Year *MM* Month *DD* Day

*End time.* The time on the end date before which objects that have changed are saved. The possible values are:

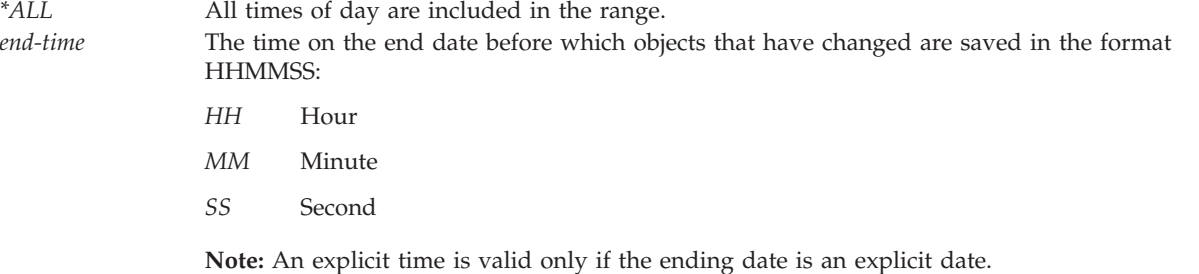

*Start date.* The date after which objects that have changed are saved. The possible values are:

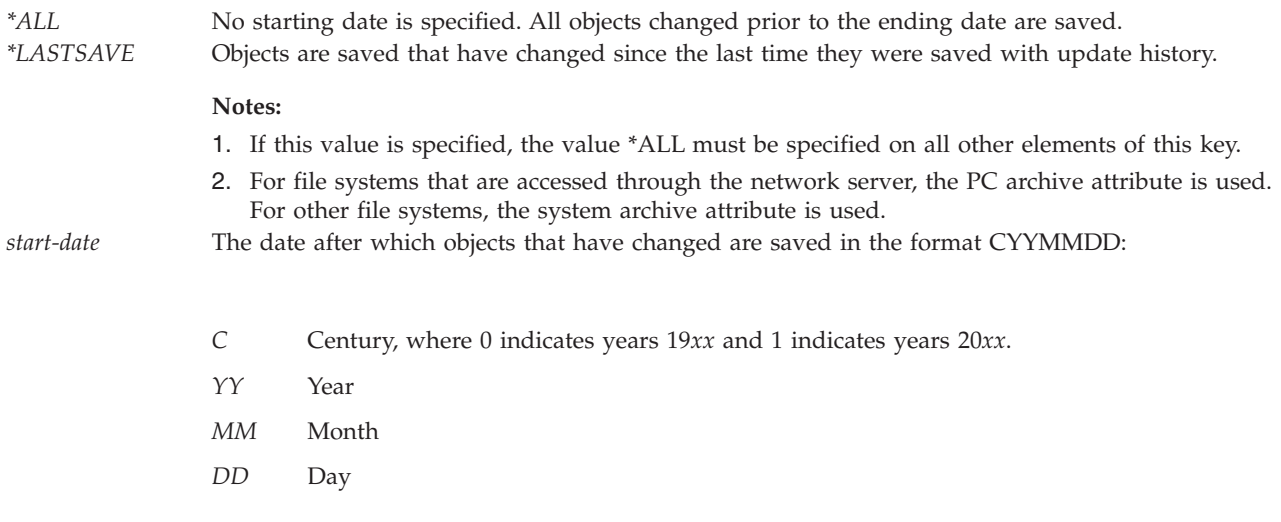

*Start time.* The time on the start date after which objects that have changed are saved. The possible values are:

*\*ALL* All times of day are included in the range.

*start-time* The time on the start date after which objects that have changed are saved in the format HHMMSS:

- *HH* Hour
- *MM* Minute
- *SS* Second

**Note:** An explicit time is valid only if the starting date is an explicit date.

**Clear.** Whether active data on the media is cleared or replaced automatically. Active data is any file on the media that has not expired. Clearing active data removes all files from the volume, starting at the specified sequence number for the tape. Replacing active data on optical media replaces only the optical files created by this operation. The default is 0.

### **Notes:**

- 1. Clearing a tape does not initialize it. Before the save command is issued, you should initialize the tape to a standard label format by using the Initialize Tape (INZTAP) command and specifying a value on the NEWVOL parameter.
- 2. Clearing an optical volume does initialize it.
- 3. If a volume that is not initialized is encountered during the save operation, an inquiry message is sent and an operator can initialize the volume.

The possible values are:

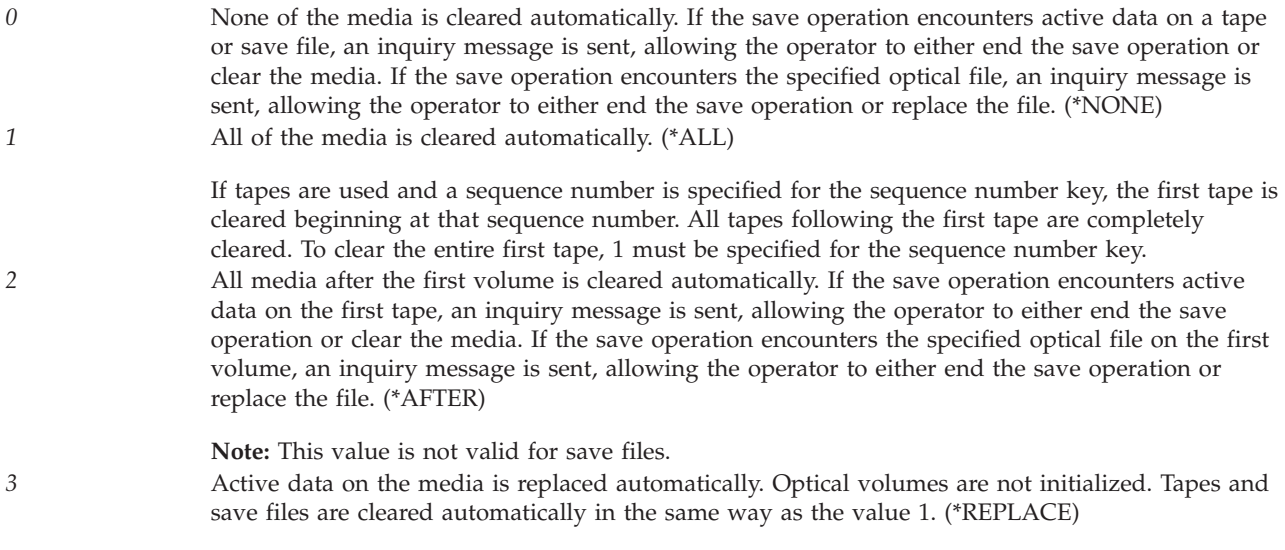

**Data compaction.** Whether device data compaction is performed. The default is 1. The possible values are:

- *0* Device data compaction is not performed. (\*NO)
- *1* Device data compaction is performed if the data is saved to tape and all tape devices specified for the device key support the compaction feature. (\*DEV)

**Note:** If 1 is specified for the data compaction key and 2 is specified for the data compression key, only device data compaction is performed if compaction is supported on the device. Otherwise, data compression is performed if supported on the device.

If 1 is specified for the data compaction key and 1 is specified for the data compression key, both device data compaction and device data compression are performed if supported on the device.

**Data compression.** Whether data compression is performed. If the save operation is being done while other jobs on the system are active and software data compression is used, the overall system performance may be affected. The default is 2. The possible values are:

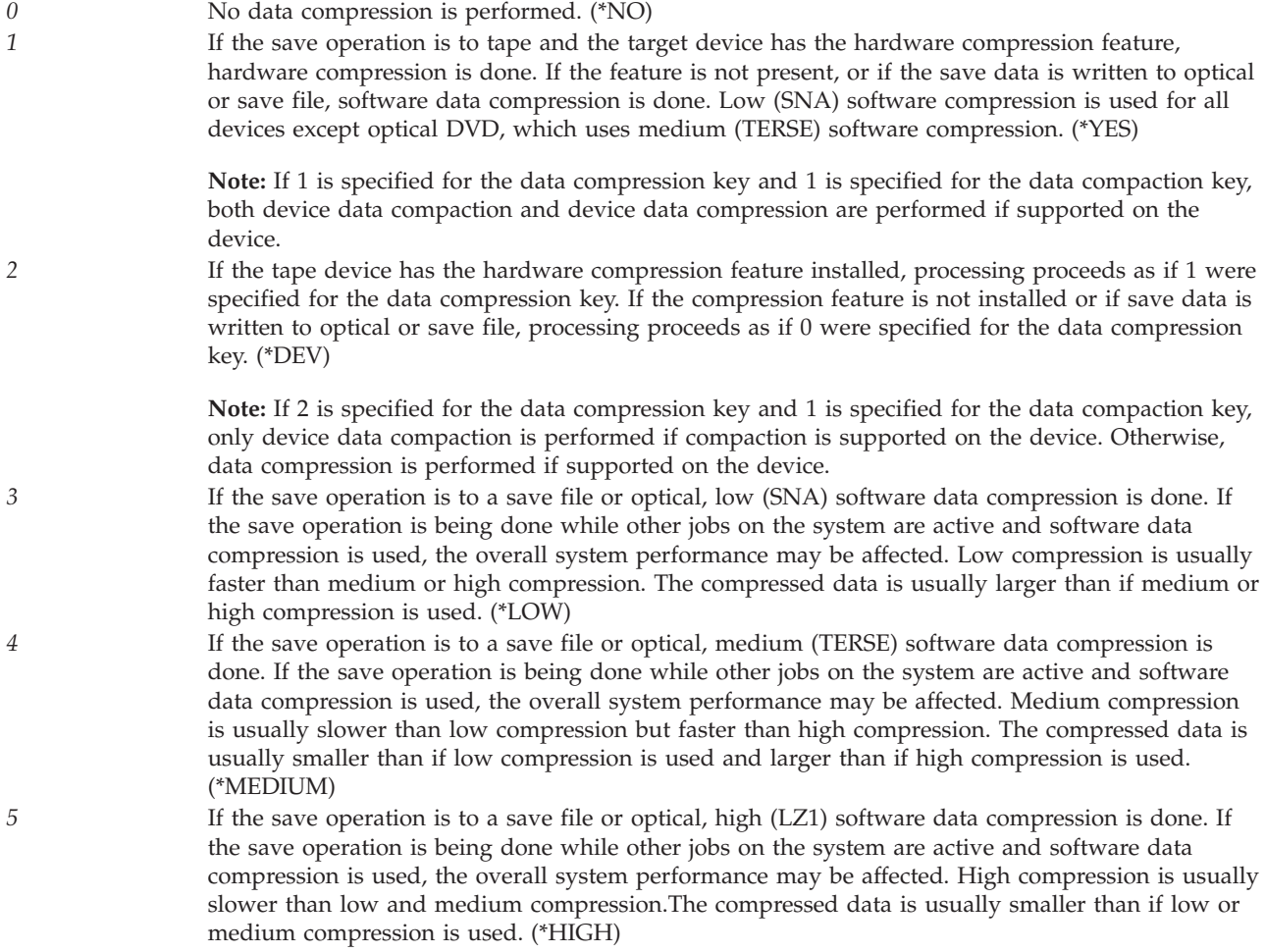

**Device path name.** The path name of the device to which the objects are saved.

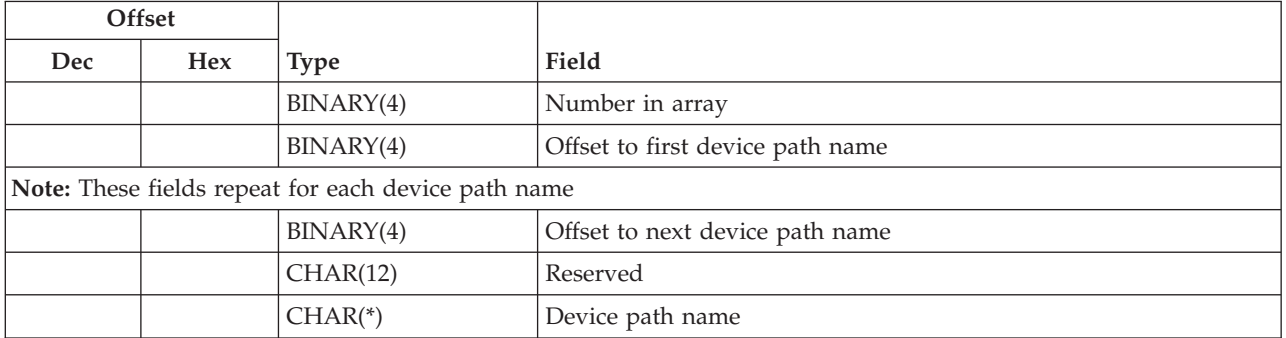

*Device path name.* The path name of the device to which the objects are saved. The path name should be specified in the Qlg\_Path\_Name\_T format. If a pointer is specified in the path name format, it must be 16-byte aligned. If not, unpredictable results may occur. For more information on this structure, see [Path](pns.htm) name [format.](pns.htm) The possible value is:

*device-path-name* The path name of the media library device, optical device, save file, or tape device used to save the objects. If a media library device, optical device, or save file path name is specified, it must be the only element in the array.

*Number in array.* The number of devices used during the save operation. The possible values are:

*1-4* The number of devices used during the save operation.

*Offset to first device path name.* The offset from the beginning of the user space to the first device path name in the list. The possible value is:

*n* The offset from the beginning of the user space to the first device path name in the list.

*Offset to next device path name.* The offset from the beginning of the user space to the next device path name in the list. The possible value is:

*n* The offset from the beginning of the user space to the next device path name in the list. If the current device path name is the last device path name in the array, this value should be 0.

*Reserved.* Reserved. The possible value is:

*x'00'* This field should contain x'00's.

**Directory subtree.** Whether the directory subtrees are included in the save operation. The default is 1. The possible values are:

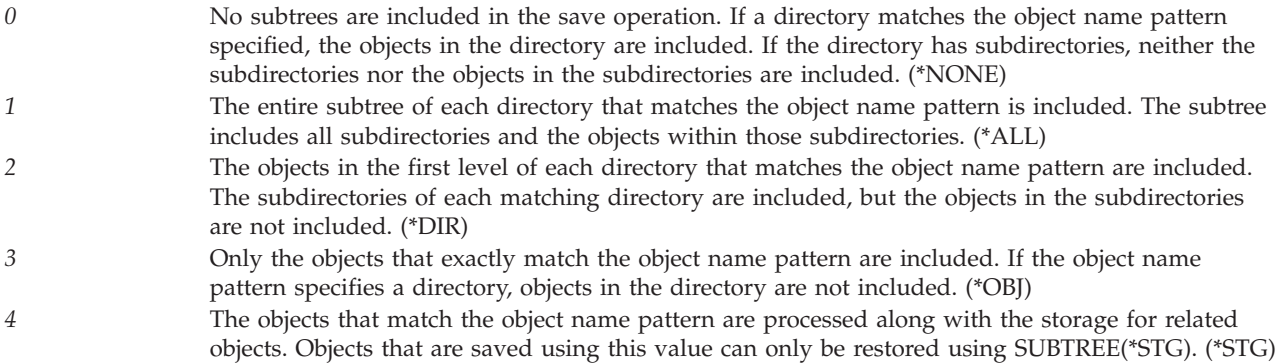

**End of media option.** The operation that is performed automatically on the tape or optical volume after the save operation ends. If more than one volume is used, this key applies only to the last volume used; all other volumes are unloaded when the end of the volume is reached. The default is 0.

**Note:** This parameter is valid only if a tape or optical device name is specified. For optical devices, 2 is the only value supported; 0 and 1 are ignored.

The possible values are:

- *0* The tape is automatically rewound, but not unloaded, after the operation ends. (\*REWIND) *1* The tape does not rewind or unload after the operation ends. It remains at the current position on
- the tape drive. (\*LEAVE) *2* The tape is automatically rewound and unloaded after the operation ends. Some optical devices eject the volume after the operation ends. (\*UNLOAD)

**Expiration date.** The media in the device cannot be overwritten until the expiration date. The default is 0999999. The possible values are:

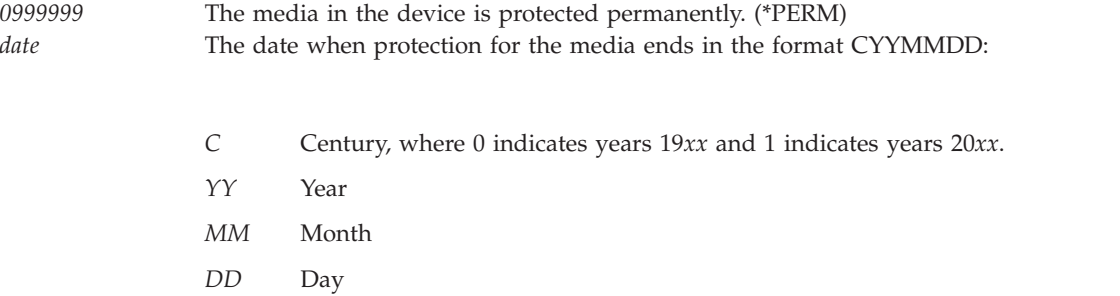

**Label.** The file identifier of the media to be used for the save operation. The default is \*GEN. The possible values are as follows:

*\*GEN* The system generates the label.

- v For objects in libraries, this is the equivalent of LABEL(\*LIB) on the Save Object (SAVOBJ) and the Save Library (SAVLIB) commands.
- v For document library objects, this is the equivalent of LABEL(\*GEN) on the Save Document Library Object (SAVDLO) commands.
- v For objects in other file systems, the label is SAVyyyymmdd, where yyyymmdd is:
	- *yyyy* Year *mm* Month *dd* Day

*file-identifier* The identifier (maximum of 17 characters) of the tape file used for the save operation.

**Name pattern.** Specifies a pattern to be used to include or omit objects.

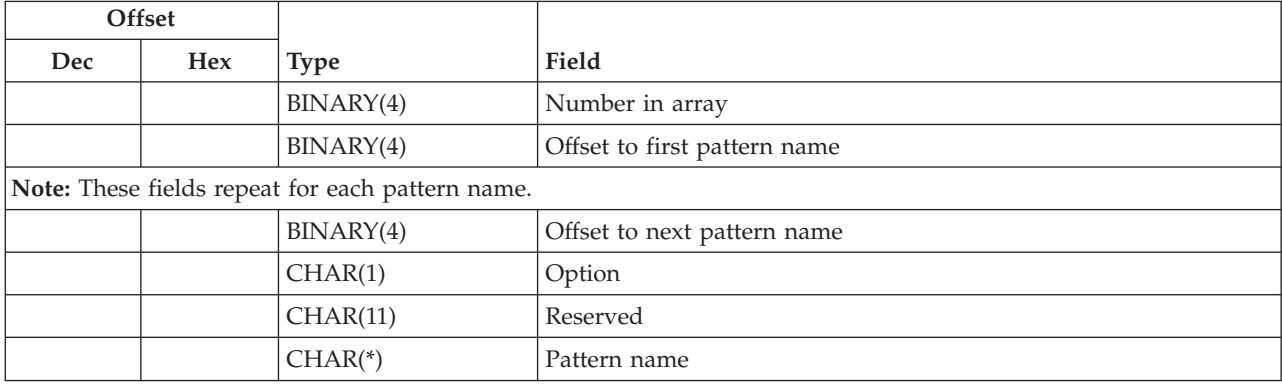

*Number in array.* The number of pattern names. The possible values are:

*1-n* The number of pattern names.
*Pattern Name.* Specifies a pattern name. The possible value is:

*pattern-name* The object name or pattern that can match many names.

*Offset to first pattern name.* The offset from the beginning of the user space to the first pattern name in the list. The possible value is:

*n* The offset from the beginning of the user space to the first pattern name in the list.

*Offset to next pattern name.* The offset from the beginning of the user space to the next pattern name in the list. The possible value is:

*n* The offset from the beginning of the user space to the next pattern name in the list. If the current pattern name is the last pattern name in the array, this value should be 0.

*Option.* Whether names that match the pattern should be included or omitted from the save operation.

**Note:** The subtree key specifies whether the subtrees are included or omitted.

The possible values are:

*0* All objects which are included by the OBJ parameter are included in the save except those objects which match the PATTERN parameter. This value overrides objects that are included with option 1 and is intended to be used to omit a subset of a previously selected patterns. (\*OMIT) *1* Only objects which are included by the OBJ parameter and match the PATTERN parameter are included in the save, unless overridden by an omit specification. (\*INCLUDE)

*Reserved.* Reserved. The possible value is:

*x'00'* This field should contain x'00's.

**Object path name.** The path name of the object to save. You can specify a pattern for this path name.

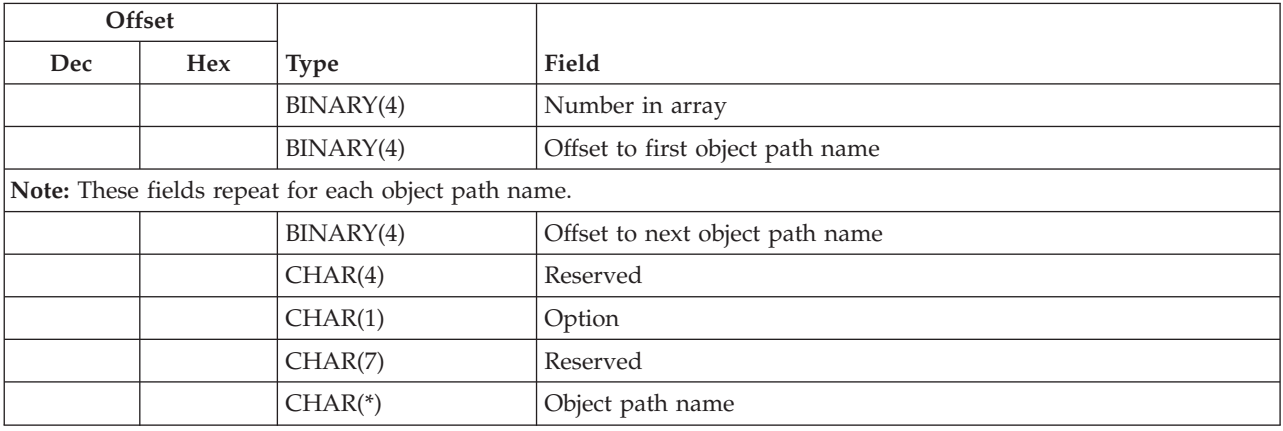

*Number in array.* The number of object path names to be saved. The possible values are:

*1-300* The number of object path names to be saved.

*Object path name.* The path name of the object to save. You can specify a pattern for this path name. The path name should be specified in the Qlg\_Path\_Name\_T format. If a pointer is specified in the path name format, it must be 16-byte aligned. If not, unpredictable results may occur. For more information on this structure, see Path name [format.](pns.htm) The possible value is:

*object-path-name* The object path name or pattern that can match many names.

*Offset to first object path name.* The offset from the beginning of the user space to the first object path name in the list. The possible value is:

*n* The offset from the beginning of the user space to the first object path name in the list.

*Offset to next object path name.* The offset from the beginning of the user space to the next object path name in the list. The possible value is:

*n* The offset from the beginning of the user space to the next object path name in the list. If the current object path name is the last object path name in the array, this value should be 0.

*Option.* Whether names that match the pattern should be included or omitted from the save operation. When determining whether the name matches a pattern, name patterns are always treated as relative to the current working directory.

**Note:** The subtree key specifies whether the subtrees are included or omitted.

The possible values are:

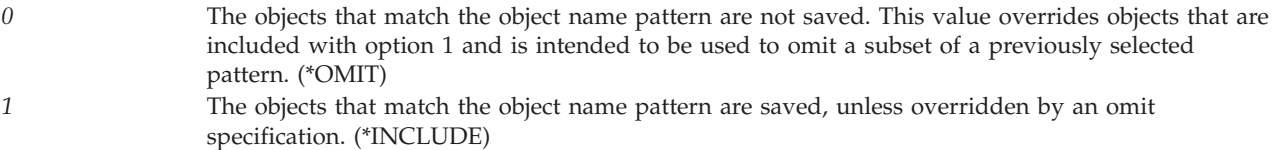

*Reserved.* Reserved. The possible value is:

*x'00'* This field should contain x'00's.

**Object precheck.** Whether the save operation ends if any of the selected objects cannot be saved. The default is 0. The possible values are:

*0* The save operation does not end. Objects that can be saved are saved. (\*NO) *1* The save operation ends. Nothing is saved unless all of the selected objects can be saved. (\*YES)

**Optical file.** The path name of the optical file that is used for the save operation. The path name should be specified in the Qlg\_Path\_Name\_T format. If a pointer is specified in the path name format, it must be 16-byte aligned. If not, unpredictable results may occur. For more information on this structure, see [Path](pns.htm) name [format.](pns.htm) The default is '\*'. The possible values are:

The system generates an optical file name in the root directory of the optical volume. *'Optical-directorypath-name/\*'* The system generates an optical file name in the specified directory of the optical volume. *Optical file path name* The path name of the optical file that is used for the save operation, beginning with the root directory of the volume.

**Output.** Whether a list of information about the saved objects is created. The information can be directed to a spooled file, a stream file, or a user space.

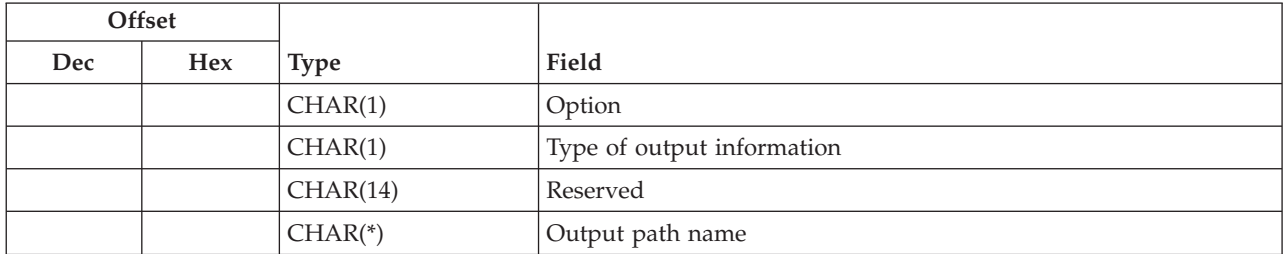

*Option.* Whether a list of information about the saved objects is created. The default is 0. The possible values are:

*0* No output is created. (\*NONE) *1* The output is printed with the job's spooled output. (\*PRINT) *2* The output is directed to an existing stream file or user space specified by the output path name.

*Output path name.* The path name of the existing stream file or user space to which the output of the API is directed. The path name should be specified in the Qlg\_Path\_Name\_T format. If a pointer is specified in the path name format, it must be 16-byte aligned. If not, unpredictable results may occur. For more information on this structure, see Path name [format.](pns.htm) The possible value is:

*path-name* The path name of the existing stream file or user space to which the output of the API is directed.

*Reserved.* Reserved. The possible value is:

*x'00'* This field should contain x'00's.

*Type of output information.* The type of information that is directed to the spooled file, stream file, or user space specified for the output key. The possible values are:

- *0* The file contains information about the command, and an entry for each directory. (\*SUMMARY) *1* The file contains information about the command, an entry for each directory, and an entry for each object that was not successfully saved. (\*ERR)
- *2* The file contains information about the command, an entry for each directory, an entry for each object that was successfully saved, and an entry for each object that was not successfully saved. (\*ALL)

**Save while active.** Whether an object can be updated while it is being saved. The default is 0. The possible values are:

- *0* The objects that are in use are not saved. Objects cannot be updated while they are being saved. (\*NO)
- *1* Objects can be saved and used at the same time. The object checkpoints can occur at different times. (\*YES)
- *2* Objects can be saved and used at the same time. All of the object checkpoints occur at the same time. (\*SYNC)

**Save-while-active message queue.** The path name of the message queue that the save operation uses to notify the user that save-while-active checkpoint processing is complete.

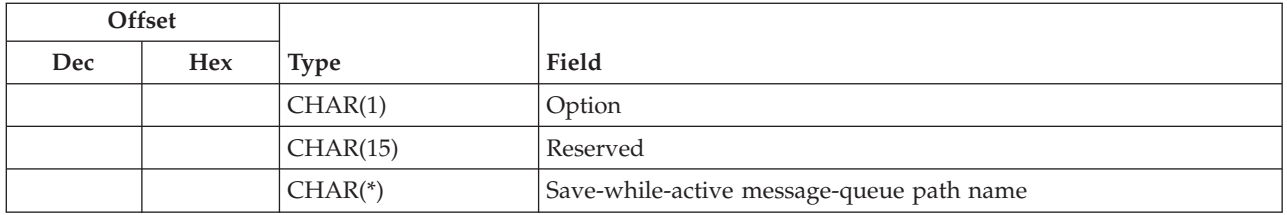

*Option.* Whether a message should be used to notify the user that save-while-active checkpoint processing is complete. The default is 0. The possible values are:

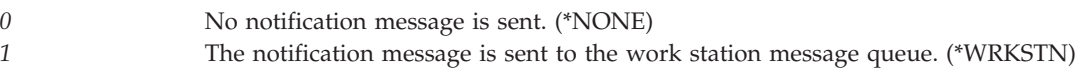

*2* The notification message is sent to the specified save-while-active message-queue path name.

### *Reserved.*

Reserved. The possible value is:

*x'00'* This field should contain x'00's.

*Save-while-active message-queue path name.* The path name of the message queue that will be used to notify the user that save-while-active checkpoint processing is complete. The path name should be specified in the Qlg\_Path\_Name\_T format. If a pointer is specified in the path name format, it must be 16-byte aligned. If not, unpredictable results may occur. For more information on this structure, see Path [name](pns.htm) [format.](pns.htm) The possible value is:

*Save-while-active message-queue path name* The path name of the message queue.

**Save-while-active option.** The options that should be used with the save-while-active key. The possible values are:

*0* No special save-while-active options will be used. (\*NONE)

*1* When 1 or 2 is specified for the save-while-active key, objects will be enabled to be saved when they are being updated if the corresponding system attribute for the object is set.

> This option should be used only by applications to save objects that are associated with the application and that have additional backup and recovery considerations. See Save your system while it is active in the Backup and Recovery topic for additional information.

**Scan objects.** Whether objects will be scanned while being saved when exit programs are registered with any of the integrated file system scan-related exit points and whether objects that previously failed a scan should be saved.

The integrated file system exit points are:

- [Integrated](ifsopenexit.htm) File System Scan on Open Exit Program
- [Integrated](ifscloseexit.htm) File System Scan on Close Exit Program

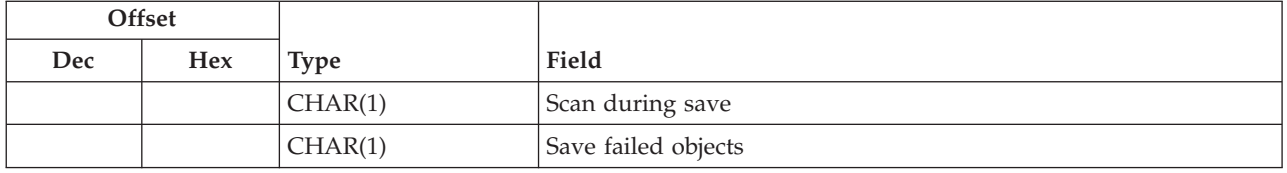

*Scan during save.* Whether objects will be scanned while being saved when exit programs are registered with any of the integrated file system scan-related exit points. The default is 0. The possible values are:

- *0* Objects will not be scanned by the scan-related exit programs. (\*NO)
- *1* Objects will be scanned according to the rules described in the scan-related exit programs. (\*YES)

*Save failed objects.* Whether objects that previously failed a scan should be saved. The default is 0. The possible values are:

*0* Objects that have either previously failed a scan or that fail a scan by a QIBM\_QP0L\_SCAN\_OPEN exit program during this save will not be saved. (\*NOSAVFAILED) *1* Objects that have either previously failed a scan or that fail a scan during this save will be saved. (\*SAVFAILED)

**Sequence number.** The tape file sequence number to be used. The default is -1. The possible values are:

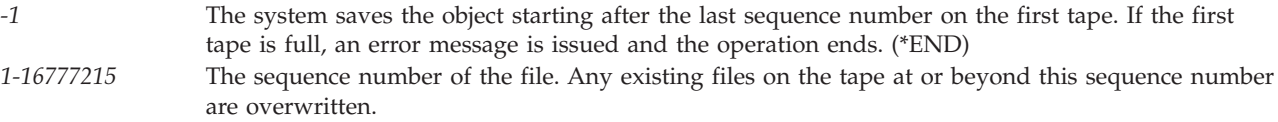

**System.** Whether to process objects that exist on the local system or remote systems. The default is 0. The possible values are:

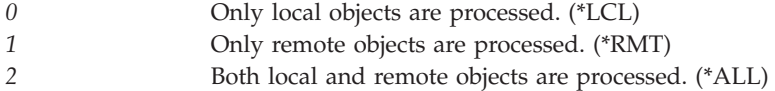

**Target release.** The release level of the operating system on which you intend to use the object being saved. The default is \*CURRENT. The possible values are:

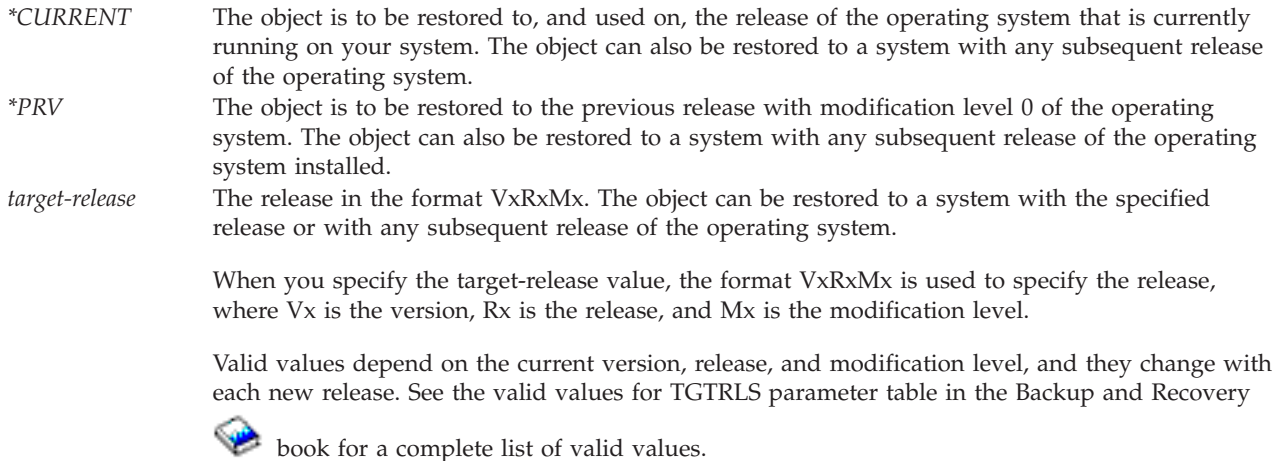

**Update history.** Whether to update the save history on objects saved with this save operation. The save history is used when \*LASTSAVE is specified for the start time value of the change period key on a subsequent save operation. The possible values include:

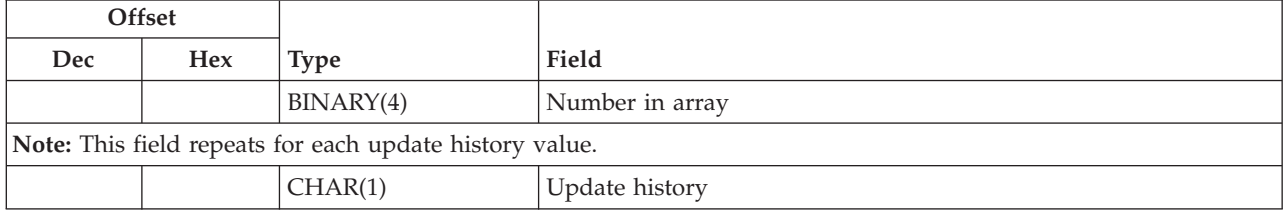

*Number in array.* The number of update history values. The possible values are:

*1-2* The number of update history values.

*Update history.* Whether to update the save history on objects saved with this save operation. The save history is used when \*LASTSAVE is specified for the start time value of the change period key on a subsequent save operation. The default is 0. The possible values include:

*0* The save history is not updated. (\*NO) *1* The save history is updated. For file systems that are accessed through the network server, the PC archive attribute is set to No. For other file systems, the system archive attribute is set to No. (\*YES)

*2* The system save history is updated. The system archive attribute is set to No. (\*PC) *3* The PC save history is updated. The PC archive attribute is set to No. (\*SYS)

**Use optimum block size.** Whether the optimum block size is used for the save operation. The default is 1. The possible values are:

- *0* The optimum block size supported by the device is not used. Save uses the default block size supported by all device types. The tape volume can be duplicated to any media format by using the Duplicate Tape (DUPTAP) command. (\*NO)
- *1* The optimum block size supported by all devices is used. If the optimum block size is used, the following can occur:
	- Performance may improve.
	- v The tape file that is created is only compatible with a device that supports the block size used. Commands such as Duplicate Tape (DUPTAP) do not duplicate files unless the files are being duplicated to a device that supports the same block size that was used.
	- The value for the data compression key is ignored.

**Volume identifier.** The volume identifiers of the volumes, or the cartridge identifier of a tape in a tape media library device, on which data is saved. The volumes must be placed in the device in the order specified on this key. After all specified volumes are filled, the save operation continues on whatever volumes are mounted on the device.

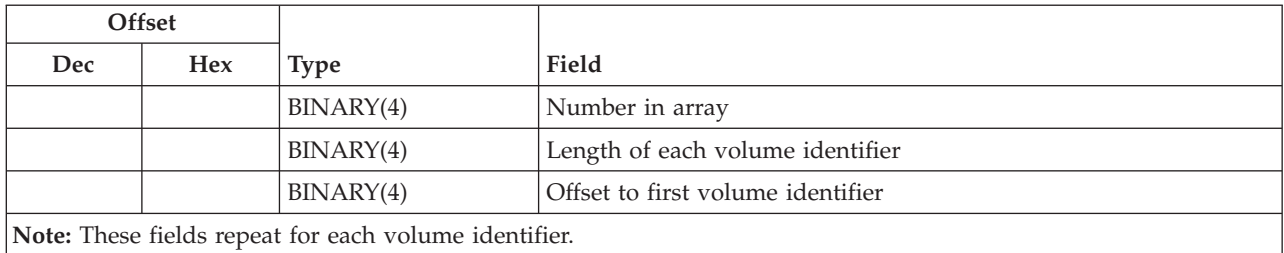

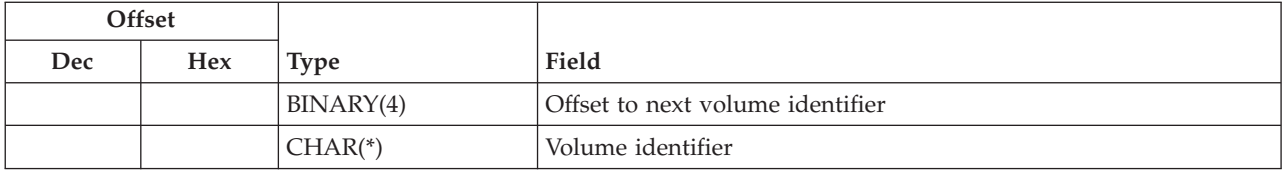

*Length of each volume identifier.* The character length of each of the volume identifiers. The possible value follows:

*n* The size of a single volume identifier. The maximum size of a tape volume identifier is 6 characters. The maximum size of an optical volume identifier is 32 characters. If a volume identifier larger than the maximum size is entered for this key, it is truncated to the maximum size.

*Number in array.* The number of volume identifiers that are used during the save operation. The default is 0. The possible values are:

- *0* The volume currently placed in the device is used. If 0 is specified for a tape media library device, volume identifiers must be supplied by using the Tape Management exit program during the save or restore operation. If 0 is specified, the length of each volume identifier value is ignored. (\*MOUNTED) **Note:** This value cannot be specified for an optical media library device.
- *1-75* The number of volume identifiers used during the save operation.

*Offset to first volume identifier.* The offset from the beginning of the user space to the first volume identifier in the list. The possible value is:

*n* The offset from the beginning of the user space to the first volume identifier in the list.

*Offset to next volume identifier.* The offset from the beginning of the user space to the next object volume identifier in the list. The possible value is:

*n* The offset from the beginning of the user space to the next volume identifier in the list. If the current volume identifier is the last volume identifier in the array, this value should be 0.

*Volume identifier.* The volume identifiers of one or more volumes to be used. The possible value is:

*Volume identifier* The volume identifiers of one or more volumes to be used.

## **Dependencies between Keys**

The following two tables list the dependencies between the different keys. If the dependency pertains only to a certain value, then that value is also shown (key  $= n$ , where *n* is the value). Otherwise, if the dependency is true for all values of the key, then only the name of the key is given.

The following table lists the conditions where specifying a certain key forces the use of another key.

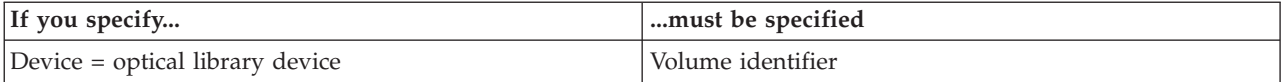

The following table lists the conditions where specifying a certain key excludes the user from using another key or a particular value of that key.

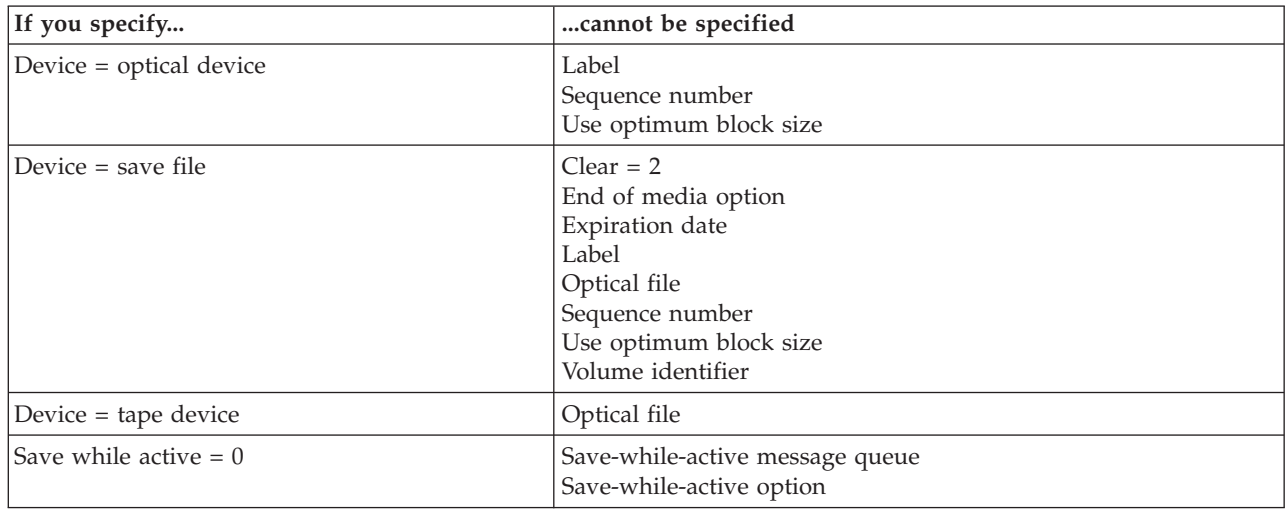

# **Relationship to SAV Command**

Because of the relationship between the QsrSave API and the SAV command, the following situations should be noted:

- v Message text: Several messages produced by this API refer to parameters or values of the SAV command (for example, \*AFTER). To determine which key a given parameter corresponds to, see ["Valid](#page-137-0) Keys" on page 130. To determine which key value a given parameter value corresponds to, see "Field [Descriptions"](#page-138-0) on page 131.
- Command type: The command type listed for the API on headings of displays and print files is QsrSave for integrated file system objects. If QsrSave is used to save objects in libraries or document library objects (DLOs), the generated output indicates that the corresponding library or document library objects (DLO) command generated the media.

# **Error Messages**

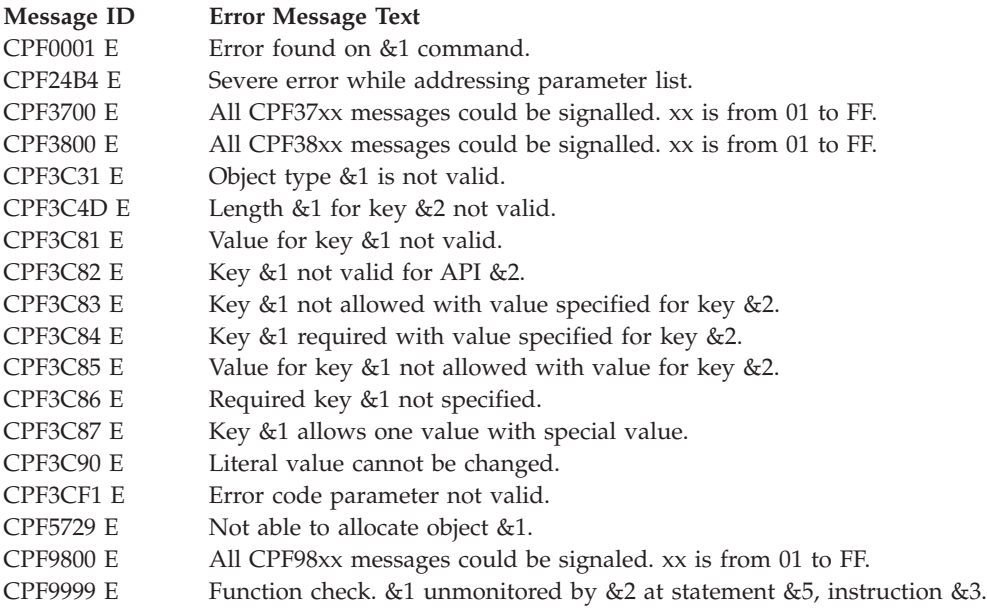

API introduced: V4R3

[Top](#TOP_OF_PAGE) | "Backup and [Recovery](#page-8-0) APIs," on page 1 | APIs by [category](aplist.htm)

# **Save Object List (QSRSAVO) API**

Required Parameter Group:

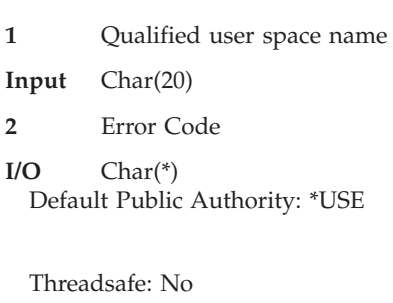

The Save Object List (QSRSAVO) API saves a list of objects specified by the user. The list of objects, as well as any additional information needed for the save operation, is generated by the user into a user space.

# **Authorities and Locks**

*User Space*

*User Space Authority* \*USE *User Space Library Authority* \*EXECUTE *User Space Lock* \*SHRNUP

## *Objects to Be Saved*

**If the user has save system (\*SAVSYS) special authority, the following authorities are not needed. When saving user profiles, \*SAVSYS special authority is required.**

*Object Authority* \*OBJEXIST *Library Authority* \*EXECUTE *Object Lock* \*SHRNUP *Library Lock*

\*SHRUPD

**Note:** Lower levels of locking may be used for objects in certain cases. See Save while active object locking rules in the Backup and Recovery topic for more information on these special cases.

*Devices*

*Save File Authority* \*USE and \*ADD *Save File Library Authority* \*EXECUTE *Save File Lock* \*EXCLRD *Tape or OpticalAuthority* \*USE *Tape or OpticalLock* \*EXCL *Media Library Device Lock* \*SHRUPD *Media Definition Authority* \*USE *Media Definition Library Authority* \*EXECUTE *Media Definition Lock* \*EXCLRD *Auxiliary Storage Pool (ASP)* \*USE

**Note:** If the save file will be cleared, \*OBJMGT authority is also required.

### *Save While Active*

*Message Queue Authority* \*OBJOPR and \*ADD *Message Queue Library Authority*

\*EXECUTE

*Output Files*

*Output File Lock* \*SHRRD

### **If the output file does not exist:**

*Output File Library Authority* \*READ and \*ADD

### **If the output file exists and a new member will be added:**

*Output File Authority* \*OBJMGT, \*OBJOPR, and \*ADD

*Output File Library Authority* \*EXECUTE and \*ADD **If the output file exists and an existing member will be appended:**

*Output File Authority* \*OBJMGT and \*ADD

*Output File Library Authority* \*EXECUTE

**If the output file exists and an existing member will be replaced:**

*Output File Authority* \*OBJMGT, \*OBJOPR, \*ADD, and \*DLT

*Output File Library Authority* \*EXECUTE

# **Required Parameter Group**

## **Qualified user space name**

INPUT; CHAR(20)

The user space that is to hold all the information for the save operation. The first 10 characters contain the user space name. The second 10 characters contain the name of the library where the user space is located. See "User Space Format" for the format of the information in the user space.

You can use the following special values for the library name. It should be noted, however, that the library name that is actually used is not passed back to the user. Care should be taken when using these special values to avoid unexpected results.

*\*CURLIB* The job's current library is used to locate the user space. If no library is specified as the current library for the job, the QGPL library is used.

*\*LIBL* The library list is used to locate the user space.

### **Error code**

 $I/O$ ; CHAR(\*)

The structure in which to return error information. For the format of the structure, see Error [Code](error.htm#HDRERRCOD) [Parameter.](error.htm#HDRERRCOD)

## **User Space Format**

The following defines the format for the information in the user space. For detailed descriptions of the fields in the user space format, see "Field [Descriptions"](#page-155-0) on page 148.

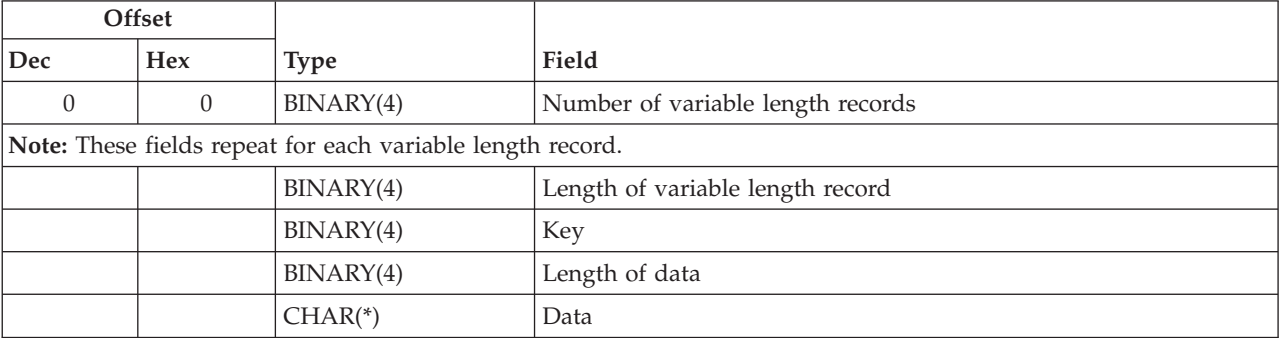

<span id="page-155-0"></span>If you specify a data length that is longer than the key field's defined data length, the data is truncated at the right. No error message is returned.

If you specify a data length that is shorter than the key field's defined data length, an error message is returned for binary fields. If the field is a character field, the data is padded with blanks.

**Note:** This does not apply to keys that allow a list of values to be specified. In these cases, the amount of data read is based on the specified number of entries in the list.

If keys are duplicated in the user space, only the last value for a given key is used for the save operation.

## **Field Descriptions**

**Data.** The data used to specify the value for the given key.

**Key.** The parameter of the Save Object (SAVOBJ) command to specify. See "Valid Keys" for the list of valid keys.

**Length of data.** The length of the data used to specify the value for the given parameter.

**Length of variable length record.** The length of the variable length record.

**Number of variable length records.** The number of variable length records that are passed in the user space.  $\sum$  The valid range is from 2 through 34.

## **Valid Keys**

The following table lists the valid keys for the key field area of the variable length record. For detailed descriptions of the keys, see "Field [Descriptions"](#page-156-0) on page 149.

Some messages for this API refer to parameters and values of the Save Object (SAVOBJ) command. This table can also be used to locate the key names that correspond to the SAVOBJ command parameters. The field descriptions contain, in addition to detailed descriptions, the corresponding parameter values.

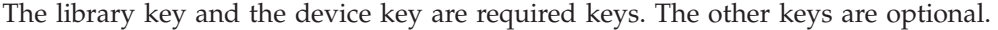

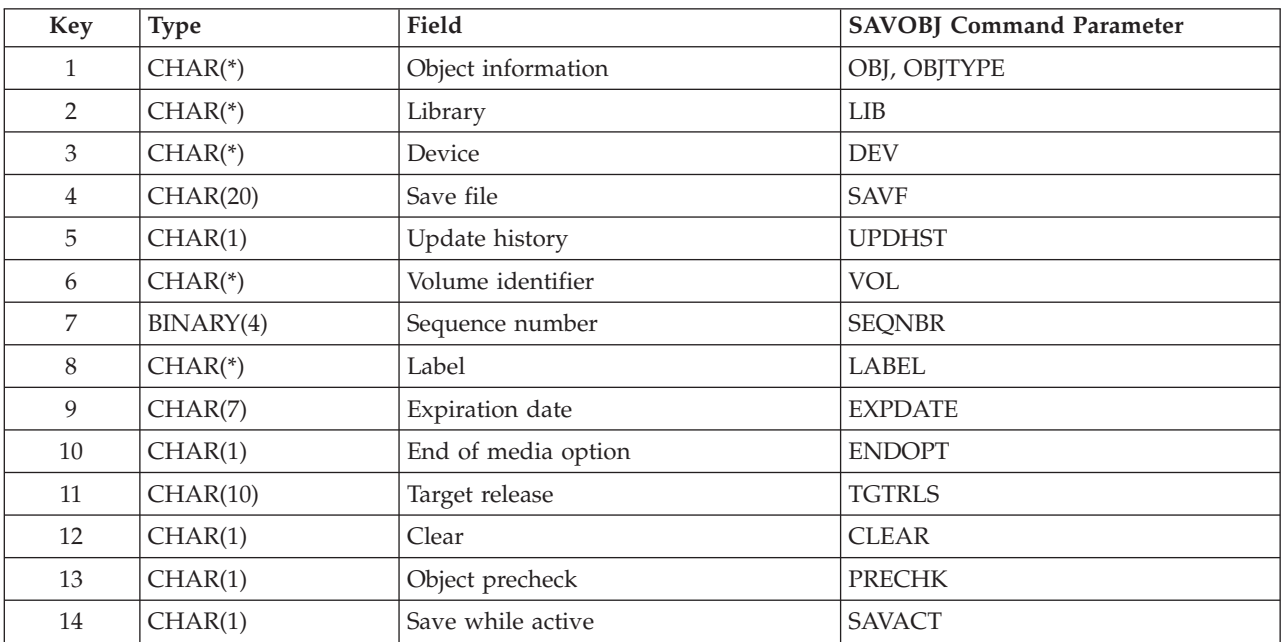

<span id="page-156-0"></span>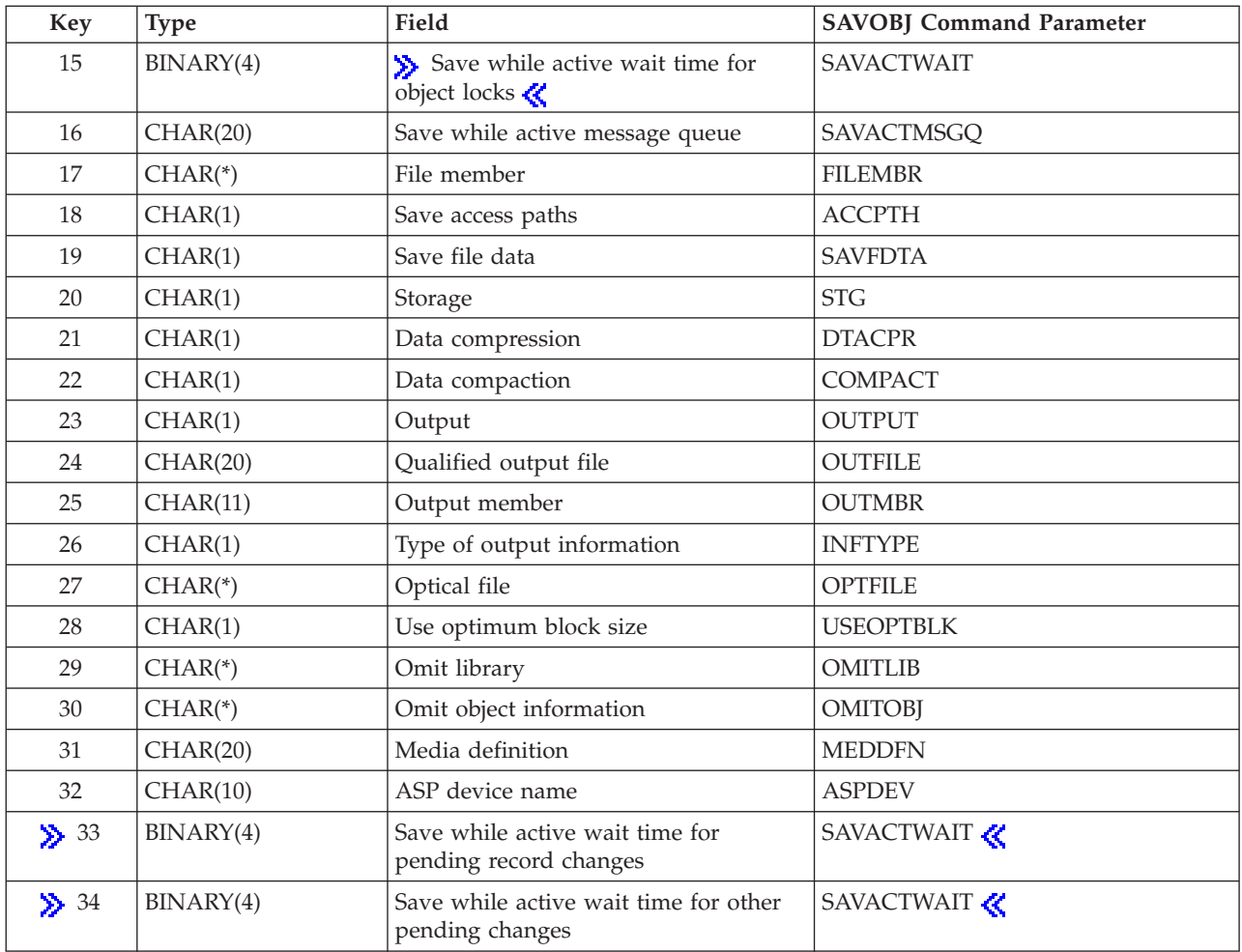

# **Field Descriptions**

The values shown in parentheses are the corresponding values for the SAVOBJ command parameters.

**ASP device name.** The names of the auxiliary storage pool (ASP) devices to be included in the save operation. When saving user profiles, these are the ASPs from which private authorities are saved. The default is \*. The possible values are:

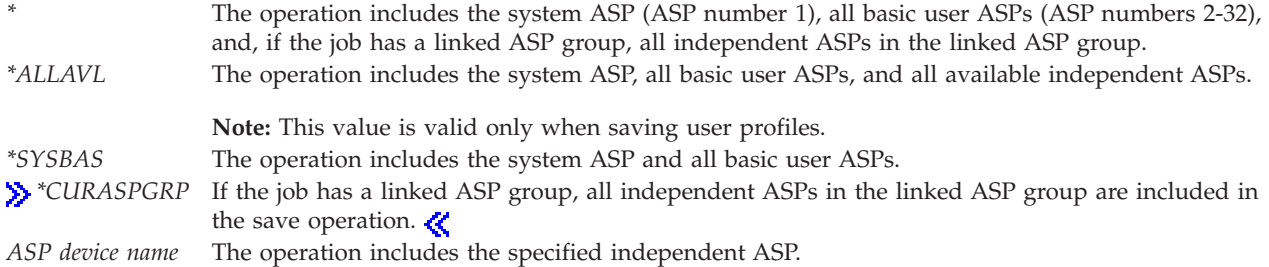

**Clear.** Whether active data on the media is cleared or replaced automatically. Active data is any file on the media that has not expired. Clearing active data removes all files from the volume, starting at the specified sequence number for the tape. Replacing active data on optical media replaces only the optical files created by this operation. The default is 0.

### **Notes:**

- 1. Clearing a tape does not initialize it. Before the save command is issued, you should initialize the tape to a standard label format by using the Initialize Tape (INZTAP) command and specifying a value on the NEWVOL parameter.
- 2. Clearing an optical volume does initialize it.
- 3. If a volume that is not initialized is encountered during the save operation, an inquiry message is sent and an operator can initialize the volume.

The possible values are:

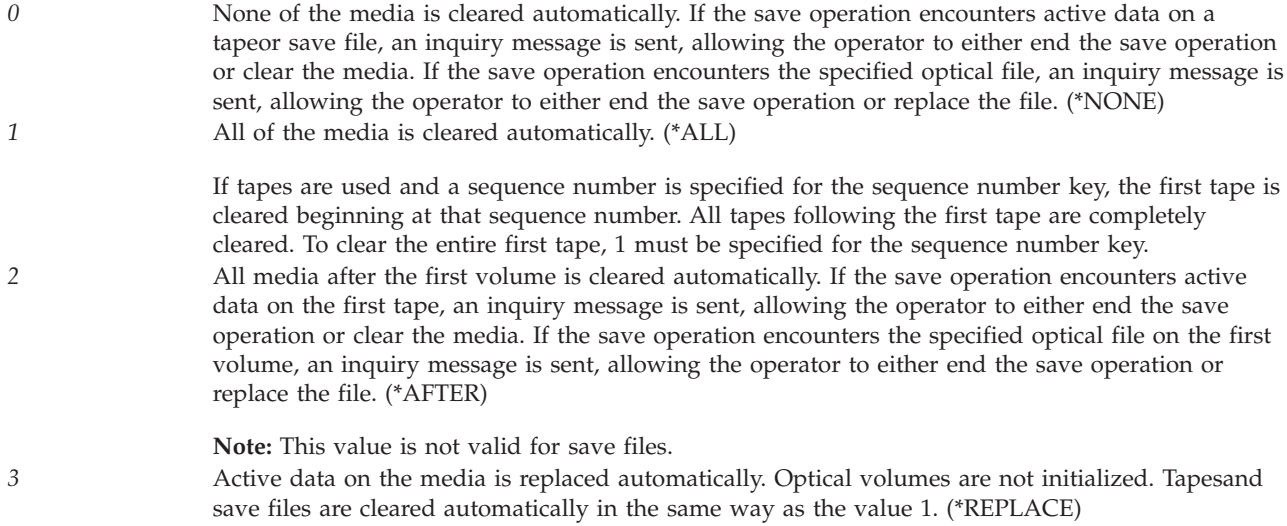

**Data compaction.** Whether data compaction is used. The default is 1. The possible values are:

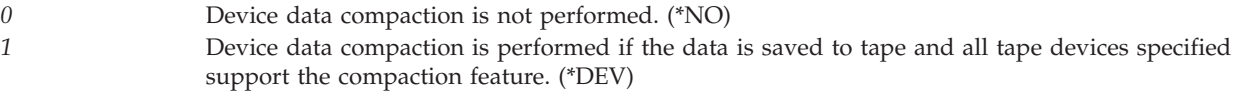

**Data compression.** Whether data compression is used. The default is 2. The possible values are:

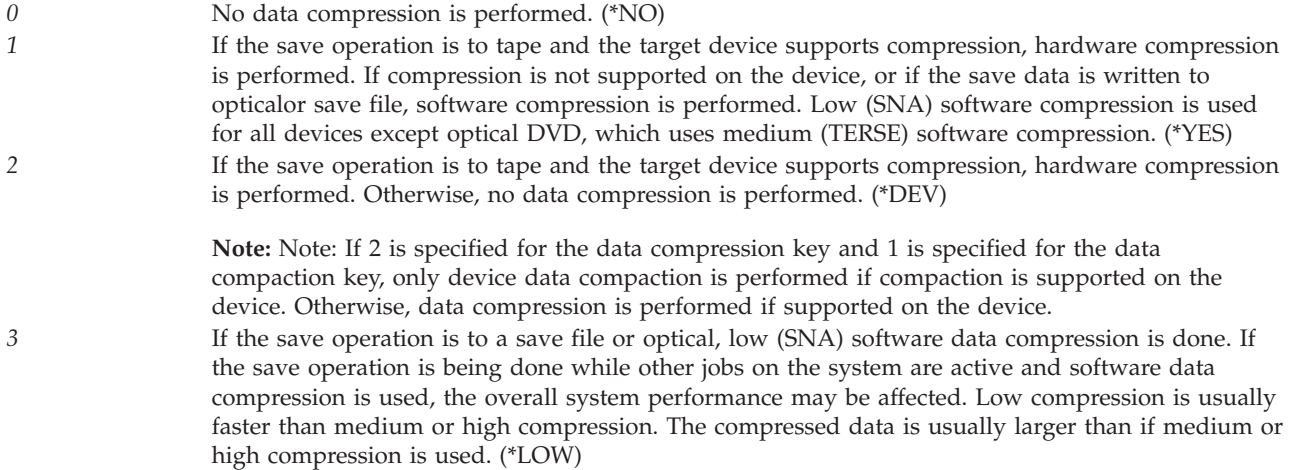

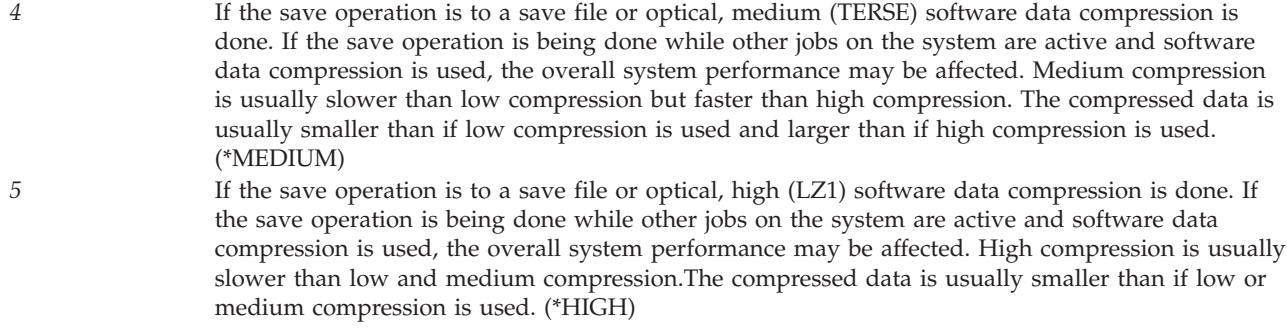

**Device.** The names of the devices used for the save operation. The device must already be known on the system by a device description. For the format of this field, see "Device Key [Format"](#page-163-0) on page 156.

**End of media option.** The operation that is performed automatically on the tape or optical volume after the save operation ends. If more than one volume is used, this key applies only to the last volume used; all other volumes are unloaded when the end of the volume is reached. The default is 0.

**Note:** This parameter is valid only if a tape or optical device name is specified. For optical devices, 2 is the only value supported; 0 and 1 are ignored.

The possible values are:

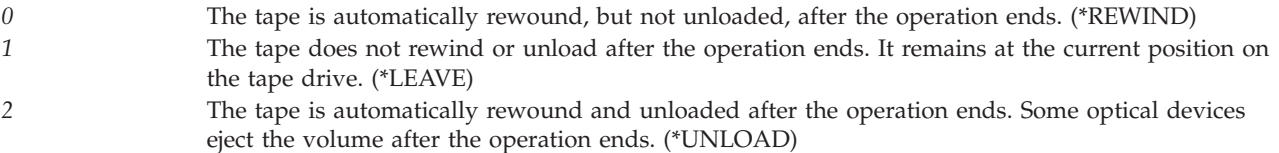

**Expiration date.** The expiration date of the tape fileor optical file created by the save operation. If a date is specified, the file is protected and cannot be overwritten until the specified expiration date. The default is 0999999. The possible values are:

*0999999* The file is protected permanently. (\*PERM) *Expiration date* The date when protection for the file ends, specified in the format CYYMMDD:

- *C* Century, where 0 indicates years 19*xx* and 1 indicates years 20*xx*.
- *YY* Year
- *MM* Month
- *DD* Day

**File member.** A list of the database files and their members that are to be saved. Each database file specified here must also be specified in the list of objects to be saved. If this key is not specified, the default of \*ALL will be used for both the file name and the member name. For the format of this field, see "File [Member](#page-164-0) Format" on page 157.

Label. The name that identifies the data file on the tape. Although the label key is defined as CHAR(\*), the maximum length of a label is currently 17. If the length of data field is specified as more than 17, the label is truncated such that only the first 17 characters are used. The default is \*LIB.

*\*LIB* The file label is created by the system using the name of the library specified for the library key.

*Data file identifier* The data file identifier of the data file used. This option is valid only for a single-library save operation.

**Library.** A list of libraries that contain the objects that are saved. If more than one library is specified, \*ALL must be the only object name specified (object information key) and the device cannot be \*SAVF. For the format of this field, see ["Library](#page-165-0) Key Format" on page 158.

**Media definition.** The name and library of the media definition that identifies the devices and media used to contain the saved data. For information about creating and using a media definition, see the

Backup and Recovery book and the "Create Media Definition [\(QSRCRTMD,](#page-23-0) [QsrCreateMediaDefinition\)](#page-23-0) API" on page 16 (QSRCRTMD, QsrCreateMediaDefinition) API. The first 10 characters contain the media definition name; the second 10 characters contain the library in which the media definition is located.

You can use these special values for the library name:

*\*CURLIB* The job's current library is used to locate the media definition. If no library is specified as the current library for the job, the QGPL library is used. *\*LIBL* The library list.

**Object information.** A list of the name and type of the objects to be saved. If \*ALL is specified for the object name and object type, the list cannot contain other entries. The default for both the object name and the object type is \*ALL. For the format of this field, see "Object [Information](#page-165-0) Format" on page 158.

**Object precheck.** Whether the save operation for a library should end if all objects specified by the API do not satisfy all the following conditions:

- The objects exist
- The objects were not previously found to be damaged
- The objects are not locked by another job
- The requester of the save operation has authority to save the objects

The default is 0. The possible values are:

*0* The save operation for a library continues, saving only those objects that can be saved. (\*NO) *1* If one or more objects cannot be saved after the specified objects are checked, the save operation for a library ends before any data is written. (\*YES)

**Omit libraries.** A list of the libraries to be omitted from the save operation. The default is \*NONE. For the format of this field, see ["Library](#page-165-0) Key Format" on page 158.

**Omit object information.** A list of the name and type of the objects and library to be omitted from the save operation. If \*ALL is specified for the object name and object type, the list cannot contain other entries. The default for both the object name and the object type is \*ALL. For the format of this field, see "Omit Object [Information](#page-166-0) Format" on page 159.

**Optical file.** The name that identifies the file on the optical volume. Although the optical file is defined as CHAR(\*), the maximum length of an optical file name is currently 256 characters. If the length of data field is specified as more than 256 characters, the name is truncated such that only the first 256 characters are used. The default is '\*'. The possible values are:

- 
- The system generates an optical file name in the root directory of the optical volume.

*'Optical-directory-*The system generates an optical file name in the specified directory of the optical volume. *path-name/\*'*

*Optical file path name* The path name of the optical file that is used for the save operation, beginning with the root directory of the volume.

**Output.** Whether a list of information about the saved objects is created. The default is 0. The possible values are:

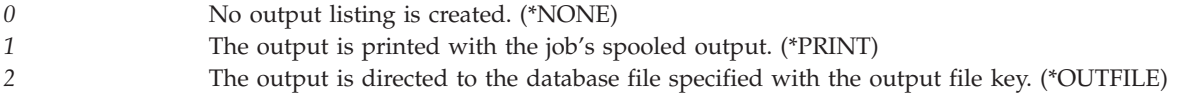

**Output member.** The name of the database file member used to save the object information. This field also determines whether to replace or add the data if the member already exists. The defaults are \*FIRST for the output member name field and 0 for the option field. For the format of this field, see ["Output](#page-166-0) [Member](#page-166-0) Format" on page 159.

**Qualified output file.** The qualified name of the database file to which the information about the objects is directed. This key is required only if the output key is set to 2. The first 10 characters contain the output file name; the second 10 characters contain the output file library. The possible values for output file library are:

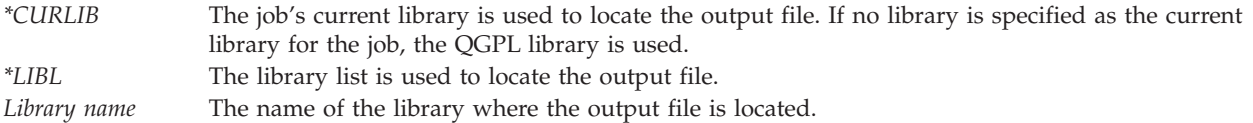

**Save access paths.** Whether the logical file access paths that are dependent on the physical files being saved are also saved.  $\sum$  The default is 2.  $\ll$  The possible values are:

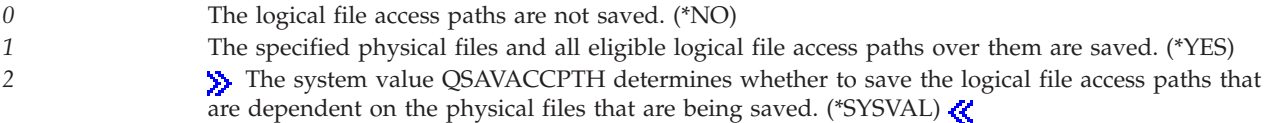

**Save file.** The name and library of the save file that is used to contain the saved data. The first 10 characters contain the save file name; the second 10 characters contain the library where the save file is located.

You can use these special values for the library name:

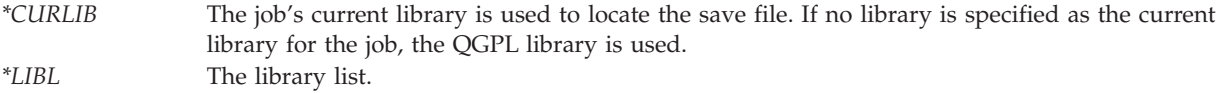

**Save file data.** For save file objects, whether only the description of a save file, or both the description and the contents of a save file are saved. The default is 1. The possible values are:

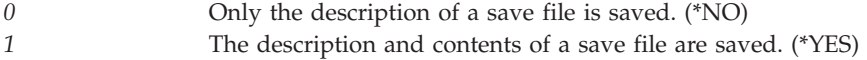

**Note:** For System/38 environments, the default value of 1 is not valid; therefore, this key must explicitly be set to a value of 0.

**Save while active.** Whether an object can be updated while it is being saved. The default is 0. The possible values are:

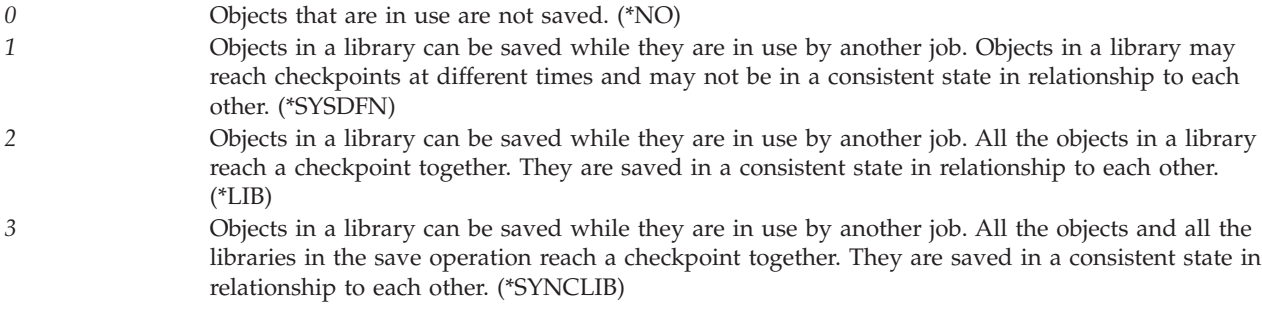

**Save while active message queue.** The name and library of the message queue that is used to notify the user that the checkpoint processing for a library is complete. The first 10 characters contain the message queue name; the second 10 characters contain the name of the library where the message queue is located. If \*NONE or \*WRKSTN is specified for the message queue name, blanks must be specified for the message queue library. The defaults are \*NONE for the message queue name and blanks for the library.

The possible values for the message queue name are:

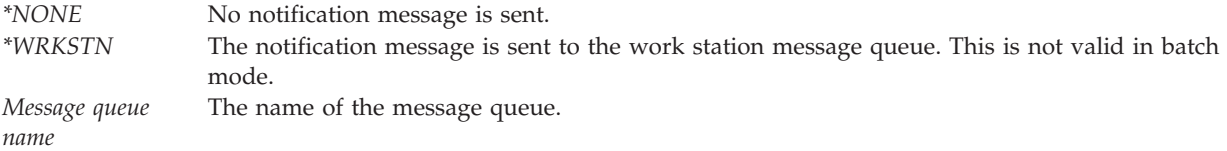

The possible values for the message queue library are:

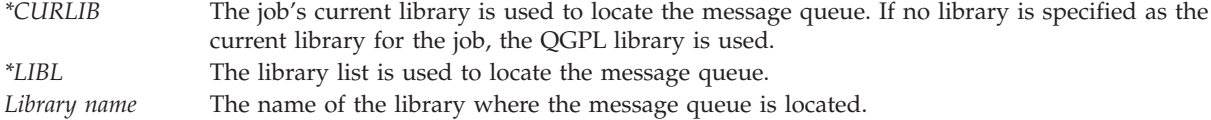

**Save while active wait time for object locks.** If an object is not available, the amount of time to wait for a lock on the object before continuing the save operation.  $\ll$  The default is 120. The possible values are:

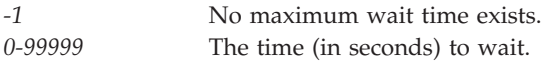

**Save while active wait time for other pending changes.** For each library, the amount of time to wait for transactions with other pending changes to reach a commit boundary. Other pending changes include the following:

- Data Definition Language (DDL) object level changes for that library.
- v Any API commitment resource that was added without the option to allow normal save processing. For more information, see the Add Commitment Resource [\(QTNADDCR\)](QTNADDCR.htm) API.

If a commit boundary is not reached for a library in the specified time, library is not saved. The default is -2. The possible values are:

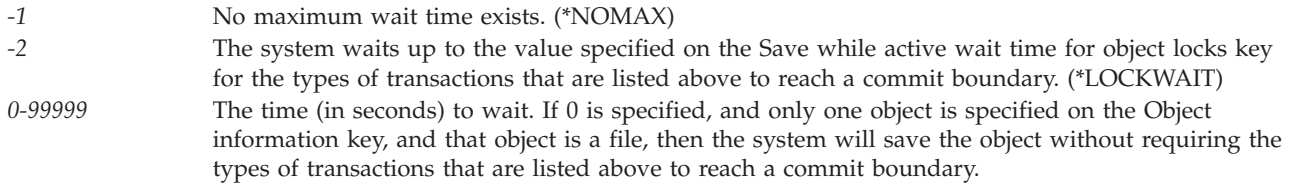

## ≪

**Save while active wait time for pending record changes.** For each group of objects that are checkpointed together, the amount of time to wait for transactions with pending record changes to reach a commit boundary. The Save while active key determines which objects are checkpointed together. If 0 is specified, all objects being saved must be at commit boundaries. If any other value is specified, all objects that are journaled to the same journals as the objects being saved must reach commit boundaries. If a commit boundary is not reached in the specified time, the save operation is ended, unless the value -3 is specified. The default is -2. The possible values are:

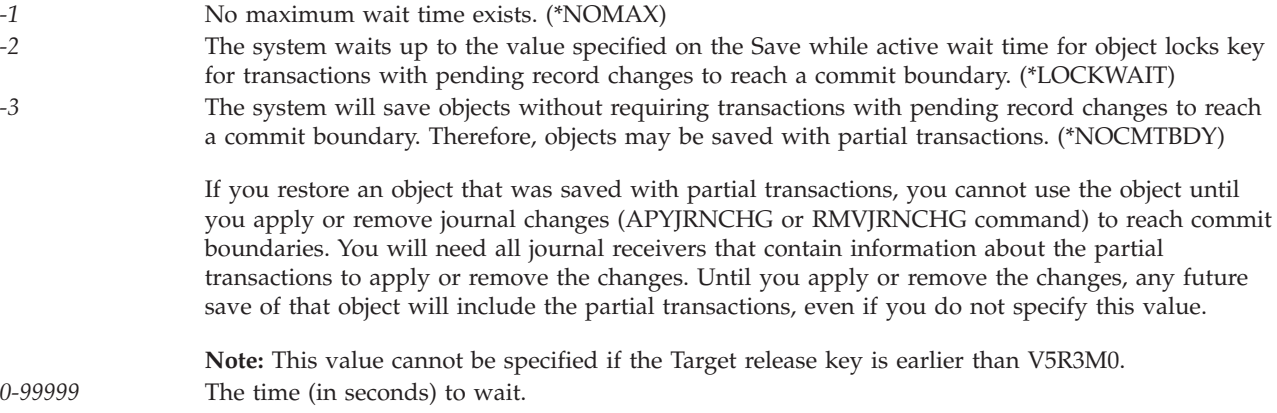

# ≪

**Sequence number.** The sequence number to use for the save operation when tape is used. The default is -1. The possible values are:

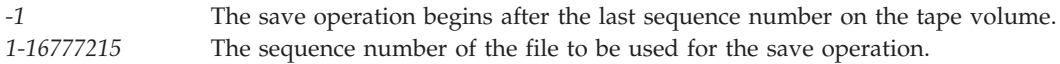

**Storage.** Whether the system storage that is occupied by the data portion of the following objects in the library being saved is freed:

- Files
- Modules
- Programs
- Service programs
- Structured Query Language (SQL) packages
- Journal receivers

<span id="page-163-0"></span>The default is 0. The possible values are:

*0* The storage occupied by the data portion of the objects is not freed. (\*KEEP) *1* The storage occupied by the data portion of the objects is freed. The storage is freed only after all the objects in the library are saved successfully. (\*FREE)

**Target release.** The release of the operating system on which the objects will be restored and used. The object types specified (in the object information field) must exist on the specified release. The default is \*CURRENT. The possible values are:

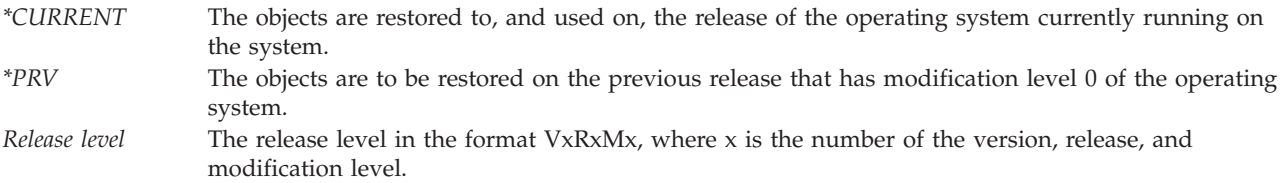

**Type of output information.** The type of information that is printed or directed to the output database file. The default is 0. The possible values are:

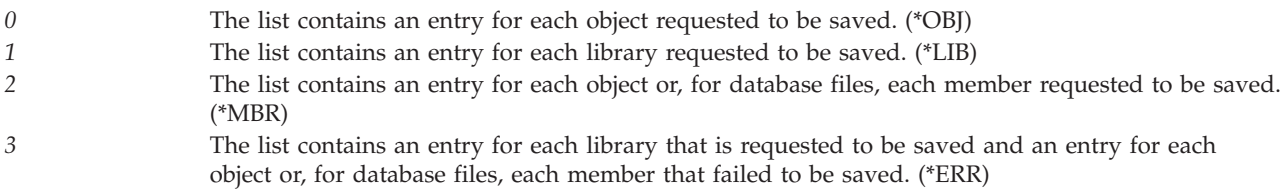

**Update history.** Whether the save history information of each object is changed to the date, time, and location of this save operation. The default is 1. The possible values are:

*0* The save history information of each object saved is not updated. (\*NO) *1* The last save date, time, and location is updated in each object saved. (\*YES)

**Use optimum block size.** Whether the tape device's optimum block size should be used. The default is 0. The possible values are:

*0* The tape device's optimum block size is not used. A block size that is compatible with all OS/400 releases and tape devices is used. (\*NO) *1* The tape device's optimum block size is used. The system may create a tape that is only compatible with a tape device that supports the same block size. Performance will likely but not necessarily improve. Commands such as Duplicate Tape (DUPTAP) do not duplicate the tape unless it is being duplicated to a tape device that supports the same block size. (\*YES) Data compression is ignored when optimum block size is used.

**Volume identifier.** The volume identifiers of the tape volumesor optical volumes on which the object data is to be saved. All volume identifiers must be entered in the order in which you want them saved. The default is \*MOUNTED. For the format of this field, see "Volume [Identifier](#page-167-0) Format" on page 160.

# **Device Key Format**

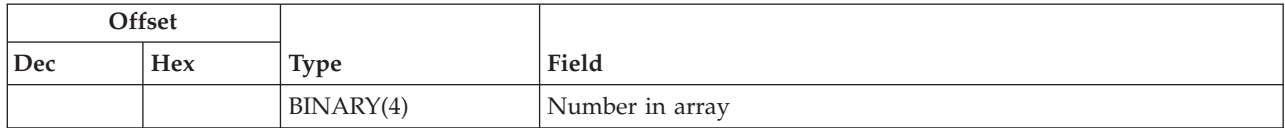

<span id="page-164-0"></span>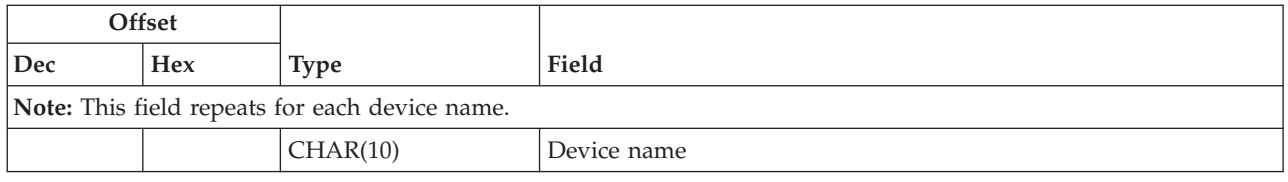

# **Field Descriptions**

**Device name.** The name of the device used for the save operation. The possible values for each element of the array are:

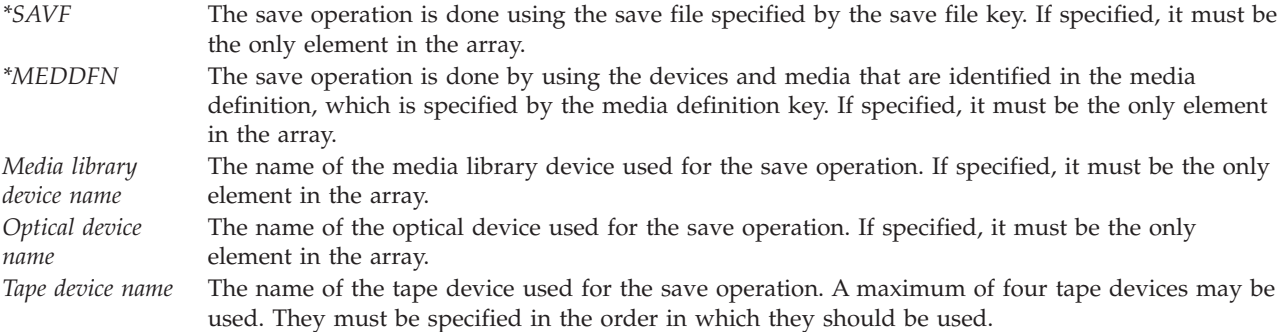

**Number in array.** The number of devices to be used during the save operation. The possible values are 1 through 4.

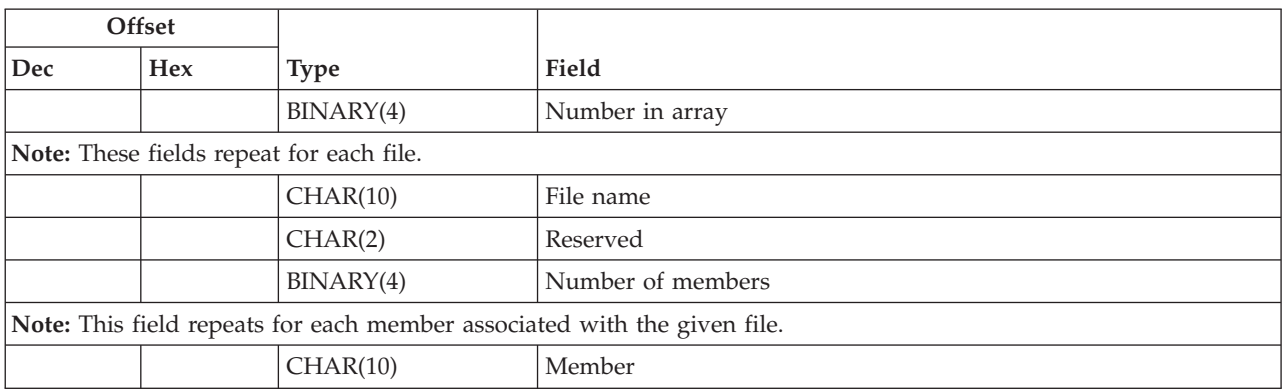

## **File Member Format**

# **Field Descriptions**

**File name.** The name of the file being saved. The possible values are:

*\*ALL* The list of member names that follow this value applies to all files indicated in the list of objects to save. If \*ALL is specified for the file name, it must be the only file name in the list. *Database file name* The name of the database file from which the listed members are saved.

**Member.** The name of the member to save. The possible values are:

*\*ALL* All members are saved from the specified file. If \*ALL is specified for member name, it must be the only member name for that file.

<span id="page-165-0"></span>*\*NONE* No members are saved from the specified file. Only the file description is saved. *Member name* The name of the member to save. It may be either a simple name or a generic name.

**Number in array.** The number of file and member structures used during the save operation. The possible values are 1 through 50.

**Number of members.** The number of member names for the given file name. Possible values are 1 through 50.

**Reserved.** An ignored field.

## **Library Key Format**

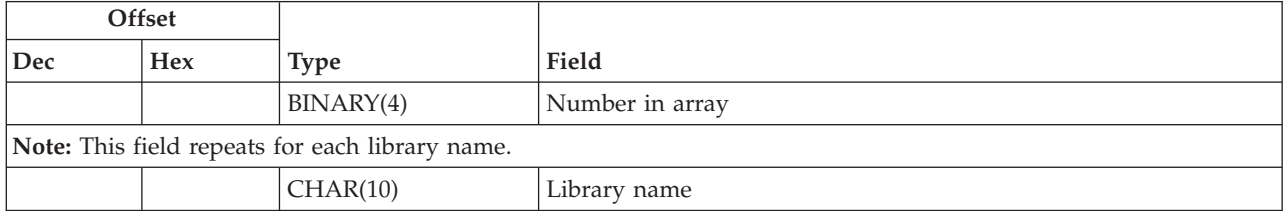

## **Field Descriptions**

**Library name.** The name of the library containing the objects. The possible value is:

*Library name* Either a simple or generic library name

**Number in array.** The number of libraries used during the save operation. The possible values are 1 through 300.

## **Object Information Format**

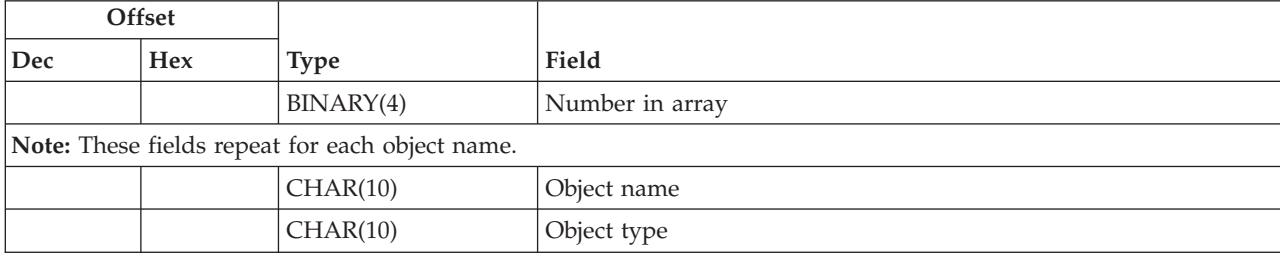

## **Field Descriptions**

**Number in array.** The number of objects that are specified for this key. There is no limit for the number in array field. The total amount of information in the user space, however, cannot exceed 16MB.

**Object name.** The name of the object that is to be saved. The possible values are:

*\*ALL* All the objects in the specified libraries, depending on the values specified for object type *Object name* Either a simple name or a generic name

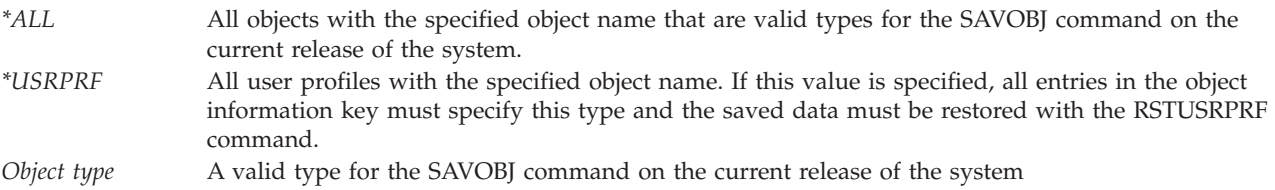

<span id="page-166-0"></span>**Object type.** The type of the object that is to be saved. The possible values are:

# **Omit Object Information Format**

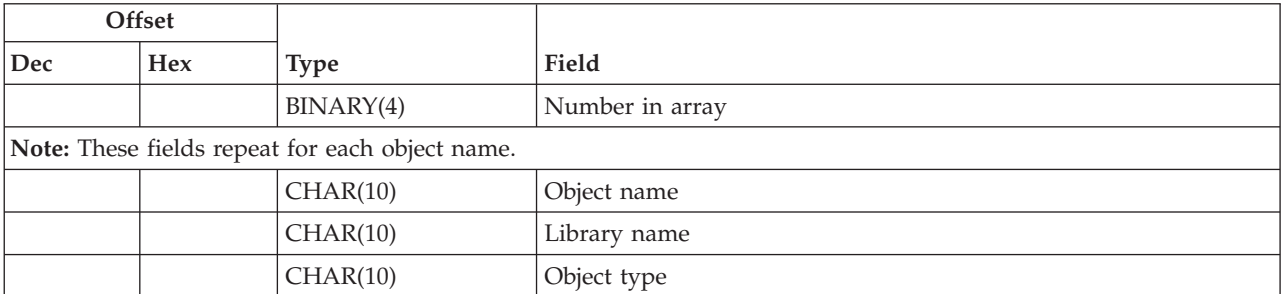

# **Field Descriptions**

**Library name.** The name of the library that is to be omitted. The possible values are:

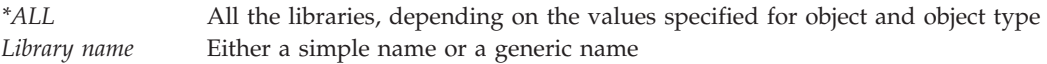

**Number in array.** The number of values that are specified for this key. The possible values are 1 through 300.

**Object name.** The name of the object that is to be omitted. The possible values are:

*\*ALL* All the objects in the specified libraries, depending on the values specified for object type *Object name* Either a simple name or a generic name

**Object type.** The type of the object that is to be omitted. The possible values are:

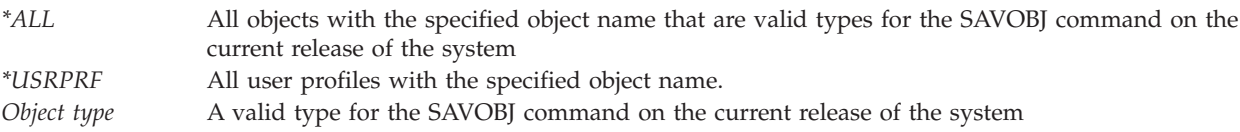

# **Output Member Format**

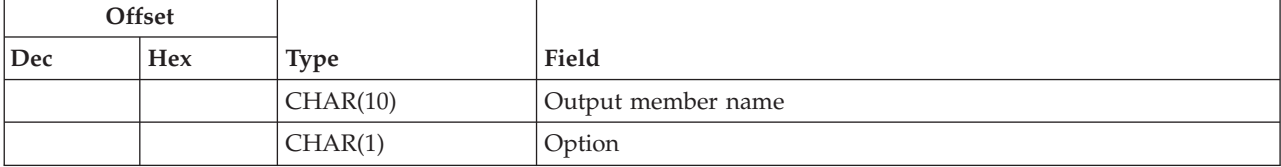

# <span id="page-167-0"></span>**Field Descriptions**

**Option.** An indicator of whether to add to or replace the existing member. The possible values are:

*0* The existing records in the specified database file member are replaced by the new records. (\*REPLACE)

*1* The new records are added to the existing information in the database file member. (\*ADD)

**Output member name.** The name of the file member that receives the output. The possible values are:

*\*FIRST* The first member in the file is used and receives the output. *Member name* If the member does not exist, the system creates it.

## **Volume Identifier Format**

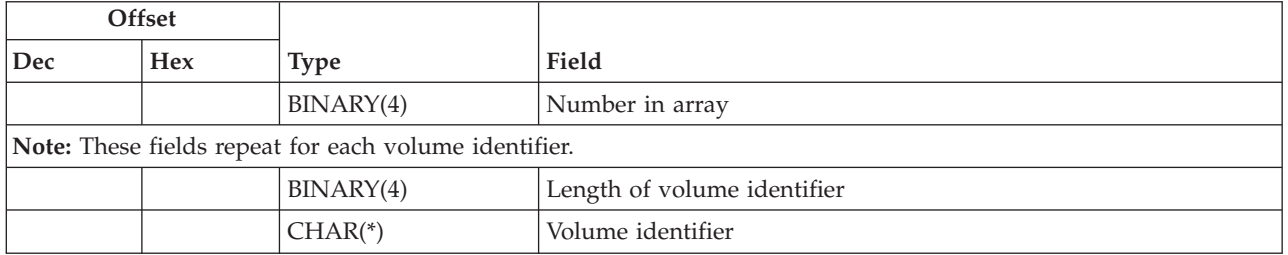

## **Field Descriptions**

**Length of volume identifier.** The character length of the identifier of the volume. The possible value is:

*n* The size of a single volume identifier. The maximum size of a tapevolume identifier is 6 characters. The maximum size of an optical volume identifier is 32 characters. If a volume identifier larger than the maximum size is entered for this key, it is truncated to the maximum size. If the volume identifier is \*MOUNTED, this value must be 8.

**Number in array.** The number of volume identifiers used during the save operation. The possible values are 1 through 75.

**Volume identifier.** The identifier of a volume. The possible values are:

*\*MOUNTED* The volume currently placed in the device is used. If \*MOUNTED is specified, it must be the only value specified. This value cannot be specified for an optical media library device. \*MOUNTED cannot be specified for a tape media library device unless a category is set with the Set Tape Category (SETTAPCGY) command.

*Volume identifier* The identifier of a volume.

# **Dependencies between Keys**

The following two tables list the dependencies between the different keys. If the dependency holds only for a certain value, then that value is also shown (key =  $n$ , where  $n$  is the value). Otherwise, if the dependency is true for all values of the key, then only the name of the key is given.

The following table lists the conditions where specifying a certain key forces the use of another key.

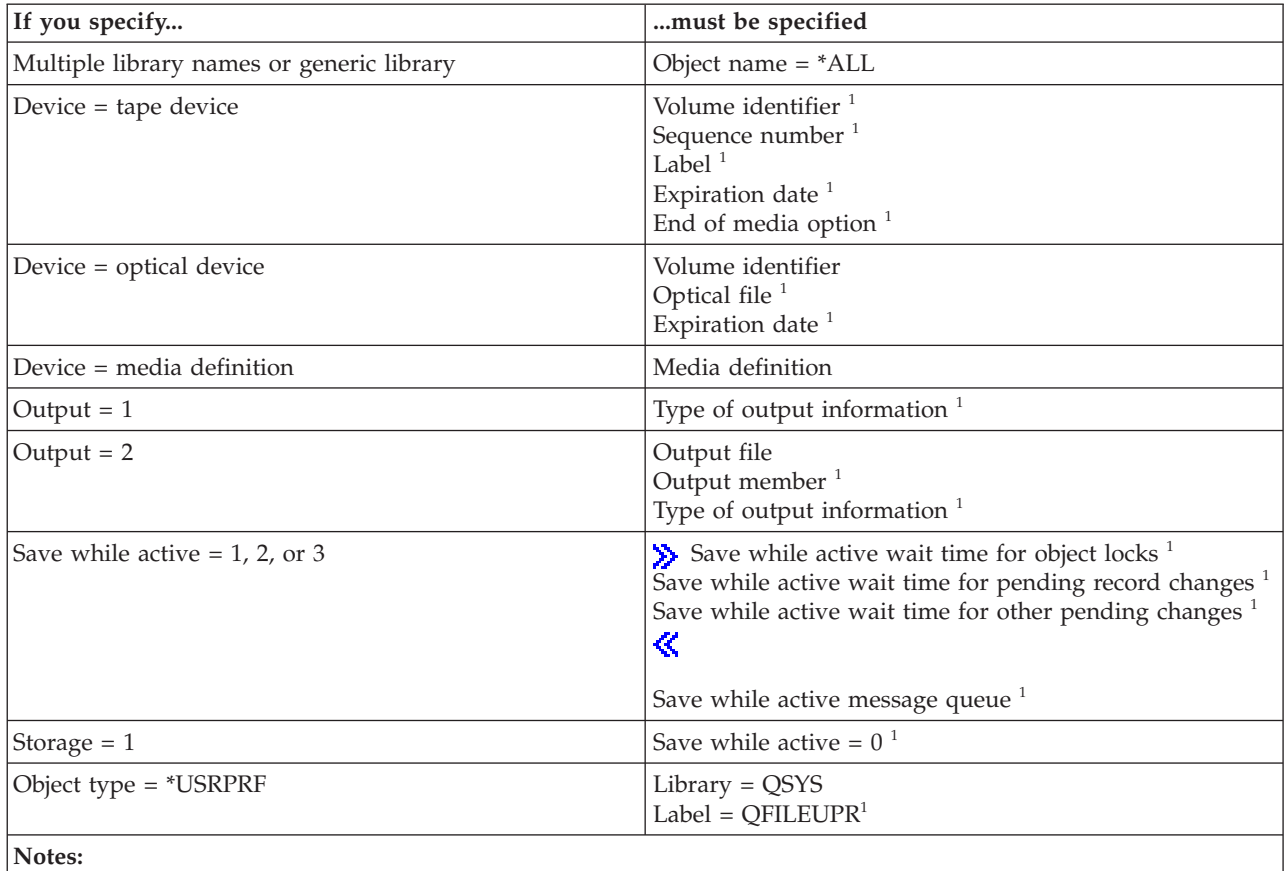

1. This key does not have to be explicitly specified. The default may be taken to satisfy this dependency.

The following table lists the conditions where specifying a certain key excludes the user from using another key, or a particular value of that key.

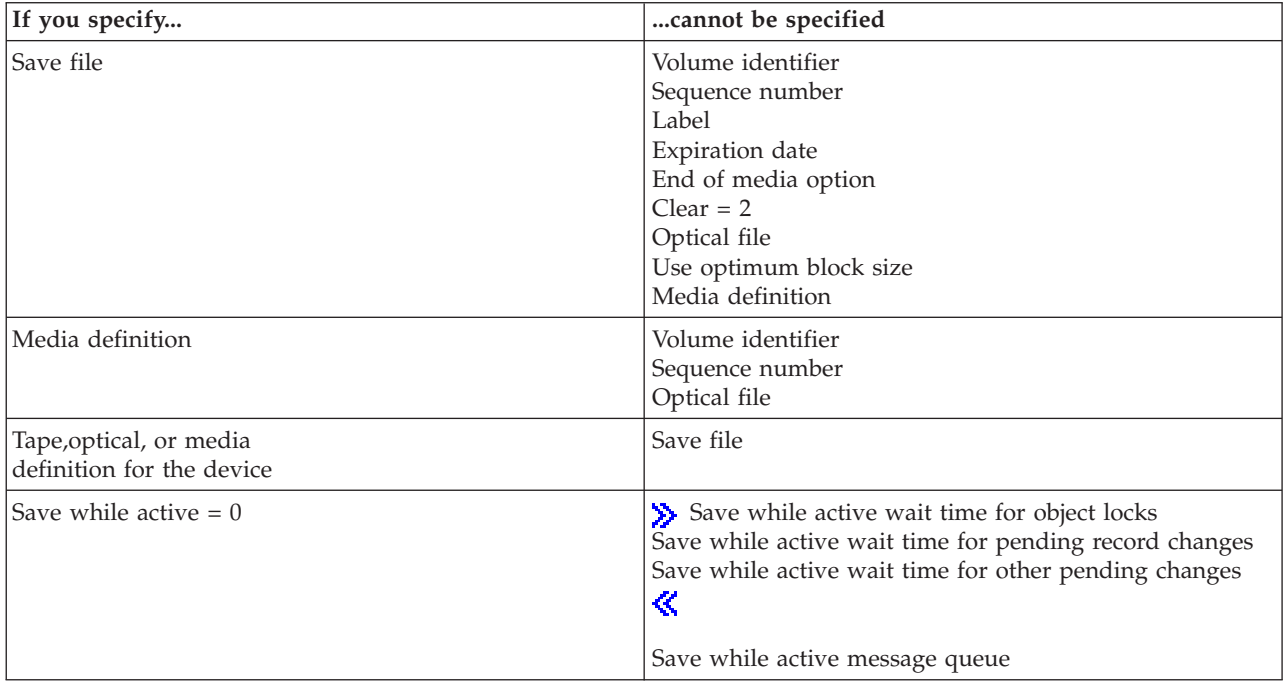

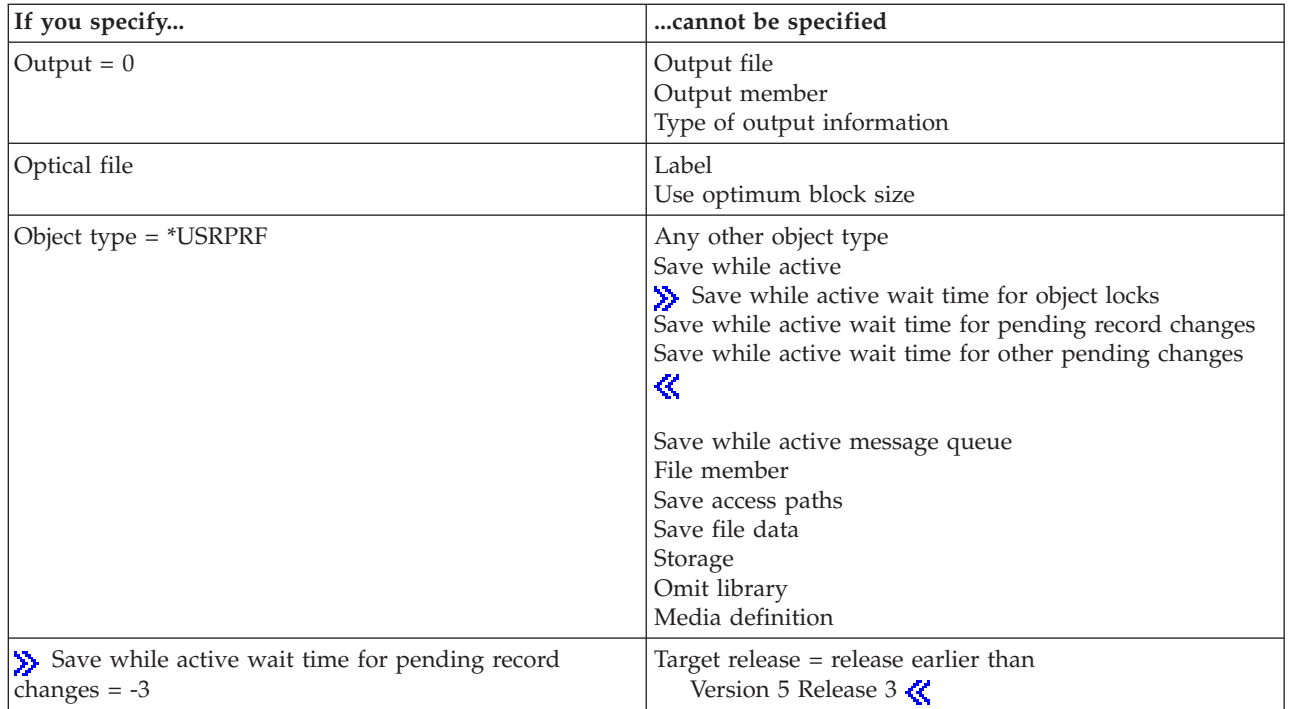

# **Relationship to SAVOBJ and SAVSECDTA Commands**

Because of the relationship between the QSRSAVO API and the SAVOBJ and SAVSECDTA commands, the following situations should be noted:

- v Message text: Several messages produced by this API refer to parameters or values of the SAVOBJ command (for example, \*AFTER). To determine which key a given parameter corresponds to, see ["Valid](#page-155-0) Keys" on page 148. To determine which key value a given parameter value corresponds to, see "Field [Descriptions"](#page-156-0) on page 149.
- v Command type: The command type listed for the API on headings of displays and print files is SAVOBJ or SAVSECDTA, not QSRSAVO.
- v This API can be used to save one or more user profiles. It does not save other objects that are saved by the SAVSECDTA command, such as authorization lists and authority holders. The saved user profiles must be restored with the RSTUSRPRF command.
- v This API can be used to save user profiles for a previous release; the SAVSECDTA command saves user profiles for the current release only. When a user profile is saved for a previous release, the interactive profile section of the user profile which contains session settings and product level information, is not saved.

## **Error Messages**

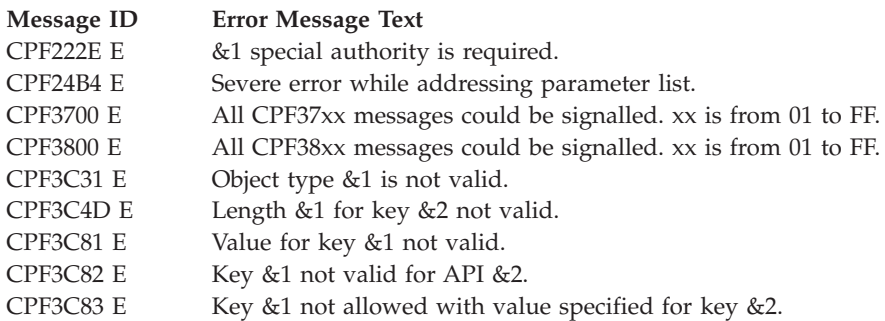

<span id="page-170-0"></span>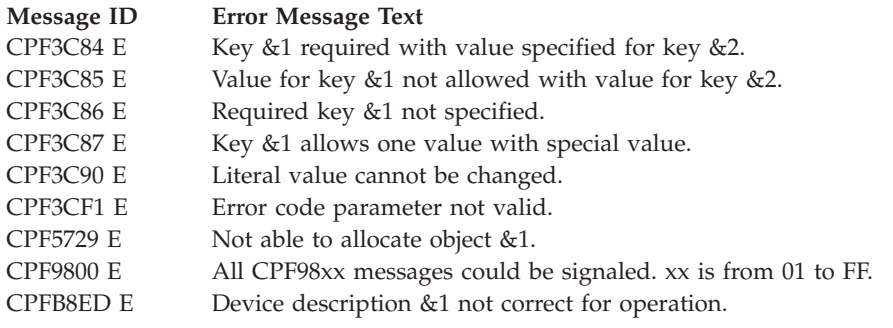

API introduced: V3R1

[Top](#TOP_OF_PAGE) | "Backup and [Recovery](#page-8-0) APIs," on page 1 | APIs by [category](aplist.htm)

# **Qp0lSaveStgFree()—Save Storage Free**

```
Syntax
#include <Qp0lstdi.h>
int Qp0lSaveStgFree(
 Qlg_Path_Name_T *Path_Name,
 Qp0l_StgFree_Function_t *UserFunction_ptr,
 void *Function CtlBlk ptr);
Service Program Name: QP0LLIB3
Default Public Authority: *USE
```
Threadsafe: Conditional; see ["Usage](#page-175-0) Notes" on page 168.

The **Qp0lSaveStgFree()** function calls a user-supplied exit program to save OS/400 objects of type \*STMF and, upon successful completion of the exit program, frees the storage for the object and marks the object as storage freed. The \*STMF object and its attributes remain on the system, but the storage occupied by the \*STMF object's data is deleted. The \*STMF object cannot be used until it is restored to the system. This is accomplished by either of the following:

- v Restoring the object using the RST command.
- v Requesting an operation on the object, requiring one of the following, which will dynamically retrieve (restore) the \*STMF object:
	- Accessing the object's data (**open()**, **creat()**, MOV, CPY, CPYFRMSTMF, or CPYTOSTMF).
	- Adding a new name to the object (RNM, ADDLNK, **link()**, **rename()**, **Qp0lRenameKeep()**, or **Qp0lRenameUnlink()**).
	- Checking out the object (CHKOUT).

The restore operation is done by calling a user-provided exit program registered against the Storage Extension exit point QIBM\_QTA\_STOR\_EX400. For information on this exit point, see the ["Storage](#page-192-0) Extension Exit [Program"](#page-192-0) on page 185.

**Qp0lSaveStgFree()** returns EOFFLINE for an object that is already storage freed or returns EBUSY for an object that is checked out.

The user exit program can be either a procedure or a program.

# **Parameters**

## *Path\_Name*

(Input) A pointer to a path name whose last component is the object that is saved and whose storage is freed. This path name is in the Qlg\_Path\_Name\_T format. For more information on this structure, see Path name [format.](pns.htm)

If the last component of the path name supplied on the call to **Qp0lSaveStgFree()** is a symbolic link, then **Qp0lSaveStgFree()** resolves and follows the link to its target and performs its normal **Qp0lSaveStgFree()** functions on that target. If the symbolic link refers to an object in a remote file system, **Qp0lSaveStgFree()** returns ENOTSUP to the calling program.

## *UserFunction\_ptr*

(Input) A pointer to a structure that contains information about the user exit program that the caller wants **Qp0lSaveStgFree()** to call to save an \*STMF object. This user exit program can be either a procedure or a program. If this pointer is NULL, **Qp0lSaveStgFree()** does not call an exit program to save the object but does free the object's storage and marks it as storage freed.

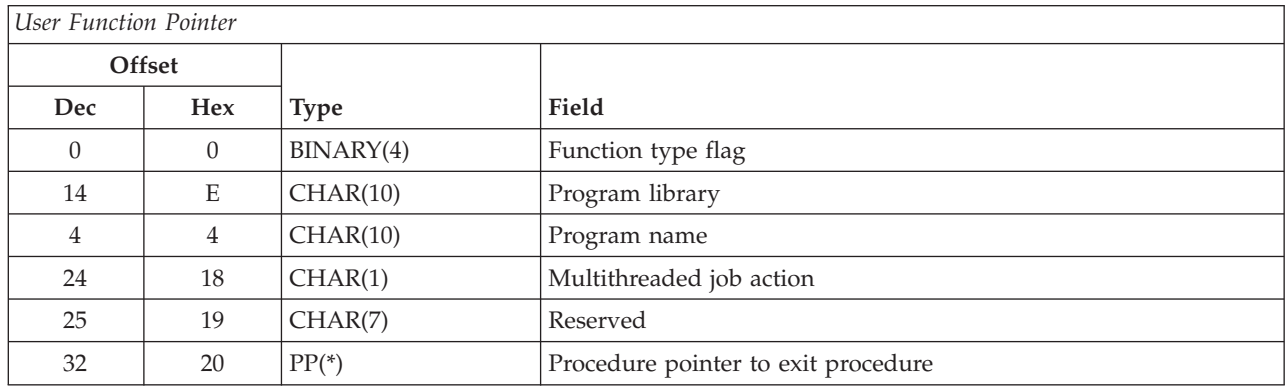

**Function type flag.** A flag that indicates whether the Save Storage Free exit program called by **Qp0lSaveStgFree()** is a procedure or a program. If the exit program is a procedure, this flag is set to 0, and the procedure pointer to exit procedure field points to the procedure called by **Qp0lSaveStgFree()**. If the exit program is a program, this flag is set to 1 and a program name and program library are provided, respectively, in the program name and program library fields. Valid values follow:

*0* QP0L\_USER\_FUNCTION\_PTR: A user procedure is called. *1* QP0L\_USER\_FUNCTION\_PGM: A user program is called.

> **Multithreaded job action.** (Input) A CHAR(1) value that indicates the action to take in a multithreaded job. The default value is QP0L\_MLTTHDACN\_SYSVAL. For release compatibility and for processing this parameter against the QMLTTHDACN system value,  $x'00$ ,  $x'01'$ ,  $x'02'$ , &  $x'03'$  are treated as  $x'F0', x'F1', x'F2',$  and  $x'F3'.$

### *x'00'* QP0L\_MLTTHDACN\_SYSVAL: The API evaluates the QMLTTHDACN system value to determine the action to take in a multithreaded job. Valid QMLTTHDACN system values follow:

- *'1'* Call the exit program. Do not send an informational message.
- *'2'* Call the exit program and send informational message CPI3C80.
- *'3'* The exit program is not called when the API determines that it is running in a multithreaded job. ENOTSAFE is returned.

### *x'01'* QP0L\_MLTTHDACN\_NOMSG: Call the exit program. Do not send an informational message. *x'02'* QP0L\_MLTTHDACN\_MSG: Call the exit program and send informational message CPI3C80.

*x'03'* QP0L\_MLTTHDACN\_NO: The exit program is not called when the API determines that it is running in a multithreaded job. ENOTSAFE is returned.

**Procedure pointer to exit procedure.** If the function type flag is 0, which indicates that a procedure is called instead of a program, this field contains a procedure pointer to the procedure that **Qp0lSaveStgFree()** calls. This field must be NULL if the function type flag is 1.

**Program library.** If the function type flag is 1, indicating a program is called, this field contains the library in which the program being called (identified by the program name field) is located. This field must be blank if the function type flag is 0.

**Program name.** If the function type flag is 1, indicating a program is called, this field contains the name of the program that is called. The program should be located in the library identified by the program library field. This field must be blank if the function type flag is 0.

**Reserved.** A reserved field. This field must be set to binary zero.

### *Function\_CtlBlk\_ptr*

(Input) A pointer to any data that the caller of **Qp0lSaveStgFree()** wants to have passed to the user-defined Save Storage Free exit program that **Qp0lSaveStgFree()** calls to save an \*STMF object. **Qp0lSaveStgFree()** does not process the data that is referred to by this pointer. The API passes this pointer as a parameter to the user-defined Save Storage Free exit program that was specified on its call. This is a means for the caller of **Qp0lSaveStgFree()** to pass information to and from the Save Storage Free exit program.

## **Authorities**

The following table shows the authorization required for the Qp0lSaveStgFree() API.

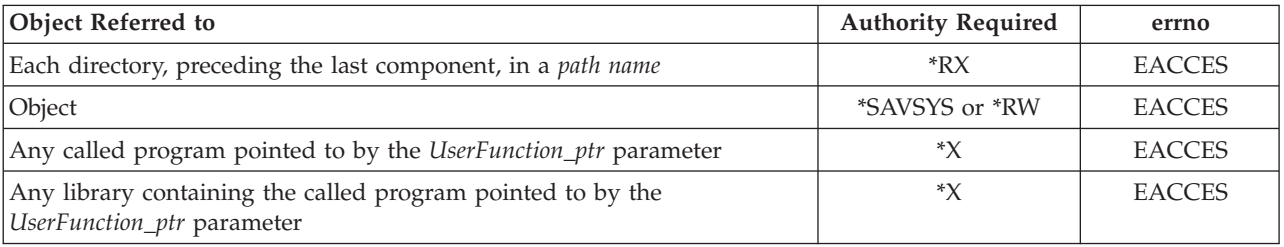

## **Return Value**

*0* **Qp0lSaveStgFree()** was successful.

*-1* **Qp0lSaveStgFree()** was not successful. The *errno* global variable is set to indicate the error.

## **Error Conditions**

If **Qp0lSaveStgFree()** is not successful, *errno* indicates one of the following errors:

*[EACCES]*

Permission denied.

An attempt was made to access an object in a way forbidden by its object access permissions.

The thread does not have access to the specified file, directory, component, or path.

If you are accessing a remote file through the Network File System, update operations to file permissions at the server are not reflected at the client until updates to data that is stored locally by the Network File System take place. (Several options on the Add Mounted File System

(ADDMFS) command determine the time between refresh operations of local data.) Access to a remote file may also fail due to different mappings of user IDs (UID) or group IDs (GID) on the local and remote systems.

#### *[EAGAIN]*

Operation would have caused the process to be suspended.

#### *[EBADNAME]*

The object name specified is not correct.

#### *[EBUSY]*

Resource busy.

An attempt was made to use a system resource that is not available at this time.

#### *[EDAMAGE]*

A damaged object was encountered.

A referenced object is damaged. The object cannot be used.

#### *[EFAULT]*

The address used for an argument is not correct.

In attempting to use an argument in a call, the system detected an address that is not valid.

While attempting to access a parameter passed to this function, the system detected an address that is not valid.

#### *[EINVAL]*

The value specified for the argument is not correct.

A function was passed incorrect argument values, or an operation was attempted on an object and the operation specified is not supported for that type of object.

An argument value is not valid, out of range, or NULL.

### *[EIO]* Input/output error.

A physical I/O error occurred.

A referenced object may be damaged.

#### *[EISDIR]*

Specified target is a directory.

The path specified named a directory where a file or object name was expected.

The path name given is a directory.

#### *[ELOOP]*

A loop exists in the symbolic links.

This error is issued if the number of symbolic links encountered is more than POSIX\_SYMLOOP (defined in the limits.h header file). Symbolic links are encountered during resolution of the directory or path name.

#### *[EMFILE]*

Too many open files for this process.

An attempt was made to open more files than allowed by the value of OPEN\_MAX. The value of OPEN\_MAX can be retrieved using the sysconf() function.

The process has more than OPEN\_MAX descriptors already open (see the **sysconf()** function).

### *[ENAMETOOLONG]*

A path name is too long.

A path name is longer than PATH\_MAX characters or some component of the name is longer than NAME\_MAX characters while \_POSIX\_NO\_TRUNC is in effect. For symbolic links, the length of the name string substituted for a symbolic link exceeds PATH\_MAX. The PATH\_MAX and NAME\_MAX values can be determined using the **pathconf()** function.

#### *[ENFILE]*

Too many open files in the system.

A system limit has been reached for the number of files that are allowed to be concurrently open in the system.

The entire system has too many other file descriptors already open.

### *[ENOENT]*

No such path or directory.

The directory or a component of the path name specified does not exist.

A named file or directory does not exist or is an empty string.

### *[ENOMEM]*

Storage allocation request failed.

A function needed to allocate storage, but no storage is available.

There is not enough memory to perform the requested function.

### *[ENOTAVAIL]*

Independent Auxiliary Storage Pool (ASP) is not available.

The independent ASP is in Vary Configuration (VRYCFG), or Reclaim Storage (RCLSTG) processing.

To recover from this error, wait until processing has completed for the independent ASP.

### *[ENOTDIR]*

Not a directory.

A component of the specified path name existed, but it was not a directory when a directory was expected.

Some component of the path name is not a directory, or is an empty string.

### *[ENOSPC]*

No space available.

The requested operations required additional space on the device and there is no space left. This could also be caused by exceeding the user profile storage limit when creating or transferring ownership of an object.

Insufficient space remains to hold the intended file, directory, or link.

### *[ENOSYSRSC]*

System resources not available to complete request.

#### *[ENOTSAFE]*

Function is not allowed in a job that is running with multiple threads.

### *[ENOTSUP]*

Operation not supported.

The operation, though supported in general, is not supported for the requested object or the requested arguments.

#### *[EOFFLINE]*

Object is suspended.

<span id="page-175-0"></span>You have attempted to use an object that has had its data saved and the storage associated with it freed. An attempt to retrieve the object's data failed. The object's data cannot be used until it is successfully restored. The object's data was saved and freed either by saving the object with the STG(\*FREE) parameter, or by calling an API.

## *[EUNKNOWN]*

Unknown system state.

The operation failed because of an unknown system state. See any messages in the job log and correct any errors that are indicated, then retry the operation.

## **Error Messages**

The following messages may be sent from this function:

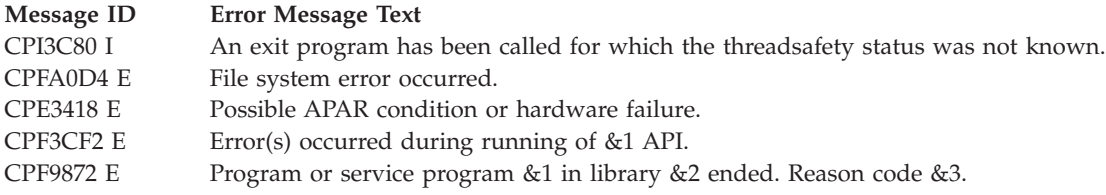

# **Usage Notes**

v This function will fail with error code [ENOTSAFE] when both of the following conditions occur:

- Where multiple threads exist in the job.
- The object this function is operating on resides in a file system that is not threadsafe. Only the following file systems are threadsafe for this function:
	- Root
	- QOpenSys
	- User-defined
	- QNTC
	- QSYS.LIB
	- QOPT
	- > Network File System
	- > QFileSvr.400
- v If the Save Storage Free exit program calls the SAV command or the **QsrSave** function or any other function that is not threadsafe, and there are secondary threads active in the job, **Qp0lSaveStgFree()** may fail as a result.
- v If the Save Storage Free exit program is not threadsafe or uses a function that is not threadsafe, then **Qp0lSaveStgFree()** is not threadsafe.

# **Related Information**

- The <**Qp0lstdi.h**> file
- v ["QlgSaveStgFree\(\)—Save](#page-176-0) Storage Free (using NLS-enabled path name)" on page 169—Save Storage Free (using NLS-enabled path name)
- "Save Storage Free Exit [Program"](#page-188-0) on page 181

# <span id="page-176-0"></span>**Example**

See Code disclaimer [information](aboutapis.htm#CODEDISCLAIMER) for information pertaining to code examples.

See **[Qp0lGetAttr\(\)](qgetattr.htm)** description for a code example that shows a call to **Qp0lSaveStgFree()** by using a procedure as the exit program. This API also shows an example of a call to **Qp0lGetAttr()**.

API introduced: V4R3

[Top](#TOP_OF_PAGE) | "Backup and [Recovery](#page-8-0) APIs," on page 1 | [UNIX-Type](unix.htm) APIs | APIs by [category](aplist.htm)

# **QlgSaveStgFree()—Save Storage Free (using NLS-enabled path name)**

Syntax #include <Qp0lstdi.h> int QlgSaveStgFree( Qlg\_Path\_Name\_T \**Path\_Name*, Qp0l\_StgFree\_Function\_t \**UserFunction\_ptr*, void \**Function CtlBlk ptr*); Service Program Name: QP0LLIB3 Default Public Authority: \*USE

Threadsafe: Conditional; see Usage Notes for ["Qp0lSaveStgFree\(\)—Save](#page-170-0) Storage Free" on page 163.

For a description of this function and more information on the parameters, authorities required, return values, error conditions, error messages, usage notes, and related information, see ["Qp0lSaveStgFree\(\)—Save](#page-170-0) Storage Free" on page 163—Save Storage Free.

API introduced: V5R1

[Top](#TOP_OF_PAGE) | "Backup and [Recovery](#page-8-0) APIs," on page 1 | [UNIX-Type](unix.htm) APIs | APIs by [category](aplist.htm)

# **Save to Application (QaneSava) API**

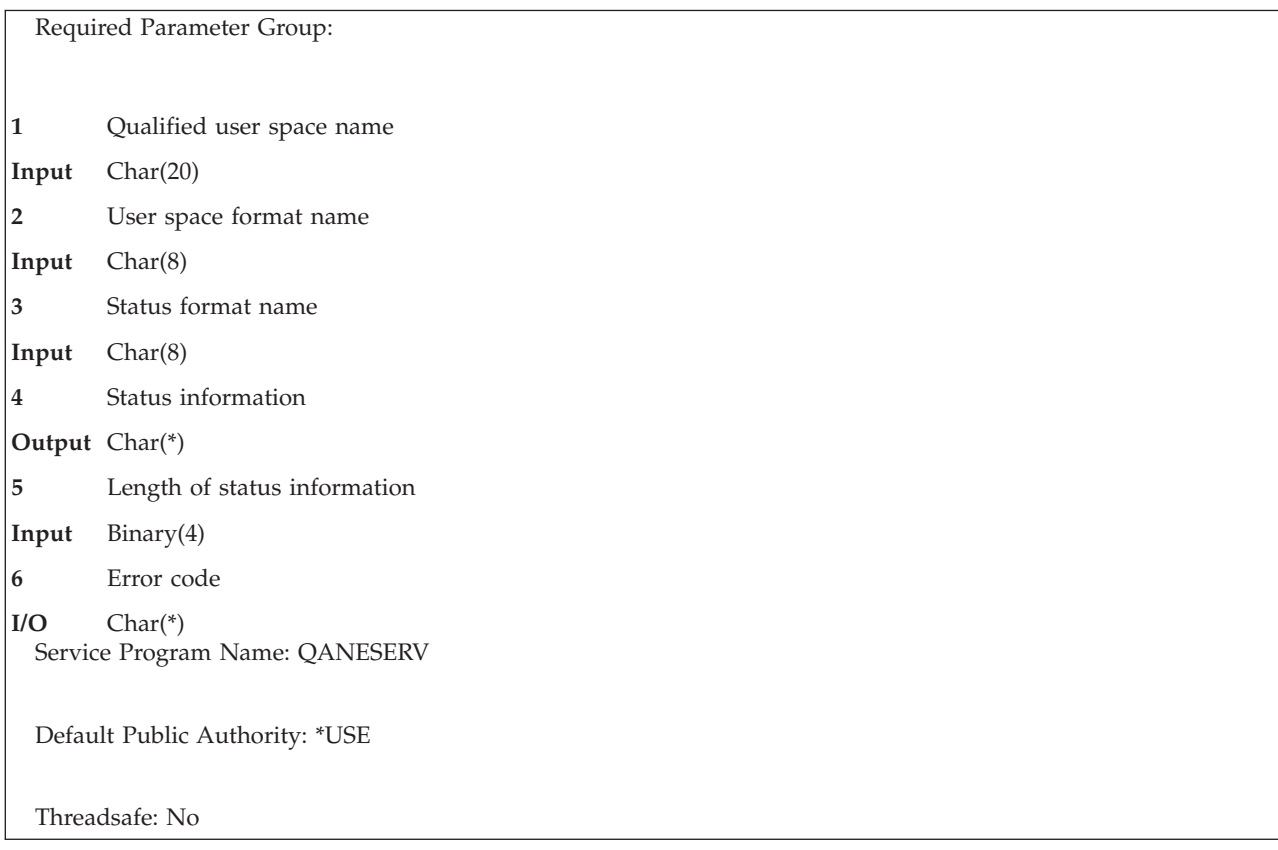

The Save to Application (QaneSava) API enables an application to receive the save records that are generated by a save-to-save-file operation. The application defines the save operation by specifying the type of save command, and by providing the save command parameters. The API calls an exit program to transfer the save records to the application instead of to the save file.

To use the API, the application must provide the following:

- A user space that contains the required input parameter group
- An exit program

When processing the save command, the API does the following:

- Calls the exit program to indicate the start of the transfer sequence
- Submits the save command for processing
- Calls the exit program repeatedly to transfer the save records
- Calls the exit program to signal the end of the save operation
- May call the exit program to force an abnormal end to the save operation

The program that calls the API is suspended while the save operation is being processed.

# **Restrictions**

QTEMP should not be specified for the library name on the OUTFILE or SAVACTMSGQ parameter because the save command is submitted by a prestart job running in the QSYSWRK subsystem and not in the job that called the API. Locks should not be applied to save objects that would conflict with locks applied by the save operation running in the prestart job.

Objects saved by this API can only be restored using the "Restore from [Application](#page-49-0) (QaneRsta) API" on [page](#page-49-0) 42 (QaneRsta) API, and only if restored to a current or a later release of the operating system from which these were saved.

The application must store the save records in the order presented, without modification, for the objects to be successfully restored.

Because the save command is processed from within a prestart job, the adopted authority of the thread using the Save to Application (QaneSava) API is not available to the save command. One way to give the prestart job more authority is to use the adopted authority to swap user profiles within the application before calling the OaneSava API.

# **Authorities and Locks**

*Exit Program Library Authority* \*EXECUTE

*Exit Program Authority* \*EXECUTE

*User Space Lock* \*SHRNUP

*User Space Library Authority* \*USE

*User Space Authority* \*USE

*Save Command Library Authority* \*EXECUTE

*Save Command Authorities* See the save command

*Saved Object Locks* See the Back up your server topic.

## ≪

*Saved Object Authorities*

See Appendix D in the iSeries Security Reference book.

## **Required Parameter Group**

### **Qualified user space name**

INPUT; CHAR(20)

The user space that contains all the control information for the save operation. The first 10 characters contain the user space name. The second 10 characters contain the name of the library where the user space is located.

You can use the following special values for the library name:

*\*CURLIB* The job's current library is used to locate the user space. If no library is specified as the current library for the job, the QGPL library is used.

*\*LIBL* The library list is used to locate the user space.

The actual library that is used is returned in the status information.

### **User space format name**

INPUT; CHAR(8)

The format name for the input parameters that are contained in the user space. For the format of the structure, see "SVRS0100 Format."

#### **Status format name**

INPUT; CHAR(8)

The format name for the status information returned on the API call. For the format of the structure, see ["SRST0100](#page-181-0) Format" on page 174.

### **Status information**

OUTPUT; CHAR(\*)

The status information returned on the API call.

#### **Length of status information**

INPUT; BINARY(4)

The length of the status information returned on the API call. The minimum length is 8 bytes.

#### **Error code**

 $I/O$ ;  $CHAR(*)$ 

The structure in which to return error information. For the format of the structure, see Error [Code](error.htm#HDRERRCOD) [Parameter.](error.htm#HDRERRCOD)

## **SVRS0100 Format**

This format defines the input parameter group for the API.

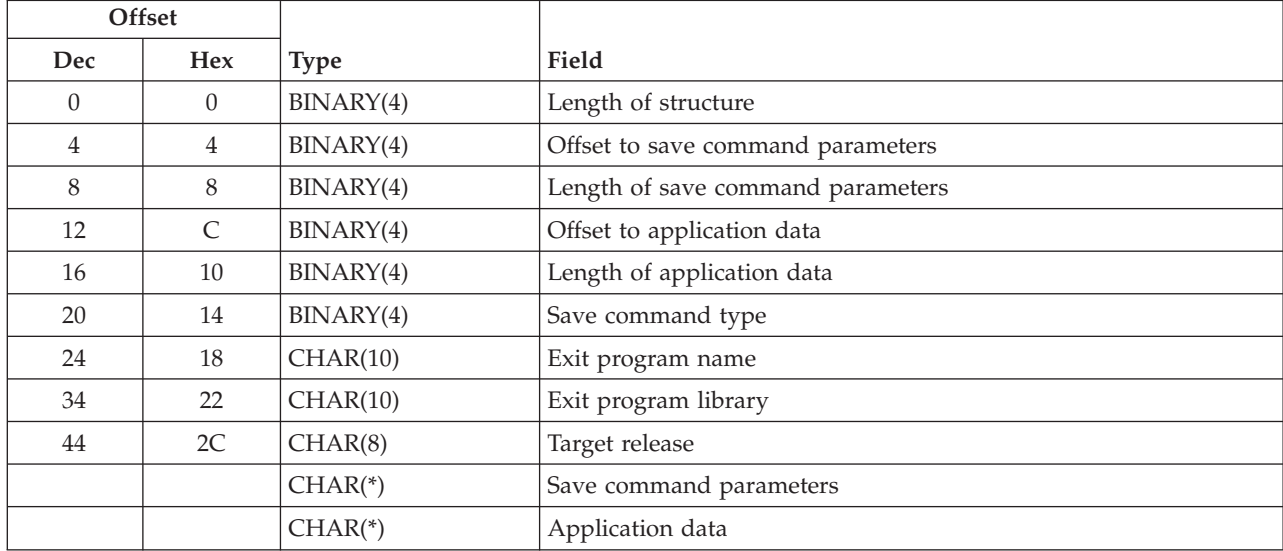

## **Field Descriptions**

**Application data.** Information that the application wants passed to the exit program. The content of this information is defined by the application. This field could contain information specific to the object being saved (such as the object name, size, and so forth), or it could contain the qualified name of another object that contains this information.

**Exit program library.** The name of the library that contains the exit program called by the API. the exit program.
**Exit program name.** The name of the exit program that is called by the API. See the "Save to [Application](#page-189-0) Exit [Program"](#page-189-0) on page 182 exit program for additional details.

**Length of application data.** The length of the application data. This value is passed to the exit program. This value must be set to zero if there is no application data.

**Length of save command parameters.** The length of the save command parameters. The maximum allowable length is 32500 bytes for save commands.

**Length of structure.** The length of this structure, from the start of the input parameters to the last byte of the application data.

**Offset to application data.** The byte offset from the beginning of the user space to the start of the application data. This value must be set to zero if there is no application data.

**Offset to save command parameters.** The byte offset from the beginning of the user space to the start of the save command parameters.

**Save command parameters.** A character string that contains the save command parameters or save keys. These parameters are validated when the API submits the command for processing. Refer to the save commands in the Control Language (CL) information for detailed information about valid parameters when you save objects to save files. Refer to the "Save Object [\(QsrSave\)](#page-135-0) API" on page 128 (QsrSave) API for detailed information about valid keys when you save objects to save files.

These additional restrictions apply to the save command parameters when you use this API:

- The parameters specified must be consistent with the save command type.
- The parameters must not include the save command name.
- The parameters must be separated by at least one blank character.
- Only a single library name can be used with the LIB parameter.
- v The CLEAR, DEV, SAVF and TGTRLS parameters must not be used. These parameters are provided by the API.
- The DTACPR data compression and COMPACT data compaction parameters must not be used. These parameters are not supported by the API.

The following examples illustrate the save command parameters that are required for typical save scenarios:

• Example 1: Save command type 1 (SAV) OBJ('/\*') ('/QSYS.LIB' \*OMIT)

('/QDLS.LIB' \*OMIT)

These parameters save all objects that are not in libraries and that are not document library objects.

- v Example 2: Save command type 2 (SAVOBJ)
	- OBJ(FILE\*) LIB(MYLIB) OBJTYPE(\*FILE)

These parameters save all files with names that start with the characters FILE\* in the library named MYLIB.

v Example 3: Save command type 4 (SAVLIB) LIB(JOE)

These parameters save the library named JOE.

These additional restrictions apply to the command parameters when you use the Save Object (QsrSave) API.

- The keys specified must be consistent with save to save file operations.
- v The CLEAR, DEV, SAVF and TGTRLS keys must not be used. These keys are provided by this API.
- The DTACPR data compression and COMPACT data compaction keys must not be used. These keys are not supported by this API.
- v The starting offset for the keys is always 0 and not the offset of the save command parameters.
- All offset and integer values within the keys must be aligned on 4-byte boundaries.
- All pointers within the keys must be aligned on 16-byte boundaries.

**Save command type.** The type of save command that is to be processed.

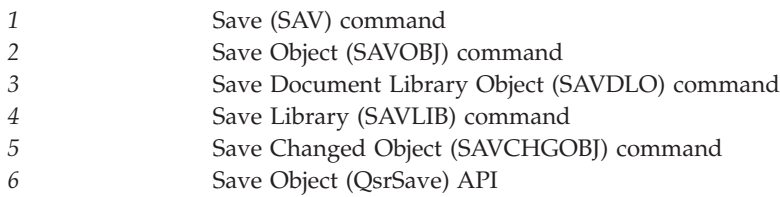

**Target release.** The release level of the operating system on which you intend to use the object being saved. The default is \*CURRENT. The possible values are:

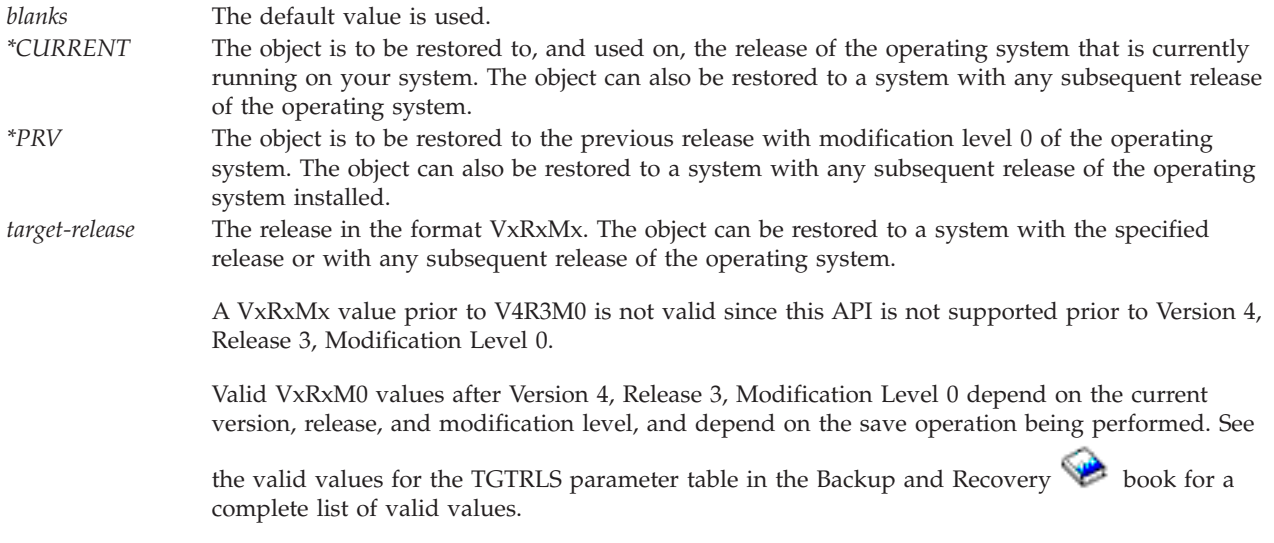

### **SRST0100 Format**

**Offset Dec Hex Type Field** 0 | 0 | BINARY(4) | Bytes returned 4 | BINARY(4) | Bytes available 8 8 BINARY(4) Transfer time 12 | C | BINARY(4) | Transfer block size 16 | 10 | BINARY(4) | Transfer block multiplier 20 | 14 | BINARY(4) | Last block size 24 | 18 | CHAR(10) | User space library used

This format defines the status information that is returned on the API call.

# **Field Descriptions**

**Bytes returned.** The number of status information bytes returned. If the value specified in the length of status information parameter is larger than the specified status information structure, this value is set to the last byte of the returned information.

**Bytes available.** The number of status information bytes available for the specified status information format.

**Transfer block size.** The number of bytes in the blocks transferred by the exit program.

**Transfer block multiplier.** The number of blocks successfully transferred by the exit program.

**Last block size.** The number of bytes in the last block transferred by the exit program.

The true transfer size of the operation is equal to the transfer block size multiplied by the transfer block multiplier plus the last block size.

**Transfer time.** The elapsed time, in seconds, that begins when the application calls the API, and ends when the API returns to the caller.

**User space library used.** The name of the user space library that is used in the API call.

### **Error Messages**

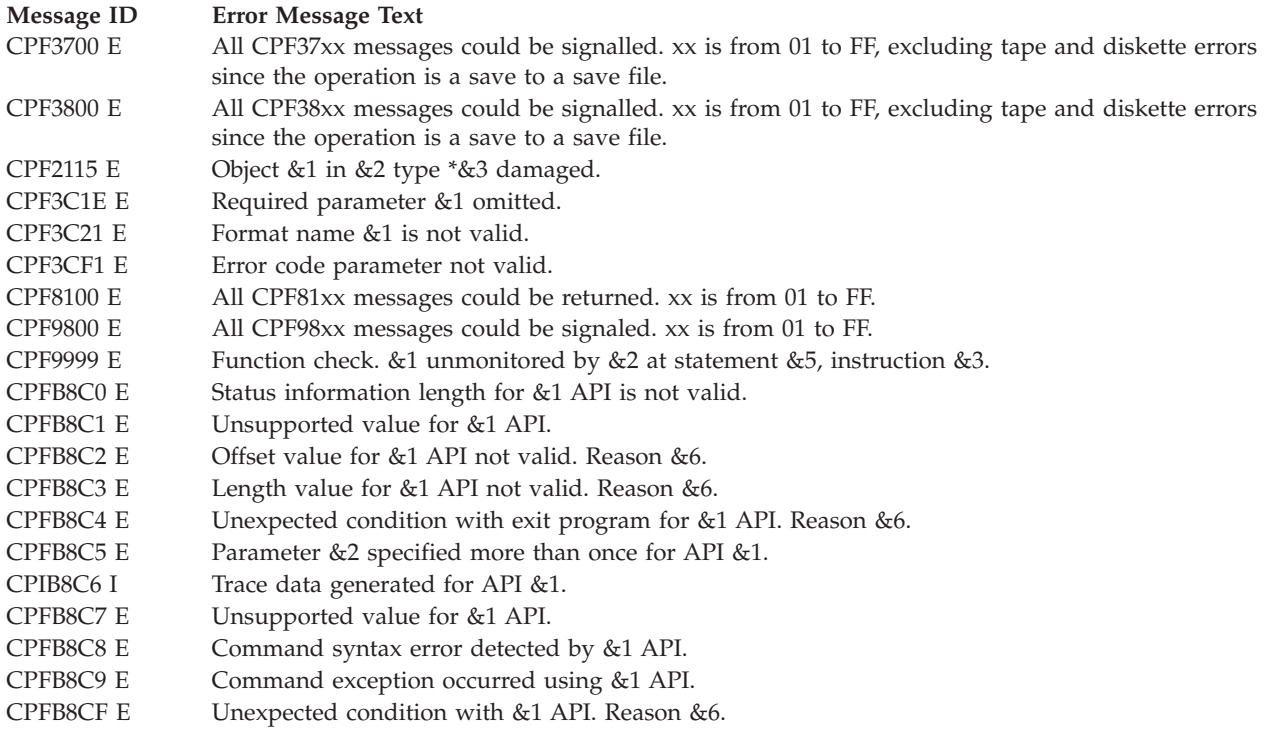

API introduced: V4R3

[Top](#TOP_OF_PAGE) | "Backup and [Recovery](#page-8-0) APIs," on page 1 | APIs by [category](aplist.htm)

# **Set Cartridge Filter (QTASCTGF) API**

Required Parameter Group: **1** Cartridge filter **Input** Char(\*) **2** Length of cartridge filter **Input** Binary(4) **3** Format name **Input** Char(8) **4** Requested action **Input** Binary(4) **5** Error code **I/O** Char(\*) Default Public Authority: \*EXCLUDE Threadsafe: Yes

The Set Cartridge Filter (QTASCTGF) API sets a filter that defines the cartridges that can be used by tape library devices on the system.

# **Authorities and Locks**

The caller of this API must have \*ALLOBJ and \*IOSYSCFG special authorities.

# **Required Parameter Group**

#### **Cartridge Filter**

INPUT; CHAR(\*)

The structure that sets the cartridge filter.

#### **Length of cartridge filter**

INPUT; BINARY(4)

The length of the cartridge filter structure provided. The length must be set to 0 when the requested action value is 3. When the requested action value is 1, 2, or 4 the length specified must be large enough to contain the entire cartridge filter array as defined by the fields in the cartridge filter parameter.

#### **Format name**

INPUT; CHAR(8)

Specifies the content and format of the information being set.

The SFTR0100 format must be used for the cartridge filter. See [SFTR0100](#HDRSFTR0100) Format to view the information set for this format.

#### **Requested action**

INPUT; BINARY(4)

The action to take with the filter provided. The possible values are:

*1* The filter provided will replace the existing filter.

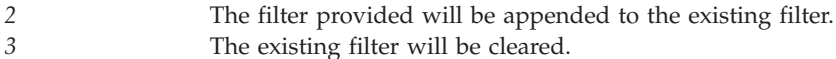

*4* The filter provided will be removed from the existing filter.

#### **Error code**

 $I/O$ ;  $CHAR(*)$ 

The structure in which to return error information. For the format of the structure, see [Error](error.htm#HDRERRCOD) code [parameter.](error.htm#HDRERRCOD)

# **SFTR0100 Format**

The following table shows the information that is set for the SFTR0100 format. For more details about the fields in the following table, see "Field Descriptions."

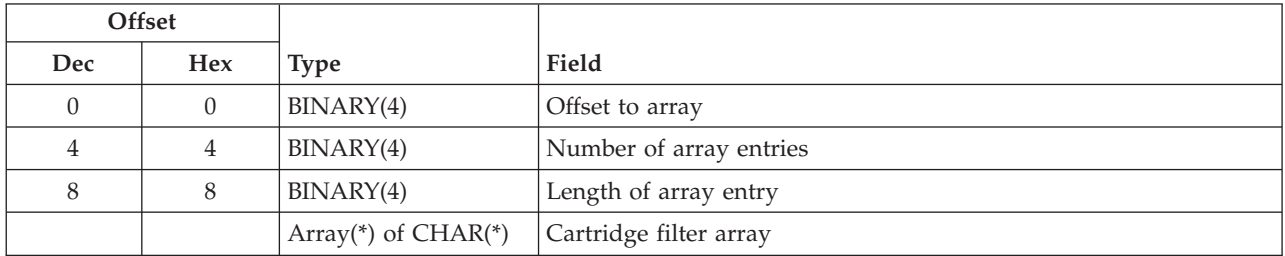

# **Field Descriptions**

**Cartridge filter array.** An array of cartridge filters to be defined for the system. Each array entry may consist of either a specific cartridge identifier, or a generic name of a cartridge identifier. A generic name is a character string of one or more characters followed by an asterisk (\*); for example, ABC\*. A generic name specifies all cartridge identifiers with names that begin with the generic prefix.

**Note:** The cartridge identifier is restricted to characters A through Z, zero through nine, at-sign (@), dollar-sign (\$), and pound sign (#). A valid generic name contains 1 or more supported characters followed by a single asterisk (\*) and blanks. The at-sign (@), dollar-sign (\$), pound sign (#), and asterisk (\*) characters must be provided in CCSID 37.

- $\omega = '7C'x$
- $\sin 5 = 5B'x$
- $\# = '7B'x$
- $* = '5C'x$

**Length of array entry.** This field is set to the length, in bytes, of a single cartridge filter entry. This field must be set to 6.

**Number of array entries.** The number of cartridge filter entries specified.

**Offset to array.** The offset, in bytes, to the cartridge filter array.

# **Error Messages**

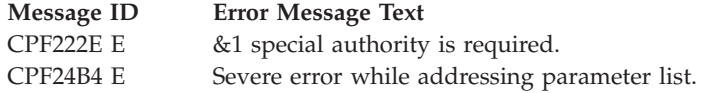

#### **Message ID Error Message Text**

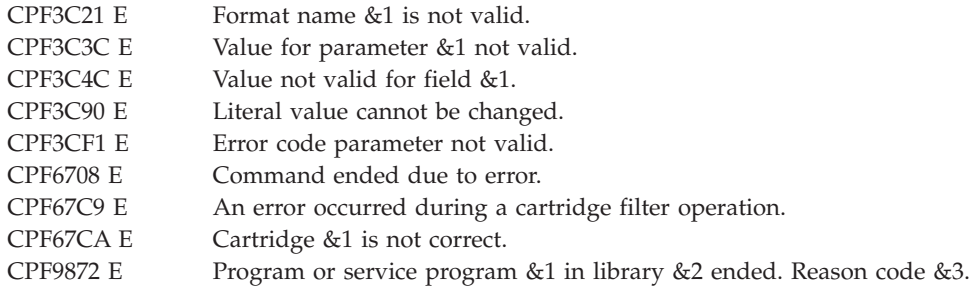

API introduced: V5R3

[Top](#TOP_OF_PAGE) | "Backup and [Recovery](#page-8-0) APIs," on page 1 | APIs by [category](aplist.htm)

### **Exit Programs**

These are the Exit Programs for this category.

# **Restore from Application Exit Program**

Required Parameter Group: **1** Operation type **Input** Binary(4) **2** Operation status **Output** Binary(4) **3** Restore data Input >>PTR(SPP) **< 4** Length of restore data **Input** Binary(4) **5** Restore bytes written **Output** Binary(4) **6** Qualified user space name **Input** Char(20) **7** User space format name **Input** Char(8)

The Restore from Application exit program enables an application program to provide the restore records that are required for a restore-from-save-file operation using the "Restore from [Application](#page-49-0) (QaneRsta) [API"](#page-49-0) on page 42 (QaneRsta) API.

The API calls the exit program once to start the transfer sequence, multiple times to transfer each block of restore records, and once to end the transfer sequence.

The API passes to the exit program the operation type, the number of restore record bytes required, the qualified name of the user space and the format name of the user space.

The exit program must return the restore data, the number of the restore record bytes retrieved, and status on the success or failure of the requested operation.

At any time following the initial call, the API could call the exit program that requires an abnormal end to the transfer sequence.

### **Restrictions**

The exit program must provide the restore records in the order the records were saved, without modification, for the objects to be successfully restored.

# **Authorities and Locks**

See "Restore from [Application](#page-49-0) (QaneRsta) API" on page 42 (QaneRsta) API.

# **Required Parameter Group**

#### **Operation type**

INPUT; BINARY(4)

The type of operation that the exit program is required to run.

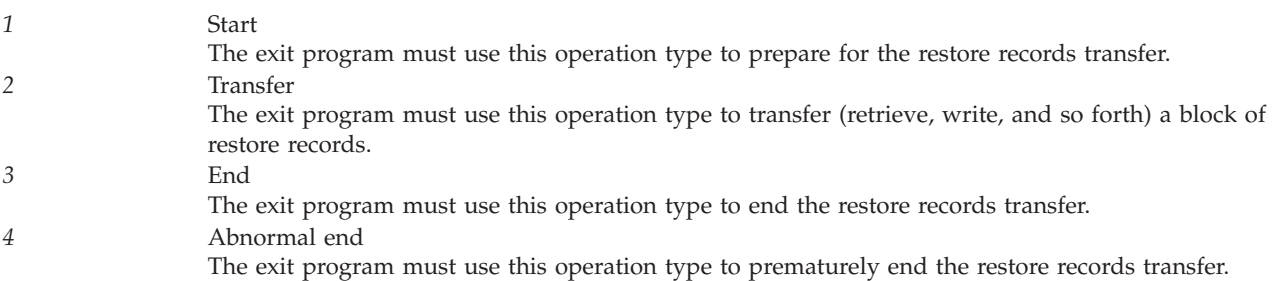

Normal-operation-type order is 1 (start), 2 (transfer), 2 (transfer), ..., 2 (transfer), 3 (end).

Operation type 1 (start) is issued only once at the beginning of the restore operation before any restore records are transferred.

Operation type 2 (transfer) is issued multiple times during the restore operation as each block of restore records is required. The exit program must provide as many restore record bytes as requested, with the exception of the last block, which may not be of sufficient length.

Operation type 3 (end) is issued only once at the end of the restore operation after all restore records are transferred. The exit program must be able to handle the condition where this operation type is issued before all restore records are transferred. The exit program must handle this operation sequence as a normal condition and end the transfer sequence normally.

Operation type 4 (abnormal end) is issued only once following operation types 1 (start) or 2 (transfer), under abnormal conditions to prematurely end restore records transfer. These conditions are:

- The API detects an error with the system restore operation.
- The exit program returns an operation status of 1 (error).

#### **Operation status**

OUTPUT; BINARY(4)

The ending status of the requested operation.

*0* Good

The exit program must return this status value to indicate successful completion of the operation.

#### *1* Error

The exit program must return this status value to indicate unsuccessful completion of the operation.

*2* Complete

The exit program must use this status value instead of a status value of  $0$  (good)., when the last byte of the restore records has been retrieved. This indicates successful completion of operation type 2 (transfer).

#### **Restore data**

#### INPUT;  $\sum$  PTR(SPP)  $\ll$

 $\gg$  A pointer to a block of restore records.  $\ll$  The parameter is passed only on operation type 2 (transfer).

#### **Length of restore data**

INPUT; BINARY(4)

For operation types 1 (start), 3 (end), and 4 (abnormal end), this value is zero.

For operation type 2 (transfer), this is the length of restore data being requested.

#### **Restore bytes written**

OUTPUT; BINARY(4)

For operation types 1 (start), 3 (end), and 4 (abnormal end), this value must be set to zero.

For operation type 2 (transfer), this value must be set to the actual number of restore record bytes returned. This value must never exceed the value passed in the length of restore data parameter.

#### **Qualified user space name**

INPUT; CHAR(20)

The qualified user space name that is specified by the application on the call to the Restore from Application (QaneRsta) API. The first 10 characters contain the user space name. The second 10 characters contain the name of the library where the user space is located.

#### **User space format name**

INPUT; CHAR(8)

The user space format name that is specified by the application on the call to the Restore from Application API. For the format of the structure, see the SVRS0100 Format in the ["Restore](#page-49-0) from [Application](#page-49-0) (QaneRsta) API" on page 42 (QaneRsta) API. The exit program uses the length of application data field to determine if the structure contains application data, and the offset to application data field to locate this information.

### **Coding Guidelines**

Applications should consider the following when coding the exit program:

- v The program should only return an exception for the requested operation if there has been a failure in the operation. If the program signals an escape message to the API, the system assumes there is a failure. A diagnostic message is returned to the calling program.
- The program must clean up any locks that it acquires.
- v The program must handle all potential error conditions associated with its own operations (be fault tolerant).
- The program must avoid infinite looping conditions.

Exit program introduced: V4R3

[Top](#TOP_OF_PAGE) | "Backup and [Recovery](#page-8-0) APIs," on page 1 | APIs by [category](aplist.htm)

# **Save Storage Free Exit Program**

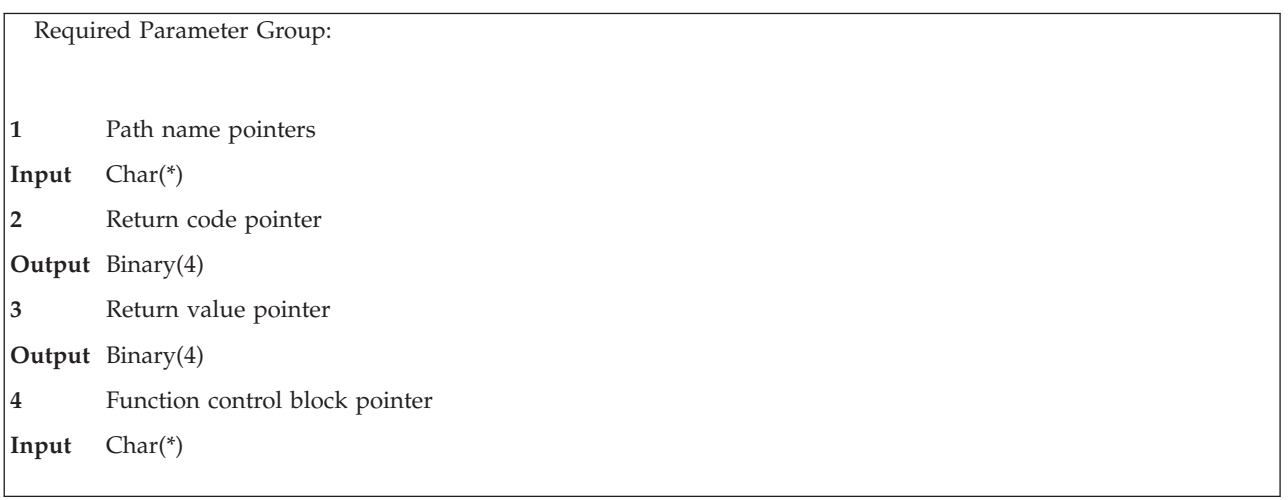

The Save Storage Free exit program is a user-specified program that is called by **Qp0lSaveStgFree()** to save an OS/400 object of type \*STMF. This exit program can be either a procedure or program.

When the Save Storage Free exit program is given control, it should save the object so it can be dynamically retrieved at a later time. The \*STMF object is locked when the exit program is called to prevent changes to it until the storage free operation is complete. If the Save Storage Free exit program ends unsuccessfully, it must return a valid *errno* in the storage pointed to by the return value pointer. **Qp0lSaveStgFree()** then passes this *errno* to its caller with a minus one return code.

Storage referred to by the path name pointers or the return code pointer when the Save Storage Free exit program is called is destroyed or reused when **Qp0lSaveStgFree()** regains control.

# **Required Parameter Group**

#### **Path names pointers**

INPUT; CHAR(\*)

All of the path names to the \*STMF object being storage freed. There is one path name for each link to the object. These path names are in the Qlg\_Path\_Name\_T format and are in the UCS-2 CCSID. See Path name [format](pns.htm) for more information on this format. For information about UCS-2, see the Globalization topic.

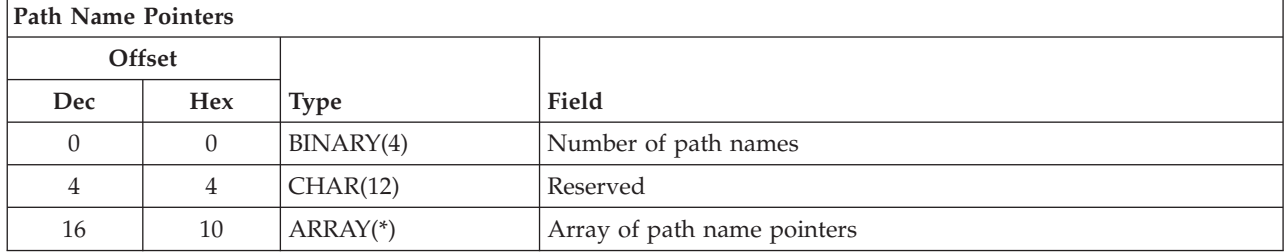

**Array of path name pointers.** Pointers to each path name that **Qp0lSaveStgFree()** found for the object identified by the path name on the call to **Qp0lSaveStgFree()**. Each path name is in the Qlg\_Path\_Name\_T format.

**Number of path names.** The total number of path names that **Qp0lSaveStgFree()** found for the object identified by the caller of **Qp0lSaveStgFree()**.

**Reserved.** A reserved field. This field must be set to binary zero.

#### <span id="page-189-0"></span>**Return code pointer**

#### OUTPUT; BINARY(4)

A pointer to an indicator that is returned to indicate whether the exit program was successful or whether it failed. Valid values follow:

- *0* The Save Storage Free exit program was successful.
- *-1* The Save Storage Free exit program was not successful. The Return value pointer is set to indicate the error.

#### **Return value pointer**

OUTPUT; BINARY(4)

A pointer to a valid *errno* that is returned from the exit program to identify the reason it was not successful.

#### **Function control block pointer**

INPUT; CHAR(\*)

A pointer to the data that is passed to **Qp0lSaveStgFree()** on its call. **Qp0lSaveStgFree()** does not process the data that is referred to by this pointer, but passes this pointer as a parameter when it calls the exit program.

### **Related Information**

v ["Qp0lSaveStgFree\(\)—Save](#page-170-0) Storage Free" on page 163—Save Storage Free

Exit program introduced: V4R3

[Top](#TOP_OF_PAGE) | "Backup and [Recovery](#page-8-0) APIs," on page 1 | [UNIX-Type](unix.htm) APIs | APIs by [category](aplist.htm)

### **Save to Application Exit Program**

Required Parameter Group: **1** Operation type **Input** Binary(4) **2** Operation status **Output** Binary(4) **3** Save data **Input**  $\sum$  PTR(SPP) **K 4** Length of save data **Input** Binary(4) **5** Save bytes read **Output** Binary(4) **6** Qualified user space name **Input** Char(20) **7** User space format name **Input** Char(8)

The Save to Application exit program enables an application program to receive the save records that are generated by a save-to-save-file operation using the "Save to [Application](#page-177-0) (QaneSava) API" on page 170 (QaneSava) API.

The API calls the exit program once to start the transfer sequence, multiple times to transfer each block of save records, and once to end the transfer sequence.

The API passes to the exit program the operation type, the save data, the length of the save data, the qualified name of the user space and the format name of the user space.

The exit program must return the number of save bytes read, and status on the success or failure of the requested operation.

At any time following the initial call, the API could call the exit program that requires an abnormal end to the transfer sequence.

### **Restrictions**

The exit program must read and store the save records in the order presented, without modification, for the objects to be successfully restored.

# **Authorities and Locks**

See "Save to [Application](#page-177-0) (QaneSava) API" on page 170 (QaneSava) API.

# **Required Parameter Group**

#### **Operation type**

INPUT; BINARY(4)

The type of operation that the exit program is required to run.

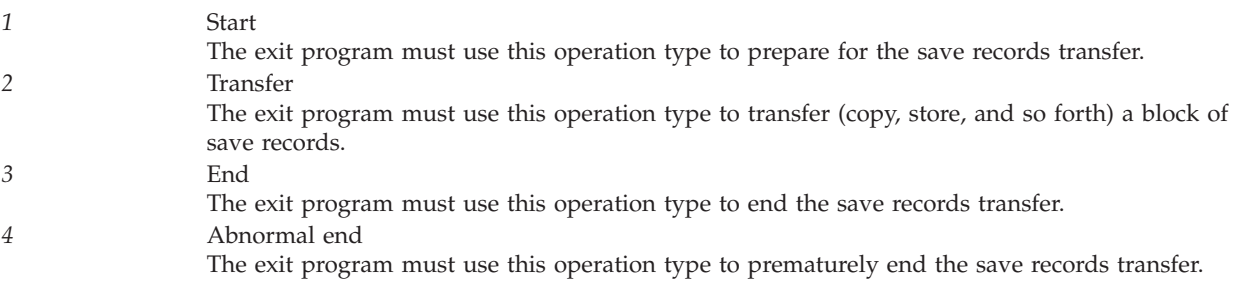

Normal-operation-type order is 1 (start), 2 (transfer), 2 (transfer), ..., 2 (transfer), 3 (end).

Operation type 1 (start) is issued only once at the beginning of the save operation before any save records are transferred.

Operation type 2 (transfer) is issued multiple times during the save operation as each block of save records becomes available. The exit program must read the entire block of save records.

Operation type 3 (end) is issued only once at the end of the save operation after all save records are transferred.

Operation type 4 (abnormal end) is issued only once following operation types 1 (start) or 2 (transfer), under abnormal conditions to prematurely end save records transfer. These conditions are:

- The API detects an error with the system save operation.
- The exit program returns an operation status of 1 (error).

#### **Operation status**

#### OUTPUT; BINARY(4)

The ending status of the requested operation.

*0* Good

The exit program must return this status value to indicate successful completion of the operation. *1* Error

> The exit program must return this status value to indicate unsuccessful completion of the operation.

#### **Save data**

INPUT;  $\sum$  PTR(SPP)  $\ll$ 

 $\gg$  A pointer to a block of save records.  $\ll$  This parameter is passed only on operation type 2 (transfer).

#### **Length of save data**

INPUT; BINARY(4)

For operation types 1 (start), 3 (end), and 4 (abnormal end), this value is zero.

For operation type 2 (transfer), this is the length of the block of save records.

#### **Save bytes read**

OUTPUT; BINARY(4)

For operation types 1 (start), 3 (end), and 4 (abnormal end), this value must be set to zero.

For operation type 2 (transfer), the exit program must return a value that indicates the number of save record bytes successfully read. The API abnormally ends the transfer sequence if the returned value does not equal the length of save data.

#### **Qualified user space name**

INPUT; CHAR(20)

The qualified user space name specified by the application on the call to the Save to Application (QaneSava) API. The first 10 characters contain the user space name. The second 10 characters contain the name of the library where the user space is located.

#### **User space format name**

INPUT; CHAR(8)

The user space format name that is specified by the application on the call to the Save to Application API. For the format of the structure, see the SVRS0100 Format in the ["Save](#page-177-0) to [Application](#page-177-0) (QaneSava) API" on page 170 (QaneSava) API. The exit program uses the length of application data field to determine if the structure contains application data, and the offset to application data field to locate this information.

# **Coding Guidelines**

Applications should consider the following when coding the exit program:

- v The program should only return an exception for the requested operation if there has been a failure in the operation. If the program signals an escape message to the API, the system assumes there is a failure. A diagnostic message is returned to the calling program.
- The program must clean up any locks that it acquires.
- v The program must handle all potential error conditions associated with its own operations (be fault tolerant).
- The program must prevent infinite looping conditions.

Exit program introduced: V4R3

[Top](#TOP_OF_PAGE) | "Backup and [Recovery](#page-8-0) APIs," on page 1 | APIs by [category](aplist.htm)

### **Storage Extension Exit Program**

Required Parameter Group: **1** Object description information **Input** Char(\*) **2** Control value information **Output** Char(\*) QSYSINC Member Name: ETASTGEX Exit Point Name: QIBM\_QTA\_STOR\_EX400 Exit Point Format Name: EX400200, EX400300

The Storage Extension exit program provides the capability of restoring the entire object using a storage extension, that is, restoring objects that were saved using \*FREE, or freed through an application programming interface. (\*DOC and \*STMF files are freed through an API, not through save using \*FREE.)

**Note:** To use this exit program, you need the Media and Storage Extension feature of the OS/400.

If there is any program registered against exit point format name EX400200 of this exit point, then any programs registered against exit point format name EX400300 will not be called. Therefore, if you are installing your application and you are registering it against exit point format EX400300, verify that no programs are registered against exit point format name EX400200. If there are any, notify the user that it needs to be disabled before the application will work. Do not simply deregister programs from exit point format name EX400200 when installing your application because it may impact other applications.

**Storage extension** refers to those objects (and the CL commands that refer to those objects) saved from disk using the \*FREE option on the storage parameter. These saved objects free disk space by storing a copy of the entire object and keeping only the object headers on disk. Currently, only file, document, and stream objects are supported.

# **Exit Point Format EX400200**

Objects may be scheduled to be saved from disk when they are not referred to for a specified amount of time. When the objects are saved, the object data is saved and the object headers remain on disk. When this object is referred to, the operating system calls the exit program for object restoration through the registration facility. (For information about registering an exit point with the registration facility and adding an exit program to an exit point, [Registration](reg1.htm) Facility APIs. The exit point format EX400200 supports only one exit program.)

When the user exit program is given control, it verifies that the object was saved. If the exit program has the object saved and wants to restore it, the exit program restores the object data and returns a control value to the OS/400 operating system indicating that the object was restored through the control value information. If the exit program does not have the object saved, it returns a control value to OS/400 indicating that the object was not restored through the control value information.

# <span id="page-193-0"></span>**Exit Point Format EX400300**

When an object is determined to be saved using \*FREE, each program that is registered against exit point format name EX400300 will be called (as long as no programs are registered against EX400200) with an indicator that it is asking for a date/time stamp of the most recent version of the object that the exit program has.

After all programs are called, the exit program that specified the most recent date/time stamp will be called again with the indicator to restore the object.

After the user exit program is given control and restores the object that was suspended, it should return the control value to the OS/400 operating system indicating that the object was restored through the control value information.

# **Required Parameter Group**

#### **Object description information**

INPUT; CHAR(\*)

Information about the object that the exit program will attempt to restore from storage extension. For details, see "Format of Object Description Information (EX400200,EX400300)."

#### **Control value information**

OUTPUT; CHAR(\*)

Information about whether the exit program restored the object requested or did not have the object stored in storage extension. For details, see "Format of Control Value [Information"](#page-195-0) on page [188.](#page-195-0)

### **Format of Object Description Information (EX400200,EX400300)**

The following table shows the format of the object description information. For a description of the fields in this format, see "Field [Descriptions"](#page-194-0) on page 187.

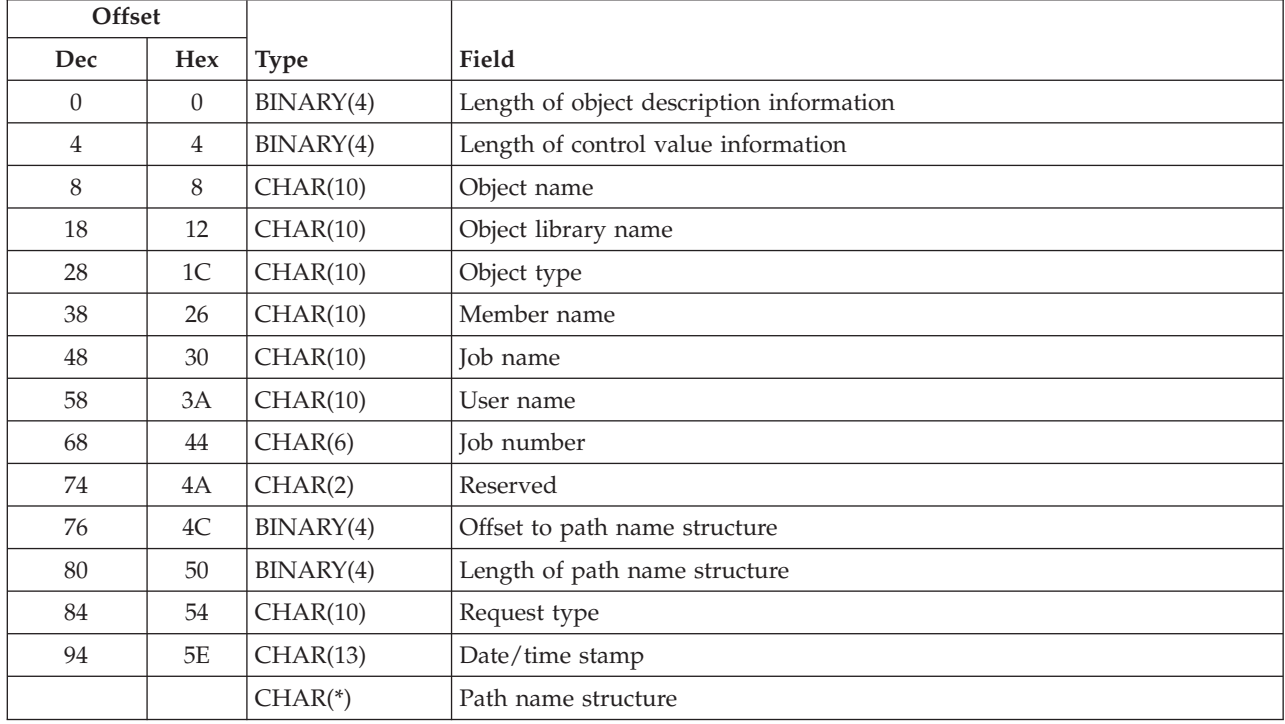

# <span id="page-194-0"></span>**Field Descriptions**

**Date/time stamp.** The most recent date/time stamp that the other exit programs have specified as their most recent copy of the suspended object. If this is the first exit program being called, or no other exit program has a copy of the suspended object to be restored, then this field will be set to blanks. This field will be blanks when passed for exit format EX400200. This field will be of the following CYYMMDDHHMMSS format:

*C* Century, where 0 indicates years 19*xx* and 1 indicates years 20*xx*. *YYMMDD* The date (year, month, day format). *HHMMSS* The time (hours, minutes, seconds format).

**Job name.** The job name.

**Job number.** The job number associated with the job name and user identifier.

**Length of control value information.** The length, in bytes, of the control value information.

**Length of the path name structure.** The length, in bytes, of the path name structure. This field will be set to zero if the object does not have a path name structure passed.

**Length of object description information.** The length, in bytes, of the object description information.

**Member name.** The member within the file that caused the exception.

**Object library name.** The library name of the object being referred to. The special value is:

*\*PATH* The path name structure will contain the object information.

**Object name.** The name of the object that is being referred to and that causes an exception. The user exit program checks if it has this object saved to storage extension. The special value is:

*\*PATH* The path name structure will contain the object information.

**Object type.** The standard object types known to the system. Currently, only the following object types are supported:

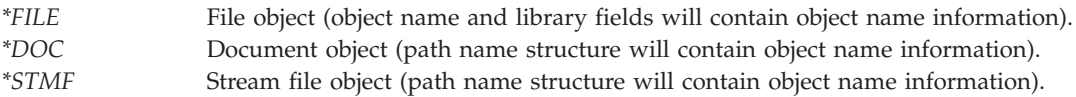

**Offset to path name structure.** The offset, in bytes, to the path name structure that is passed containing object pathname and translation information. This field will be set to zero if the object does not have an path name structure.

**Path name structure.** The path name structure and translation information for the suspended object. The path name structure contains information such as CCSID, country or region, and language. For more information on this structure, see Path Name [Format.](pns.htm)

**Request type.** The type of request to the exit program from the operating system. This field will always be \*RESTORE for exit format EX400200. Possible values are:

*\*RESTORE* The exit program is getting called to restore the object.

<span id="page-195-0"></span>*\*DATETIME* The exit program is getting called to return the latest date/time stamp of the most recent save operation of the suspended object. Note that OS/400 does not restrict the called exit program from actually restoring the object when called for a date/time stamp, but it will only be a degradation in performance due to an extra restore of the object.

**Reserved.** An unused field.

**User name.** The user identifier of the caller.

# **Format of Control Value Information**

The following table shows the format of the control value information. For a description of the fields in this format, see "Control Value Field Descriptions."

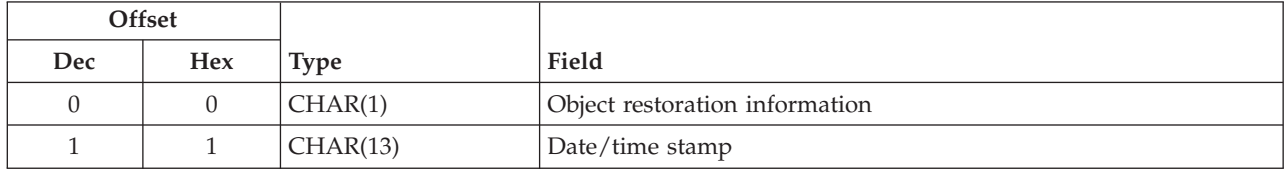

### **Control Value Field Descriptions**

**Date/time stamp.** This field should be set by the exit program when the request type specified in the "Format of Object Description Information [\(EX400200,EX400300\)"](#page-193-0) on page 186 is \*DATETIME. This field is used by the operating system to determine which registered exit program will be called again to restore the object. The field is only used when programs registered under exit point format EX400300 are called. The determination is based on which exit program indicates the most recent copy of the suspended object. This field will be of the following CYYMMDDHHMMSS format:

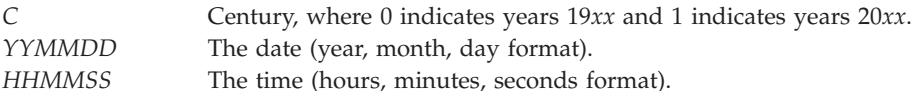

**Object restoration information.** Whether or not the object was successfully restored or whether the exception should be resignaled. If this field contains a value that is not valid, the value is ignored and message CPD6705 is issued. The default for this field is 0. Valid values are:

*0* The object has not been restored or was not asked to be restored through the request type field. **Note:** This field should always be left by the exit program as 0 when the request type specified in the "Format of Object Description Information [\(EX400200,EX400300\)"](#page-193-0) on page 186 is \*DATETIME. *1* The object has been restored. **Note:** If the user exit program specifies a 1 for this field and it did not attempt to (or successfully) restore the entire object, message CPD6704 is signaled.

# **Error Messages**

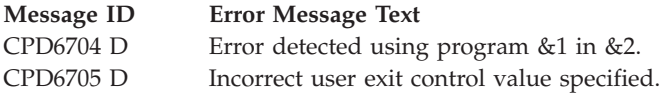

Exit program introduced: V3R1

[Top](#TOP_OF_PAGE) | "Backup and [Recovery](#page-8-0) APIs," on page 1 | APIs by [category](aplist.htm)

# **Tape Management Exit Program**

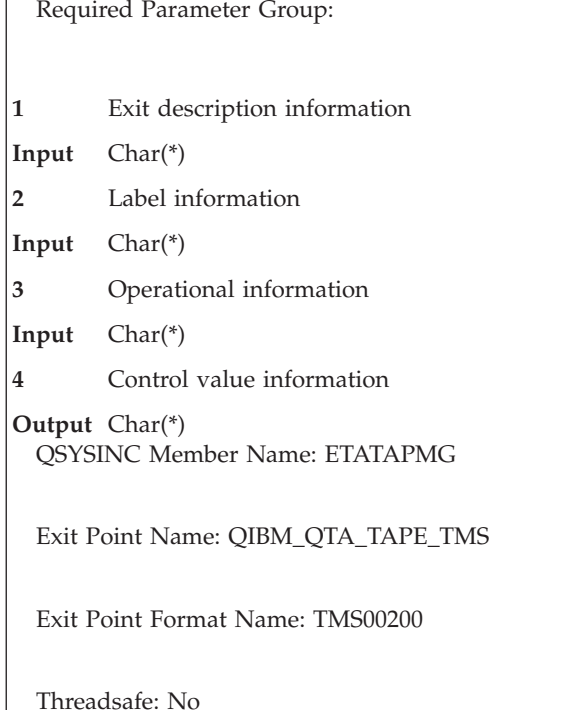

The Tape Management exit program allows a tape management system to monitor and control the use of volumes and devices used by the operating system for most tape operations. The exit program is given control at certain points during tape and library processing.

**Note:** To use this exit program, you need the Media and Storage Extension feature of the OS/400.

The exit program is not given control when:

- The system is being installed
- The tape job is a dedicated service tools (DST) tape job
- The job is ending

The OS/400 operating system handles the setup, calling, and response processing of the user exit program as specified through the registration facility. (For information about registering an exit point with the registration facility and adding an exit program to an exit point, [Registration](reg1.htm) Facility APIs. This exit point supports only one exit program.)

# **Required Parameter Group**

#### **Exit description information**

INPUT; CHAR(\*)

A description of the exit point. For a description of the format, see "Format of Exit [Description](#page-197-0) [Information"](#page-197-0) on page 190.

# **Label information**

INPUT; CHAR(\*)

The current volume label and the last header label or trailer label that was written or read. For a description of the format, see "Format of Label [Information"](#page-199-0) on page 192.

#### <span id="page-197-0"></span>**Operational information**

INPUT; CHAR(\*)

Information about the tape operation at the time the exit program is called. For a description of the format, see "Format of Operational [Information"](#page-200-0) on page 193.

#### **Control value information**

OUTPUT; CHAR(\*)

Information to control the tape operation being performed. This format is set by OS/400 and may be changed by the exit programs to control tape processing. For a description of the format, see "Format of Control Value [Information"](#page-207-0) on page 200.

# **Format of Exit Description Information**

The following table shows the format of the exit description information. For a description of each field, see "Field Descriptions."

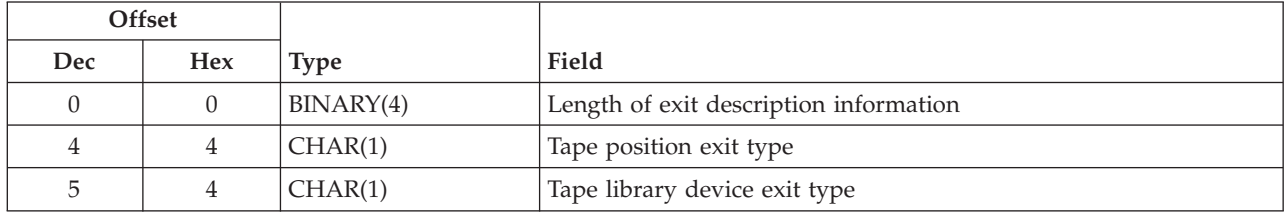

# **Field Descriptions**

**Length of exit description information.** The length, in bytes, of the exit description information.

**Tape library device exit type.** An identifier that indicates to the exit program the type of library processing occurring in the tape library device. The values are:

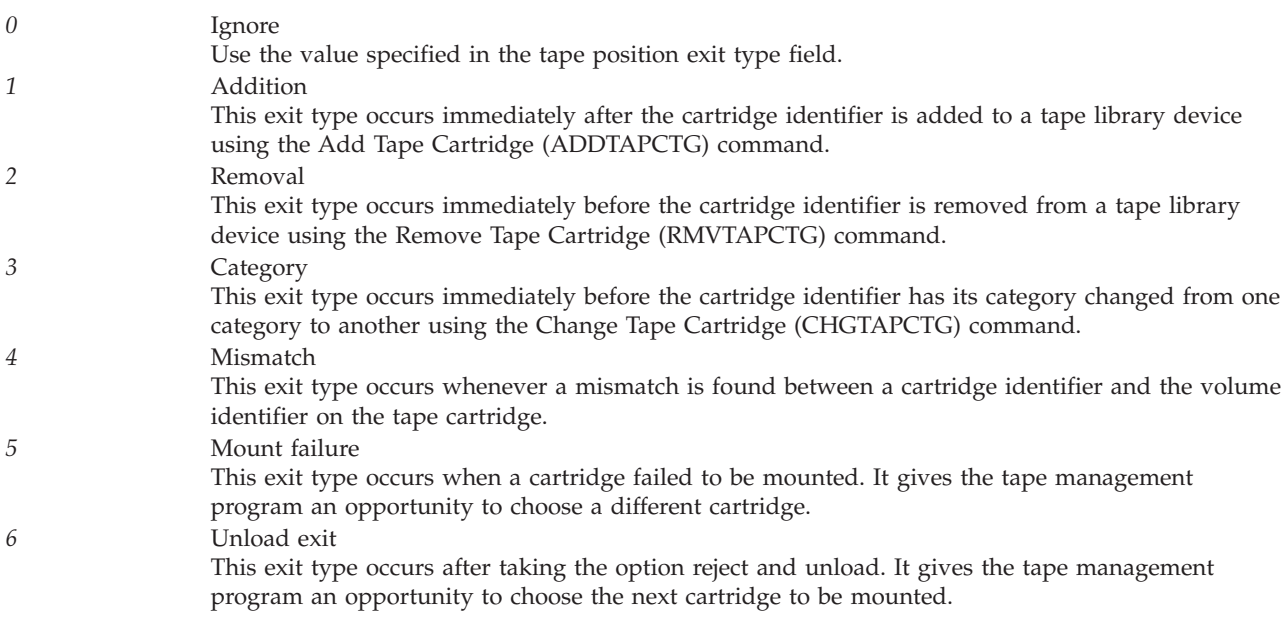

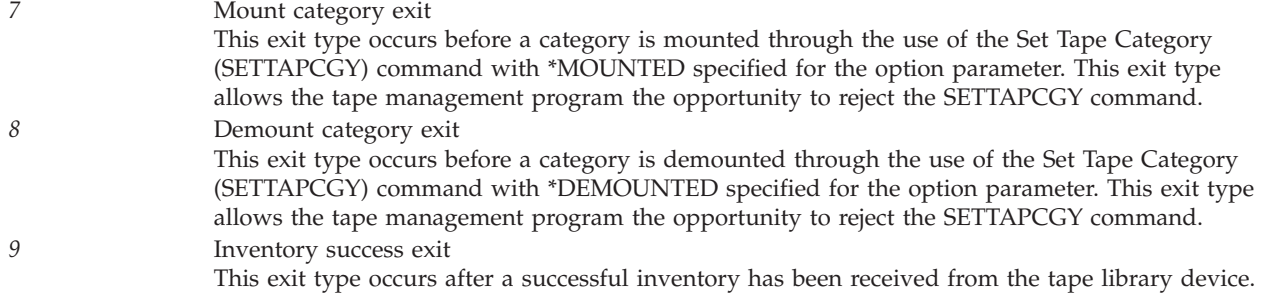

**Tape position exit type.** An identifier that indicates to the exit program a reference to or the position of the tape. The values are:

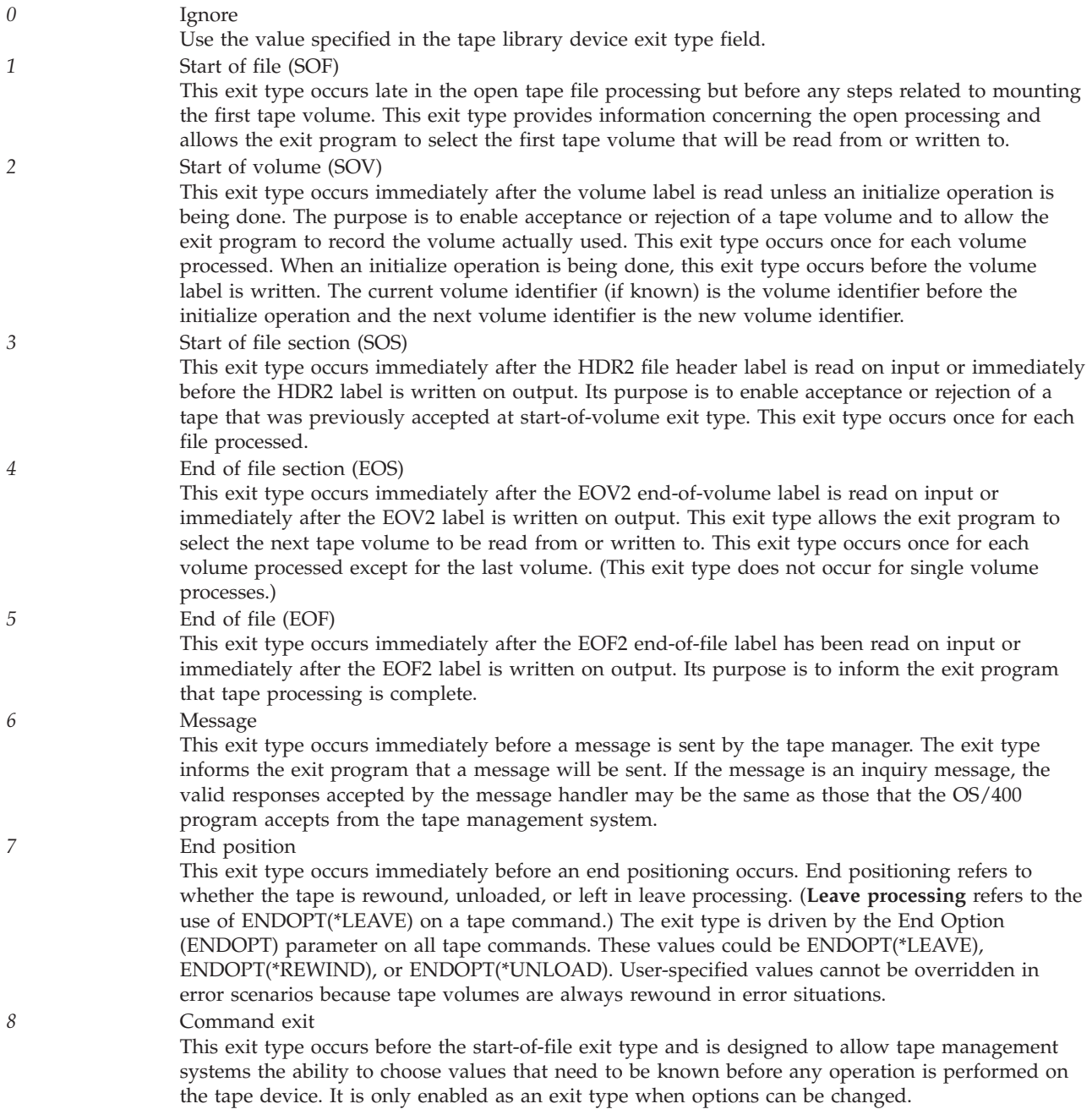

# <span id="page-199-0"></span>**Examples of Exit Calls**

This example shows the sequence and the tape position exit types that result from saving a library object (SAVLIB command) to one tape:

- Command (CMD)
- Start of file (SOF)
- Start of volume (SOV)
- Start of file section (SOS)

After this exit type, the data file is written.

- End of file (EOF)
- End position

This example shows the sequence and the tape position exit types that result from saving one library object to two tapes:

- Start of command (CMD)
- Start of file (SOF)
- Start of volume (SOV)
- Start of file section (SOS)

After this exit type, the first part of the data file is written.

• End of file section (EOS)

After this exit type, a new tape volume is requested.

- Start of volume (SOV)
- Start of file section (SOS)

After this exit type, the next part of the data file is written to the second tape.

- End of file (EOF)
- End position

# **Format of Label Information**

The following table shows the format of the label information. For a description of each field, see "Field Descriptions."

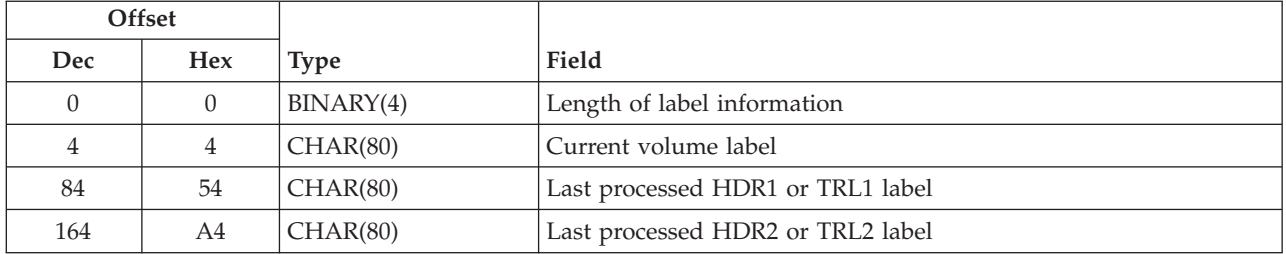

# **Field Descriptions**

**Current volume label.** The volume label currently being processed. If the tape position exit type is SOF or if the tape library device exit type is addition, removal, category, or mismatch, this field contains blanks. This field also contains blanks if a nonlabeled tape is being processed.

<span id="page-200-0"></span>**Last processed HDR1 or TRL1 label.** The HDR1 file header label or TRL1 trailer label that was last encountered. If the tape position exit type is SOF or SOV or if the tape library device exit type is addition, removal, category, or mismatch, this field contains blanks. This field also contains blanks if a nonlabeled tape is being processed.

**Last processed HDR2 or TRL2 label.** The HDR2 file header label or TRL2 trailer label that was last encountered. If the tape position exit type is SOF or SOV or if the tape library device exit type is addition, removal, category, or mismatch, this field contains blanks. This field also contains blanks if a nonlabeled tape is being processed.

**Length of label information.** The length, in bytes, of the label information.

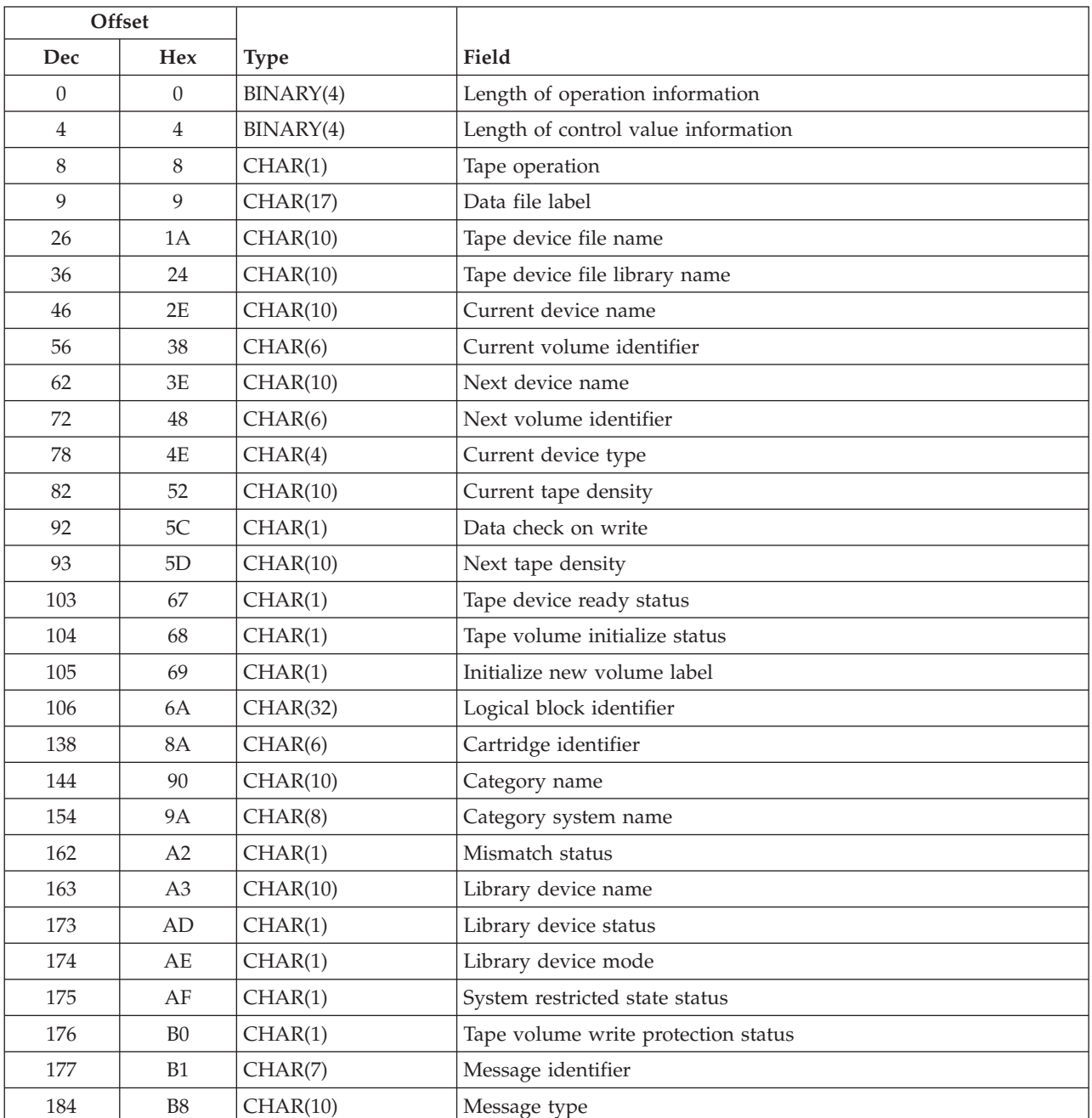

# **Format of Operational Information**

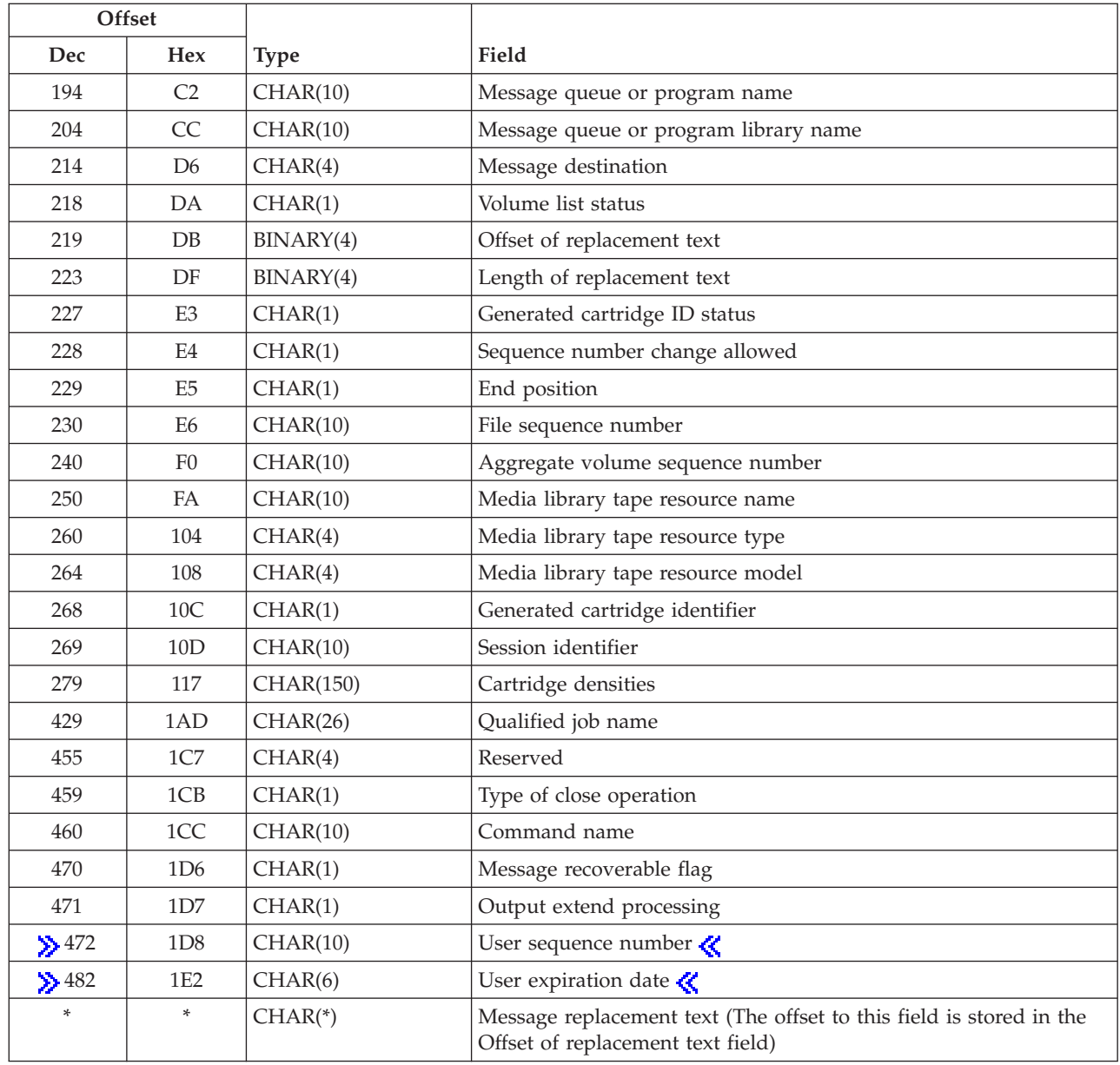

# **Field Descriptions**

**Aggregate volume sequence number.** The aggregate volume sequence number from the label information. The numeric value is right-justified with leading zeros or blanks.

**Cartridge densities.** The densities that are supported by the cartridge. Up to 15 densities or formats are supported by the cartridge. Each density or format is 10 characters in length. For example, if only one density exists, the first 10 bytes of this field are the character representation of the density or format and the last 140 bytes are blanks. This field is set at the start-of-volume exit type and is blank at all other exit types. This field is blank for devices or cartridges that do not support special cartridge-checking capabilities.

**Cartridge identifier.** The cartridge identifier of the tape cartridge. If the tape library device has a scanner, the cartridge identifier is the external bar-code identifier. If the tape library device does not have a

scanner, the cartridge identifier is the logical volume identifier. This field is blank if the device is not in a tape library device or when the tape position exit type field is SOF.

**Category name.** The category name that the cartridge identifier is being changed to. This field is blank if the tape library device exit type field is not addition or category.

**Category system name.** The category system name that is the primary owner of the category name. This field is blank when the category is \*INSERT, \*EJECT, or \*SHARE400.

**Command name.** The name of the command being run. If this field is blanks, then the command does not support passing the command name to the Media and Storage Extension structures at this exit point. Check Tape (CHKTAP), Duplicate Tape (DUPTAP), and Initialize Tape (INZTAP) commands pass the command name for all exit types.

**Current device name.** The name of the tape device being used at the time the exit point is reached. This field is blank if the tape library device exit type field is addition, removal, or category.

**Current device type.** The device type of the current tape device. This field is blank if the tape library device exit type field is addition, removal, or category.

**Current tape density.** The density of the tape reel or cartridge on the current tape device. This field is blank if the tape library device exit type field is addition, removal, or category.

**Current volume identifier.** The name of the expected volume to be used during the tape operation, not necessarily the loaded volume. OS/400 issues an inquiry message when the expected volume is different from the loaded volume. This field is blank if the tape library device exit type field is addition, removal, or category.

**Data check on write.** Whether a permanent write data check occurred. Valid values are:

*0* A permanent write data check has not occurred. *1* A permanent write data check occurred and end-of-volume labels are being written before the end of tape.

**Data file label.** The tape data file being processed. This field is blank if the tape library device exit type field is addition, removal, or category.

**End position.** The type of end position that is occurring for this close operation. This exit type is designed for applications that track the end positioning of cartridges. It becomes important for media library devices where \*LEAVE ties up a device for that cartridge being left in leave processing. This field is blank at all exit points other than the end position exit type. Valid values follow:

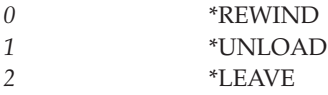

**File sequence number.** The file sequence number from the label information.

**Generated cartridge identifier.** Whether the cartridge identifier is generated. Generated identifiers include BLKxxx (where xxx are the characters 0-9) for blank or new tapes, IMPxxx for tapes in the convenience (import) station, NLTxxx for nonstandard labeled tapes, CLNxxx for cleaning tapes, and ERRxxx for tape cartridges in error. This field is blank when no cartridge identifier is passed in the operational information format in the cartridge identifier field. Valid values follow:

*0* The cartridge identifier is not generated.

*1* The cartridge identifier is generated.

**Generated cartridge ID status.** Whether the media library device has a bar-code reader. If the media library device does not have a bar-code reader, then the field indicates if the cartridge identifiers are generated by the system or if the logical volume identifiers are used as the cartridge identifiers. This field is blank at all exit types except inventory success exit. Valid values follow:

- *0* The media library device has a bar-code reader. *1* The media library device does not have a bar-code reader, and the logical volume identifiers will be used as the cartridge identifiers (that is, the device description has \*VOLID specified for the GENCTGID parameter). *2* The media library device does not have a bar-code reader, and the system will generate the
- cartridge identifiers (that is, the device description has \*SYSGEN for the GENCTGID parameter).

**Initialize new volume label.** Whether a new volume label initializes immediately. This field is blank if the tape position exit type field is not SOV. Valid values are:

*0* An SOV tape position exit type after the volume label on tape is read *1* An SOV tape position exit type before the new volume label is written

**Length of control value information.** The length, bytes, of the control value information.

**Length of operational information.** The length, in bytes, of the operational information.

**Length of replacement text.** The length, in bytes, of the replacement text for the message exit type.

**Library device mode.** Whether the library device is in library mode. Valid values are as follows:

*0* The library device is not in library mode. *1* The library device is in library mode.

**Library device name.** The name of the tape library device being used at the time the exit point is reached. This field is blank if a tape library device is not being used.

**Library device status.** Whether the device is in a library device. Valid values are as follows:

- *0* The tape device is not in a library device.
- *1* The tape device is in a library device.

**Logical block identifier.** The current tape position. This refers to the logical position of the data buffer rather than the physical position of the media. This field is passed as part of the SOS tape position exit type for tapes that support positioning by logical block identifier on standard labeled (\*SL) tapes opened for output. This field is zero at all other exit types.

**Media library tape resource name.** For a media library device, the resource name of the tape device being used. If no device is allocated to the process for use, the field is blank.

**Media library tape resource model.** The model number of the tape resource name.

**Media library tape resource type.** The type number of the tape resource name.

**Message destination.** The destination of the message to be signalled by the operating system in relation to the program name specified in the message queue or program name field. Valid values are as follows:

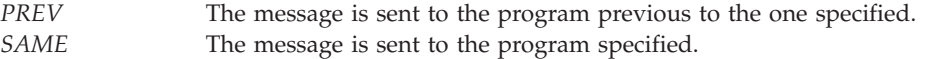

**Message identifier.** The identifier of the message that is signalled.

**Message queue or program name.** The name of the message queue or program to which the message will be sent.

**Message queue or program library name.** The name of the library in which the message queue or program will reside.

**Message recoverable flag.** Indicates if the message is recoverable. This field is valid only for the message exit. It is blank for all other exit types. Valid values are as follows:

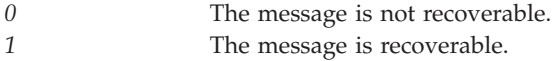

**Message replacement text.** The replacement text for the message identifier on the message exit type. The offset to this field and the length of this field are also contained in the operational information format.

**Message type.** The type of message that will be signalled. Valid values are as follows:

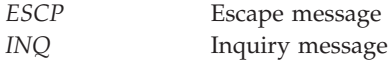

**Mismatch status.** Whether a mismatch occurred when using the Add Tape Cartridge (ADDTAPCTG) command. This field is blank if the tape library device exit type is not mismatch or if the device is not in a tape library device. Valid values are:

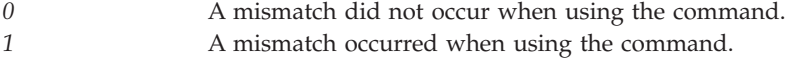

**Next device name.** The next device name in the list of devices. If only one device has been specified, the current and next device names are the same. This field is blank if the tape library device exit type is addition, removal, or category.

**Next tape density.** The new density when a reel or cartridge is initialized. This field is blank if the tape library device exit type is addition, removal, or category.

**Next volume identifier.** The next volume label in the list of labels. Blanks indicate that the volume identifier list is used up. This field is blank if the tape library device exit type is addition, removal, or category.

**Offset of replacement text.** The offset, in bytes, of the replacement text for the message exit type.

**Output extend processing.** Indicates when a tape file is opened for output with extend processing. This flag will only be set when a tape file is opened for output. Valid values are:

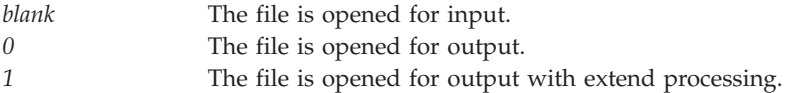

**Qualified job name.** The qualified job name that forced the tape function and exit types.

#### **Reserved.** An ignored field.

**Session identifier.** An identifier to the tape management system of the session identifier that is associated with this request. Each session in a media library device has its own unique session identifier. An exception is a mounted category request, which has a session identifier assigned from the SETTAPCGY OPTION(\*MOUNTED) to SETTAPCGY OPTION(\*DEMOUNTED); this session identifier is used for each command that specifies VOL(\*MOUNTED) while a category is mounted. This field is set to blanks for stand alone devices.

**Sequence number change allowed.** Whether the tape management system is allowed to change the user-specified sequence number. Valid values follow:

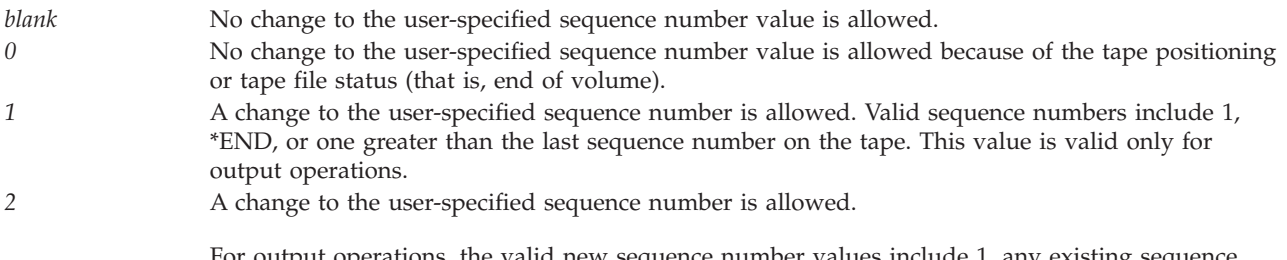

For output operations, the valid new sequence number values include 1, any existing sequence number, \*END, or one greater than the last sequence number on the tape.

For input operations, the valid new sequence number values include any existing sequence number.

When a change is allowed, the user-specified sequence number is placed in both the sequence number and large sequence number fields of the control value information. Either the sequence number or large sequence number fields of the control value information may be changed to a new value by the tape management system.

**Note:** For user-specified sequence numbers greater than 999 999, the value will appear only in the large sequence number field.

**Note:** The tape management system is not allowed to change the user-specified sequence number for input operations for the CHKTAP, DMPTAP, DSPTAP, and DUPTAP commands.

**System restricted state status.** Whether the system is in restricted state. Valid values are as follows:

*0* The system is not in a restricted state.

*1* The system is in a restricted state.

**Tape device file library name.** The name of the library that contains the tape device file. This field is blank if the tape library device exit type is addition, removal, or category.

**Tape device file name.** The name of the tape device file for this tape device. This field is blank if the tape library device exit type is addition, removal, or category.

**Tape device ready status.** Whether the tape device is ready. Valid values are:

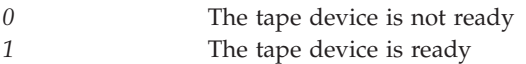

**Tape operation.** An indicator of how the tape file was opened. Valid values are:

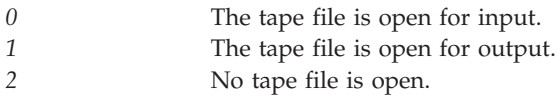

**Tape volume initialize status.** The identifier that determines the type of checking for active files during the initialize operation. This field is blank when it is not an initialize operation. Valid values are:

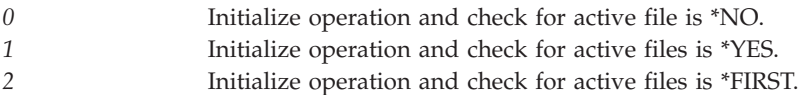

**Tape volume write protection status.** Whether the tape volume in use is write-protected. Valid values are as follows:

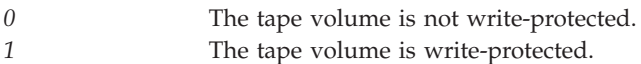

**Type of close operation.** The type of close operation. If the exit type is not an end-of-file exit type, the field is blank. Valid values follow:

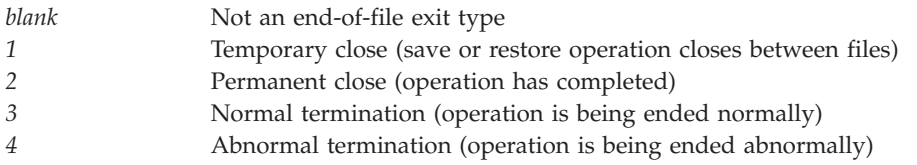

**User expiration date.** The expiration date specified by the user when the tape file was opened.

This field uses the Julian format with a leading century digit. It is of the form CYYDDD, where C represents the thousands and hundreds of the year value (19 is blank, 20 is 0, and 21 is 1), YY represents the year (00-99), and DDD represents the day of the year (001-366). For example, 1 February 1972 is represented as ' 72032' and 1 February 2072 is represented as '072032'.

The value \*PERM indicates that the tape file is a permanent tape file.

The user expiration date will be blanks when the file is open for input or if the expiration date is \*NONE. ≪

**User sequence number.** The sequence number specified by the user when the tape file was opened. The sequence number will be blank when a tape file is opened for accessing a tape device but no input/output operations are to be issued or no sequence number is specified. Valid values are:

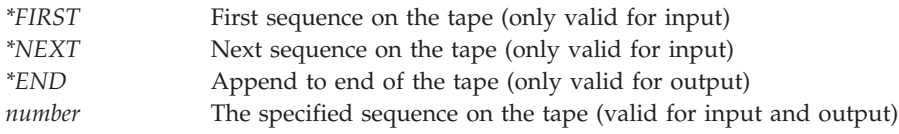

# $\propto$

**Volume list status.** Whether \*MOUNTED is specified for the volume (VOL) parameter. This field is set at SOF and SOV. This field allows tape management to control the monitoring of the Set Tape Category (SETTAPCGY) command for occurrences of \*MOUNTED specified for the VOL parameter. This field is blank if the tape processing exit type is not start of file (SOF) and not start of volume (SOV). Valid values are as follows:

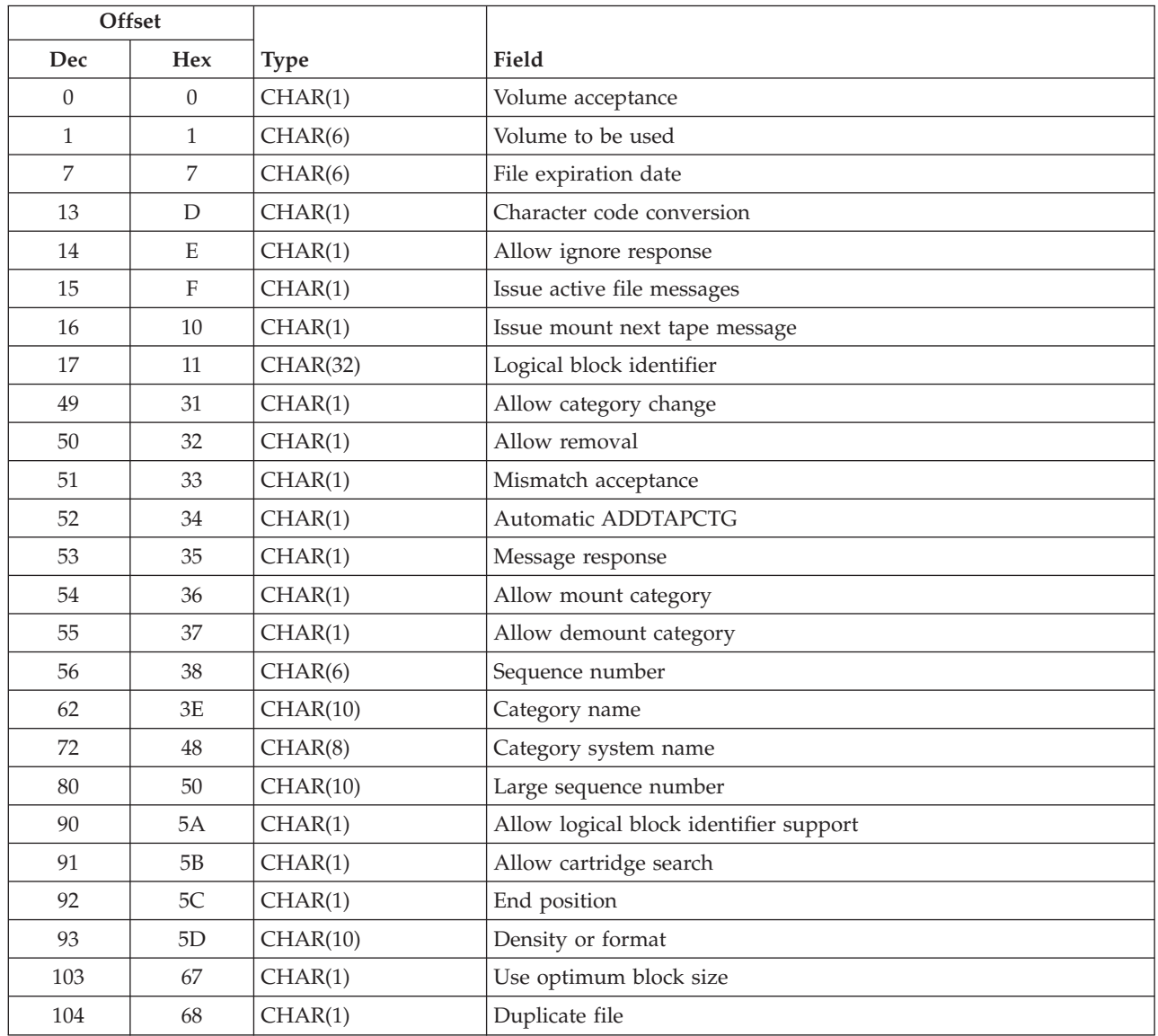

# <span id="page-207-0"></span>**Format of Control Value Information**

# **Field Descriptions**

All of these control values have a default at the exit types in which the exit program can change them. For exit types that values cannot be changed, the values are set to blanks.

**Allow cartridge search.** Whether to allow cartridge searching for non-bar-code media library devices when the cartridge that is specified in the VOL parameter of a command is not found. If the system is allowed to use cartridge searching, the system loads tapes and searches for a logical volume identifier to match the requested volume. The cartridges that the system loads and searches are the cartridges with

generated identifiers and unknown logical volume identifiers. Cartridges with generated identifiers such as NLTxxx (nonlabeled), BLKxxx (blank), or ERRxxx (error) are not used in cartridge searching by the system.

If cartridge searching is allowed, the system may load and unload the convenience station tape, which causes the tape to no longer be recognized by the device. This field can only be changed at the start-of-file exit type. At all other exit types, the default value is blank. Valid values follow:

*0* Disallow system cartridge searching *1* Allow system cartridge searching

**Allow category change.** Whether to allow a change of category for the cartridge identifier. You can change this value when the tape library device exit type field is category. The default is 1 when the tape library device exit type is category. Valid values are:

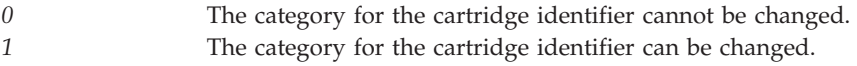

**Allow demount category.** Whether to allow a demount category. You can change this value when the tape library device exit type field is demount category. The default is 1 when the tape library device exit type is demount category. Valid values are as follows:

*0* Disallow the demount category operation. *1* Allow the demount category operation.

**Allow ignore response.** Whether to allow an ignore response to a mount message. If the field contains a value that is not valid, it is ignored and message CPF4067 is issued. You can change the value when the tape position exit type field is SOV. The default is 0 when the tape position exit type is SOV. Valid values are:

*0* An ignore response is allowed from the mount next tape messages. The ignore response is permitted as normal on the mount next tape messages. *1* An ignore response is not allowed from the mount next tape messages.

**Allow logical block identifier support.** Whether to allow logical block identifier support for this device. If a tape management system responds at the start-of-file exit type, this value allows devices that do not support logical block identifiers to work with OS/400 code. Devices that are emulating OS/400 supported devices may not support logical block identifiers but still report because of emulation that the device does support it. Valid values follow:

*0* Disallow logical block identifier support. *1* Allow logical block identifier support.

**Allow mount category.** Whether to allow a mount category. You can change this value when the tape library device exit type field is mount category. The default is 1 when the tape library device exit type is mount category. Valid values are as follows:

- *0* Disallow the mount category operation.
- *1* Allow the mount category operation.

**Allow removal.** Whether to allow the removal of the cartridge identifier. You can change the value when the tape library device exit type field is removal. The default is 1 when the tape library device exit type is removal. Valid values are:

*0* The cartridge identifier cannot be removed from the tape library device. *1* The cartridge identifier can be removed from the tape library device.

**Automatic ADDTAPCTG.** Whether to allow the tape management system the ability to automatically add the cartridge to a usable category when the exit type field is mount failure and the cartridge is currently in the \*INSERT category. (For more information about usable categories, see the Add Tape Cartridge (ADDTAPCTG) command in the Control Language (CL) topic.) You can change this value when the tape library device exit type field is mount failure. The default is 0 when the tape library device exit type is mount failure. Valid values are:

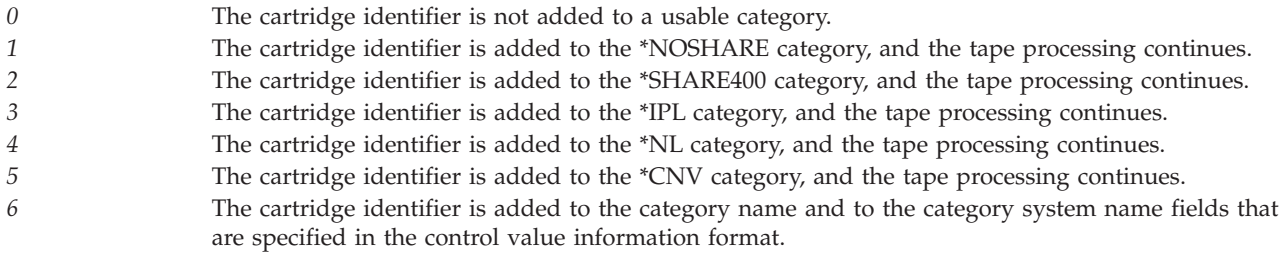

**Category name.** If a valid category name and category system name are specified, the cartridge is changed to that category. This automatic Change Tape Cartridge (CHGTAPCTG) command does not force a change exit type and can only be specified for media library devices and at the start-of-volume exit type. If you specify option 6 for the automatic tape cartridge field at the mount failure exit type, this field is also allowed. The field is set to blanks at all other exits types. You cannot change to the system-supplied categories \*CNV and \*SYSGEN.

**Category system name.** If you specify a valid category name and category system name, the cartridge is changed to that category. This automatic Change Tape Cartridge (CHGTAPCTG) command does not force a change exit type and can only be specified for media library devices and at the start-of-volume exit type. If you specify option 6 for the automatic tape cartridge field at the mount failure exit type, this field is also allowed. The field is set to blanks at all other exit types. You cannot change to the system-supplied categories \*CNV and \*SYSGEN.

**Character code conversion.** Whether to convert character code from ASCII to EBCDIC for data written on the tape. If the field contains a value that is not valid, it is ignored and message CPF4067 is issued. You can change this value when the tape position exit type field is SOF and the tape operation field is 1. The default is 0 when the tape position exit type is SOF and the tape operation field is 1.

*0* Convert ASCII data to EBCDIC data when processing the data file *1* Retain ASCII data

**Density or format.** This field allows the tape management system to change the density or format of the tape volume. When the initialize new volume label (operational information format) is set to 1, which indicates that the new tape volume is written immediately, the user-specified density at the start-of-volume exit type is used. The field must be set to one of the valid cartridge densities that are listed in the operational information format. The field is blank when it cannot be changed.

**Duplicate File.** This field allows the tape management system to select which files are duplicated. You can change this value when the tape position exit type field is SOS and the tape operation field is 0 for the DUPTAP command. The default is to duplicate the file.

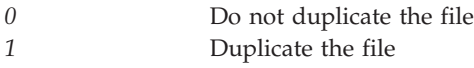

**End position.** This field allows the tape management system to change the end positioning that was specified by the user. The value can be changed at the end positioning exit type. This field is blank when the value cannot be changed. The default for this field is the value specified for end positioning in the operational information format and can be changed to any of the following:

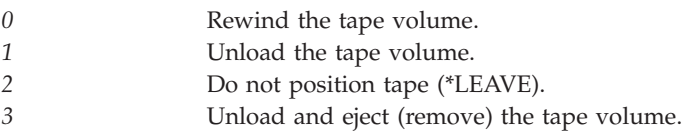

**File expiration date.** The expiration date of the file being written in the header label to control data file expiration.

This field uses the Julian format with a leading century digit. It is of the form CYYDDD, where C represents the thousands and hundreds of the year value (19 is blank, 20 is 0, and 21 is 1), YY represents the year (00-99), and DDD represents the day of the year (001-366). For example, 1 February 1972 is represented as ' 72032' and 1 February 2072 is represented as '072032'.

The value \*PERM indicates that the tape file is a permanent tape file. This special value must be in uppercase and left-justified. Blanks indicate that the default expiration date should be used.

You can change this value at SOF or SOV tape position exit type when the tape operation field is 1 and the initialize new volume label field is 0. (These fields are in the operational information format.) The default for this field is the file expiration date that the user requested.

If the field is changed to contain a date that is not valid, it is ignored and message CPF4063 is issued.

**Issue active file messages.** Whether OS/400 should issue active file messages. If the field contains a value that is not valid, it is ignored and message CPF4067 is issued. You can change the value when the tape position exit type field is SOV. The default is 0 when the tape position exit type is SOV. Valid values are:

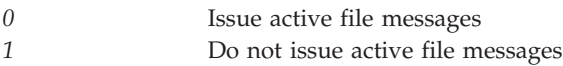

**Issue mount next tape message.** Whether OS/400 should issue mount next tape messages. If the field contains a value that is not valid, it is ignored and message CPF4067 is issued. You can change this value when the tape position exit type field is EOS. The default is 0 when the tape position exit type is EOS.

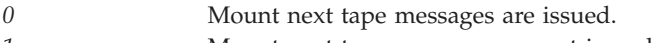

*1* Mount next tape messages are not issued.

**Large sequence number.** The sequence number being used. At the start-of-volume exit type, this field contains the user-specified sequence number. This field is blank for all other exit types. The field can be changed for both input and output operations when the sequence number change allowed field in the operational information indicates that a change is allowed.

For output operations, the following user-specified sequence numbers may be passed to the tape management system:

- $\cdot$  blank
- \*END (left-justified and padded with blanks)
- A numeric value (right-justified with leading zeros or blanks) from 1 to 16 777 215

The sequence number may be changed to any of the following values:

- blank
- \*END (left-justified and padded with blanks)
- v A numeric value (right-justified with leading zeros or blanks) from 1 to 16 777 215

For input operations, the following user-specified sequence numbers may be passed to the tape management system:

- blank
- \*FIRST (left-justified and padded with blanks)
- \*NEXT (left-justified and padded with blanks)
- A numeric value (right-justified with leading zeros or blanks) from 1 to 16 777 215

The sequence number may be changed to any of the following values:

- blank
- A numeric value (right-justified with leading zeros or blanks) from 1 to 16 777 215

An invalid value or changing the sequence number when it is not allowed causes message CPF416B to be issued. This field overrides a value that is specified for the sequence number field. This field has the same function as the sequence number field, but allows for a greater range of sequence numbers.

**Logical block identifier.** The tape position to locate. This field is checked after the SOV tape position exit type is reached. If the logical block identifier is changed by the user at a tape position exit type other than SOV, or is changed to an incorrect value, the logical block identifier is referred to as an incorrect logical block identifier in message CPD4076. The logical block identifier is an incorrect value for any of the following:

- The tape is the wrong format
- The tape is not a standard label (\*SL) tape
- The tape is not opened for input
- The tape is opened for bypass label processing (\*BLP)
- The tape is opened for a read-backward operation
- The device does not support positioning by logical block identifier
- The identifier is not found on the tape

If the value specified is not a valid logical block ID, the value is ignored and message CPD4076 is issued. If the value is ignored, the tape positioning is done by sequence numbers. You can change this value at the SOV tape position exit type. The default is 0 at the SOV tape position exit type.

**Message response.** The response to the message exit type. You can change the value when the tape processing exit type is message. The default is 0 when the tape processing exit point is message. If the message response from the user is anything other than 0, a message that states that the tape management system handled the error is sent to the user. Valid values are as follows:

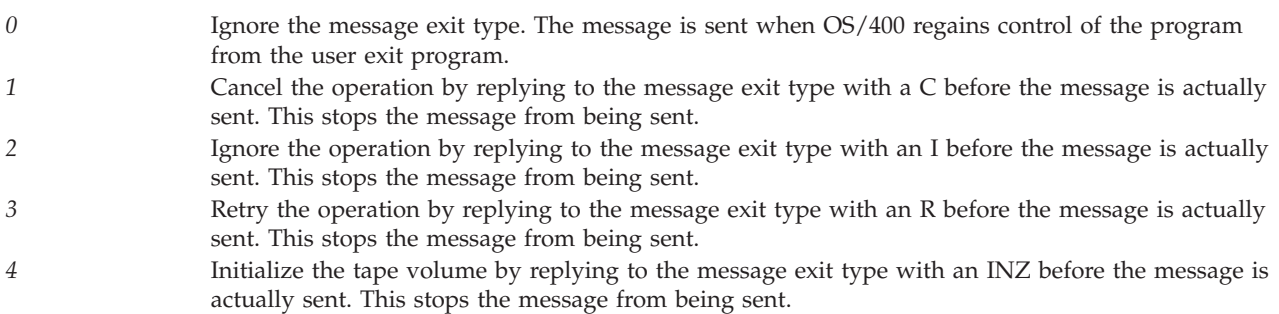

**5** Continue the operation by replying to the message exit type with a G **&** before the message is actually sent. This stops the message from being sent.

**Mismatch acceptance.** The control value that determines how to handle a cartridge ID mismatch situation. You can change the value when the tape library device exit type field is mismatch. The default is 1 when the tape library device exit type is mismatch. Valid values are:

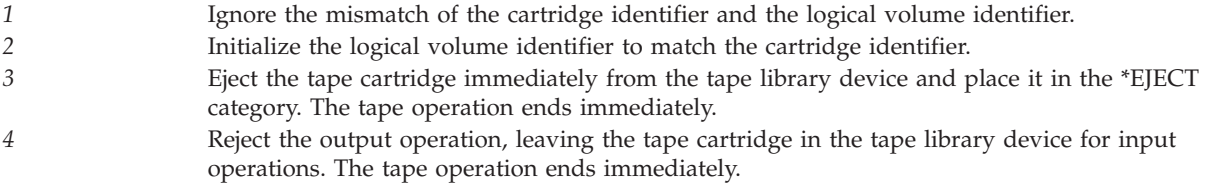

**Sequence number.** The sequence number to be used. Use the large sequence number field rather than this field if you are adding support for this function to a tape management system. At the start-of-volume exit type, this field contains the user-specified sequence number. This field is blank for all other exit types. The field can be changed for both input and output operations when the sequence number change allowed field in the operational information indicates that a change is allowed.

For output operations, the following user-specified sequence numbers may be passed to the tape management system:

- blank
- \*END (left-justified and padded with blanks)
- A numeric value (right-justified with leading zeros or blanks) from 1 to 999 999

The sequence number may be changed to any of the following values:

- blank
- \*END (left-justified and padded with blanks)
- v A numeric value (right-justified with leading zeros or blanks) from 1 to 999 999

For input operations, the following user-specified sequence numbers may be passed to the tape management system:

- blank
- v \*FIRST (left-justified and padded with blanks)
- \*NEXT (left-justified and padded with blanks)
- A numeric value (right-justified with leading zeros or blanks) from 1 to 999 999

The sequence number may be changed to any of the following values:

- blank
- A numeric value (right-justified with leading zeros or blanks) from 1 to 999 999

An invalid value or changing the sequence number when it is not allowed causes message CPF416B to be issued. This field is ignored if a value is specified for the large sequence number field.

**Use optimum block size.** Whether to use the optimum block size for save commands. If the optimum block size is used on a save command, commands such as Duplicate Tape (DUPTAP) only duplicate the tape volume to devices that support the same block size. If the optimum block size is not used, normal save processing uses the default block size that can be duplicated to any device type by using the DUPTAP command. The field is initialized to the value that the user specifies on the save command. The field can be changed at the start-of-command exit type only. At all other exit points, the field is set to blanks. Note that if a blank is passed, the value cannot be overridden by the tape management system.

For example, on the Save System (SAVSYS) command, the value specified by the user for Use Optimum Block (USEOPTBLK) cannot be changed. Valid values follow:

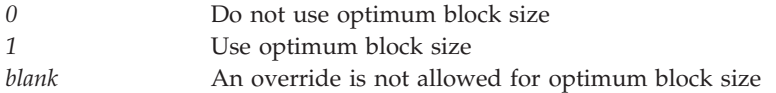

**Volume acceptance.** Whether the exit program accepts the mounted volume. This field has precedence over all other fields. You can change this value when the tape position exit type field is 1 through 6. The default is 1 for tape position exit types 1 through 5.

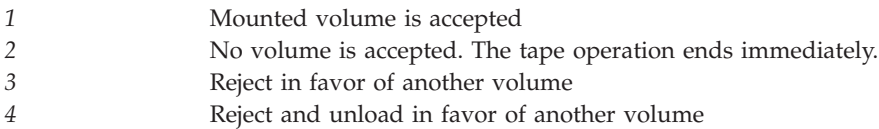

An acceptance value of '3' is not allowed when a category is mounted in a tape library device. CPF410B, CPF450B, or CPF510B will be issued and the tape operation ends immediately. An acceptance value of '4' is not allowed for a tape position exit type of SOV when the Initialize new volume label field of the Operational Information is set to '1'.

**Volume to be used.** The volume to be loaded if 3 or 4 is specified for the volume acceptance field. This field can be set by any exit type to pass a replacement volume identifier. If the tape position exit type is SOF, SOV, or SOS, this field identifies a replacement for the current volume identifier. If the tape position exit type is EOS or EOF, this field identifies a replacement for the next volume identifier.

The field is ignored during Duplicate Tape (DUPTAP) operations on all tape position exit types except SOF, SOV, and SOS on the first source and first target volumes.

The field is used as a new volume identifier override during Initialize Tape (INZTAP) operations.

The field must be set to blanks if 4 is specified for the volume acceptance field when a category is mounted in a tape library device.

### **Error Messages**

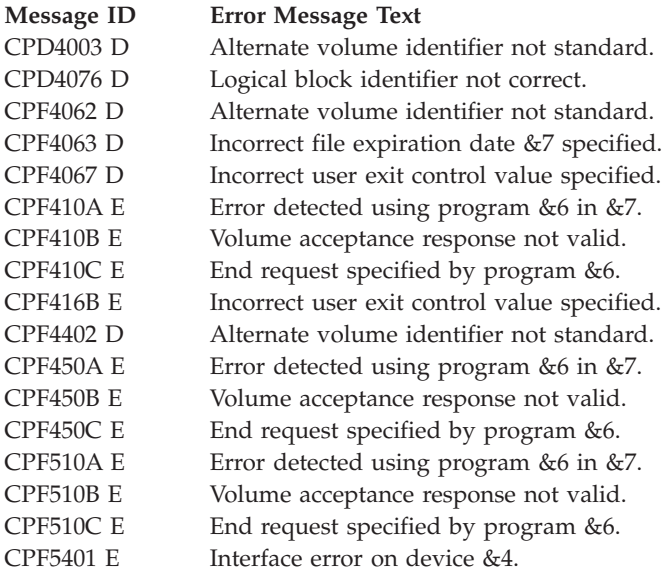

Exit program introduced: V3R1

[Top](#TOP_OF_PAGE) | "Backup and [Recovery](#page-8-0) APIs," on page 1 | APIs by [category](aplist.htm)
# **Appendix. Notices**

This information was developed for products and services offered in the U.S.A.

IBM may not offer the products, services, or features discussed in this document in other countries. Consult your local IBM representative for information on the products and services currently available in your area. Any reference to an IBM product, program, or service is not intended to state or imply that only that IBM product, program, or service may be used. Any functionally equivalent product, program, or service that does not infringe any IBM intellectual property right may be used instead. However, it is the user's responsibility to evaluate and verify the operation of any non-IBM product, program, or service.

IBM may have patents or pending patent applications covering subject matter described in this document. The furnishing of this document does not grant you any license to these patents. You can send license inquiries, in writing, to:

IBM Director of Licensing IBM Corporation North Castle Drive Armonk, NY 10504-1785 U.S.A.

For license inquiries regarding double-byte (DBCS) information, contact the IBM Intellectual Property Department in your country or send inquiries, in writing, to:

IBM World Trade Asia Corporation Licensing 2-31 Roppongi 3-chome, Minato-ku Tokyo 106-0032, Japan

**The following paragraph does not apply to the United Kingdom or any other country where such provisions are inconsistent with local law:** INTERNATIONAL BUSINESS MACHINES CORPORATION PROVIDES THIS PUBLICATION ″AS IS″ WITHOUT WARRANTY OF ANY KIND, EITHER EXPRESS OR IMPLIED, INCLUDING, BUT NOT LIMITED TO, THE IMPLIED WARRANTIES OF NON-INFRINGEMENT, MERCHANTABILITY OR FITNESS FOR A PARTICULAR PURPOSE. Some states do not allow disclaimer of express or implied warranties in certain transactions, therefore, this statement may not apply to you.

This information could include technical inaccuracies or typographical errors. Changes are periodically made to the information herein; these changes will be incorporated in new editions of the publication. IBM may make improvements and/or changes in the product(s) and/or the program(s) described in this publication at any time without notice.

Any references in this information to non-IBM Web sites are provided for convenience only and do not in any manner serve as an endorsement of those Web sites. The materials at those Web sites are not part of the materials for this IBM product and use of those Web sites is at your own risk.

IBM may use or distribute any of the information you supply in any way it believes appropriate without incurring any obligation to you.

Licensees of this program who wish to have information about it for the purpose of enabling: (i) the exchange of information between independently created programs and other programs (including this one) and (ii) the mutual use of the information which has been exchanged, should contact:

IBM Corporation Software Interoperability Coordinator, Department YBWA 3605 Highway 52 N Rochester, MN 55901 U.S.A.

Such information may be available, subject to appropriate terms and conditions, including in some cases, payment of a fee.

The licensed program described in this information and all licensed material available for it are provided by IBM under terms of the IBM Customer Agreement, IBM International Program License Agreement, IBM License Agreement for Machine Code, or any equivalent agreement between us.

Any performance data contained herein was determined in a controlled environment. Therefore, the results obtained in other operating environments may vary significantly. Some measurements may have been made on development-level systems and there is no guarantee that these measurements will be the same on generally available systems. Furthermore, some measurements may have been estimated through extrapolation. Actual results may vary. Users of this document should verify the applicable data for their specific environment.

All statements regarding IBM's future direction or intent are subject to change or withdrawal without notice, and represent goals and objectives only.

This information contains examples of data and reports used in daily business operations. To illustrate them as completely as possible, the examples include the names of individuals, companies, brands, and products. All of these names are fictitious and any similarity to the names and addresses used by an actual business enterprise is entirely coincidental.

#### COPYRIGHT LICENSE:

This information contains sample application programs in source language, which illustrate programming techniques on various operating platforms. You may copy, modify, and distribute these sample programs in any form without payment to IBM, for the purposes of developing, using, marketing or distributing application programs conforming to the application programming interface for the operating platform for which the sample programs are written. These examples have not been thoroughly tested under all conditions. IBM, therefore, cannot guarantee or imply reliability, serviceability, or function of these programs.

If you are viewing this information softcopy, the photographs and color illustrations may not appear.

### **Trademarks**

The following terms are trademarks of International Business Machines Corporation in the United States, other countries, or both: Advanced 36 Advanced Function Printing Advanced Peer-to-Peer Networking AFP AIX AS/400 COBOL/400 **CUA** DB2 DB2 Universal Database Distributed Relational Database Architecture Domino DPI

DRDA eServer GDDM IBM Integrated Language Environment Intelligent Printer Data Stream IPDS iSeries Lotus Notes MVS Netfinity Net.Data NetView **Notes OfficeVision** Operating System/2 Operating System/400  $OS/2$ OS/400 PartnerWorld PowerPC PrintManager Print Services Facility RISC System/6000 RPG/400 RS/6000 SAA SecureWay System/36 System/370 System/38 System/390 VisualAge WebSphere

xSeries

Microsoft, Windows, Windows NT, and the Windows logo are trademarks of Microsoft Corporation in the United States, other countries, or both.

Java and all Java-based trademarks are trademarks of Sun Microsystems, Inc. in the United States, other countries, or both.

UNIX is a registered trademark of The Open Group in the United States and other countries.

Other company, product, and service names may be trademarks or service marks of others.

## **Terms and conditions for downloading and printing publications**

Permissions for the use of the information you have selected for download are granted subject to the following terms and conditions and your indication of acceptance thereof.

**Personal Use:** You may reproduce this information for your personal, noncommercial use provided that all proprietary notices are preserved. You may not distribute, display or make derivative works of this information, or any portion thereof, without the express consent of  $IBM^{(R)}$ .

**Commercial Use:** You may reproduce, distribute and display this information solely within your enterprise provided that all proprietary notices are preserved. You may not make derivative works of this information, or reproduce, distribute or display this information or any portion thereof outside your enterprise, without the express consent of IBM.

Except as expressly granted in this permission, no other permissions, licenses or rights are granted, either express or implied, to the information or any data, software or other intellectual property contained therein.

IBM reserves the right to withdraw the permissions granted herein whenever, in its discretion, the use of the information is detrimental to its interest or, as determined by IBM, the above instructions are not being properly followed.

You may not download, export or re-export this information except in full compliance with all applicable laws and regulations, including all United States export laws and regulations. IBM MAKES NO GUARANTEE ABOUT THE CONTENT OF THIS INFORMATION. THE INFORMATION IS PROVIDED ″AS-IS″ AND WITHOUT WARRANTY OF ANY KIND, EITHER EXPRESSED OR IMPLIED, INCLUDING BUT NOT LIMITED TO IMPLIED WARRANTIES OF MERCHANTABILITY, NON-INFRINGEMENT, AND FITNESS FOR A PARTICULAR PURPOSE.

All material copyrighted by IBM Corporation.

By downloading or printing information from this site, you have indicated your agreement with these terms and conditions.

### **Code disclaimer information**

This document contains programming examples.

SUBJECT TO ANY STATUTORY WARRANTIES WHICH CANNOT BE EXCLUDED, IBM<sup>(R)</sup>, ITS PROGRAM DEVELOPERS AND SUPPLIERS MAKE NO WARRANTIES OR CONDITIONS EITHER EXPRESS OR IMPLIED, INCLUDING BUT NOT LIMITED TO, THE IMPLIED WARRANTIES OR CONDITIONS OF MERCHANTABILITY, FITNESS FOR A PARTICULAR PURPOSE, AND NON-INFRINGEMENT, REGARDING THE PROGRAM OR TECHNICAL SUPPORT, IF ANY.

UNDER NO CIRCUMSTANCES IS IBM, ITS PROGRAM DEVELOPERS OR SUPPLIERS LIABLE FOR ANY OF THE FOLLOWING, EVEN IF INFORMED OF THEIR POSSIBILITY:

- 1. LOSS OF, OR DAMAGE TO, DATA;
- 2. SPECIAL, INCIDENTAL, OR INDIRECT DAMAGES, OR FOR ANY ECONOMIC CONSEQUENTIAL DAMAGES; OR
- 3. LOST PROFITS, BUSINESS, REVENUE, GOODWILL, OR ANTICIPATED SAVINGS.

SOME JURISDICTIONS DO NOT ALLOW THE EXCLUSION OR LIMITATION OF INCIDENTAL OR CONSEQUENTIAL DAMAGES, SO SOME OR ALL OF THE ABOVE LIMITATIONS OR EXCLUSIONS MAY NOT APPLY TO YOU.

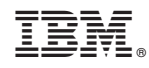

Printed in USA